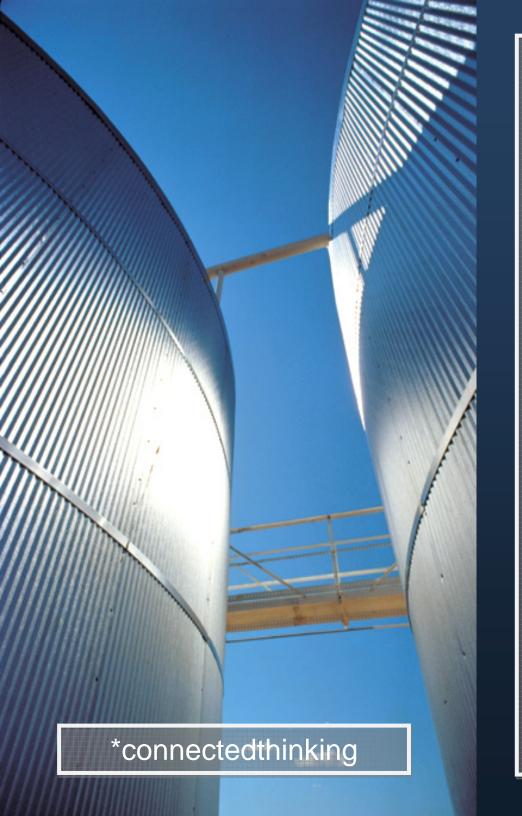

West Bengal e-District Functional Requirement Specification Report

# PRICEWATERHOUSE COPERS 🐻

| DOCUMENT RELEASE NOTICE                                                                                                    |     |
|----------------------------------------------------------------------------------------------------|-----|
| Document Title: West Bengal e-District : Gap Analysis and To-Be Process Report<br>Release (Number):1.0<br>Date of Release: | ort |
| Author(s): Deepak Kumar Sethi / Adhiraj Banerjee / Tanmoy Mandal                                                           |     |
|                                                                                                    |     |
|                                                                                                    |     |

|  | <b>REVISION HISTORY</b> |  |
|--|-------------------------|--|
|  |                         |  |
|  |                         |  |
|  |                         |  |
|  |                         |  |
|  |                         |  |

# TABLE OF C O N T E N T S

| 1  | EXECI | UTIVE SUMMARY                 | 13 |
|----|-------|-------------------------------|----|
| 2  | СОММ  | ION MODULES                   |    |
| 2. | 1 S   | SUBMISSION                    |    |
|    | 2.1.1 | Process Map                   |    |
|    | 2.1.2 | Use Case Table                |    |
|    | 2.1.3 | CRUD Matrix                   |    |
|    | 2.1.4 | Error Prompts                 |    |
| 2. | 2 IN  | NFORMATION SEEKING            |    |
|    | 2.2.1 | Process Map                   |    |
|    | 2.2.2 | Use Case Table                |    |
|    |       | CRUD Matrix                   |    |
| 2. | 3 S   | STATUS TRACKING               |    |
|    | 2.3.1 |                               |    |
|    | 2.3.2 | Use Case Table                |    |
|    | 2.3.1 | CRUD Matrix                   |    |
| 2. |       | DELIVERY                      |    |
|    | 2.4.1 | Process Map                   |    |
|    | 2.4.2 | Use Case Table                |    |
| _  | 2.4.1 | CRUD Matrix                   |    |
| 2. |       | AYMENT                        |    |
|    |       | Process Map                   |    |
| -  |       | Use Case Table                |    |
| 2. |       | REGISTRATION                  |    |
|    | 2.6.1 | Process Map                   |    |
|    | 2.6.2 | Use Case Table                |    |
|    | 2.6.3 | CRUD Matrix                   |    |
|    | 2.6.4 | Input Form                    |    |
| 3  | CERTI | IFICATES                      |    |
| 3. | 1 C   | CASTE CERTIFICATE             |    |
| -  |       | Process Map                   |    |
|    | 3.1.2 | Use Case Table                |    |
|    | 3.1.3 | Use Case Table                |    |
|    | 3.1.4 | Use Case Table                |    |
|    | 3.1.5 | CRUD Matrix                   |    |
|    | 3.1.6 | Service Request Form (Fields) |    |
|    | 3.1.7 | Output Forms                  |    |

| 3.1.8.1 Caste Certificate Revocation       46         3.1.8.1 Caste Certificate Revocation       47         3.1.8.2 Appeal against Rejection of Caste Certificate       47         3.1.8.2 Appeal against Rejection of Caste Certificate       48         3.1.10       Monitoring Report Formats       48         3.1.11       Boundary Caste Certificates       49         3.1.11       Revocation of Caste Certificates       50         3.1.11       Revocation of Caste Certificates       50         3.1.11       Revocation of Caste Certificates       51         3.1       Revocation of Caste Certificates       51         3.1       Process Map.       52         3.2.3       CRUD Matrix       54         3.2.4       Service Request Form (Fields)       54         3.2.5       Workflow Service Levels       56         3.2.6       Workflow Service Levels       56         3.2.7       Output Formats       56         3.2.8       Monitoring Report Formats       56         3.2.9       CRUD Matrix       56         3.2.4       Service Request Form (Fields)       56         3.2.6       Workflow Service Levels       56         3.2.7       CRUD Matrix       56                                   |        | Workflow Service Levels                 |    |
|----------------------------------------------------------------------------------------------------|--------|-----------------------------------------|----|
| 3.1.8.2 Appeal against Rejection of Caste Certificates       47         3.1.90 Monitoring Report Formats       48         3.1.11 Issuance of Caste Certificates       49         3.1.11 Issuance of Caste Certificates       49         3.1.11 Issuance of Caste Certificates       49         3.1.11 Issuance of Caste Certificates       49         3.1.11 Appeal against rejection of Caste Certificates       50         3.2       DOMCLE CERTIFICATE       52         3.2       DOMCLE CERTIFICATE       52         3.2.2       Use Case Table       52         3.2.3       CRUD Matrix       54         3.2.4       Service Request Form (Fields)       54         3.2.5       Output Form       55         3.2.6       Workflow Service Levels       56         3.2.7       Digital Signature Requirement       56         3.2.8       Escalation Matrix       56         3.2.9       Escalation Matrix       56         3.2.9       Levels       56         3.2.9       Levels       56         3.2.1       Process Map       58         3.2.2       CRU Matrix       59         3.3.3       Service Request Form (Fields)       60         3.                                                                    |        |                                         |    |
| 3.1.9       Digital Signature Requirement.       48         3.1.11       Escalation Matrix.       49         3.1.11       Escalation of Caste Certificates       49         3.1.11       Revocation of Caste Certificates       49         3.1.12       Revocation of Caste Certificates       49         3.1.13       Appeal against rejection of caste certificates       50         3.1.13       Appeal against rejection of caste certificates       51         3.2       Use Case Table       52         3.2.1       Process Map       52         3.2.2       Use Case Table       53         3.2.3       CRUD Matrix       54         3.2.4       Service Request Form (Fields)       55         3.2.6       Workflow Service Levels       56         3.2.7       Output Form       56         3.2.8       Monitoring Report Formats       56         3.2.9       Uset Aster Matrix       57         3.3       Income Certificate       58         3.3.1       Income Certificate       58         3.3.2       CRUD Matrix       56         3.3.3       Service Request Form (Fields)       58         3.3.3       Service Request Form (Fields)                                                                    |        |                                         |    |
| 31.10       Monitoring Report Formats       48         31.11       Issuance of Caste Certificates       49         31.11.1       Issuance of Caste Certificates       60         31.11.3       Appeal against rejection of caste certificates       51         32       DOMICLE CERTIFICATE       52         32.1       Process Map       52         32.2       Use Case Table       53         32.3       CRUD Matrix       54         32.4       Service Request Form (Fields)       54         32.4       Service Requirement       56         32.5       Output Form       56         32.6       Monitoring Report Formats       56         32.7       Digital Signature Requirement       56         32.9       Escalation Matrix       57         33       INCOME CERTIFICATE       58         33.2       CRUD Matrix       57         33       INCOME CERTIFICATE       58         33.4       Process Map       58         33.2       CRUD Matrix       59         33.3       Service Request Form (Fields)       60         33.4       Output Formas       60         33.5       Service Request Form (Fields) <th></th> <th></th> <th></th>                                                                      |        |                                         |    |
| 3.1.11       Escalation Matrix.       49         3.1.11.1       Issues of Caste Certificates       49         3.1.11.2       Revocation of Caste Certificates       50         3.1.11.3       Appeal against rejection of caste certificates       51         3.2       DomiciLe CERTIFICATE       52         3.2.1       Process Map       52         3.2.2       Use Case Table       53         3.2.3       CRUD Matrix.       54         3.2.4       Service Request Form (Fields)       54         3.2.5       Output Form       55         3.2.6       Workflow Service Levels       56         3.2.7       Digital Signature Requirement       56         3.2.8       Monitoring Report Formats       56         3.2.9       Escalation Matrix       57         3.3       INCOME CERTIFICATE       58         3.3.1       INCOME CERTIFICATE       58         3.3.2       CRUD Matrix       59         3.3.3       Service Request Form (Fields)       59         3.3.3       Service Request Form (Fields)       60         3.3.4       CRUD Matrix       59         3.3.5       Service Request Form (Fields)       60                                                                                           |        |                                         |    |
| 3.1.11.1 Issuance of Caste Certificates       49         3.1.11.2 Revocation of Caste certificates       50         3.2 DOMCILE CERTIFICATE       52         3.2.1 Process Map       52         3.2.2 Use Case Table       53         3.2.3 CRUD Matrix       54         3.2.4 Service Request Form (Fields)       54         3.2.5 Output Form       55         3.2.6 Workflow Service Levels       56         3.2.7 Digital Signature Requirement       56         3.2.8 Monitoring Report Formats       56         3.2.9 Escalation Matrix       57         3.3 In Cooper Singe       58         3.3.1 Process Map       58         3.3.2 CRUD Matrix       59         3.3.3 Vorkflow Service Levels       60         3.3.4 Output Forms       59         3.3.5 Revice Request Form (Fields)       60         3.3.4 Output Forms       60         3.3.5 Revice Request Form (Fields)       60         3.3.6 Digital Signature Requirement       61         3.3.7 Monitoring Report Formats       60         3.3.8 Longe Station Matrix       62         4 PENSIONS       63         4 1 OLD AGE, WIDOW AND DISABILITY PENSIONS       63         4.1 OLD AGE, WIDOW AND DISABILITY                                      |        |                                         |    |
| 3.1.1.2 Revocation of Caste Certificates       50         3.1.1 3 Appeal against rejection of caste certificates       51         3.2 DOMICILE CERTIFICATE       52         3.2.1 Process Map       52         3.2.2 Use Case Table       53         3.2.3 CRUD Matrix       54         3.2.4 Service Request Form (Fields)       54         3.2.5 Output Form       55         3.2.6 Workflow Service Levels       56         3.2.7 Digital Signature Requirement       56         3.2.8 Monitoring Report Formats       56         3.2.9 Escalation Matrix       57         3.1 Process Map       58         3.3.1 Process Map       58         3.3.2 CRUD Matrix       59         3.3.3 Service Request Form (Fields)       59         3.3.3 Service Request Form (Fields)       60         3.3.4 Output Formas       60         3.3.5 Workflow Service Levels       60         3.3.6 Digital Signature Requirement       61         3.3.7 Montoring Report Formats       62         4 PENSIONS       63         4 1 Du Acte, Whow and Disabilitry Pensions       63         4.1.1 Ouc Acte, Whow and Disabilitry Pensions       63         4.1.2 Use Case Table       65 <td< th=""><th></th><th></th><th></th></td<> |        |                                         |    |
| 3.1.13 Appeal against rejection of caste certificates       51         3.2       DOMICILE CERTIFICATE       52         3.2.1       Process Map       52         3.2.2       Use Case Table       53         3.2.3       CRUD Matrix       54         3.2.4       Service Request Form (Fields)       54         3.2.5       Output Form       55         3.2.6       Workflow Service Levels       56         3.2.7       Digital Signature Requirement       56         3.2.8       Workflow Service Levels       56         3.2.9       Escalation Matrix       57         3.3       INCOME CERTIFICATE       58         3.3.1       Process Map       58         3.3.2       CRUD Matrix       59         3.3       Service Request Form (Fields)       60         3.3.6       Drigital Signature Requirement       60         3.3.7       Monitoring Report Formats       60         3.3.8       Service Request Form (Fields)       62         4       PENSIONS       63         4.1       OLD AGE, WIDOW AND DISABILITY PENSIONS       63         4.1.1       Process Map       63         4.1.2       Use Case Table                                                                                               |        |                                         |    |
| 3.2       DOMICLE CERTIFICATE       52         3.2.1       Process Map       52         3.2.2       Use Case Table       53         3.2.3       CRUD Matrix       54         3.2.4       Service Request Form (Fields)       54         3.2.5       Output Form       55         3.2.6       Workflow Service Levels       56         3.2.7       Digital Signature Requirement       56         3.2.8       Monitoring Report Formats       56         3.2.9       Escalation Matrix       57         3.3       Income CertificAte       58         3.3.1       Process Map       58         3.3.2       CRUD Matrix       59         3.3.3       Service Request Form (Fields)       60         3.3.4       Process Map       60         3.3.5       Workflow Service Levels       60         3.3.6       Digital Signature Requirement       60         3.3.7       Workflow Service Levels       60         3.3.8       Escalation Matrix       62         4       PENSIONS       63         4.1       OLD AGE, WIDOW AND DISABILITY PENSIONS       63         4.1       Dub AGE, WIDOW AND DISABILITY PENSIONS                                                                                                    |        |                                         |    |
| 3.2.1       Process Map       52         3.2.2       Use Case Table       53         3.2.3       CRUD Matrix       54         3.2.4       Service Request Form (Fields)       54         3.2.5       Output Form       55         3.2.6       Workflow Service Levels       56         3.2.7       Digital Signature Requirement       56         3.2.8       Monitoring Report Formats       56         3.2.9       Escalation Matrix       57         3.3       INCOME CERTIFICATE       58         3.3.1       Process Map       58         3.3.1       Process Map       58         3.3.2       CRUD Matrix       59         3.3.3       Service Request Form (Fields)       60         3.3.4       Output Forms       60         3.3.5       Workflow Service Levels       60         3.3.6       Digital Signature Requirement       61         3.3.7       Monitoring Report Formats       62         4       PENSIONS       63         4.1       OLD AGE, WIDOW AND DISABILITY PENSIONS       63         4.1.1       Process Map       63         4.1.2       Use Case Table       65                                                                                                    |        |                                         |    |
| 3.2.2       Use Case Table       53         3.2.3       CRUD Matrix       54         3.2.4       Service Request Form (Fields)       54         3.2.5       Output Form       55         3.2.6       Workflow Service Levels       56         3.2.7       Digital Signature Requirement       56         3.2.8       Monitoring Report Formats       56         3.2.9       Escalation Matrix       57         3.3       INCOME CERTIFICATE       58         3.3.1       Process Map       58         3.3.2       CRUD Matrix       59         3.3.3       Service Request Form (Fields)       60         3.4       Output Forms       60         3.5       Workflow Service Levels       60         3.6       Digital Signature Requirement       61         3.7       Monitoring Report Formats       62         4       PENSIONS       63         4.1       OLD AGE, WIDOW AND DISABILITY PENSIONS       63         4.1.1       Process Map       63         4.1.2       Use Case Table       65         4.1.3       CRUD Matrix       67         4.1.4       Service Request Form (Fields)       63                                                                                                    |        |                                         |    |
| 3.2.3       CRUD Matrix                                                                                                    |        |                                         |    |
| 3.2.4       Service Request Form (Fields)       54         3.2.5       Output Form       55         3.2.6       Workflow Service Levels       56         3.2.7       Digital Signature Requirement.       56         3.2.8       Monitoring Report Formats       56         3.2.9       Escalation Matrix.       57         3.3       INCOME CERTIFICATE       58         3.3.1       Process Map       58         3.3.2       CRUD Matrix       59         3.3.3       Service Request Form (Fields)       60         3.3.4       Output Forms       60         3.3.5       Workflow Service Levels       60         3.3.6       Digital Signature Requirement       61         3.3.7       Monitoring Report Formats       60         3.3.8       Escalation Matrix       62         4       PENSIONS       63         4.1       OLD AGE, WIDOW AND DISABILITY PENSIONS       63         4.1       OLD AGE, WIDOW AND DISABILITY PENSIONS       63         4.1.1       Process Map       63         4.1.2       Use Case Table       63         4.1.3       CRUD Matrix       63         4.1.4       Service Levels                                                                                                    | -      |                                         |    |
| 3.2.5       Output Form                                                                                                    |        |                                         |    |
| 32.6       Workflow Service Levels.       56         3.2.7       Digital Signature Requirement.       56         3.2.8       Monitoring Report Formats.       56         3.2.9       Escalation Matrix.       57         3.3       Income CERTIFICATE       58         3.3.1       Process Map       58         3.3.2       CRUD Matrix       59         3.3.3       Service Request Form (Fields)       60         3.3.4       Output Forms       60         3.3.5       Workflow Service Levels       60         3.3.6       Digital Signature Requirement       61         3.3.7       Monitoring Report Formats       61         3.3.8       Escalation Matrix       62         4       PENSIONS       63         4.1       OLD AGE, WIDOW AND DISABILITY PENSIONS       63         4.1.1       Process Map       63         4.1.2       Use Case Table       63         4.1.3       CRUD Matrix       67         4.1.4       Service Request Form (Fields)       67         4.1.5       Lise Case Table       68         4.1.5       Evolution Matrix       67         4.1.4       Service Request Form (Fields)                                                                                                    | -      |                                         |    |
| 3.2.7       Digital Signature Requirement                                                                                                    |        |                                         |    |
| 3.2.8       Monitoring Report Formats       56         3.2.9       Escalation Matrix       57         3.3       Income Certificate       58         3.3.1       Process Map       58         3.3.2       CRUD Matrix       59         3.3.3       Service Request Form (Fields)       60         3.3.4       Output Forms       60         3.3.5       Workflow Service Levels       60         3.3.6       Digital Signature Requirement.       61         3.3.7       Monitoring Report Formats       61         3.3.8       Escalation Matrix       62         4       PENSIONS       63         4.1       OLD AGE, WIDOW AND DISABILITY PENSIONS       63         4.1.1       Process Map       63         4.1.2       Use Case Table       63         4.1.3       CRUD Matrix       67         4.1.4       Service Request Form (Fields)       67         4.1.5       Disbursal       68         4.1.5.1       Enrollment       68         4.1.5.2       Disbursal       68         4.1.5.2       Disbursal       69         4.1.6       Digital Signature Requirement       69                                                                                                    |        |                                         |    |
| 3.2.9       Escalation Matrix                                                                                                    |        |                                         |    |
| 3.3       INCOME CERTIFICATE       58         3.3.1       Process Map       58         3.3.2       CRUD Matrix       59         3.3.3       Service Request Form (Fields)       60         3.3.4       Output Forms       60         3.3.5       Workflow Service Levels       60         3.3.6       Digital Signature Requirement       61         3.3.7       Monitoring Report Formats       61         3.3.8       Escalation Matrix       62         4       PENSIONS       63         4.1       OLD AGE, WIDOW AND DISABILITY PENSIONS       63         4.1.1       Process Map       63         4.1.2       Use Case Table       63         4.1.3       CRUD Matrix       65         4.1.4       Service Levels       65         4.1.5       Workflow Service Levels       65         4.1.4       Service Request Form (Fields)       67         4.1.5       Workflow Service Levels       68         4.1.5.1       Enrollment       68         4.1.5.2       Disbursal       68         4.1.5.1       Enrollment       69         4.1.6       Digital Signature Requirement.       69                                                                                                    |        |                                         |    |
| 3.3.1       Process Map       58         3.3.2       CRUD Matrix       59         3.3.3       Service Request Form (Fields)       60         3.3.4       Output Forms       60         3.3.5       Workflow Service Levels       60         3.3.6       Digital Signature Requirement       61         3.3.7       Monitoring Report Formats       61         3.3.8       Escalation Matrix       62         4       PENSIONS       63         4.1       OLD AGE, WIDOW AND DISABILITY PENSIONS       63         4.1.1       Process Map       63         4.1.2       Use Case Table       63         4.1.3       CRUD Matrix       65         4.1.4       Service Request Form (Fields)       67         4.1.5       Workflow Service Levels       68         4.1.5.1       Enrollment       68         4.1.5.2       Disbursal       68         4.1.5.1       Enrollment       69         4.1.6       Digital Signature Requirement       69         4.1.6       Digital Signature Requirement       69         4.1.7       Monitoring Report Formats       70                                                                                                    |        |                                         |    |
| 3.3.2       CRUD Matrix.       59         3.3.3       Service Request Form (Fields)       60         3.3.4       Output Forms       60         3.3.5       Workflow Service Levels.       60         3.3.6       Digital Signature Requirement.       61         3.3.7       Monitoring Report Formats.       61         3.3.8       Escalation Matrix.       62         4       PENSIONS.       63         4.1       OLD AGE, WIDOW AND DISABILITY PENSIONS       63         4.1.1       Process Map.       63         4.1.2       Use Case Table       65         4.1.3       CRUD Matrix.       67         4.1.4       Service Request Form (Fields)       67         4.1.5.1       Enrollment       68         4.1.5.1       Enrollment       68         4.1.5.2       Disbursal       68         4.1.5.1       Enrollment       68         4.1.5.1       Enrollment       68         4.1.5.1       Grigature Requirement.       68         4.1.5.1       Signature Requirement.       69         4.1.6       Digital Signature Requirement.       69         4.1.7       Monitoring Report Formats       70<                                                                                                    | 3.3 IN |                                         |    |
| 3.3.3       Service Request Form (Fields)       60         3.3.4       Output Forms       60         3.3.5       Workflow Service Levels       60         3.3.6       Digital Signature Requirement       61         3.3.7       Monitoring Report Formats       61         3.3.8       Escalation Matrix       61         3.3.8       Escalation Matrix       62         4       PENSIONS       63         4.1       OLD AGE, WIDOW AND DISABILITY PENSIONS       63         4.1.1       Process Map       63         4.1.2       Use Case Table       65         4.1.3       CRUD Matrix       65         4.1.4       Service Request Form (Fields)       67         4.1.5       Workflow Service Levels       68         4.1.5.1       Enrollment       68         4.1.5.2       Disbursal       69         4.1.6       Digital Signature Requirement       68         4.1.7       Monitoring Report Formats       70                                                                                                    | 3.3.1  |                                         |    |
| 3.3.4       Output Forms       60         3.3.5       Workflow Service Levels       60         3.3.6       Digital Signature Requirement       61         3.3.7       Monitoring Report Formats       61         3.3.8       Escalation Matrix       62         4       PENSIONS       63         4.1       OLD AGE, WIDOW AND DISABILITY PENSIONS       63         4.1.1       Process Map       63         4.1.2       Use Case Table       63         4.1.3       CRUD Matrix       65         4.1.4       Service Request Form (Fields)       67         4.1.5       Workflow Service Levels       68         4.1.5.1       Enrollment       68         4.1.5.2       Digital Signature Requirement       69         4.1.6       Digital Signature Requirement       69         4.1.7       Monitoring Report Formats       70                                                                                                    |        |                                         |    |
| 3.3.5       Workflow Service Levels                                                                                                    |        |                                         |    |
| 3.3.6       Digital Signature Requirement.       61         3.3.7       Monitoring Report Formats       61         3.3.8       Escalation Matrix       62         4       PENSIONS       63         4.1       OLD AGE, WIDOW AND DISABILITY PENSIONS       63         4.1.1       Process Map       63         4.1.2       Use Case Table       63         4.1.3       CRUD Matrix       67         4.1.4       Service Request Form (Fields)       67         4.1.5       Workflow Service Levels       68         4.1.5.1       Enrollment       68         4.1.5.2       Disbursal       69         4.1.6       Digital Signature Requirement       69         4.1.7       Monitoring Report Formats       70                                                                                                    |        |                                         |    |
| 3.3.7       Monitoring Report Formats       61         3.3.8       Escalation Matrix       62         4       PENSIONS       63         4.1       OLD AGE, WIDOW AND DISABILITY PENSIONS       63         4.1.1       Process Map       63         4.1.2       Use Case Table       63         4.1.3       CRUD Matrix       67         4.1.4       Service Request Form (Fields)       67         4.1.5       Workflow Service Levels       68         4.1.5.1       Enrollment       68         4.1.5.2       Disbursal       68         4.1.5.4       Signature Requirement       69         4.1.7       Monitoring Report Formats       70                                                                                                    |        |                                         |    |
| 3.3.8       Escalation Matrix                                                                                                    | 3.3.6  | Digital Signature Requirement           | 61 |
| 4       PENSIONS.       63         4.1       OLD AGE, WIDOW AND DISABILITY PENSIONS       63         4.1.1       Process Map       63         4.1.2       Use Case Table       63         4.1.3       CRUD Matrix       65         4.1.4       Service Request Form (Fields)       67         4.1.5       Workflow Service Levels       67         4.1.5.1       Enrollment       68         4.1.5.2       Disbursal       69         4.1.6       Digital Signature Requirement       69         4.1.7       Monitoring Report Formats       70                                                                                                    | 3.3.7  | Monitoring Report Formats               | 61 |
| 4.1       OLD AGE, WIDOW AND DISABILITY PENSIONS       63         4.1.1       Process Map       63         4.1.2       Use Case Table       65         4.1.3       CRUD Matrix       67         4.1.4       Service Request Form (Fields)       67         4.1.5       Workflow Service Levels       68         4.1.5.1       Enrollment       68         4.1.5.2       Disbursal       69         4.1.6       Digital Signature Requirement       69         4.1.7       Monitoring Report Formats       70                                                                                                    | 3.3.8  | Escalation Matrix                       | 62 |
| 4.1       OLD AGE, WIDOW AND DISABILITY PENSIONS       63         4.1.1       Process Map       63         4.1.2       Use Case Table       65         4.1.3       CRUD Matrix       67         4.1.4       Service Request Form (Fields)       67         4.1.5       Workflow Service Levels       68         4.1.5.1       Enrollment       68         4.1.5.2       Disbursal       69         4.1.6       Digital Signature Requirement       69         4.1.7       Monitoring Report Formats       70                                                                                                    |        |                                         | 63 |
| 4.1.1       Process Map       63         4.1.2       Use Case Table       65         4.1.3       CRUD Matrix       67         4.1.4       Service Request Form (Fields)       67         4.1.5       Workflow Service Levels       68         4.1.5.1       Enrollment       68         4.1.5.2       Disbursal       69         4.1.6       Digital Signature Requirement       69         4.1.7       Monitoring Report Formats       70                                                                                                    |        |                                         |    |
| 4.1.2       Use Case Table       65         4.1.3       CRUD Matrix       67         4.1.4       Service Request Form (Fields)       67         4.1.5       Workflow Service Levels       68         4.1.5.1       Enrollment       68         4.1.5.2       Disbursal       69         4.1.6       Digital Signature Requirement       69         4.1.7       Monitoring Report Formats       70                                                                                                    |        |                                         |    |
| 4.1.3CRUD Matrix674.1.4Service Request Form (Fields)674.1.5Workflow Service Levels684.1.5.1Enrollment684.1.5.2Disbursal694.1.6Digital Signature Requirement694.1.7Monitoring Report Formats70                                                                                                    |        | Process Map                             | 63 |
| 4.1.4       Service Request Form (Fields)       67         4.1.5       Workflow Service Levels       68         4.1.5.1       Enrollment       68         4.1.5.2       Disbursal       69         4.1.6       Digital Signature Requirement       69         4.1.7       Monitoring Report Formats       70                                                                                                    | 4.1.2  | Use Case Table                          |    |
| 4.1.5       Workflow Service Levels       68         4.1.5.1       Enrollment       68         4.1.5.2       Disbursal       69         4.1.6       Digital Signature Requirement       69         4.1.7       Monitoring Report Formats       70                                                                                                    | 4.1.3  | CRUD Matrix                             | 67 |
| 4.1.5       Workflow Service Levels       68         4.1.5.1       Enrollment       68         4.1.5.2       Disbursal       69         4.1.6       Digital Signature Requirement       69         4.1.7       Monitoring Report Formats       70                                                                                                    | 4.1.4  |                                         |    |
| 4.1.5.1 Enrollment                                                                                                    |        | Workflow Service Levels                 |    |
| <ul> <li>4.1.6 Digital Signature Requirement</li></ul>                                                                                                    |        | 5.1 Enrollment                          | 68 |
| 4.1.7 Monitoring Report Formats                                                                                                    |        |                                         |    |
|                                                                                                    |        |                                         |    |
| 4.1.7.1 Block-wise Enrollment Status Report                                                                                                    |        |                                         |    |
|                                                                                                    | 4.1.7  | 7.1 Block-wise Enrollment Status Report | 70 |

|             | .1.7.2 Block wise Payment Status Report       | 70 |
|-------------|-----------------------------------------------|----|
|             | .1.7.3 SLA Status Report                      |    |
|             | 8 Escalation Matrix                           |    |
|             | .1.8.1 Enrollment                             |    |
|             | .1.8.2 Disbursal                              | /2 |
| 5 NS        | SS7                                           | '3 |
| 5.1         | IGNOAPS                                       | /3 |
| <b>5</b> .1 | 1 Process Map                                 | 73 |
| <b>5</b> .1 | 2 Use Case Table                              | 75 |
| 5.1         | 3 CRUD Matrix                                 | 76 |
| 5.1         | 4 Service Request Form (Fields)               | 77 |
| 5.1         | 5 Workflow Service Levels                     | 78 |
|             | 5.1.5.1 Enrollment                            | 78 |
| :           | 5.1.5.2 Disbursal                             |    |
| 5.1         | 6 Digital Signature Requirement               | 79 |
|             | 7 Monitoring Report Formats                   |    |
|             | 5.1.7.1 GP-wise Fund Request Statement        |    |
|             | 5.1.7.2 GP- wise Payment Status Report        |    |
|             | 0.1.7.3 SLA Status Report                     |    |
|             | 8 Escalation Matrix                           |    |
|             | 6.1.8.1 Enrollment                            |    |
|             | . 1.8.2 Disbursal                             |    |
| 5.2         | NFBS                                          |    |
| 5.2         |                                               |    |
| 5.2         |                                               |    |
| 5.2         |                                               |    |
| 5.2         |                                               |    |
| 5.2         |                                               |    |
|             | 5.2.5.1 Enrollment                            |    |
| 5,2         | 5.2.5.2 Disbursal                             |    |
| -           |                                               |    |
|             | .7 Monitoring Report Formats                  |    |
|             | 5.2.7.1 Block-wise Fund Request Statement     |    |
| 5.2         |                                               |    |
|             |                                               |    |
|             | 5.2.8.2 Disbursal                             |    |
|             |                                               |    |
| 6 RIO       | HT TO INFORMATION (RTI) & GRIEVANCE REDRESSAL | )2 |
| 6.1         | RIGHT TO INFORMATION                          | )2 |
| -           | 1 Process Map                                 |    |
|             |                                               |    |

|   | 6.1.2                                                                                                  | Use Case Table (Submission of Application)                                                                                                    | 93                                                                                             |
|---|----------------------------------------------------------------------------------------------------|----------------------------------------------------------------------------------------------------|------------------------------------------------------------------------------------------------|
|   | 6.1.3                                                                                                  | Use Case Table (RTI Application Processing)                                                                                                    | 96                                                                                             |
|   | 6.1.4                                                                                                  | Use Case Table (1 <sup>st</sup> Appellate Processing).                                                                                                    | 99                                                                                             |
|   | 6.1.5                                                                                                  | CRUD Matrix                                                                                                    |                                                                                                |
|   | 6.1.6                                                                                                  | Service Request Form (Fields)                                                                                                    |                                                                                                |
|   | 6.1.7                                                                                                  |                                                                                                    |                                                                                                |
|   |                                                                                                    | .7.1 RTI Submission                                                                                                    |                                                                                                |
|   | 6.1                                                                                                    | .7.2 RTI 1 <sup>st</sup> Appellate Processing                                                                                                    |                                                                                                |
|   | 6.1.8                                                                                                  | Digital Signature Requirement                                                                                                    |                                                                                                |
|   | 6.1.9                                                                                                  |                                                                                                    |                                                                                                |
|   |                                                                                                    | 0 Escalation Matrix                                                                                                    |                                                                                                |
|   | 6.2                                                                                                    | GRIEVANCE REDRESSAL                                                                                                    | . 105                                                                                          |
|   | 6.2.1                                                                                                  | Process Map                                                                                                    | 105                                                                                            |
|   | 6.2.2                                                                                                  | Use Case Table                                                                                                    | 106                                                                                            |
|   | 6.2.3                                                                                                  | CRUD Matrix                                                                                                    | . 107                                                                                          |
|   | 6.2.4                                                                                                  | Service Request Form (Fields)                                                                                                    | 107                                                                                            |
|   | 6.2.5                                                                                                  | Workflow Service Levels                                                                                                    | 108                                                                                            |
|   | 6.2.6                                                                                                  | Digital Signature Requirement                                                                                                    | 108                                                                                            |
|   | 6.2.7                                                                                                  | Monitoring Report Formats                                                                                                    | 108                                                                                            |
|   | 6.2.8                                                                                                  | Escalation Matrix                                                                                                    | 110                                                                                            |
| 7 |                                                                                                    | CE                                                                                                    | 111                                                                                            |
| ' |                                                                                                    |                                                                                                    |                                                                                                |
|   |                                                                                                    | FIR ISSUANCE                                                                                                    |                                                                                                |
|   | 7.1.1                                                                                                  |                                                                                                    |                                                                                                |
|   | <i>7.1.2</i>                                                                                           | Lleo Caso Tablo                                                                                                    | 112                                                                                            |
|   |                                                                                                    | Use Case Table                                                                                                    |                                                                                                |
|   | 7.1.3                                                                                                  | CRUD Matrix                                                                                                    | 113                                                                                            |
|   | 7.1.3<br>7.1.4                                                                                         | CRUD Matrix<br>Service Request Form (Fields)                                                                                                    | 113<br>114                                                                                     |
|   |                                                                                                    | CRUD Matrix<br>Service Request Form (Fields)<br>Output Form (Fields)                                                                                                    | 113<br>114<br>114                                                                              |
|   | 7.1.4<br>7.1.5<br>7.1.6                                                                                | CRUD Matrix<br>Service Request Form (Fields)<br>Output Form (Fields)<br>Workflow Service Levels                                                                                                    | 113<br>114<br>114<br>118                                                                       |
|   | 7.1.4<br>7.1.5<br>7.1.6<br>7.1.7                                                                       | CRUD Matrix<br>Service Request Form (Fields)<br>Output Form (Fields)<br>Workflow Service Levels<br>Digital Signature Requirement                                                                                                    | 113<br>114<br>114<br>118<br>119                                                                |
|   | 7.1.4<br>7.1.5<br>7.1.6<br>7.1.7<br>7.1.8                                                              | CRUD Matrix<br>Service Request Form (Fields)<br>Output Form (Fields)<br>Workflow Service Levels<br>Digital Signature Requirement<br>Monitoring Report Formats                                                                                                    | 113<br>114<br>114<br>118<br>119<br>119                                                         |
|   | 7.1.4<br>7.1.5<br>7.1.6<br>7.1.7                                                                       | CRUD Matrix<br>Service Request Form (Fields)<br>Output Form (Fields)<br>Workflow Service Levels<br>Digital Signature Requirement<br>Monitoring Report Formats                                                                                                    | 113<br>114<br>114<br>118<br>119<br>119                                                         |
| 8 | 7.1.4<br>7.1.5<br>7.1.6<br>7.1.7<br>7.1.8<br>7.1.9                                                     | CRUD Matrix<br>Service Request Form (Fields)<br>Output Form (Fields)<br>Workflow Service Levels<br>Digital Signature Requirement<br>Monitoring Report Formats                                                                                                    | 113<br>114<br>114<br>118<br>119<br>119<br>121                                                  |
| - | 7.1.4<br>7.1.5<br>7.1.6<br>7.1.7<br>7.1.8<br>7.1.9                                                     | CRUD Matrix<br>Service Request Form (Fields)<br>Output Form (Fields)<br>Workflow Service Levels<br>Digital Signature Requirement<br>Monitoring Report Formats.<br>Escalation Matrix.                                                                                                    | 113<br>114<br>114<br>118<br>119<br>119<br>121<br><b>123</b>                                    |
| - | 7.1.4<br>7.1.5<br>7.1.6<br>7.1.7<br>7.1.8<br>7.1.9<br>ICDS                                             | CRUD Matrix<br>Service Request Form (Fields)<br>Output Form (Fields)<br>Workflow Service Levels<br>Digital Signature Requirement<br>Monitoring Report Formats<br>Escalation Matrix                                                                                                    | 113<br>114<br>114<br>118<br>119<br>119<br>119<br>121<br><b>123</b><br><b>123</b>               |
| - | 7.1.4<br>7.1.5<br>7.1.6<br>7.1.7<br>7.1.8<br>7.1.9<br>ICDS<br>8.1<br>8.1                               | CRUD Matrix<br>Service Request Form (Fields)<br>Output Form (Fields)<br>Workflow Service Levels<br>Digital Signature Requirement<br>Monitoring Report Formats<br>Escalation Matrix                                                                                                    | 113<br>114<br>114<br>118<br>119<br>119<br>121<br><b>123</b><br><b>123</b>                      |
| - | 7.1.4<br>7.1.5<br>7.1.6<br>7.1.7<br>7.1.8<br>7.1.9<br>ICDS<br>8.1<br>8.1.1<br>8.1.1                    | CRUD Matrix<br>Service Request Form (Fields)<br>Output Form (Fields)<br>Workflow Service Levels<br>Digital Signature Requirement<br>Monitoring Report Formats<br>Escalation Matrix<br>SUPPLEMENTARY NUTRITION<br>Process Map<br>Use Case Table                                                     | 113<br>114<br>114<br>118<br>119<br>119<br>121<br>123<br>123<br>124                             |
| - | 7.1.4<br>7.1.5<br>7.1.6<br>7.1.7<br>7.1.8<br>7.1.9<br>ICDS<br>8.1<br>8.1.1<br>8.1.2<br>8.1.3           | CRUD Matrix<br>Service Request Form (Fields)<br>Output Form (Fields)<br>Workflow Service Levels<br>Digital Signature Requirement<br>Monitoring Report Formats<br>Escalation Matrix<br>SUPPLEMENTARY NUTRITION<br>Process Map<br>Use Case Table<br>CRUD Matrix                                      | 113<br>114<br>114<br>118<br>119<br>119<br>121<br>121<br>123<br>123<br>124<br>125               |
| - | 7.1.4<br>7.1.5<br>7.1.6<br>7.1.7<br>7.1.8<br>7.1.9<br>ICDS.<br>8.1<br>8.1.1<br>8.1.2<br>8.1.3<br>8.1.4 | CRUD Matrix<br>Service Request Form (Fields)<br>Output Form (Fields)<br>Workflow Service Levels<br>Digital Signature Requirement.<br>Monitoring Report Formats<br>Escalation Matrix.<br>SuppLEMENTARY NUTRITION<br>Process Map<br>Use Case Table<br>CRUD Matrix.<br>Service Request Form (Fields). | 113<br>114<br>114<br>118<br>119<br>119<br>121<br>121<br>123<br>123<br>124<br>125<br>126        |
| - | 7.1.4<br>7.1.5<br>7.1.6<br>7.1.7<br>7.1.8<br>7.1.9<br>ICDS<br>8.1<br>8.1.1<br>8.1.2<br>8.1.3           | CRUD Matrix<br>Service Request Form (Fields)<br>Output Form (Fields)<br>Workflow Service Levels<br>Digital Signature Requirement<br>Monitoring Report Formats<br>Escalation Matrix<br>SUPPLEMENTARY NUTRITION<br>Process Map<br>Use Case Table<br>CRUD Matrix                                      | 113<br>114<br>114<br>118<br>119<br>119<br>121<br>121<br>123<br>123<br>124<br>125<br>126<br>129 |

# PRICEWATERHOUSE COOPERS 🐼

|   | 8.1.7          | Monitoring Report Formats                                  | . 130 |
|---|----------------|------------------------------------------------------------|-------|
|   | 8.1.8          | Escalation Matrix                                          | 136   |
| 9 | INDUS          | STRY SERVICES                                              | 137   |
|   |                | SERVICES BEFORE SETTING UP (EM-I AND CONSENT TO ESTABLISH) |       |
|   | 9.1.1          | Process Map                                                |       |
|   | 9.1.2          | Use Case Table                                             |       |
|   | 9.1.3          | CRUD Matrix                                                |       |
|   | 9.1.4          | Service Request Form (Fields)                              | 139   |
|   | 9.1.5          | Output Form (Fields)                                       |       |
|   | 9.1.6          | Workflow Service Lévels                                    |       |
|   | 9.1.7          | Digital Signature Requirement                              | . 142 |
|   | <i>9.1.8</i>   | Monitoring Report Formats                                  |       |
|   | 9.1.9          | Escalation Matrix                                          | .144  |
|   | 9.2 S          | SERVICES BEFORE SETTING UP (EM-II AND CONSENT TO OPERATE)  | 145   |
|   | <i>9.2.1</i>   | Process Map                                                |       |
|   | <i>9.2.2</i>   | Use Case Table                                             |       |
|   | 9.2.3          | CRUD Matrix                                                |       |
|   | 9.2.4          | Service Request Form (Fields)                              |       |
|   | <i>9.2.5</i>   | Output Form (Fields)                                       |       |
|   | 9.2.6          | Workflow Service Levels                                    | 150   |
|   | 9.2.7          | Digital Signature Requirement                              |       |
|   | <i>9.2.8</i>   | Monitoring Report Formats                                  |       |
|   | 9.2.9          | Escalation Matrix                                          | 152   |
|   |                | APPLICATION FOR EC CUM RC AND SUBSIDY                      |       |
|   | 9.3.1          | Process Map                                                |       |
|   | <i>9.3.2</i>   | Use Case Table                                             |       |
|   | 9.3.3          | CRUD Matrix                                                |       |
|   | 9.3.4          | Service Request Form (Fields)                              |       |
|   | 9.3.5<br>9.3.6 | Output Form (Fields)<br>Workflow Service Levels            |       |
|   | 9.3.8<br>9.3.7 | Digital Signature Requirement                              |       |
|   | 9.3.7<br>9.3.8 | Monitoring Report Formats                                  |       |
|   | 9.3.8<br>9.3.9 | Escalation Matrix                                          |       |
|   |                | APPLICATION FOR PMEGP                                      |       |
|   | <i>9.4.1</i>   |                                                            |       |
|   | 9.4.1<br>9.4.2 | Use Case Table                                             |       |
|   | 9.4.3          | CRUD Matrix                                                |       |
|   | 9.4.4          | Service Request Form (Fields)                              |       |
|   | <i>9.4.5</i>   | Output Form (Fields)                                       |       |
|   | 9,4,6          | Workflow Service Levels                                    |       |
|   | -              |                                                            | -     |

# PRICEWATERHOUSE COOPERS 🐼

|      | 9.4.7  | Digital Signature Requirement                         | 178  |
|------|--------|-------------------------------------------------------|------|
|      | 9.4.8  | Monitoring Report Formats                             | 178  |
|      | 9.4.9  | Escalation Matrix                                     |      |
| 10 I |        | SES                                                   | 182  |
| 10.  | 1 Fi   | RE ARM LICENSE ISSUANCE                               | 182  |
|      | 10.1.1 | Process Map                                           | 182  |
|      | 10.1.2 | Use Case Table                                        | 184  |
|      |        | CRUD Matrix                                           |      |
|      | 10.1.4 | Service Request Form (Fields)                         | 186  |
|      | 10.1.5 | Output Forms                                          | 187  |
|      | 10.1.6 | Workflow Service Levels                               | 188  |
|      | 10.1.7 | Digital Signature Requirement                         | 189  |
|      |        | Monitoring Report Formats                             |      |
|      |        | Escalation Matrix                                     |      |
| 10.  |        | RE ARM LICENSE RENEWAL                                |      |
|      |        | Process Map                                           |      |
|      |        | Use Case Table                                        |      |
|      |        | CRUD Matrix                                           |      |
|      |        | Service Request Form (Fields)                         |      |
|      |        | Output Forms                                          |      |
|      |        | Workflow Service Levels                               |      |
|      |        | Digital Signature Requirement                         |      |
|      | 10.2.8 | Monitoring Report Formats                             | 195  |
|      |        | Escalation Matrix                                     |      |
| 10.  |        | (PLOSIVES LICENSE ISSUANCE                            |      |
|      | 10.3.1 | Process Map (Fatka/Firecracker License)               | 197  |
|      |        | Use Case Table                                        |      |
|      |        | CRUD Matrix                                           |      |
|      | 10.3.4 | Service Request Form (Fields)                         | 202  |
|      | 10.3.4 | 4.1 Firecracker manufacturing License                 | .202 |
|      |        | 4.2 Firecracker Possessing and selling License        |      |
|      |        | Output Forms<br>5.1 Explosives Possession and Selling |      |
|      |        | 5.1 Explosives Possession and Selling                 |      |
|      |        | Workflow Service Levels                               |      |
|      |        | 6.1 Manufacturing and selling:                        |      |
|      |        | 6.2 Possession and selling:                           |      |
|      |        | Digital Signature Requirement                         |      |
|      |        | Monitoring Report Formats                             |      |
|      |        | Escalation Matrix                                     |      |

| 10.3.10                                                                                                    | <b>9</b> Process Map (Blasting License)                                                                                                    |                   |
|----------------------------------------------------------------------------------------------------|----------------------------------------------------------------------------------------------------|-------------------|
| 10.3.11                                                                                                    | 1 Use Case Table                                                                                                    |                   |
| 10.3.12                                                                                                    | CRUD Matrix                                                                                                    |                   |
| 10.3.13                                                                                                    | 3 Service Request Form (Fields)                                                                                                    |                   |
| 10.3.14                                                                                                    | 4 Output Forms                                                                                                    |                   |
| 10.3.15                                                                                                    | 5 Workflow Service Levels                                                                                                    |                   |
|                                                                                                    | 15.1 Upto 5 kgs:                                                                                                    |                   |
| 10.3.16                                                                                                    | 6 Digital Signature Requirement                                                                                                    |                   |
|                                                                                                    | 7 Monitoring Report Formats                                                                                                    |                   |
|                                                                                                    | 8 Escalation Matrix                                                                                                    |                   |
| 10.4 E>                                                                                                    | XPLOSIVES LICENSE RENEWAL                                                                                                    |                   |
| 10.4.1                                                                                                    | Process Map (Fatka/Firecracker License)                                                                                                    |                   |
|                                                                                                    | Use Case Table                                                                                                    |                   |
| 10.4.3                                                                                                    | CRUD Matrix                                                                                                    |                   |
| 10.4.4                                                                                                    | Service Request Form (Fields)                                                                                                    |                   |
|                                                                                                    | Output Forms                                                                                                    |                   |
|                                                                                                    | Workflow Service Levels                                                                                                    |                   |
|                                                                                                    | 6.1 Manufacturing and selling:                                                                                                    |                   |
|                                                                                                    | 6.2 Possession and selling:                                                                                                    |                   |
|                                                                                                    | Digital Signature Requirement                                                                                                    |                   |
| 10 4 8                                                                                                    | Monitoring Report Formats                                                                                                    | 225               |
| 10.4.0                                                                                                    | Mormoning Report Formate                                                                                                    |                   |
| 10.4.9                                                                                                    | Escalation Matrix                                                                                                    |                   |
| 10.4.9                                                                                                    | Escalation Matrix                                                                                                    | 226               |
| <i>10.4.9</i><br>11 PUBLIC                                                                                                    | Escalation Matrix                                                                                                    | 226<br><b>227</b> |
| <i>10.4.9</i><br>11 PUBLIC<br>11.1 R/                                                                                                    | Escalation Matrix<br>C DISTRIBUTION SYSTEM                                                                                                    |                   |
| <i>10.4.9</i><br>11 PUBLIC<br>11.1 R/<br><i>11.1.1</i>                                                                                                    | Escalation Matrix<br>C DISTRIBUTION SYSTEM<br>ATION CARD ISSUANCE                                                                                                    |                   |
| <i>10.4.9</i><br>11 PUBLIC<br>11.1 R <i>I</i><br><i>11.1.1</i><br><i>11.1.2</i>                                                                                                    | Escalation Matrix C DISTRIBUTION SYSTEM ATION CARD ISSUANCE Process Map Use Case Table                                                                                                    |                   |
| 10.4.9<br>11 PUBLIC<br>11.1 R/<br>11.1.1<br>11.1.2<br>11.1.3                                                                                                    | Escalation Matrix<br>C DISTRIBUTION SYSTEM<br>ATION CARD ISSUANCE<br>Process Map                                                                                                    |                   |
| 10.4.9<br>11 PUBLIC<br>11.1 R/<br>11.1.1<br>11.1.2<br>11.1.3<br>11.1.4<br>11.1.5                                                                                                    | Escalation Matrix C DISTRIBUTION SYSTEM ATION CARD ISSUANCE Process Map Use Case Table CRUD Matrix Service Request Form (Fields)                                                                                                    |                   |
| 10.4.9<br>11 PUBLIC<br>11.1 R/<br>11.1.1<br>11.1.2<br>11.1.3<br>11.1.4<br>11.1.5                                                                                                    | Escalation Matrix C DISTRIBUTION SYSTEM ATION CARD ISSUANCE Process Map Use Case Table CRUD Matrix Service Request Form (Fields)                                                                                                    |                   |
| 10.4.9<br>11 PUBLIC<br>11.1 R/<br>11.1.1<br>11.1.2<br>11.1.3<br>11.1.4<br>11.1.5<br>11.1.6<br>11.1.7                                                                                  | Escalation Matrix C DISTRIBUTION SYSTEM ATION CARD ISSUANCE Process Map Use Case Table CRUD Matrix Service Request Form (Fields) Output Form Workflow Service Levels Digital Signature Requirement.                                                                                                    |                   |
| 10.4.9<br>11 PUBLIC<br>11.1 RJ<br>11.1.1<br>11.1.2<br>11.1.3<br>11.1.4<br>11.1.5<br>11.1.6<br>11.1.7<br>11.1.8                                                                        | Escalation Matrix C DISTRIBUTION SYSTEM ATION CARD ISSUANCE Process Map Use Case Table CRUD Matrix Service Request Form (Fields) Output Form Workflow Service Levels Digital Signature Requirement Monitoring Report Formats                                                                                                    |                   |
| 10.4.9<br>11 PUBLIC<br>11.1 RJ<br>11.1.1<br>11.1.2<br>11.1.3<br>11.1.4<br>11.1.5<br>11.1.6<br>11.1.7<br>11.1.8                                                                        | Escalation Matrix C DISTRIBUTION SYSTEM ATION CARD ISSUANCE Process Map Use Case Table CRUD Matrix Service Request Form (Fields) Output Form Workflow Service Levels.                                                                                                    |                   |
| 10.4.9<br>11 PUBLIC<br>11.1 R/<br>11.1.1<br>11.1.2<br>11.1.3<br>11.1.4<br>11.1.5<br>11.1.6<br>11.1.7<br>11.1.8<br>11.1.9                                                              | Escalation Matrix C DISTRIBUTION SYSTEM ATION CARD ISSUANCE Process Map Use Case Table CRUD Matrix Service Request Form (Fields) Output Form Workflow Service Levels Digital Signature Requirement Monitoring Report Formats                                                                                                    |                   |
| 10.4.9<br>11 PUBLIC<br>11.1 R/<br>11.1.1<br>11.1.2<br>11.1.3<br>11.1.4<br>11.1.5<br>11.1.6<br>11.1.7<br>11.1.8<br>11.1.9<br>11.2 R/                                                   | Escalation Matrix C DISTRIBUTION SYSTEM ATION CARD ISSUANCE Process Map Use Case Table CRUD Matrix Service Request Form (Fields) Output Form Workflow Service Levels Digital Signature Requirement. Monitoring Report Formats Escalation Matrix.                                                                                                    |                   |
| 10.4.9<br>11 PUBLIC<br>11.1 R/<br>11.1.1<br>11.1.2<br>11.1.3<br>11.1.4<br>11.1.5<br>11.1.6<br>11.1.7<br>11.1.8<br>11.1.9<br>11.2 R/<br>11.2.1                                         | Escalation Matrix C DISTRIBUTION SYSTEM ATION CARD ISSUANCE Process Map Use Case Table CRUD Matrix Service Request Form (Fields) Output Form Workflow Service Levels Digital Signature Requirement Monitoring Report Formats Escalation Matrix ATION CARD CHANGE INCORPORATION                                                                                     |                   |
| 10.4.9<br>11 PUBLIC<br>11.1 R/<br>11.1.1<br>11.1.2<br>11.1.3<br>11.1.4<br>11.1.5<br>11.1.6<br>11.1.7<br>11.1.8<br>11.1.9<br>11.2 R/<br>11.2.1<br>11.2.2                               | Escalation Matrix C DISTRIBUTION SYSTEM ATION CARD ISSUANCE Process Map Use Case Table CRUD Matrix Service Request Form (Fields) Output Form Workflow Service Levels Digital Signature Requirement Monitoring Report Formats Escalation Matrix ATION CARD CHANGE INCORPORATION Process Map                                                                         |                   |
| 10.4.9<br>11 PUBLIC<br>11.1 R/<br>11.1.1<br>11.1.2<br>11.1.3<br>11.1.4<br>11.1.5<br>11.1.6<br>11.1.7<br>11.1.8<br>11.1.9<br>11.2 R/<br>11.2.1<br>11.2.2<br>11.2.3                     | Escalation Matrix<br>C DISTRIBUTION SYSTEM<br>ATION CARD ISSUANCE<br>Process Map<br>Use Case Table<br>CRUD Matrix<br>Service Request Form (Fields)<br>Output Form<br>Workflow Service Levels<br>Digital Signature Requirement<br>Monitoring Report Formats<br>Escalation Matrix.<br>ATION CARD CHANGE INCORPORATION<br>Process Map<br>Use Case Table               |                   |
| 10.4.9<br>11 PUBLIC<br>11.1 R/<br>11.1.1<br>11.1.2<br>11.1.3<br>11.1.4<br>11.1.5<br>11.1.6<br>11.1.7<br>11.1.8<br>11.1.9<br>11.2 R/<br>11.2.1<br>11.2.2<br>11.2.3<br>11.2.4<br>11.2.5 | Escalation Matrix<br>C DISTRIBUTION SYSTEM<br>ATION CARD ISSUANCE<br>Process Map<br>Use Case Table<br>CRUD Matrix<br>Service Request Form (Fields)<br>Output Form<br>Workflow Service Levels<br>Digital Signature Requirement<br>Monitoring Report Formats<br>Escalation Matrix<br>ATION CARD CHANGE INCORPORATION<br>Process Map<br>Use Case Table<br>CRUD Matrix |                   |

# PRICEWATERHOUSE COOPERS 🐼

|         | 2.6.1 Changes other than Address Change                  |     |
|---------|----------------------------------------------------------|-----|
|         | 2.6.2 Change of Address to other Blocks                  |     |
|         | 7 Digital Signature Requirement                          |     |
|         | 8 Monitoring Report Formats                              |     |
| 11.2.9  | Escalation Matrix                                        | 242 |
|         | SSUANCE OF DUPLICATE RATION CARD                         |     |
|         | Process Map                                              |     |
|         | ? Use Case Table                                         |     |
|         | CRUD Matrix                                              |     |
| 11.3.4  | Service Request Form (Fields)                            | 245 |
|         | Output Forms                                             |     |
|         | 6 Workflow Service Levels                                |     |
| 11.3.7  | 7 Digital Signature Requirement                          | 247 |
| 11.3.8  | 3 Monitoring Report Formats                              | 247 |
| 11.3.9  | Escalation Matrix                                        | 248 |
| 12 REVE | NUE COURTS                                               | 249 |
|         |                                                          |     |
|         | Case Hearing                                             |     |
|         | Process Map                                              |     |
|         | ? Use Case Table                                         |     |
|         | CRUD Matrix                                              |     |
|         | Service Request Form (Fields)                            |     |
| 12.1    | 1.4.1 Objection under Section 51 A(4) (WBLR Act 1951)    |     |
| 12.7    | 1.4.2 Objection under Section 50/50Å/50B (WBLR Act 1951) |     |
|         | Output Form (Fields)                                     |     |
|         | Workflow Service Levels                                  |     |
|         | Digital Signature Requirement                            |     |
|         | Monitoring Report Formats                                |     |
|         | Escalation Matrix                                        |     |
|         | APPELLATE HEARING                                        |     |
|         | Process Map                                              |     |
|         | 2 Use Case Table                                         |     |
|         | CRUD Matrix                                              |     |
|         | Service Request Form (Fields)                            |     |
|         | Output Form (Fields)                                     |     |
|         | Workflow Service Levels                                  |     |
|         | Digital Signature Requirement                            |     |
|         | 8 Monitoring Report Formats                              |     |
| 12.2.9  | Escalation Matrix                                        | 264 |
| 13 ENCL | OSURE I                                                  |     |

| 14 | PRO | OF OF CONCEPT               |
|----|-----|-----------------------------|
| 15 | ENC | LOSURE II                   |
| 1  | 5.1 | JALPAIGURI OFFICE ADDRESSES |
| 1  | 5.2 | BANKURA OFFICE ADDRESSES    |

# Functional Requirement Specifications

# **1** Executive Summary

An As-Is assessment was conducted for each of the 10 identified service categories to evaluate and understand the current ground situation keeping in perspective the people, process and the technology involved. Specific inputs were taken from respective process heads at the district level to understand the current scenario with respect to the service vis-à-vis the process being followed, transaction volume, service level, dependency on other departments, relevant Government Orders, Administrative Orders and Acts etc., existing level of digitization and current IT infrastructure of the service delivered. Visits were done to meet ground level officials to understand the as-Is situation and gain insights into the challenges faced in the service delivery.

The "As Is assessment" report on our understanding of the As-Is scenario in 2 pilot districts for the 10 categories of services under e-District MMP for West Bengal was submitted to the respective District Magistrates of Bankura and Jalpaiguri.

In the next step, the issues and concerns pertaining to the 10 services were identified from the As-Is assessment. These issues were studied to find the root cause of the problem through gap analysis using six sigma tool of fish bone. The gap analyses provided insights into non value adding activities and subsequently remove/modify them in the envisioned To-Be processes. Thus the detailed business process re-engineering was carried out for the 10 services selected for e-District project.

The proposed service delivery has been explained with the help of To-Be process maps. These process maps capture the roles of various stakeholders as well as the flow of information and documents from one level to the other. It also explains how the different components interact within the system for delivering the requested service in a timely and efficient manner. In the envisioned process, the front end, channels of delivery and the service components are streamlined to provide a comprehensive delivery mechanism for better delivery of services to citizen.

Taking into account the changes in the "Gap Analysis and To-Be Process Report" the "Functional Requirement Specification Report" has been prepared. The object of this report is to outline the workflow as well as the individual components of the e-District Application in terms of use cases to facilitate software development by the Implementation Agency (IA). Other than the use-cases mentioned for the specific services as such, the report also details the various users of the application namely the Citizen, CSC Operators, District Kiosk Operators, Government Officers at the block and the district levels. The report also outlines the access rights and privileges for the users, escalation matrix (if any) and also details various MIS Reporting formats for the service offerings.

Since majority of the users of the Application are Bengali speaking population, the e-District Application needs to have a bilingual functionality in place. The application pro-forma can be filled up in Bengali and output documents and certificates can also be retrieved in Bengali.

# Functional Specification: Common Modules

# 2 Common Modules

## 2.1 Submission

#### 2.1.1 Process Map

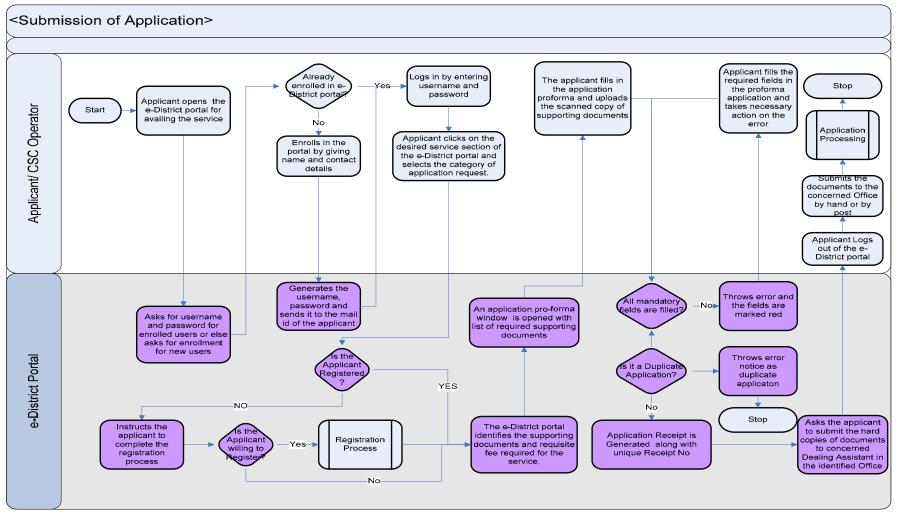

# PRICEWATERHOUSE COOPERS 🛯

#### 2.1.2 Use Case Table

| Use Case Name | Submission of Application                                                                                                    |
|---------------|----------------------------------------------------------------------------------------------------|
| Trigger       | Citizen having a need to submit an application to avail the specific service.                                                                                                    |
| Pre-condition | Citizen should be eligible for the service he/she is applying for and should be able to provide the necessar supporting documents.                                                                                                    |
| Basic Path    | <ul> <li>In the case in this case may be <ul> <li>The user in this case may be</li> <li>The user in this case may be</li> <li>CSC operator putting in the service request on behalf of the citizen.</li> </ul> </li> <li>Dealing Assistant or District Kiosk Operator putting in service request on behalf of the citizen.</li> <li>The user accesses the e-District application through web/ application interface</li> <li>The e-District Application prompts for the user name and password for the applicant. It also shows a link for the option of new enrollment.</li> <li>In the case of a new user the applicant enrolls by providing the following information namely</li> <li>Name (Individual/ Company)</li> <li>Contact Number</li> <li>Contact Number</li> <li>V. e-Mail Address (if any)</li> <li>V. Photo Identity Number (E.g. Passport, PAN Card, EPIC etc.).</li> <li>VI. Password</li> <li>The system should check for input consistencies (No of digits in contact number, e-mail address synta: previously existing user-id and password strength). The system should also ensure if all the mandator fields are filled up or not.</li> <li>If the case concerned passes the above system check the given user-id and password is stored in th database.</li> <li>The users with username and password, logs in to the e-District Application. The system prompts the user to go for the registration process (optional). The registration process is explained in detail in a later section.</li> <li>On successful log-in the users are requested to select the service category.</li> <li>M selection of service category the system prompts the user to select the submit button.</li> <li>The application opens the application pro-forma and uploads the supporting documents to be uploade in the e-district application. The user fills up the application pro-forma and uploads the supporting documents.</li> <li>Applicant logs out of the e-district application. Log-out option should be present in all the steps a mentioned above.</li> </ul> |

| Alternative Paths | <ul> <li>a. Incorrect/ incompatible syntaxes used for enrollment for a new user: The system should be able to throw error messages that the data entered is incorrect and ask for the correct data.</li> <li>b. Mandatory fields are not filled in for enrollment: If the mandatory documents are not filled in the system should be able to throw an error as to mandatory documents not filled in and mark those fields in red.</li> <li>c. Mandatory documents are not filled in for application form submission: If the mandatory documents are not filled in and mark those fields in red.</li> <li>d. The system runs a search in the database when the user (Applicant, CSC Operator, District Kiosk Operator) submits an application form to determine whether a duplicate application has been thrown or not. This is identified with the following search on the input database namely Applicant's Name &amp; Father's Name and Block Name and Service Request ID. If all the four ID's match for a second application then the application will be treated as duplicate and the system will throw an error marking the same.</li> </ul> |
|-------------------|----------------------------------------------------------------------------------------------------|
| Post-condition    | Successful submission leads to the generation of Unique Docket Number for tracking of application<br>The above mentioned docket number will have the following format:<br>District Code\Mode Code\Mode Number\Service Category Code\Service Code\Service Serial Number<br>District Code:<br>BNK=Bankura<br>JPG=Jalpaiguri<br>Mode Code<br>CSC=Common Service Center<br>BM=Brick and Mortar<br>WB=Web<br>Service Category Code: Service Category Code Name<br>Service Code: Service for the service code<br>Serial Number: Integer                                                                                                    |
| Exception Paths   | N.A.                                                                                                    |
| Primary Actor     | User                                                                                                    |
|                   | i. The applying citizen                                                                                                    |
|                   | ii. CSC operator putting in the service request on behalf of the citizen.                                                                                                    |
|                   | iii. Dealing Assistant or District Kiosk Operator putting in service request on behalf of the citizen.                                                                                                    |
| Supporting Actors | N.A                                                                                                    |

#### 2.1.3 CRUD Matrix

| Designation             | Create       | Read        | Update      | Delete |
|-------------------------|--------------|-------------|-------------|--------|
| Citizen                 | ∎ (Own Case) | ∎(Own Case) | ∎(Own Case) | X      |
| CSC Operator            | •            |             |             | X      |
| District Kiosk Operator | •            |             |             |        |

#### 2.1.4 Error Prompts

The following are the error prompts thrown in case of unsuccessful of erroneous submission of cases for different services in the e-District Application

| Error Type                  | Error Prompt                                                                                  |
|-----------------------------|-----------------------------------------------------------------------------------------------|
| Login                       | Wrong Username or password                                                                    |
| Upload Supporting documents | The picture is not .jpg or .jpeg format                                                       |
|                             | The size of the file is above <x kb=""></x>                                                   |
| Application form            | Please fill the following fields before<br>proceeding<br><list></list>                        |
|                             | Please check the PIN code again and re-enter                                                  |
| Digital Signature           | The data card cannot be read.<br>Please swipe the card again or call the system administrator |
| Link Failure                | The System is not able to access the server Please wait                                       |

## 2.2 Information Seeking

#### 2.2.1 Process Map

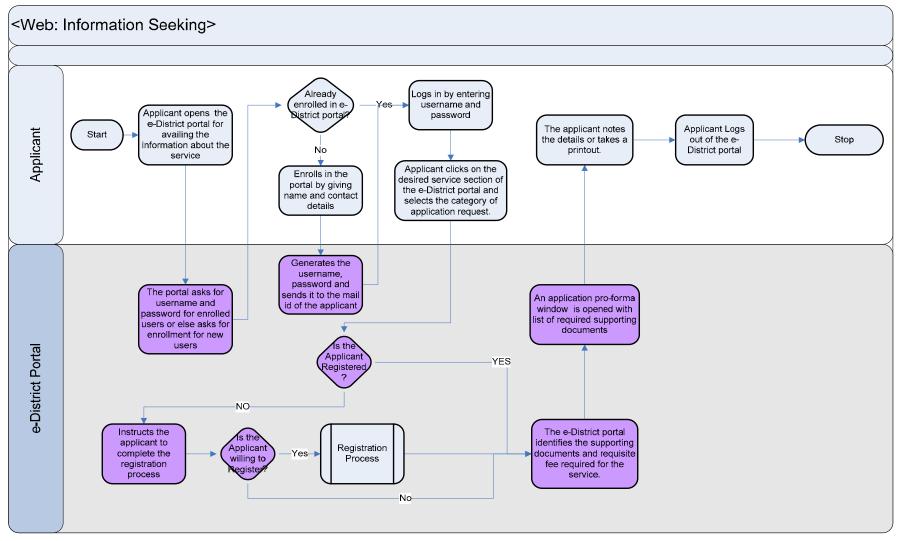

#### 2.2.2 Use Case Table

| Use Case Name               | Information Seeking                                                                                                    |
|-----------------------------|----------------------------------------------------------------------------------------------------|
| Trigger                     | Citizen requiring information regarding a given service                                                                                                    |
| Pre-condition               | Relevant Information related to Citizen Charter, checklist of supporting documents                                                                                                    |
| Pre-condition<br>Basic Path | Relevant Information related to Citizen Charter, checklist of supporting documents         The user in this case may be         i.       The applying citizen         iii.       CSC operator putting in the service request on behalf of the citizen.         iii.       Dealing Assistant or District Klosk Operator putting in service request on behalf of the citizen.         a.       The user accesses the e-District application through web/ application interface         b.       The e-District Application prompts for the user name and password for the applicant. It also shows a link for the option of new enrollment.         c.       In the case of a new user the applicant enrolls by providing the following information namely         I.       Communication Address         III.       Contact Number         IV.       e-Mail Address (if any)         V.       Photo Identity Number (E.g. Passport, PAN Card, EPIC etc.).         VI.       Choice of user-id         VI.       Password         d.       The system should heck for input consistencies (No of digits in contact number, e-mail address syntax, previously existing user-id and password strength). The system should also ensure if all the mandatory fields are filled up or not.         e.       If the case concerned passes the above system check the given user-id and password is stored in the database.         f.       The users with username and password, logs in to the e-District Application. The sys |
| Alternative Paths           | <ul><li>a. Incorrect/ incompatible syntaxes used for enrollment for a new user: The system should be able to throw error messages that the data entered is incorrect and ask for the correct data.</li><li>b. Mandatory fields are not filled in for enrollment: If the mandatory documents are not filled in the system should be able to throw an error as to mandatory documents not filled in and mark those fields in red.</li></ul>                                                                                                    |
| Post-condition              | The citizen is provided with the necessary information as requested                                                                                                    |

| Exception Paths   | N.A.                                                                                                    |
|-------------------|----------------------------------------------------------------------------------------------------|
| Primary Actor     | User                                                                                                    |
|                   | <ul> <li>i. The applying citizen</li> <li>ii. CSC operator putting in the service request on behalf of the citizen.</li> <li>Dealing Assistant or District Kiosk Operator putting in service request on behalf of the citizen.</li> </ul> |
| Supporting Actors | N.A                                                                                                    |

#### 2.2.1 CRUD Matrix

| Designation             | Create       | Read        | Update      | Delete |
|-------------------------|--------------|-------------|-------------|--------|
| Citizen                 | ∎ (Own Case) | ∎(Own Case) | ∎(Own Case) | X      |
| CSC Operator            | •            |             |             | X      |
| District Kiosk Operator |              |             |             |        |

## 2.3 Status Tracking

#### 2.3.1 Process map

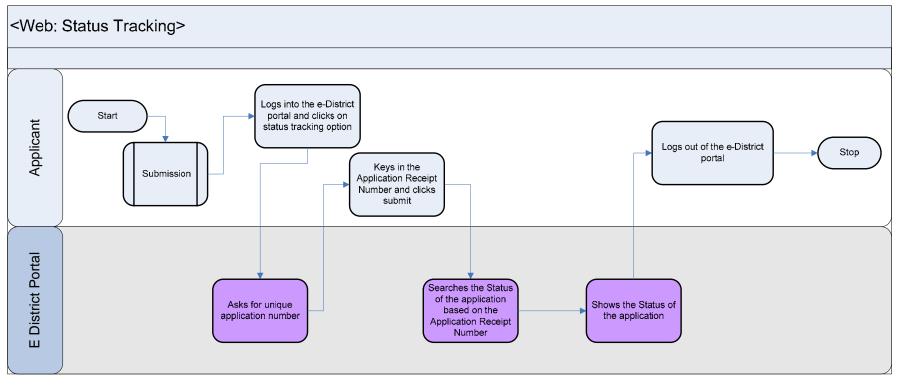

#### 2.3.2 Use Case Table

| Use Case Name     | Status Tracking                                                                                                    |
|-------------------|----------------------------------------------------------------------------------------------------|
| Trigger           | Citizen approaching any of the delivery channels (namely web, brick and mortar, CSC's) to track the status of the application                                                                                                    |
| Pre-condition     | Citizen needs to have applied for some service through the e-district portal and needs to possess the Application Tracking Number<br>The workflow for all the services should be flagged at various levels. The objective of the flag is to contain a text message outlining the position of the application at any given point of time.                                                                                                    |
| Basic Path        | <ul> <li>The user in this case may be <ul> <li>i. The applying citizen</li> <li>ii. CSC operator putting in the service request on behalf of the citizen.</li> <li>iii. Dealing Assistant or District Kiosk Operator putting in service request on behalf of the citizen.</li> </ul> </li> <li>a. The user keys in the application tracking number in the e-district application and clicks on the search button.</li> <li>b. The e-District application searches for the tracking number from the list of cases and returns the flag corresponding to the given tracking number.</li> </ul> |
| Alternative Paths | a. In-accurate/ incorrect entry of tracking number. The system should be able to identify errors in data entry in terms of syntaxes.                                                                                                    |
| Post-condition    | Receipt of information on the current status of the application                                                                                                    |
| Exception Paths   | N.A                                                                                                    |
| Primary Actor     | User<br>i. The applying citizen<br>ii. CSC operator putting in the service request on behalf of the citizen.<br>iii. Dealing Assistant or District Kiosk Operator putting in service request on behalf of the citizen.                                                                                                    |
| Supporting Actors | N.A                                                                                                    |

#### 2.3.1 CRUD Matrix

| Designation             | Create       | Read        | Update      | Delete |
|-------------------------|--------------|-------------|-------------|--------|
| Citizen                 | ∎ (Own Case) | ∎(Own Case) | ∎(Own Case) | X      |
| CSC Operator            | •            |             |             | X      |
| District Kiosk Operator | •            |             |             | •      |

# 2.4 Delivery

#### 2.4.1 Process Map

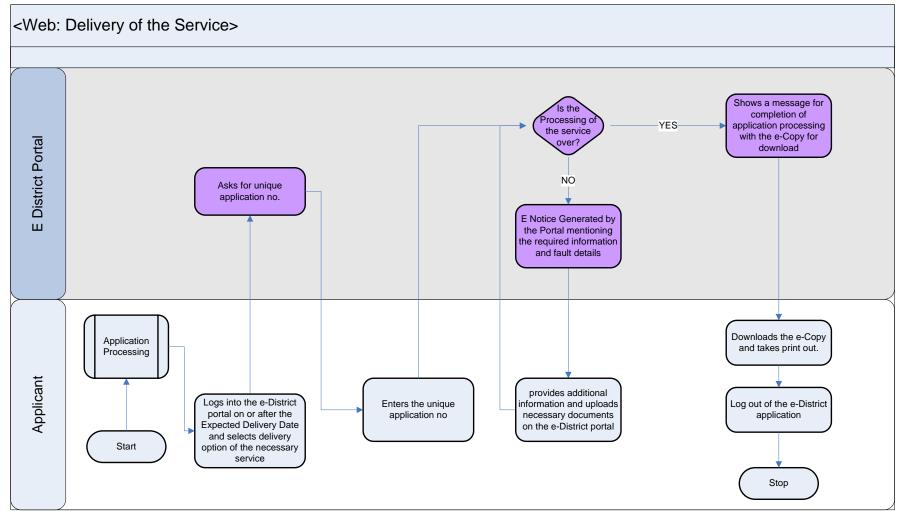

#### 2.4.2 Use Case Table

| Use Case Name     | Delivery                                                                                                    |
|-------------------|----------------------------------------------------------------------------------------------------|
| Trigger           | a. Citizen should approach any of the Delivery Channels (namely Brick and Mortar, Web or CSCs) and                                                                                                    |
|                   | request for service delivery.                                                                                                    |
| Pre-condition     | Citizen needs to have applied for some service through the e-district portal and needs to possess the                                                                                                    |
|                   | Application Tracking Number                                                                                                    |
| Basic Path        | The user in this case may be                                                                                                    |
|                   | i. The applying citizen                                                                                                    |
|                   | <ul> <li>ii. CSC operator putting in the service request on behalf of the citizen.</li> <li>iii. Dealing Assistant or District Kiosk Operator putting in service request on behalf of the citizen.</li> </ul>                                 |
|                   | <ul> <li>iii. Dealing Assistant or District Kiosk Operator putting in service request on behalf of the citizen.</li> <li>a. The user goes to the delivery section of the e-District Portal on or after the expected delivery date.</li> </ul> |
|                   | b. The e-District portal prompts for the unique application tracking number. The user keys in the same and                                                                                                    |
|                   | clicks on the Submit button.                                                                                                    |
|                   | c. The e-District application fetches the relevant case based on the application number. It then checks as to                                                                                                    |
|                   | whether the processing of the application is complete or not. This is done on the basis of the flag attached                                                                                                    |
|                   | to the given process. In the case the flag shows that the case is still in process, the e-District application                                                                                                    |
|                   | prompts a response as to the status of the application.                                                                                                    |
|                   | d. In the case the flag reads that the process is completed, the e-District application shows a message that                                                                                                    |
|                   | the application processing is complete. It also shows a link which helps in downloading the e-copy of the                                                                                                    |
|                   | delivery document<br>e. The user clicks on the download link to download the e-copy of the document and takes a printout of the                                                                                                    |
|                   | same.                                                                                                    |
| Alternative Paths | a. In-accurate/ incorrect entry of tracking number. The system should be able to identify errors in data entry in                                                                                                    |
|                   | terms of syntaxes.                                                                                                    |
|                   | b. If the processing of the application is not complete because of absence or insufficiency in some information                                                                                                    |
|                   | provided from the side of the applicant, the e-District application should be able to throw e-notices to the                                                                                                    |
|                   | applicant as to the specific necessity of information.                                                                                                    |
|                   | c. Once the applicant provides the relevant information in the e-district application the system re-routes the                                                                                                    |
|                   | case into the application processing phase.                                                                                                    |
| Post-condition    | Delivery and receipt of the required end document/ certificate.                                                                                                    |
| Exception Paths   | N.A                                                                                                    |
| Primary Actor     | User                                                                                                    |
|                   | <ul> <li>The applying citizen</li> <li>CSC operator putting in the service request on behalf of the citizen.</li> </ul>                                                                                                    |
|                   | iii. Dealing Assistant or District Kiosk Operator putting in service request on behalf of the citizen.                                                                                                    |
| Supporting Actors | N.A.                                                                                                    |
|                   |                                                                                                    |

#### 2.4.1 CRUD Matrix

| Designation             | Create       | Read        | Update      | Delete |
|-------------------------|--------------|-------------|-------------|--------|
| Citizen                 | ∎ (Own Case) | ∎(Own Case) | ∎(Own Case) | X      |
| CSC Operator            |              |             |             | X      |
| District Kiosk Operator |              |             |             |        |

# 2.5 Payment

#### 2.5.1 Process Map

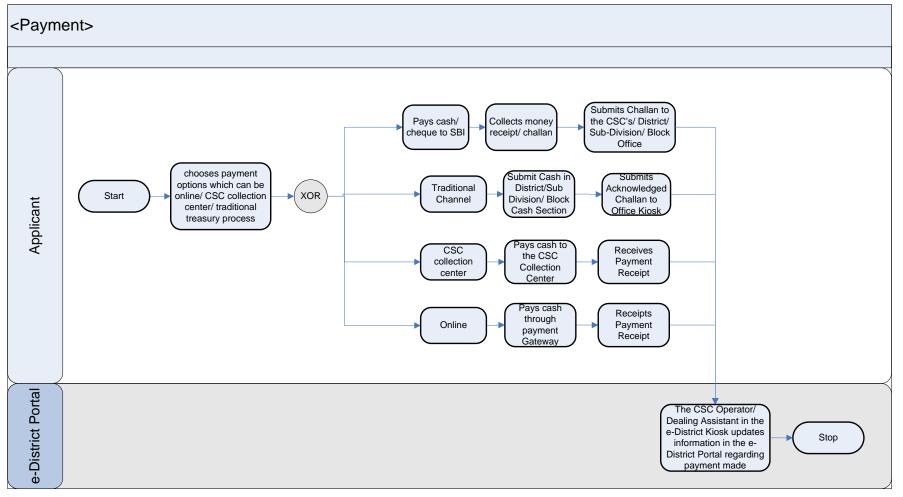

#### 2.5.2 Use Case Table

| Use Case Name     | Payment                                                                                                    |  |  |
|-------------------|----------------------------------------------------------------------------------------------------|--|--|
| Trigger           | This pre-defined process gets triggered when the applicant/ citizen requires to make a payment for the service delivery.                                                                                                    |  |  |
| Pre-condition     | a. The service concerned should be defined as a paid service. This means that the system should be able to distinguish a paid service from a free service                                                                                                    |  |  |
| Basic Path        | <ul> <li>a. Citizen decides to choose a payment option as follows.<br/><u>Traditional Option (1)</u> <ol> <li>The citizen approaches SBI to submit cash/ cheque as payment for the given service.</li> <li>The citizen collects money receipt/ challan against the submission of cash/ cheque</li> <li>The citizen then submits the challan to the District/ Sub-Division kiosk/ CSC's<br/><u>Traditional Option (2)</u> <ol> <li>The citizen submits cash in the cash section of District, Sub-division, and block office.</li> <li>The citizen then collects the challan against the submission of cash and submits the same to the e-District kiosk/ CSCs</li> </ol> </li> <li>Payment at CSC Collection Center <ol> <li>For CSCs which are authorized to collect cash, the citizens can pay in cash at the CSC collection centers and receive a receipt against the same</li> <li>The citizen receives receipt from the CSC operator on submission of cash</li> </ol> </li> <li>Online <ol> <li>The citizen makes payment via debit/ credit card through payment gateway.</li> <li>After confirmation of payment the same is notified in the e-District application</li> </ol> </li> <li>b. The CSC operator/ District Kiosk Operator on confirmation of payment update the information in the e-District portal on the payment made.</li> </ol></li></ul> |  |  |
| Alternative Paths | a. Incorrect data entry of the payment receipt or challan. The e-District application should have a proper proforma for payment receipt data entry clearly outlining the mandatory fields and syntax restrictions if any.                                                                                                    |  |  |
| Post-condition    | On completion of payment, the e-District application routes the workflow towards completion and all dependent activities for payment can now be completed.                                                                                                    |  |  |
| Exception Paths   | N.A                                                                                                    |  |  |
| Primary Actor     | Applicant or Citizen                                                                                                    |  |  |
| Supporting Actors | District/ Sub-Division kiosk Operators, CSC Operators, Bank                                                                                                    |  |  |

## 2.6 Registration

#### 2.6.1 Process Map

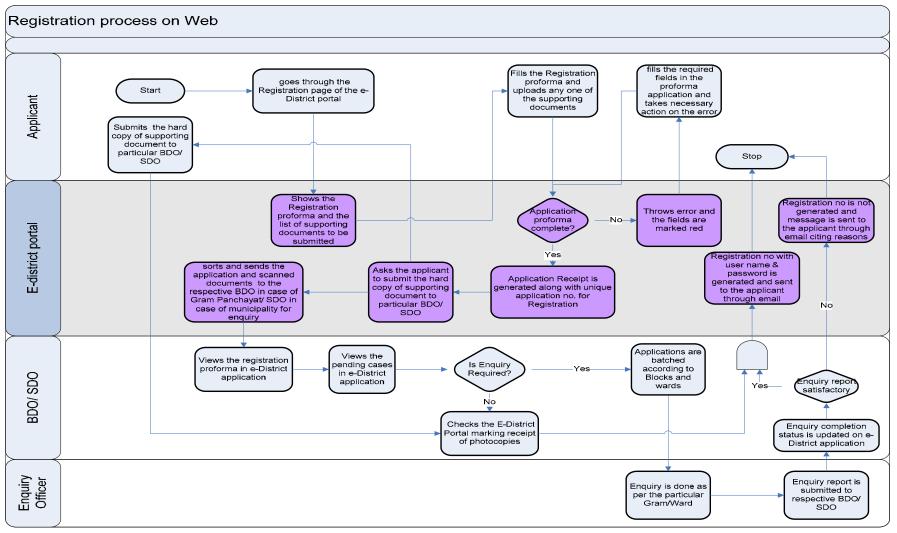

#### 2.6.2 Use Case Table

| Use Case Name     | Registration                                                                                                    |
|-------------------|----------------------------------------------------------------------------------------------------|
| Trigger           | a. Citizen should approach any of the Delivery Channels (namely Brick and Mortar, Web or CSCs) and request for registration.                                                                                                    |
| Pre-condition     | Citizen needs to have the supporting documents required for registration                                                                                                    |
| Basic Path        | <ul> <li>The user in this case may be <ul> <li>The applying citizen</li> <li>CSC operator putting in the service request on behalf of the citizen.</li> <li>Dealing Assistant or District Kiosk Operator putting in service request on behalf of the citizen.</li> </ul> </li> <li>a. The user goes to the registration page on the e-district portal. The e-District application shows the registration pro-forma and the list of supporting documents to be provided by the citizen.</li> <li>b. The user fills in the registration pro-forma and scans and uploads any of the supporting documents.</li> <li>c. The e-district application generates unique application tracking number and instructs the citizen to mail attested hard-copies of the supporting documents to the concerned BDO/SDO (in the cases of rural and urban areas respectively)</li> <li>d. The BDO/SDO receives the application along with the supporting documents.</li> <li>e. The BDO/SDO Checks as to if enquiry is needed or not depending on the supporting documents furnished. If enquiry is needed, BDO/SDO batches the application, conducts enquiry and fills up the enquiry report section of the e-District portal.</li> <li>f. If enquiry is satisfactory, registration the BDO/SDO clicks on generate registration number to generate an unique registration number for the applicant.</li> </ul> |
| Alternative Paths | <ul> <li>a. In-accurate/ incorrect data entry in the registration application form. The system should be able to identify errors in data entry in terms of syntaxes and marks the unfilled cells in red.</li> <li>b. If case of refusal to registration the e-District application generates e-notices/ updates mentioning reasons for rejection.</li> </ul>                                                                                                    |
| Post-condition    | Generation of unique registration number                                                                                                    |
| Exception Paths   | N.A                                                                                                    |
| Primary Actor     |                                                                                                    |
|                   | <ul> <li>The applying citizen</li> <li>CSC operator putting in the service request on behalf of the citizen.</li> </ul>                                                                                                    |
|                   | iii. Dealing Assistant or District Kiosk Operator putting in service request on behalf of the citizen.                                                                                                    |
| Supporting Actors | N.A.                                                                                                    |

#### 2.6.3 CRUD Matrix

| Designation             | Create       | Read        | Update      | Delete |
|-------------------------|--------------|-------------|-------------|--------|
| Citizen                 | ∎ (Own Case) | ∎(Own Case) | ∎(Own Case) | X      |
| CSC Operator            |              |             |             | X      |
| District Kiosk Operator |              |             |             |        |

## 2.6.4 Input Form

| S.No | Fields Description                    |
|------|---------------------------------------|
| 1    | Name                                  |
| 2    | Son of/ Wife of/Daughter of           |
| 3    | District                              |
| 4    | Block                                 |
| 5    | Police Station                        |
| 6    | Post Office                           |
| 7    | Category (SC/ST/OBC)                  |
| 8    | Village                               |
| 9    | House Number                          |
| 10   | Street Name                           |
| 11   | Pin code                              |
| 12   | Telephone Number                      |
| 13   | Ward Number/ Borough Number           |
| 14   | GP Name                               |
| 15   | Name of supporting document furnished |
| 16   | Age                                   |

### 2.7 E-Notice Format

The following is the format for e-Notices to be sent to the applicant/ citizen in various e-district service/ sub-service.

| S.No | E-Notice Fields Description                                                       |
|------|-----------------------------------------------------------------------------------|
| 1    | Name of Applicant                                                                 |
| 2    | Application Tracking Number                                                       |
| 3    | Service Category                                                                  |
| 4    | Sub-Service                                                                       |
| 5    | Date of Application Receipt                                                       |
| 6    | Date of Hearing/ Enquiry                                                          |
| 7    | Time of Hearing/ Enquiry                                                          |
| 8    | Place of Hearing/ Enquiry                                                         |
| 9    | Details of any documents to be furnished at the time of enquiry/ hearing (if any) |
| 10   | Remarks (if any)                                                                  |

# Functional Specification: Workflow Components

# **3** Certificates

## 3.1 Caste Certificate

#### 3.1.1 Process Map

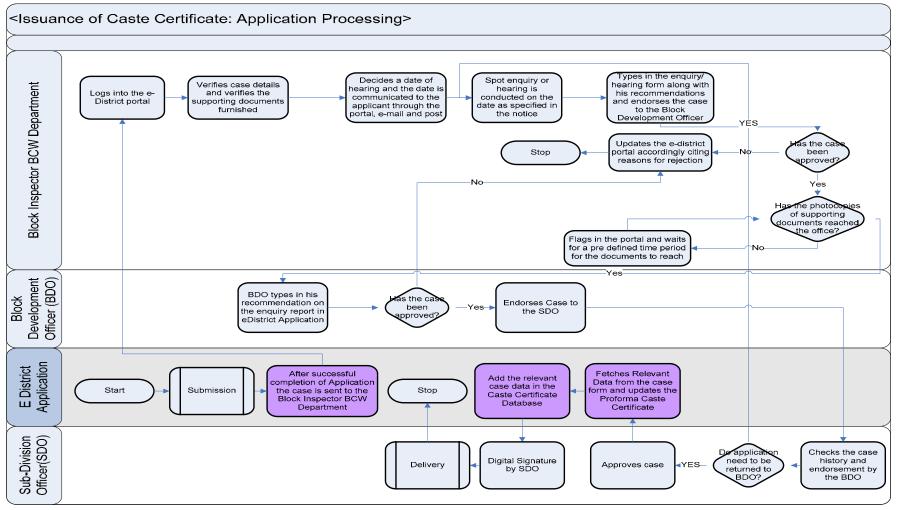

#### 3.1.2 Use Case Table

|                                  | ion of Caste Certificate Form by the Citizen<br>en applies for caste certificate through Web, CSC or approach the District Office directly. The following                                                                                                    |  |  |
|----------------------------------|----------------------------------------------------------------------------------------------------|--|--|
| <b>Pre-condition</b> The citiz   | en applies for caste certificate through Web, CSC or approach the District Office directly. The following                                                                                                    |  |  |
| a.<br>b.                         | <ul> <li>The citizen applies for caste certificate through Web, CSC or approach the District Office directly. The followin are the necessary pre-conditions.</li> <li>a. All the fields in the Caste Certificate Service Request Form need to be filled up properly.</li> <li>b. All the supporting documents required for the issuance of caste certificate need to be scanned an uploaded in the e-District Application</li> <li>In case of successful submission the following sequence of activities take place</li> </ul>                                                                                                    |  |  |
| a.<br>b.<br>c.<br>d.<br>e.<br>f. | <ul> <li>Based on the data provided by the applicant the e-District Application automatically routes the case to the concerned Block Inspector of the Backward Class Welfare (BCW) Department.</li> <li>The Block Inspector logs in to the e-District Application and checks on the pending case details verifying the filled up Service Request Form and scanned copy of supporting documents.</li> <li>The Block Inspector assigns an enquiry/ hearing date in the e-District Application and clicks on the 'Submit' button. The e-District application automatically generates an e-notice and the following sequence of events occur <ol> <li>The e-Notice becomes a pending case for the concerned officer in the Central Dispatch Section. The officer takes a printout of the e-notice which also has the communication address of the citizen and posts the same.</li> <li>The citizen can also come down at the nearest CSC and can know about the enquiry/hearing date from the CSC operator by mentioning the Application Receipt Token Number.</li> <li>In case the citizen has applied through web, hearing notice should be visible once the citizen logs-in using his web user-id and password.</li> </ol> </li> <li>During the enquiry the Block Inspector also checks if the hard copy of the supporting documents have arrived or not. Once the hard copies have arrived, the Block Inspector also types in his recommendation for the case based on his observations and clicks on the "Submit" button.</li> <li>The Block Development Officer logs in using his user-name and password. The case endorsed by the Block Inspector reaches the Block Development Officer (BDO)</li> <li>The sub Divisional Officer is show as a pending case for the Sub-Divisional Officer. The SDO checks the case history and based on his observations decides to approve the case using Digital Signature.</li> </ul> |  |  |

|                   | h. The e-District Application should also check the Workflow as complete and corresponding alerts can be<br>put in the application so that the citizen can approach CSC, Web and District Office for the delivery of                                                                                                    |  |
|-------------------|----------------------------------------------------------------------------------------------------|--|
|                   | the sought services.                                                                                                    |  |
| Alternative Paths | <ul> <li>The alternate paths for the workflow are provided as follows.</li> <li>a. Log-in failure by Block Inspector/ BDO/SDO. The respective users can click on the "Forgot Username/<br/>Password" link and request for a fresh username password from the Administrator.</li> <li>b. Incorrect/ incoherent case details or supporting documents as filled up by the citizen as per Service<br/>Request Form. In such cases e-notices are sent to the citizen mentioning them to provide clarifications<br/>as per the instructions of the Block Inspector.</li> <li>c. Rejection of case as per observation made in the Enquiry Report: In case of rejection an e-notice is<br/>generated by the e-district application and the citizen is intimated through web, CSC-status tracking<br/>module and district office kiosks as to the reasons for rejection.</li> <li>d. Rejection by the BDO: In case of rejection an e-notice is generated by the e-district application and the<br/>citizen is intimated through web, CSC-status tracking module and district office kiosks as to the reasons<br/>for rejection.</li> <li>e. Rejection by the SDO: In case of rejection an e-notice is generated by the e-district application and the<br/>citizen is intimated through web, CSC-status tracking module and district office kiosks as to the reasons<br/>for rejection.</li> </ul> |  |
|                   | <ul> <li>for rejection.</li> <li>f. Forwarding of case by SDO to BDO for further enquiry: The SDO may also hold a case for his consideration until he receives further information on the same through further enquiries to be done by the Block Inspector. He clicks on the "Sent for Further Enquiry" button and adds the information needed in the remarks section. The same works as a pending case for the Block Inspector and the previous case details including enquiry details are pre-populated. The enquiry officer just has to add the additional information.</li> </ul>                                                                                                    |  |
| Post-condition    | A successful submission and workflow will lead to the generation of e-caste certificates.                                                                                                    |  |
| Primary Actor     | Block Inspector                                                                                                    |  |
| Supporting Actors | Block Development Officer, Sub Divisional Officer, Citizen                                                                                                    |  |
|                   |                                                                                                    |  |

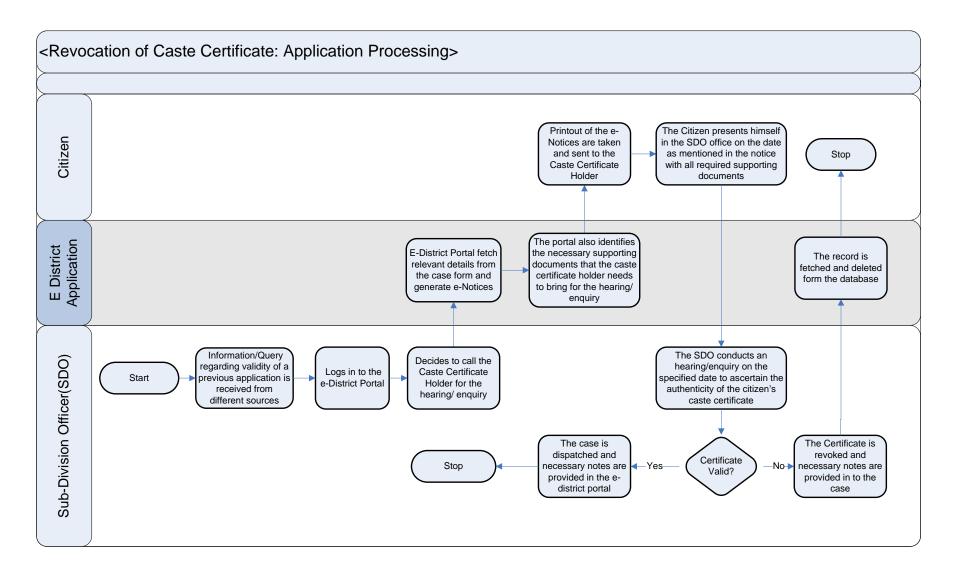

# 3.1.3 Use Case Table

| Use Case Name     | Revocation of Caste Certificates                                                                                                    |  |  |  |
|-------------------|----------------------------------------------------------------------------------------------------|--|--|--|
| Trigger           | Receipt of information/ query regarding validity of previous application                                                                                                    |  |  |  |
| Pre-condition     | The Sub-Division officer receives information or raises query for validity of caste certificate.                                                                                                    |  |  |  |
| Basic Path        | <ul> <li>Receipt of information/ query regarding validity of previous application</li> <li>The Sub-Division officer receives information or raises query for validity of caste certificate.</li> <li>a. Decides to call the Caste Certificate Holder for the hearing/ enquiry. In such cases the Sub-Division Officer fetches the data for the respective applicant and checks the details.</li> <li>b. He then sends an e-notice to the applicant with regards to the respective application to notify the applicant to appear for enquiry/ hearing on a prescribed date.</li> <li>c. The portal also identifies the supporting documents that the caste certificate holder needs to bring with him for the hearing or enquiry and the same is attached with the e-notice. The documents are fetched from the list of supporting documents already submitted for the application along with a copy of the caste certificate.</li> <li>d. Once the applicant presents himself in the enquiry, the Sub-Divisional Officer conducts the proceedings and notes down the details in the e-district application.</li> <li>e. In case the enquiry yields the Caste Certificate as in-valid, the Sub-divisional Officer types-in his recommendations in the e-district application. He then clicks on the delete record button to delete the caste certificate from the database.</li> <li>f. The e-District application deletes the record from the Database with audit trail.</li> <li>a. If the Caste Certificate is valid, the Sub-divisional Officer marks the necessary comments and his recommendations in the e-district application.</li> </ul> |  |  |  |
| Alternative Paths |                                                                                                    |  |  |  |
| Post-condition    | Revocation of a caste certificate that was previously approved.                                                                                                    |  |  |  |
| Primary Actor     | Sub-divisional Officer                                                                                                    |  |  |  |
| Supporting Actors | Citizen/ Applicant                                                                                                    |  |  |  |

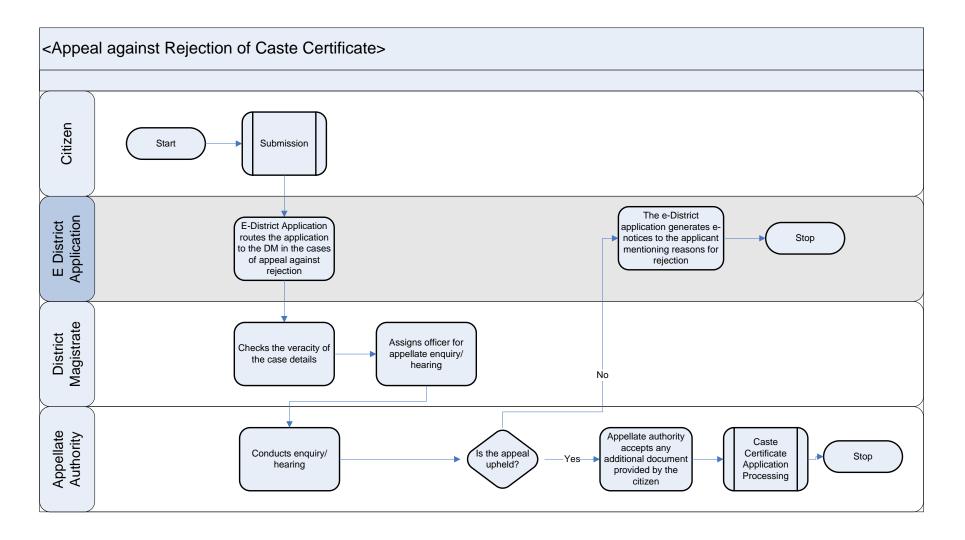

## 3.1.4 Use Case Table

| Use Case Name     | Appeal against rejection of Caste Certificate                                                                                                    |  |  |
|-------------------|----------------------------------------------------------------------------------------------------|--|--|
| Trigger           | The citizen submits an application against rejection of caste certificate.<br>The user (which in this case can be the CSC operator, Govt. Dealing Assistants, or the citizen/applicant himself) can either submit a written plea or can fill up the text fields in the e-District Application.                                                                                                    |  |  |
| Pre-condition     | Citizen must have earlier applied for caste certificate and has received rejection notice                                                                                                    |  |  |
| Basic Path        | <ul> <li>a. The specific case is routed to the District Magistrate who is the appellate authority in the case of rejection of caste certificates.</li> <li>b. The DM checks the case details in the plea and supporting documents and decides on the veracity of the case.</li> <li>c. In case the DM feels that there is veracity in the case he assigns an enquiry officer</li> <li>d. The enquiry officer conducts the enquiry/ hearing on behalf of DM. He types out the details of the hearing in the e-district application.</li> <li>e. If the appeal is upheld the appellate authority (District Magistrate/ enquiry officer deputed by him) asks for any additional supporting documents that need to be submitted by the applicant in the form of e-Notice.</li> <li>f. Once the applicant submits the same the process is send as a pending case in the application processing for Caste certificates in the e-District application. The e-District application routes the case to the respective block inspector.</li> </ul> |  |  |
| Alternative Paths | a. If the appeal is rejected, the appellate authority updates the e-District application mentioning the reasons for rejection                                                                                                    |  |  |
| Post-condition    | Appeal against rejection of Caste Certificate upheld or rejected                                                                                                    |  |  |
| Primary Actor     | District Magistrate                                                                                                    |  |  |
| Supporting Actors | Appellate Authority, Citizen                                                                                                    |  |  |

#### 3.1.5 CRUD Matrix

| Designation                       | Create                         | Read        | Update                         | Delete                         |
|-----------------------------------|--------------------------------|-------------|--------------------------------|--------------------------------|
| Block Inspector                   | (Respective Block)             |             | ■(Respective Block)            | (Respective Block)             |
| Block Development Officer         | ■(Respective Block)            |             | ■(Respective Block)            | ■(Respective Block)            |
| Sub-Division Officer              | ∎(Respective Sub-<br>Division) | •           | ∎(Respective Sub-<br>Division) | ∎(Respective Sub-<br>Division) |
| CSC Operator                      |                                |             | -                              | X                              |
| Citizen                           | ∎ (Own Case)                   | ∎(Own Case) | ∎(Own Case)                    | X                              |
| Secretary BCW<br>Department       |                                | •           | •                              | •                              |
| Joint Secretary BCW<br>Department |                                | •           | •                              | •                              |

Note: For the issuance of Caste Certificates, the receiving/ enquiry officer namely the Block Inspector as well as the approving authority, namely the sub-divisional officer should be able to view the database of the income certificate holders to ascertain the income of applicants especially for those seeking OBC certificates.

#### 3.1.6 Service Request Form (Fields)

| S.No | Fields Description of the form (Issuance) |
|------|-------------------------------------------|
| 0    | Scanned Photograph Uploaded               |
| 1    | Full Name of the Applicant                |
| 2    | Present Address                           |
| 3    | House Number                              |
| 4    | Name of Road/ lane (if any)               |
| 5    | Corporation/Municipality/ Block Name      |
| 6    | Ward Number/ Borough No./ Gram Panchayat  |
| 7    | Post Office                               |
| 8    | Police Station                            |
| 9    | Sub-Division                              |
| 10   | District                                  |
| 11   | State                                     |
| 12   | Duration of stay in the address           |

| S.No | Fields Description of the form (Issuance)                                                                                                    |  |
|------|----------------------------------------------------------------------------------------------------|--|
| 13   | Permanent Address                                                                                                    |  |
| 14   | House Number                                                                                                    |  |
| 15   | Name of Road/ Lane if any                                                                                                    |  |
| 16   | Corporation/ Municipality/ Block name                                                                                                    |  |
| 17   | Ward Number/ Borough No./ Gram Panchayat                                                                                                    |  |
| 18   | Post Office                                                                                                    |  |
| 19   | Police Station                                                                                                    |  |
| 20   | Sub-Division                                                                                                    |  |
| 21   | District                                                                                                    |  |
| 22   | State                                                                                                    |  |
| 23   | Does any of the applicant's paternal Blood relation has Scheduled Caste/ Scheduled Tribe Certificate (Yes/No)                                                                          |  |
| 24   | If answer to 17 is "Yes" : Name of the particular Caste/ Tribe to which such relation belongs                                                                                          |  |
| 25   | If answer to 17 is "Yes": The exact relationship with such paternal blood relation and the applicant                                                                                   |  |
| 26   | Whether attested copy of the certificate of such paternal blood relations along with a certificate of relationship between the applicant and his parental blood relation is submitted? |  |
| 27   | Name of applicants Father                                                                                                    |  |
| 28   | Name of particular Caste or Tribe to which father belongs                                                                                                    |  |
| 29   | Present Address of father                                                                                                    |  |
| 30   | House Number                                                                                                    |  |
| 31   | Name of Road/ lane (if any)                                                                                                    |  |
| 32   | Corporation/Municipality/ Block Name                                                                                                    |  |
| 33   | Ward Number/ Borough No./ Gram Panchayat                                                                                                    |  |
| 34   | Post Office                                                                                                    |  |
| 35   | Police Station                                                                                                    |  |
| 36   | Sub-Division                                                                                                    |  |
| 37   | District                                                                                                    |  |

| S.No | Fields Description of the form (Issuance)                                                                                                    |
|------|----------------------------------------------------------------------------------------------------|
| 38   | State                                                                                                    |
| 39   | Father's Religion                                                                                                    |
| 40   | If the applicant or his family has migrated to West Bengal from any other State/<br>Country, then mention of the name of the State/ Country, complete previous address<br>and date and manner of migration |
| 41   | Particulars of Two Referees (preferably amongst paternal relations whose declarations are to be uploaded in the e-District Application as supporting documents)                                            |
| 42   | First Referee                                                                                                    |
| 43   | Full Name (in Block Letters)                                                                                                    |
| 44   | Profession                                                                                                    |
| 45   | Caste/ Tribe to which belongs                                                                                                    |
| 46   | Place of birth                                                                                                    |
| 47   | Full Address                                                                                                    |
| 48   | Relationship with Applicant                                                                                                    |
| 49   | Second Referee                                                                                                    |
| 50   | Full Name (in Block Letters)                                                                                                    |
| 51   | Profession                                                                                                    |
| 52   | Caste/ Tribe to which belongs                                                                                                    |
| 53   | Place of birth                                                                                                    |
| 54   | Full Address                                                                                                    |
| 55   | Relationship with Applicant                                                                                                    |

| S.No | Fields Description of the form (Appeal against rejection) |
|------|-----------------------------------------------------------|
| 1    | Name                                                      |
| 2    | Son of/ Wife of/Daughter of                               |
| 3    | District                                                  |
| 4    | Block                                                     |
| 5    | Police Station                                            |
| 6    | Post Office                                               |
| 7    | Category (SC/ST/OBC)                                      |
| 8    | Village                                                   |
| 9    | Caste                                                     |
| 10   | Previous Application Number                               |
| 11   | Reason of Appeal                                          |

# 3.1.7 Output Forms

| S.No | Fields Description of the form (SC/ST Certificate) |
|------|----------------------------------------------------|
| 1    | Post Office                                        |
| 2    | Certificate Number                                 |
| 3    | Date of issuance                                   |
| 4    | Name of Certificate holder                         |
| 5    | Son/Daughter of                                    |
| 6    | Village/ Town                                      |
| 7    | Post Office                                        |
| 8    | Police Station                                     |
| 9    | Name of Caste/ Tribe                               |
| 10   | Place                                              |
| 11   | Date                                               |
| 12   | Scanned Photograph                                 |

| S.No | Fields Description of the form (OBC Certificate) |
|------|--------------------------------------------------|
| 1    | Post Office                                      |
| 2    | Certificate Number                               |
| 3    | Date of issuance                                 |
| 4    | Name of Certificate holder                       |
| 5    | Son/Daughter of                                  |
| 6    | Village/ Town                                    |
| 7    | Post Office                                      |
| 8    | Police Station                                   |
| 9    | Name of OBC Community                            |
| 10   | Department Notification Number                   |
| 11   | Dated                                            |
| 12   | Scanned Photograph                               |

#### 3.1.8 Workflow Service Levels

#### 3.1.8.1 Caste Certificate Issuance

| S.No | Activity                                         | Service Level in<br>days | Service Level<br>after Submission |
|------|--------------------------------------------------|--------------------------|-----------------------------------|
| 1.   | Verification of Case Details                     | 1 dov                    | 1 <sup>st</sup> Day               |
| 2.   | Allocation of Hearing/ Enquiry Date              | 1 day                    | 1 <sup>st</sup> Day               |
| 3.   | Enquiry conducted                                | 2 day                    | 3 <sup>rd</sup> Day               |
| 4.   | Typing of Enquiry Report with<br>Recommendations | 1 day                    | 4 <sup>th</sup> Day               |
| 5.   | Receipt of Hard Copy of Supporting<br>Documents  | 4 days (from submission) | 4 <sup>th</sup> Day               |
| 6.   | BDO Endorsement                                  | 1day                     | 5 <sup>th</sup> Day               |
| 7.   | Approval and Digital Signature by SDO            | 1day                     | 6 <sup>th</sup> Day               |

#### 3.1.8.1 Caste Certificate Revocation

| S.No | Activity                                         | Service Level in<br>days | Service Level after Submission |
|------|--------------------------------------------------|--------------------------|--------------------------------|
| 1.   | Verification of Case Details                     | 1 dov                    | 1 <sup>st</sup> Day            |
| 2.   | Allocation of Hearing/ Enquiry Date              | 1 day                    | 1 <sup>st</sup> Day            |
| 3.   | Enquiry conducted                                | 2 day                    | 3 <sup>rd</sup> Day            |
| 4.   | Typing of Enquiry Report with<br>Recommendations | 1 day                    | 4 <sup>th</sup> Day            |

#### 3.1.8.2 Appeal against Rejection of Caste Certificate

| S.No | Activity                                               | Service Level in<br>days | Service Level<br>after Submission |
|------|--------------------------------------------------------|--------------------------|-----------------------------------|
| 1.   | Verification of Case Details                           |                          | 1 <sup>st</sup> Day               |
| 2.   | Assigning of Enquiry Officer by District<br>Magistrate | 1 day                    | 1 <sup>st</sup> Day               |
| 3.   | Enquiry conducted                                      | 2 day                    | 3 <sup>rd</sup> Day               |
| 4.   | Typing of Enquiry Report with<br>Recommendations       | 1 day                    | 4 <sup>th</sup> Day               |

#### 3.1.9 Digital Signature Requirement

| S.No | Designation | Details (Nos.) |
|------|-------------|----------------|
| 1.   | SDO         | 6              |

# 3.1.10 Monitoring Report Formats

| S.No | Name of the<br>Block | Number of<br>Applications<br>received | Number of certificates<br>issued | Number of<br>Applications<br>pending | Amount of<br>application fees<br>collected (if any) |
|------|----------------------|---------------------------------------|----------------------------------|--------------------------------------|-----------------------------------------------------|
| 1.   |                      |                                       |                                  |                                      |                                                     |
| 2.   |                      |                                       |                                  |                                      |                                                     |
| 3.   |                      |                                       |                                  |                                      |                                                     |
| 4.   |                      |                                       |                                  |                                      |                                                     |
| 5.   |                      |                                       |                                  |                                      |                                                     |

| S.No | Name / Designation<br>of the Officer | Applications<br>Completed within<br>defined SLAs | Number of<br>Application exceeding<br>SLAs | Current owner of the<br>application after<br>escalation |
|------|--------------------------------------|--------------------------------------------------|--------------------------------------------|---------------------------------------------------------|
| 1    |                                      |                                                  |                                            |                                                         |
| 2    |                                      |                                                  |                                            |                                                         |
| 3    |                                      |                                                  |                                            |                                                         |

| S.No | Name of the<br>Block | Number of<br>Petitions<br>received for<br>Revocation | Number of certificates<br>Revoked | Number of<br>Petitions<br>rejected | Amount of<br>application fees<br>collected (if any) |
|------|----------------------|------------------------------------------------------|-----------------------------------|------------------------------------|-----------------------------------------------------|
| 1.   |                      |                                                      |                                   |                                    |                                                     |
| 2.   |                      |                                                      |                                   |                                    |                                                     |
| 3.   |                      |                                                      |                                   |                                    |                                                     |
| 4.   |                      |                                                      |                                   |                                    |                                                     |

PRICEWATERHOUSE COPERS 1

| S.No | Name of the<br>Block | Number of<br>Appeals<br>received<br>against<br>Rejection | Number of appeals<br>upheld | Number of<br>Appeals<br>rejected | Amount of<br>application fees<br>collected (if any) |
|------|----------------------|----------------------------------------------------------|-----------------------------|----------------------------------|-----------------------------------------------------|
| 1.   |                      |                                                          |                             |                                  |                                                     |
| 2.   |                      |                                                          |                             |                                  |                                                     |
| 3.   |                      |                                                          |                             |                                  |                                                     |
| 4.   |                      |                                                          |                             |                                  |                                                     |

# **3.1.11 Escalation Matrix**

#### 3.1.11.1 Issuance of Caste Certificates

| S.No | S.No Activity |                                                                              | Activity<br>Owner  | Service<br>Level | L1          |          | L2          |      | L3          |      |
|------|---------------|------------------------------------------------------------------------------|--------------------|------------------|-------------|----------|-------------|------|-------------|------|
|      |               |                                                                              |                    |                  | Designation | Time     | Designation | Time | Designation | Time |
| 1.   | a.<br>b.      | Verification of<br>Supporting<br>Documents.<br>Enquiry and<br>recommendation | Block<br>Inspector | 3 days           | BDO         | 1<br>day | -           | -    | -           |      |
| 2.   | a.            | Endorsement                                                                  | BDO                | 1 day            | SDO         | 1<br>day | -           | -    | -           | -    |
| 3.   | a.            | Approval and<br>Digital Signature                                            | SDO                | 1 day            | DM          | 1<br>day | -           | -    | -           | -    |

#### 3.1.11.2 Revocation of Caste Certificates

| S.No | Activity                                                                                                    | Activity<br>Owner           | Service<br>Level | L1          |       | L2          |      | L3          |      |
|------|----------------------------------------------------------------------------------------------------|-----------------------------|------------------|-------------|-------|-------------|------|-------------|------|
|      |                                                                                                    |                             |                  | Designation | Time  | Designation | Time | Designation | Time |
| 1.   | <ul> <li>a. Receipt of<br/>Information</li> <li>b. Verification of case<br/>details</li> </ul>                                                  | Sub-<br>division<br>Officer | 1 day            | DM          | 1 day | -           | -    | -           | -    |
| 2.   | a. Sending of e-Notices<br>after identification of<br>communication<br>address and required<br>supporting<br>documents                          | Sub-<br>division<br>Officer | 1 day            | DM          | 1 day | -           | -    | -           | -    |
| 3.   | <ul> <li>a. Conducting enquiry/<br/>hearing.</li> <li>b. Typing<br/>recommendations of<br/>the hearing in the e-<br/>District portal</li> </ul> | SDO                         | 3 days           | DM          | 1 day | -           | -    | -           | -    |
| 4.   | a. Revocation/<br>Retaining of caste<br>certificate with notes                                                                                  | SDO                         | 1 day            | DM          | 1 day | -           | -    | -           | -    |

#### 3.1.11.3 Appeal against rejection of caste certificates

| S.No | Act      | ivity                                                                                                    | Activity<br>Owner  | Service<br>Level | L1                                        |       | L2          |      | L3          |      |
|------|----------|----------------------------------------------------------------------------------------------------|--------------------|------------------|-------------------------------------------|-------|-------------|------|-------------|------|
|      |          |                                                                                                    |                    |                  | Designation                               | Time  | Designation | Time | Designation | Time |
| 1.   |          | Receipt of appeal in<br>scanned or text<br>format<br>Checking of case<br>details and the<br>veracity        | DM                 | 1 day            | 2 <sup>nd</sup><br>Appellate<br>Authority | 1 day | -           | -    | -           | -    |
| 2.   |          | Assigning of<br>appellate authority<br>for enquiry/ hearing                                                 | DM                 | 1 day            | 2 <sup>nd</sup><br>Appellate<br>authority | 1 day | -           | -    | -           | -    |
| 3.   | a.<br>b. | Conducting enquiry/<br>hearing.<br>Typing<br>recommendations of<br>the hearing in the e-<br>District portal | Enquiry<br>Officer | 3 days           | DM                                        | 1 day | -           | -    | -           | -    |
| 4.   | a.       | Appeal status<br>updated in the e-<br>District Portal                                                       | Enquiry<br>Officer | 1 day            | DM                                        | 1 day | -           | -    | -           | -    |

# 3.2 Domicile Certificate

#### 3.2.1 Process Map

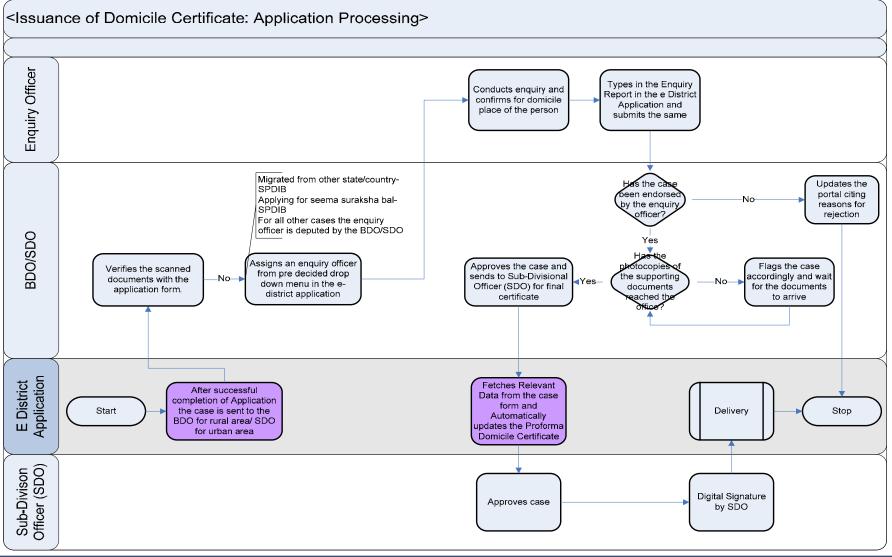

PRICEWATERHOUSE COOPERS 🐼

# 3.2.2 Use Case Table

| Use Case Name     | Issuance of Domicile Certificate                                                                                                    |
|-------------------|----------------------------------------------------------------------------------------------------|
| Trigger           | Submission of the Domicile Certificate form by the Citizen                                                                                                    |
| Pre-condition     | <ul><li>The citizen applies for domicile certificate through Web, CSC or approach the District Office directly. The following are the necessary pre-conditions.</li><li>a. All the fields in the Domicile Certificate Service Request Form need to be filled up properly.</li><li>b. All the supporting documents required for the issuance of Domicile certificate need to be scanned and uploaded in the e-District Application</li></ul>                                                                                                    |
| Basic Path        | <ul> <li>a. Based on the data provided by the applicant the e-District Application automatically routes the case to the concerned Block Development Officer (Rural Area)/ SDO (Urban Area).</li> <li>b. The BDO (Rural Area)/ SDO (Urban Area) assigns an enquiry officer after verifying the application and supporting documents. The enquiry officer can be chosen from a drop down menu based on the following criteria.</li> </ul>                                                                                                    |
|                   | <ul> <li>i. SPDIB: For the cases where the applicant has migrated from other state/ country or applying for domicile certificate under Seema Suraksha Bal</li> <li>ii. Others: The BDO/SDO can depute any other officer to conduct the enquiry for Domicile Certificate on his behalf.</li> </ul>                                                                                                    |
|                   | <ul> <li>c. After the enquiry officer has conducted the enquiry, he goes to the enquiry report section of the e-District portal and fills in his comments and submits.</li> <li>d. The BDO/ SDO go through the specific comments put in by the enquiry officerIn case the BDO/SDO decides to approve the case he checks as to whether the hard copies of the supporting documents have arrived or not.</li> </ul>                                                                                                    |
|                   | <ul> <li>e. The BDO/SDO approves the case and sends the same to the SDO.</li> <li>f. The SDO clicks on the "Generate Domicile Certificate" button.</li> <li>g. The e-District Application populates the relevant information fields as per the Domicile Certificate format.</li> <li>h. The SDO logs in to the e-district portal and based on his observation decide to approve the case using a digital signature.</li> <li>i. The e-District Application should also check the Workflow as complete and corresponding alerts can be put in the application so that the citizen can approach CSC, Web and District Office for the delivery of the sought services.</li> </ul>                                                                                                    |
| Alternative Paths | <ul> <li>a. Log-in failure by Enquiry Officer/ BDO/SDO. The respective users can click on the "Forgot Username/<br/>Password" link and request for a fresh username password from the Administrator.</li> <li>b. Incorrect/ incoherent case details or supporting documents as filled up by the citizen as per Service<br/>Request Form. In such cases e-notices are sent to the citizen mentioning them to provide clarifications as<br/>per the instructions of the BDO/SDO.</li> <li>c. Rejection of case as per observation made in the Enquiry Report: In case of rejection an e-notice is<br/>generated by the e-district application and the citizen is intimated through web, CSC-status tracking module<br/>and district office kiosks as to the reasons for rejection.</li> </ul> |

|                   | d. Rejection by the BDO/SDO: In case of rejection an e-notice is generated by the e-district application and<br>the citizen is intimated through web, CSC-status tracking module and district office kiosks as to the reasons<br>for rejection. |
|-------------------|----------------------------------------------------------------------------------------------------|
| Post-condition    | A successful submission and workflow will lead to the generation of e-domicile certificates.                                                                                                    |
| Primary Actor     | BDO/SDO                                                                                                    |
| Supporting Actors | Enquiry Officer                                                                                                    |

#### 3.2.3 CRUD Matrix

| Designation                                      | Create                         | Read        | Update                         | Delete                         |
|--------------------------------------------------|--------------------------------|-------------|--------------------------------|--------------------------------|
| Enquiry Officer                                  | (Respective Block)             |             | (Respective Block)             | (Respective Block)             |
| Block Development Officer                        | ■(Respective Block)            |             | ■(Respective Block)            | ■(Respective Block)            |
| Sub-Division Officer                             | ∎(Respective Sub-<br>Division) | •           | ∎(Respective Sub-<br>Division) | ∎(Respective Sub-<br>Division) |
| CSC Operator                                     |                                |             |                                | X                              |
| Citizen                                          | ∎ (Own Case)                   | ∎(Own Case) | ∎(Own Case)                    | X                              |
| Special Secretary Home<br>(Political Department) | •                              | •           | •                              | •                              |

# 3.2.4 Service Request Form (Fields)

| S.No | Fields Description of the form |                                    |  |  |  |  |   |  |  |
|------|--------------------------------|------------------------------------|--|--|--|--|---|--|--|
| 1    | Purpose                        |                                    |  |  |  |  |   |  |  |
| 2    | Name of the                    | Application                        |  |  |  |  |   |  |  |
| 3    | Father's Nam                   | ne                                 |  |  |  |  |   |  |  |
| 4    | Father's Occ                   | upation                            |  |  |  |  |   |  |  |
| 5    | Date of Birth                  |                                    |  |  |  |  |   |  |  |
| 6    | Place of Birth                 | 1                                  |  |  |  |  |   |  |  |
| 7    | Present Addr                   | ess                                |  |  |  |  |   |  |  |
| 8    | Permanent A                    | ddress                             |  |  |  |  |   |  |  |
| 9    | School/Colle                   | ege Attended                       |  |  |  |  | _ |  |  |
|      | Levels                         | School/ From To From To<br>College |  |  |  |  |   |  |  |
|      | Primary<br>Standard            |                                    |  |  |  |  |   |  |  |

| S.No | Fields Description of the form               |                    |                 |                    |                               |  |  |
|------|----------------------------------------------|--------------------|-----------------|--------------------|-------------------------------|--|--|
|      | Secondary<br>Standard<br>College<br>Standard |                    |                 |                    |                               |  |  |
| 10   | Particulars of S                             | tay for the Last   | 15 years        |                    |                               |  |  |
|      | Serial No.                                   | From               | Upto            | Address            | Own/ Rented/<br>Official Qtrs |  |  |
|      |                                              |                    |                 |                    |                               |  |  |
| 11   | Whether applica<br>Bengal or in any          |                    | ss any immovabl | e property like ho | use etc. in West              |  |  |
| 12   | Present Occupation                           | tion of person for | whom D/C is sou | ght                |                               |  |  |
| 13   | Any other information                        |                    |                 |                    |                               |  |  |
| 14   | Place                                        |                    |                 |                    |                               |  |  |
| 15   | Date                                         |                    |                 |                    |                               |  |  |

# 3.2.5 Output Form

| S.No | Fields Description of the form |
|------|--------------------------------|
| 1    | Certificate Number             |
| 2    | Date                           |
| 3    | Name                           |
| 4    | Son/ Daughter/ Wife of         |
| 5    | Village                        |
| 6    | P.O                            |
| 7    | Police Station                 |
| 8    | Application Date               |
| 9    | Purpose                        |

# 3.2.6 Workflow Service Levels

| S.No | Activity                                                         | Service Level in<br>days    | Service Level<br>after Submission |
|------|------------------------------------------------------------------|-----------------------------|-----------------------------------|
| 1.   | Verification of Case Details and assigning<br>of enquiry officer | 1 day                       | 1 <sup>st</sup> Day               |
| 2.   | Allocation of Hearing/ Enquiry Date                              |                             | 1 <sup>st</sup> Day               |
| 3.   | Enquiry conducted                                                | 2 day                       | 3 <sup>rd</sup> Day               |
| 4.   | Typing of Enquiry Report with<br>Recommendations                 | 1 day                       | 4 <sup>th</sup> Day               |
| 5.   | Receipt of Hard Copy of Supporting<br>Documents                  | 4 days (from<br>submission) | 4 <sup>th</sup> Day               |
| 6.   | Approval and Digital Signature by SDO                            | 1 day                       | 5 <sup>th</sup> Day               |

## 3.2.7 Digital Signature Requirement

| S.No | Designation | Details (Nos.) |
|------|-------------|----------------|
| 1.   | SDO         | 6              |

## 3.2.8 Monitoring Report Formats

| S.No | Name of the<br>Block | Number of<br>Applications<br>received | Number of certificates<br>issued | Number of<br>Applications<br>pending | Amount of<br>application fees<br>collected |
|------|----------------------|---------------------------------------|----------------------------------|--------------------------------------|--------------------------------------------|
| 1.   |                      |                                       |                                  |                                      |                                            |
| 2.   |                      |                                       |                                  |                                      |                                            |
| 3.   |                      |                                       |                                  |                                      |                                            |
| 4.   |                      |                                       |                                  |                                      |                                            |
| 5.   |                      |                                       |                                  |                                      |                                            |

| S.No | Name / Designation<br>of the Officer | Applications<br>Completed within<br>defined SLAs | Number of<br>Application exceeding<br>SLAs | Current owner of the<br>application after<br>escalation |
|------|--------------------------------------|--------------------------------------------------|--------------------------------------------|---------------------------------------------------------|
| 1    |                                      |                                                  |                                            |                                                         |
| 2    |                                      |                                                  |                                            |                                                         |
| 3    |                                      |                                                  |                                            |                                                         |

## **3.2.9 Escalation Matrix**

| S.No | Activity                                                                                                    | Activity<br>Owner  | Service<br>Level | L1          |        | L2          |      | L3          |      |
|------|----------------------------------------------------------------------------------------------------|--------------------|------------------|-------------|--------|-------------|------|-------------|------|
|      |                                                                                                    |                    |                  | Designation | Time   | Designation | Time | Designation | Time |
| 1.   | <ul> <li>a. Verification of<br/>Supporting<br/>Documents.</li> <li>b. Assignment of<br/>Enquiry Office</li> <li>c. Notice of enquing</li> </ul> | BDO/SDO            | 1 day            | DM          | 2 days | -           | -    | -           | -    |
| 2.   | a. Enquiry                                                                                                    | Enquiry<br>Officer | 3 days           | BDO/SDO     | 1 day  |             |      |             |      |
| 3.   | a. Approval and<br>Digital Signatu                                                                                                    | ire SDO            | 1day             | DM          | 1 day  | -           | -    | -           | -    |

# 3.3 Income Certificate

#### 3.3.1 Process Map

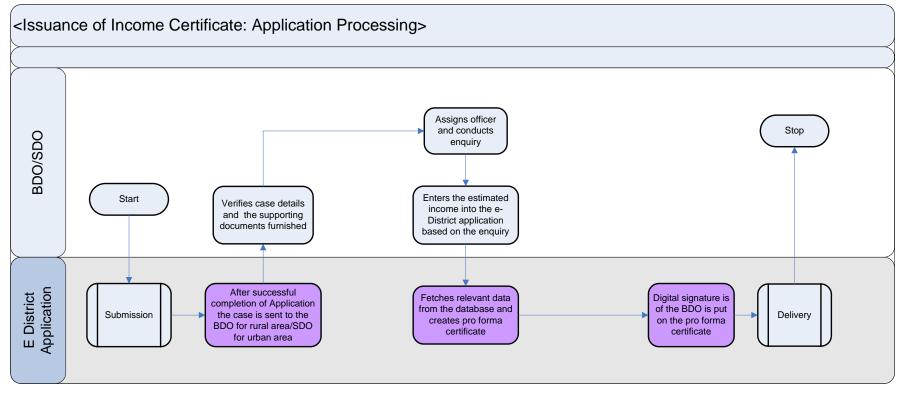

| Use Case Name     | Issuance of Income Certificate                                                                                                    |
|-------------------|----------------------------------------------------------------------------------------------------|
| Trigger           | Submission of the Income Certificate form by the Citizen                                                                                                    |
| Pre-condition     | <ul> <li>The citizen applies for income certificate through Web, CSC or approach the District Office directly. The following are the necessary pre-conditions.</li> <li>a. All the mandatory fields in the Income Certificate Service Request Form need to be filled up properly.</li> <li>b. All the supporting documents required for the issuance of Income certificate need to be scanned and uploaded in the e-District Application</li> </ul>                                                                                                    |
| Basic Path        | <ul> <li>a. Based on the data provided by the applicant the e-District Application automatically routes the case to the concerned Block Development Officer (Rural Area)/ SDO (Urban Area).</li> <li>b. BDO/SDO verifies case details and the supporting documents furnished by the applicant. He assigns an enquiry officer and provides the enquiry date in the e-District Application.</li> <li>c. Once the enquiry is done, the enquiry officer types in the report and uploads the same with comments on the income in the e-district portal.</li> <li>d. Based on the comments on the report the BDO/ SDO enters the exact monthly/annual income in the e-district application and clicks on "Generate Income Certificate Tab"</li> <li>e. The application prompts for the Digital Signature of the BDO/SDO and after Digital Signature the e-District application auto populates the necessary fields and uploads the Income Certificate in the database.</li> </ul> |
| Alternative Paths | <ul> <li>a. Log-in failure by Enquiry Officer/ BDO/SDO. The respective users can click on the "Forgot Username/<br/>Password" link and request for a fresh username password from the Administrator.</li> <li>b. Incorrect/ incoherent case details or supporting documents as filled up by the citizen as per Service<br/>Request Form. In such cases e-notices are sent to the citizen mentioning them to provide clarifications as<br/>per the instructions of the BDO/SDO.</li> </ul>                                                                                                    |
| Post-condition    | A successful submission and workflow will lead to the generation of e-income certificates.                                                                                                    |
| Primary Actor     | BDO/SDO                                                                                                    |
| Supporting Actors | N.A                                                                                                    |

## 3.3.2 CRUD Matrix

| Designation               | Create                         | Read        | Update                         | Delete                         |
|---------------------------|--------------------------------|-------------|--------------------------------|--------------------------------|
| Block Development Officer | (Respective Block)             |             | ■(Respective Block)            | ■(Respective Block)            |
| Sub-Division Officer      | ∎(Respective Sub-<br>Division) | •           | ∎(Respective Sub-<br>Division) | ∎(Respective Sub-<br>Division) |
| CSC Operator              |                                |             |                                | X                              |
| Citizen                   | ∎ (Own Case)                   | ∎(Own Case) | ∎(Own Case)                    | X                              |

### 3.3.3 Service Request Form (Fields)

| S.No | Fields Description of the form |
|------|--------------------------------|
| 1    | Name                           |
| 2    | Son of/ Daughter of/ Wife of   |
| 3    | District                       |
| 4    | Block/ Municipality            |
| 5    | Post Office                    |
| 6    | Village                        |
| 7    | Income Annually/ Monthly       |

# 3.3.4 Output Forms

| S.No | Fields Description of the form |
|------|--------------------------------|
| 1    | Certificate Number             |
| 2    | Date                           |
| 3    | Name                           |
| 4    | Son of/ Daughter of/ Wife of   |
| 5    | Police Station                 |
| 6    | Block/ Municipality            |
| 7    | Post Office                    |
| 8    | Village                        |
| 9    | Income Annually/ Monthly       |

## 3.3.5 Workflow Service Levels

| S.No | Activity                                                         | Service Level in<br>days | Service Level after Submission |
|------|------------------------------------------------------------------|--------------------------|--------------------------------|
| 1.   | Verification of Case Details and assigning<br>of enquiry officer | 1 day                    | 1 <sup>st</sup> Day            |
| 2.   | Allocation of Hearing/ Enquiry Date                              |                          | 1 <sup>st</sup> Day            |
| 3.   | Enquiry conducted                                                | 2 day                    | 3 <sup>rd</sup> Day            |
| 4.   | Typing of Enquiry Report with                                    | 1 day                    | 4 <sup>th</sup> Day            |

| S.No | Activity                                        | Service Level in<br>days | Service Level<br>after Submission |
|------|-------------------------------------------------|--------------------------|-----------------------------------|
|      | Recommendations                                 |                          |                                   |
| 5.   | Receipt of Hard Copy of Supporting<br>Documents | 4 days (from submission) | 4 <sup>th</sup> Day               |
| 6.   | Approval and Digital Signature by BDO/SDO       | 1 day                    | 5 <sup>th</sup> Day               |

# 3.3.6 Digital Signature Requirement

| S.No | Designation | Details (Nos.) |
|------|-------------|----------------|
| 1.   | BDO         | 35             |

# 3.3.7 Monitoring Report Formats

| S.No | Name of the<br>Block | Number of<br>Applications<br>received | Number of certificates<br>issued | Number of<br>Applications<br>pending | Amount of<br>application fees<br>collected |
|------|----------------------|---------------------------------------|----------------------------------|--------------------------------------|--------------------------------------------|
| 1.   |                      |                                       |                                  |                                      |                                            |
| 2.   |                      |                                       |                                  |                                      |                                            |
| 3.   |                      |                                       |                                  |                                      |                                            |
| 4.   |                      |                                       |                                  |                                      |                                            |
| 5.   |                      |                                       |                                  |                                      |                                            |

| S.No | Name / Designation<br>of the Officer | Applications<br>Completed within<br>defined SLAs | Number of<br>Application exceeding<br>SLAs | Current owner of the<br>application after<br>escalation |
|------|--------------------------------------|--------------------------------------------------|--------------------------------------------|---------------------------------------------------------|
| 1    |                                      |                                                  |                                            |                                                         |
| 2    |                                      |                                                  |                                            |                                                         |
| 3    |                                      |                                                  |                                            |                                                         |

### 3.3.8 Escalation Matrix

| S.No | Activit  | У                                                                               | Activity<br>Owner  | Service<br>Level | L1          |        | L2          |      | L1 L2 L3    |      |  |
|------|----------|---------------------------------------------------------------------------------|--------------------|------------------|-------------|--------|-------------|------|-------------|------|--|
|      |          |                                                                                 |                    |                  | Designation | Time   | Designation | Time | Designation | Time |  |
| 1.   | a.<br>b. | Verification of<br>Supporting<br>Documents.<br>Assignment of<br>Enquiry Officer | BDO/SDO            | 1 day            | DM          | 2 days | -           | -    | -           | -    |  |
| 2.   | a.       | Enquiry                                                                         | Enquiry<br>Officer | 3 days           | BDO/SDO     | 1 day  |             |      |             |      |  |
| 3.   | a.       | Approval and<br>Digital Signature                                               | BDO/SDO            | 1day             | DM          | 1 day  | -           | -    | -           | -    |  |

# 4 Pensions

# 4.1 Old Age, Widow and Disability Pensions

### 4.1.1 Process Map

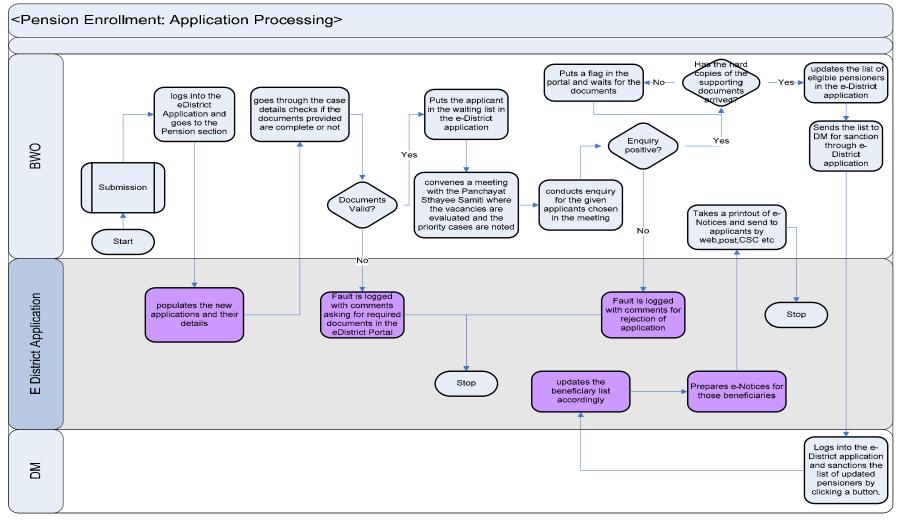

# PRICEWATERHOUSE COPERS 🕅

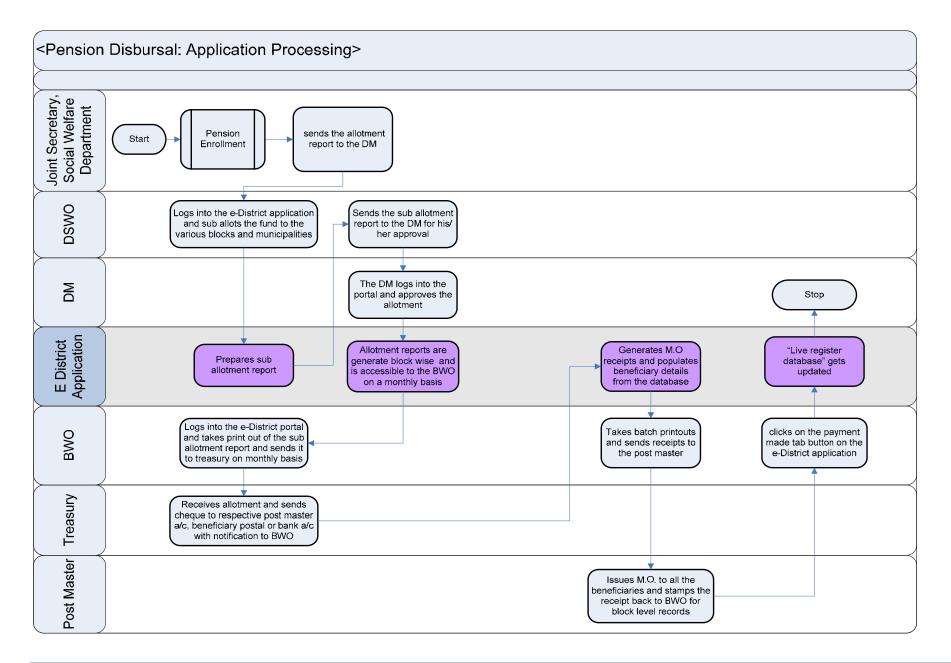

# 4.1.2 Use Case Table

| Use Case Name               | Enrollment and Disbursal of Old Age, Widow and Disability Pensions                                                                                                    |
|-----------------------------|----------------------------------------------------------------------------------------------------|
| Trigger                     | Submission of the Domicile Certificate form by the Citizen                                                                                                    |
| Pre-condition<br>Basic Path | <ul> <li>The citizen applies for Pensions through Web, CSC or approach the District Office directly. The following ar the necessary pre-conditions.</li> <li>a. All the fields in the Social Welfare Pensions Service Request Form need to be filled up properly.</li> <li>b. All the supporting documents required for the enrollment and disbursal of Pensions need to be scanne and uploaded in the e-District Application</li> </ul>                                                                                                    |
|                             | <ul> <li>a. Based on the data provided by the applicant the e-District Application automatically routes the case to the concerned Block Welfare Officer (BWO) of the respective block.</li> <li>b. The BWO goes through the case details and checks the service request form and the relevant document furnished as supporting documents.</li> <li>c. If the preliminary analysis of the BWO renders a case as satisfactory the BWO selects the case details an appends the applicant to the waiting list of candidates.</li> <li>d. Before the panchayat samity meeting, the BWO clicks on the "View Waiting List" button to see the waitin list of candidates in the e-District Application and can take a printout of the same.</li> <li>e. After the Panchayat Samity meeting when the final eligible beneficiaries are selected, the BWO updates the status of the eligible beneficiaries.</li> <li>f. After enquiry is conducted the BWO updates the enquiry report section for each selected beneficiaries an types in his recommendations.</li> <li>g. If the recommendations are positive the BWO updates the status of the list of eligible beneficiaries in the e-District Application. He then clicks on the "Consolidate Beneficiary List" button to generate the consolidate list of beneficiaries who are selected for Pensions.</li> <li>h. After the list is generated, the BWO clicks on the "Send Approval Request" button in the e-Distric Application to send the list of selected beneficiaries for Final Approval to the DM.</li> <li>i. The DM clicks on the "Approve" button to sanction the list of beneficiaries to notify that their name hav been selected for Pensions.</li> <li>k. The Dispatch section of the DM Office takes the printouts of the e-Notices and sends them to the respective beneficiaries by postal mail.</li> <li>Disbursal</li> <li>i. The Joint Secretary, Social Welfare Department clicks on the "Prepare Allotment Report" table to allocat funds for respective allotment report has block-wise list of beneficiaries of Pensions alon with the certification on the</li></ul> |
|                             | Application. The sub-allotment report contains the name of the blocks, number of beneficiaries in eac                                                                                                    |

| Supporting Actors | District Magistrate, District Social Welfare Officer                                                                                                    |
|-------------------|----------------------------------------------------------------------------------------------------|
| Primary Actor     | BWO, Joint Secretary (Social Welfare Dept)                                                                                                    |
|                   | final beneficiaries.                                                                                                    |
| Post-condition    | A successful submission and workflow will lead to the enrollment and disbursal of Pensions to the selected                                                                           |
|                   | Username/ Password" link and request for a fresh username password from the Administrator.                                                                                           |
|                   | a. Log-in failure by Joint Secretary/DSWO/BWO/DM. The respective users can click on the "Forgot                                                                                      |
|                   | Disbursal                                                                                                    |
|                   | citizen is intimated through web, CSC-status tracking module and district office kiosks as to the reasons for<br>rejection.                                                          |
|                   | d. Rejection by the DM: In case of rejection an e-notice is generated by the e-district application and the                                                                          |
|                   | and district office kiosks as to the reasons for rejection.                                                                                                    |
|                   | generated by the e-district application and the citizen is intimated through web, CSC-status tracking module                                                                         |
|                   | c. Rejection of case as per observation made in the Enquiry Report: In case of rejection an e-notice is                                                                              |
|                   | Request Form. In such cases e-notices are sent to the citizen mentioning them to provide clarifications as<br>per the instructions of the BWO.                                       |
|                   | b. Incorrect/ incoherent case details or supporting documents as filled up by the citizen as per Service                                                                             |
|                   | request for a fresh username password from the Administrator.                                                                                                    |
|                   | a. Log-in failure by BWO/DM. The respective users can click on the "Forgot Username/ Password" link and                                                                              |
| Alternative Paths | Enrollment                                                                                                    |
|                   | for pensions for the given month.                                                                                                    |
|                   | the respective addresses of the beneficiaries.<br>iii. Clicks on the payment made tab on the e-District application to confirm that the payment has been made                        |
|                   | batch printouts of the same. He dispatches the MO receipts to the Post master and sends the cheques to                                                                               |
|                   | vii. On receipt of the cheque at the Block Welfare Office, the BWO clicks on generate MO Receipts and take                                                                           |
|                   | and bank account.                                                                                                    |
|                   | vi. The treasury receives allotment and sends cheque to respective post master a/c and beneficiary postal                                                                            |
|                   | <ul> <li>The Block Welfare Officer (BWO) logs in to the e-District Application and sends a printout of the sub-<br/>allotment reports to the treasury on a monthly basis.</li> </ul> |
|                   | allotment reports.                                                                                                    |
|                   | iv. The DM logs in to the e-District Application and clicks on the "Approve" button to approve the sub-                                                                              |
|                   | block and the total amount of fund sanctioned for each block.                                                                                                    |

### 4.1.3 CRUD Matrix

| Designation                              | Create             | Read | Update              | Delete             |
|------------------------------------------|--------------------|------|---------------------|--------------------|
| Block Welfare Officer                    | (Respective Block) |      | ■(Respective Block) | (Respective Block) |
| District Magistrate                      |                    |      |                     |                    |
| Joint Secretary (Social<br>Welfare Dept) | •                  |      | •                   |                    |
| District Social Welfare<br>Officer       |                    |      | -                   |                    |
| Citizen                                  |                    |      |                     |                    |

# 4.1.4 Service Request Form (Fields)

| S.No | Fields Description of the form                                       |
|------|----------------------------------------------------------------------|
| 1    | Name                                                                 |
| 2    | Son of/ Daughter of/ Wife of                                         |
| 3    | District                                                             |
| 4    | Block                                                                |
| 5    | House Name and Street Name                                           |
| 6    | Police Station                                                       |
| 7    | Post Office                                                          |
| 8    | Category                                                             |
| 9    | Village/ Municipality                                                |
| 10   | Age at the time of application                                       |
| 11   | Current Profession and Income                                        |
| 12   | Husband's Date of Death (Only in case of Widow Pensions)             |
| 13   | Husbands Profession and Income(Only in case of Widow Pensions)       |
| 14   | Details of Physical Disability (Only in case of Disability Pensions) |
| 15   | Degree of Physical Disability (Only in case of Disability Pensions)  |
| 16   | Details of Financial Assistance received (other than relatives)      |
| 17   | Details of residence/ house rent paid (if not own house)             |

| S.No | Fields Description of the form                                        |                                                           |             |                 |              |                 |       |  |
|------|-----------------------------------------------------------------------|-----------------------------------------------------------|-------------|-----------------|--------------|-----------------|-------|--|
| 18   | Details of any union rate/ Anchal Panchayat Tax/ Municipal Tax amount |                                                           |             |                 |              |                 |       |  |
| 19   | Number of                                                             | years in V                                                | lest Beng   | gal             |              |                 |       |  |
| 20   | Migration C                                                           | ertificate i                                              | number a    | nd date (in cas | e of migrant | s)              |       |  |
| 21   | Desired mo                                                            | de of serv                                                | vice delive | ery             |              |                 |       |  |
| 22   | Whether ca                                                            | Indidate a                                                | pplied for  | the service pre | eviously?    |                 |       |  |
| 23   | If yes ment                                                           | If yes mention of letter number and reasons for rejection |             |                 |              |                 |       |  |
| 24   | Status of A                                                           | pplication                                                | (for Office | e use only)     |              |                 |       |  |
| 25   | Bank Accou                                                            | unt Numbe                                                 | er/ PO Sa   | vings Account   | No/ Money    | Order Receipt N | umber |  |
| 26   | Family Det                                                            | ails                                                      |             |                 |              |                 |       |  |
|      | Serial<br>Number                                                      |                                                           |             |                 |              |                 |       |  |
| 27   | Name of Identifier                                                    |                                                           |             |                 |              |                 |       |  |
| 28   | Address                                                               |                                                           |             |                 |              |                 |       |  |
| 29   | Occupation                                                            |                                                           |             |                 |              |                 |       |  |

#### 4.1.5 Workflow Service Levels

#### 4.1.5.1 Enrollment

| S.No | Activity                                       | Service Level in<br>days | Service Level after Submission |
|------|------------------------------------------------|--------------------------|--------------------------------|
| 1.   | Verification of case details                   | 1 dov                    | 1 <sup>st</sup> Day            |
| 2.   | Appending applicant to waiting list            | 1 day                    | 1 <sup>st</sup> Day            |
| 3.   | Conducting Enquiry                             | 2 day                    | 3 <sup>rd</sup> Day            |
| 4.   | Typing of enquiry report                       | 1 day                    | 4 <sup>th</sup> Day            |
| 5.   | Receipt of Hardcopy of Supporting<br>Documents | 4 days (from submission) | 4 <sup>th</sup> Day            |
| 6.   | Sending approved list to DM for sanction       | 1 day                    | 5 <sup>th</sup> Day            |

| S.No | Activity                          | Service Level in<br>days | Service Level after Submission |
|------|-----------------------------------|--------------------------|--------------------------------|
| 7.   | DM Approval                       | 1 day                    | 6 <sup>th</sup> Day            |
| 8.   | Printing of e-Notices             | 1 day                    | 7 <sup>th</sup> Day            |
| 9.   | Dispatch to communication Address | 1 day                    | 8 <sup>th</sup> Day            |

#### 4.1.5.2 Disbursal

| S.No | Activity                                                            | Service Level in<br>days | Service Level<br>after Submission |  |  |
|------|---------------------------------------------------------------------|--------------------------|-----------------------------------|--|--|
| 1.   | JS sending allotment report to DM                                   | 1 day                    | 1 <sup>st</sup> Day               |  |  |
| 2.   | DSWO preparing sub-allotment report                                 | 1 day                    | 2 <sup>nd</sup> Day               |  |  |
| 3.   | DM Approval of allotment                                            | 1 day                    | 3 <sup>rd</sup> Day               |  |  |
| 4.   | Receipt of Block-wise Sub-Allotment<br>Report by the respective BWO | Instantaneous            | 3 <sup>rd</sup> Day               |  |  |
| 5.   | Sending approved list to DM for sanction                            | 1 day                    | 4 <sup>th</sup> Day               |  |  |
| 6.   | Sub-Allotment send to treasury                                      | 1 day                    | 5 <sup>th</sup> Day               |  |  |
| 7.   | Generation of MO Receipts                                           | 1 day                    | 6 <sup>th</sup> Day               |  |  |
| 8.   | Dispatch to citizen                                                 | 1 day                    | 7 <sup>th</sup> Day               |  |  |

# 4.1.6 Digital Signature Requirement

| S.No | Designation |      | Details (Nos.) |
|------|-------------|------|----------------|
| 1.   |             | None | None           |

### 4.1.7 Monitoring Report Formats

#### 4.1.7.1 Block-wise Enrollment Status Report

| S.No | Name of the<br>Block | Number of<br>Applications<br>received | Number of<br>Beneficiaries in<br>Waiting List | Number of<br>Applications<br>approved by<br>Panchayat<br>Samity | Number of<br>Applications<br>approved by DM |
|------|----------------------|---------------------------------------|-----------------------------------------------|-----------------------------------------------------------------|---------------------------------------------|
| 1.   |                      |                                       |                                               |                                                                 |                                             |
| 2.   |                      |                                       |                                               |                                                                 |                                             |
| 3.   |                      |                                       |                                               |                                                                 |                                             |
| 4.   |                      |                                       |                                               |                                                                 |                                             |
| 5.   |                      |                                       |                                               |                                                                 |                                             |

#### 4.1.7.2 Block wise Payment Status Report

| S.No | Name of the<br>Block | No of<br>Beneficiaries | Last Month for which<br>Payment is Made | Amount Paid |
|------|----------------------|------------------------|-----------------------------------------|-------------|
| 1.   |                      |                        |                                         |             |
| 2.   |                      |                        |                                         |             |
| 3.   |                      |                        |                                         |             |
| 4.   |                      |                        |                                         |             |
| 5.   |                      |                        |                                         |             |

#### 4.1.7.3 SLA Status Report

| S.No | Name / Designation<br>of the Officer | Applications<br>Completed within<br>defined SLAs | Number of<br>Application exceeding<br>SLAs | Current owner of the<br>application after<br>escalation |
|------|--------------------------------------|--------------------------------------------------|--------------------------------------------|---------------------------------------------------------|
| 1    |                                      |                                                  |                                            |                                                         |
| 2    |                                      |                                                  |                                            |                                                         |
| 3    |                                      |                                                  |                                            |                                                         |
| 4    |                                      |                                                  |                                            |                                                         |

#### 4.1.8 Escalation Matrix

#### 4.1.8.1 Enrollment

| S.No | Activity                                                                                                    | Activity<br>Owner | Service<br>Level | L1          |        | L2          |      | L3          |      |
|------|----------------------------------------------------------------------------------------------------|-------------------|------------------|-------------|--------|-------------|------|-------------|------|
|      |                                                                                                    |                   |                  | Designation | Time   | Designation | Time | Designation | Time |
| 1.   | <ul> <li>a. Verification of<br/>Application and<br/>Supporting<br/>Documents</li> <li>b. Appending record<br/>in waiting list</li> </ul> | BWO               | 1 day            | BDO         | 2 days | -           | -    | -           | -    |
| 2.   | a. Enquiry                                                                                                    | BWO               | 3 days           | BDO         | 1 day  |             |      |             |      |
| 3.   | a. Approval                                                                                                    | DM                | 1day             | JS          | 1 day  | -           | -    | -           | -    |

#### 4.1.8.2 Disbursal

| S.No | Activity | ,                                                               | Activity<br>Owner | Service<br>Level | L1          |       | L2          |      | L3          |      |
|------|----------|-----------------------------------------------------------------|-------------------|------------------|-------------|-------|-------------|------|-------------|------|
|      |          |                                                                 |                   |                  | Designation | Time  | Designation | Time | Designation | Time |
| 1.   |          | Sending of<br>Allotment Report                                  | JS                | 1 day            |             |       | -           | -    | -           | -    |
| 2.   |          | Preparation of<br>Sub-Allotment<br>Report                       | DSWO              | 1 day            | DM          | 1 day |             |      |             |      |
| 3.   |          | Approval and<br>Digital Signature                               | DM                | 1day             | JS          | 1 day | -           | -    | -           | -    |
| 4.   |          | Printout of sub-<br>allotment report<br>and sent to<br>Treasury | BWO               | 1 day            | BDO         | 1 day |             |      |             |      |
| 5.   |          | Generation and<br>issuance of MO                                | BWO               | 1 day            | BDO         | 1 day |             |      |             |      |
| 6.   |          | Updation of<br>payment status                                   | BWO               | 1 day            | BDO         | 1 day |             |      |             |      |

# 5 NSSS

# 5.1 IGNOAPS

5.1.1 Process Map

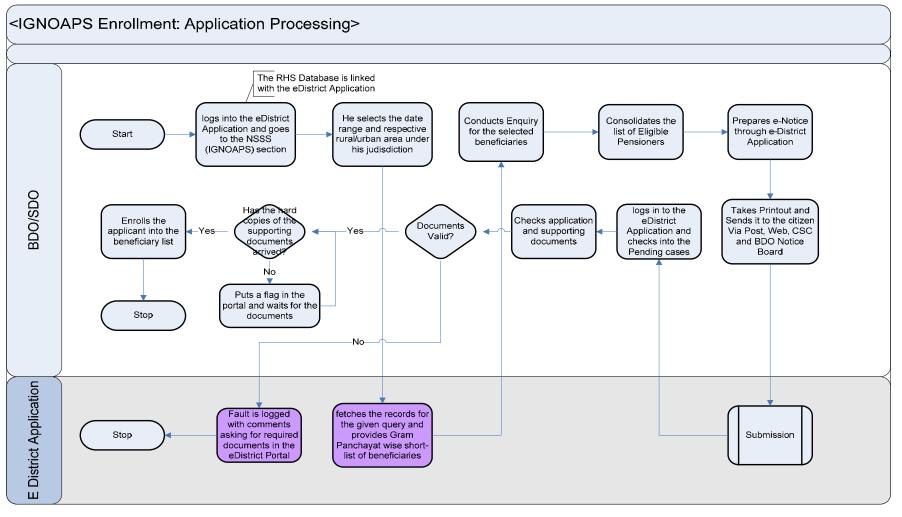

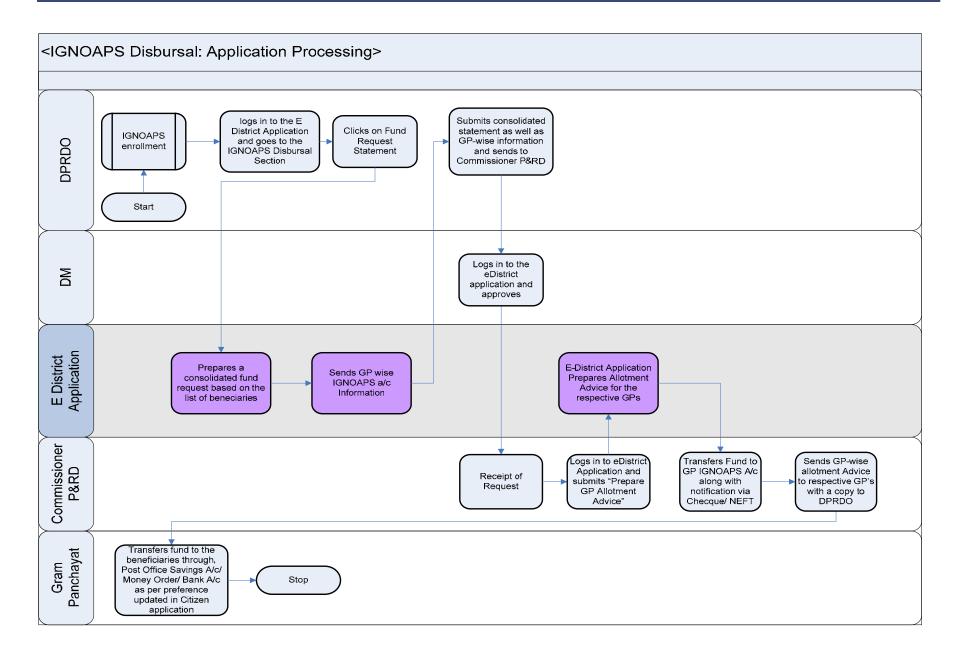

# 5.1.2 Use Case Table

| Use Case Name | Enrollment and Disbursal of IGNOAPS Pension                                                                                                    |
|---------------|----------------------------------------------------------------------------------------------------|
| Trigger       | Submission of the IGNOAPS Pension form by the Citizen                                                                                                    |
| Pre-condition | <ul> <li>The citizen applies for IGNOAPS Pensions through Web, CSC or approach the District Office directly. The following are the necessary pre-conditions.</li> <li>a. Citizen must receive notification from BDO/SDO as to their eligibility as per criteria set for IGNOAPS Pension</li> <li>b. All the fields in the IGNOAPS Pensions Service Request Form need to be filled up properly.</li> <li>c. All the supporting documents required for the enrollment and disbursal of IGNOAPS Pensions need to be scanned and uploaded in the e-District Application</li> </ul>                                                                                                    |
| Basic Path    | <ul> <li>Enrollment         <ul> <li>Block Development Officer/ Sub-Divisional Officer (as per urban and rural areas respectively) logs in to the e-District Application and goes to the IGNOAPS section.</li> <li>The BDO/SDO fills in the date range, urban/rural area, age criterion, BPL score criterion and clicks on "Rur Query" in the e-District Application.</li> <li>The e-District application searches for relevant records in the Rural Household Survey Database and fetches those records which conform to the criteria as entered by the BDO/SDO.</li> <li>The BDO/SDO conducts enquiry/hearing of the given applicants and based on the recommendations of the enquiry/hearing updates the IGNOAPS beneficiary database by clicking on the "Update IGNOAPS Beneficiary database" button.</li> <li>For all those applicants the BDO/SDO clicks on "Generate e-Notice" button on the e-District Application t generate e-notices to intimate the citizens that they have been selected for pensions under IGNOAPS.</li> <li>On receipt of the e-Notice the applicant submit application form mentioning relevant details.</li> <li>Based on the data provided by the applicant the e-District Application automatically routes the case to the concerned Block Development Officer/ Sub Divisional Officer of the respective block/ municipality as pe applicants based out of urban/ rural areas</li> <li>The BDO/SDO goes through the case details and checks the service request form and the relevar documents furnished as supporting documents.</li> <li>The District Application prepares a consolidate fund request statement (GP-Wise). The fund request statement will be the Names of GP, Number of Beneficiary Selected, Amount to be Disbursed and GI IGNOAPs Account information (Account Number, NEFT/RTGS Code)</li> <li>The District Application prepares a consolidate fund request statement to the DM.</li> <li>The DRDRDO clicks on the "Submit Fu</li></ul></li></ul> |

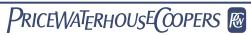

|                   | <ul> <li>advice"</li> <li>vi. The e-District application prepares allotment advice for the respective Gram Panchayats and dispatches the same through mail with a copy to the DPRDO.</li> <li><i>i</i>i. The Commissioner P&amp;RD transfers the fund to the respective Gram Panchayat IGNOAPS account by virtue of NEFT/ RTGS.</li> </ul>                                                                                                    |
|-------------------|----------------------------------------------------------------------------------------------------|
| Alternative Paths | Enrollment                                                                                                    |
|                   | <ul> <li>a. Log-in failure by BDO/SDO. The respective users can click on the "Forgot Username/ Password" link and request for a fresh username password from the Administrator.</li> <li>b. Incorrect/ incoherent case details or supporting documents as filled up by the citizen as per Service Request Form. In such cases e-notices are sent to the citizen mentioning them to provide clarifications as per the instructions of the BDO/SDO.</li> <li>c. Rejection of case as per observation made in the Enquiry Report: In case of rejection an e-notice is generated by the e-district application and the citizen is intimated through web, CSC-status tracking module and district office kiosks as to the reasons for rejection.</li> </ul> |
|                   | Disbursal<br>a. Log-in failure by Commissioner P&RD, DM, and DPRDO. The respective users can click on the "Forgot                                                                                                    |
|                   | Username/ Password" link and request for a fresh username password from the Administrator.                                                                                                    |
| Post-condition    | A successful submission and workflow will lead to the enrollment and disbursal of IGNOAPS Pensions to the selected final beneficiaries.                                                                                                    |
| Primary Actor     | BDO/SDO, DPRDO                                                                                                    |
| Supporting Actors | Commissioner P&RD, DM, Gram Panchayat                                                                                                    |

# 5.1.3 CRUD Matrix

| Designation                                                    | Create                         | Read        | Update                        | Delete                        |
|----------------------------------------------------------------|--------------------------------|-------------|-------------------------------|-------------------------------|
| Block Development Officer                                      | ■(Respective Block)            |             | ■(Respective Block)           | (Respective Block)            |
| Sub Divisional Officer                                         | ∎(Respective Sub-<br>Division) | •           | ∎(Respective Sub<br>Division) | ∎(Respective Sub<br>Division) |
| Commissioner P&RD                                              |                                |             | •                             |                               |
| District Panchayat and<br>Rural Development Officer<br>(DPRDO) | •                              | •           | •                             | •                             |
| Citizen                                                        | ∎ (Own Case)                   | ∎(Own Case) | ∎(Own Case)                   | X                             |

# 5.1.4 Service Request Form (Fields)

| S.No | Fields Description of the form                                                                                                    |
|------|----------------------------------------------------------------------------------------------------|
| 1    | E-Notice Number                                                                                                    |
| 2    | Name                                                                                                    |
| 3    | Father's/ Husbands Name                                                                                                    |
| 4    | District                                                                                                    |
| 5    | Block                                                                                                    |
| 6    | House Name and Street Name                                                                                                    |
| 7    | Police Station                                                                                                    |
| 8    | Post Office                                                                                                    |
| 9    | Village/ Municipality                                                                                                    |
| 10   | Name of Head of Family                                                                                                    |
| 11   | Sex                                                                                                    |
| 12   | Age at the time of application                                                                                                    |
| 13   | Individual Income                                                                                                    |
| 14   | Family Income                                                                                                    |
| 15   | Source of Income (Individual)                                                                                                    |
| 16   | Source of Income (Family)                                                                                                    |
| 17   | Name of Election Center Part No and voter                                                                                                    |
| 18   | Desired mode of delivery of pension and details                                                                                                    |
| 19   | Is the applicant a recipient of any other pension funded by State Government?                                                                                    |
| 20   | If answer to the previous question is yes then the declaration as to whether the applicant is willing to part with the existing State Government Pension Acheme. |

## 5.1.5 Workflow Service Levels

#### 5.1.5.1 Enrollment

| S.No | Activity                                                                     | Service Level in<br>days    | Service Level after Submission |
|------|------------------------------------------------------------------------------|-----------------------------|--------------------------------|
| 1.   | Runs a query and provides Gram<br>Panchayat wise short list of beneficiaries | 1 day                       | 1 <sup>st</sup> Day            |
| 2.   | Conducting Enquiry                                                           | 2 day                       | 3 <sup>rd</sup> Day            |
| 3.   | Typing of enquiry report                                                     | 1 day                       | 4 <sup>th</sup> Day            |
| 4.   | Preparation of e-notice and dispatch to the citizen                          | 1 day                       | 5 <sup>th</sup> Day            |
| 5.   | Submission of Application                                                    | 1 day                       | 6 <sup>th</sup> Day            |
| 6.   | Verification of application and supporting documents                         | 1 day                       | 7 <sup>th</sup> Day            |
| 7.   | Receipt of Hardcopy of Supporting<br>Documents                               | 4 days (from<br>submission) | 10 <sup>th</sup> Day           |
| 8.   | Enrollment of Applicants in the IGNOAPS beneficiary list                     | 1 day                       | 11 <sup>th</sup> Day           |

#### 5.1.5.2 Disbursal

| S.No | Activity                                                        | Service Level in<br>days | Service Level after Submission |
|------|-----------------------------------------------------------------|--------------------------|--------------------------------|
| 1.   | Preparation and sending of Fund<br>Request Statement            | 1 day                    | 1 <sup>st</sup> Day            |
| 2.   | Approval of Fund Request Statement by the DM                    | 1 day                    | 2 <sup>nd</sup> Day            |
| 3.   | Approval of Fund Request Statement by the Commissioner P&RD     | 1 day                    | 3 <sup>rd</sup> Day            |
| 4.   | Preparation of GP-wise allotment advice<br>by commissioner P&RD | 1 day                    | 4 <sup>th</sup> Day            |
| 5.   | Dispatch of GP-wise allotment advice                            | 1 day                    | 5 <sup>th</sup> Day            |
| 6.   | Dispatch of Cheques to citizen                                  | 1 day                    | 6 <sup>th</sup> Day            |

## 5.1.6 Digital Signature Requirement

| S.No | Designation | Details (Nos.) |
|------|-------------|----------------|
| 1.   | None        | None           |

## 5.1.7 Monitoring Report Formats

#### 5.1.7.1 GP-wise Fund Request Statement

| S.No | Name of the<br>Gram<br>Panchayat | Number of<br>Beneficiaries | Amount Sanctioned | GP IGNOAPS<br>A/C No | GP IGNOAPS<br>NEFT/ RTGS Code |
|------|----------------------------------|----------------------------|-------------------|----------------------|-------------------------------|
| 1.   |                                  |                            |                   |                      |                               |
| 2.   |                                  |                            |                   |                      |                               |
| 3.   |                                  |                            |                   |                      |                               |
| 4.   |                                  |                            |                   |                      |                               |
| 5.   |                                  |                            |                   |                      |                               |

#### 5.1.7.2 GP- wise Payment Status Report

| S.No | Name of the<br>Gram<br>Panchayat | No of<br>Beneficiaries | Last Month for which<br>Payment is Made | Amount Paid |
|------|----------------------------------|------------------------|-----------------------------------------|-------------|
| 1.   |                                  |                        |                                         |             |
| 2.   |                                  |                        |                                         |             |
| 3.   |                                  |                        |                                         |             |
| 4.   |                                  |                        |                                         |             |
| 5.   |                                  |                        |                                         |             |

#### 5.1.7.3 SLA Status Report

| S.No | Name / Designation<br>of the Officer | Applications<br>Completed within<br>defined SLAs | Number of<br>Application exceeding<br>SLAs | Current owner of the<br>application after<br>escalation |
|------|--------------------------------------|--------------------------------------------------|--------------------------------------------|---------------------------------------------------------|
| 1    |                                      |                                                  |                                            |                                                         |
| 2    |                                      |                                                  |                                            |                                                         |
| 3    |                                      |                                                  |                                            |                                                         |
| 4    |                                      |                                                  |                                            |                                                         |

# 5.1.8 Escalation Matrix

#### 5.1.8.1 Enrollment

| S.No | Activit | y                                                                                  | Activity<br>Owner | Service<br>Level | L1          |       | L2          |      | L3          |      |
|------|---------|------------------------------------------------------------------------------------|-------------------|------------------|-------------|-------|-------------|------|-------------|------|
|      |         |                                                                                    |                   |                  | Designation | Time  | Designation | Time | Designation | Time |
| 1.   | a.      | Submitting a<br>query to prepare<br>shortlist of<br>IGNOAPS<br>beneficiaries       | BDO/SDO           | 1 day            | DM          | 1 day | -           | -    | -           | -    |
| 2.   | a.      | Enquiry                                                                            | BDO/SDO           | 3 days           | DM          | 1 day |             |      |             |      |
| 3.   | a.      | Generation and<br>Dispatch of e-<br>Notices                                        | BDO/SDO           | 1day             | DM          | 1 day | -           | -    | -           | -    |
| 4.   | a.      | Verification of<br>case details and<br>supporting<br>documents after<br>submission | BDO/SDO           | 1 day            | DM          | 1 day |             |      |             |      |
| 5.   | a.      | Enrollment of<br>applicants in the<br>beneficiary list                             | BDO/SDO           | 1 day            | DM          | 1 day |             |      |             |      |

#### 5.1.8.2 Disbursal

| S.No | Activity |                                                                                          | Activity<br>Owner    | Service<br>Level | L1            |       | L2          |        | L3          |      |
|------|----------|------------------------------------------------------------------------------------------|----------------------|------------------|---------------|-------|-------------|--------|-------------|------|
|      |          |                                                                                          |                      |                  | Designation   | Time  | Designation | Time   | Designation | Time |
| 1.   | a.       | Preparation and<br>sending of Fund<br>Request<br>Statement                               | DPRDO                | 1 day            | DM            | 1 day | -           | -      | -           | -    |
| 2.   | a.       | Approval                                                                                 | DM                   | 1 day            | Comm.<br>P&RD | 1 day |             |        |             |      |
| 3.   | a.       | Preparation of<br>GP Allotment<br>Advice                                                 | Commissioner<br>P&RD | 1day             | -             | -     | -           | -      | -           | -    |
| 4.   | a.       | Transfer of<br>Funds to the GP<br>IGNOAPS<br>account                                     | Commissioner<br>P&RD | 1 day            | -             | -     | -           | -      | -           | -    |
| 5.   | а.       | Updation of e-<br>District Portal<br>after transferring<br>funds to the<br>beneficiaries | GP                   | 2 days           | BDO           | 1 day | DM          | 2 days | -           | -    |

# 5.2 NFBS

#### 5.2.1 Process Map

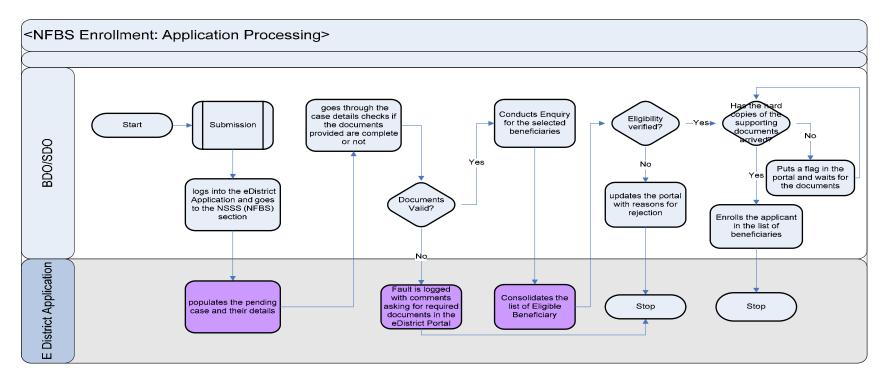

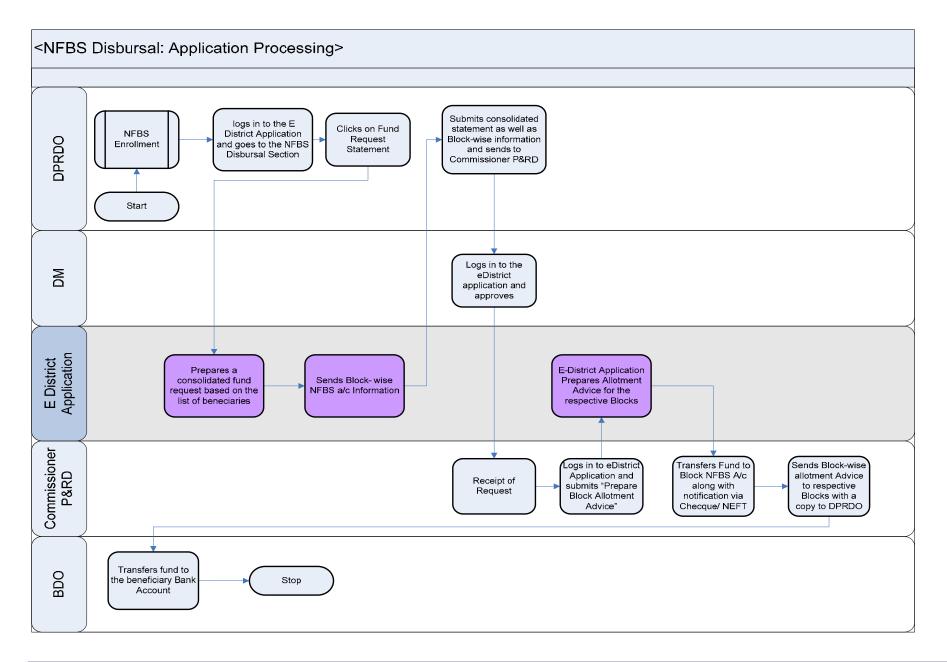

# 5.2.2 Use Case Table

| Use Case Name     | Enrollment and Disbursal of IGNOAPS Pension                                                                                                    |
|-------------------|----------------------------------------------------------------------------------------------------|
| Trigger           | Submission of the NFBS Pension form by the Citizen                                                                                                    |
| Pre-condition     | <ul><li>The citizen applies for NFBS Pensions through Web, CSC or approach the District Office directly. The following are the necessary pre-conditions.</li><li>a. All the fields in the NFBS Pensions Service Request Form need to be filled up properly.</li><li>b. All the supporting documents required for the enrollment and disbursal of NFBS Pensions need to be scanned and uploaded in the e-District Application</li></ul>                                                                                                    |
| Basic Path        | <ul> <li>Enrollment <ul> <li>Based on the data provided by the applicant the e-District Application automatically routes the case to the concerned Block Development Officer/ Sub Divisional Officer of the respective block/ municipality as per applicants based out of urban/ rural areas</li> <li>The BDO/SDO goes through the case details and checks the service request form and the relevant documents furnished as supporting documents.</li> <li>The BDO/SDO then conducts an enquiry for the selected beneficiary and fills up the enquiry report in the edistrict Application.</li> <li>The BDO/SDO then updates the data in the NFBS Beneficiary Database.</li> </ul> </li> <li>Disbursal <ul> <li>The District Panchayat and Rural Development Officer (DPRDO) clicks on "Create Fund Request Statement" on the e-District Application.</li> <li>The e-District Application prepares a consolidate fund request statement (Block-Wise). The fund request statement will be the Names of Blocks, Number of Beneficiaries Selected, Amount to be Disbursed and Block NFBS Account information (Account Number, NEFT/RTGS Code)</li> <li>The DPRDO clicks on the "Submit Fund Request" button to send the fund request statement to the DM.</li> <li>The District Application prepares allotment advice for the respective Blocks and dispatches the same through mail with a copy to the DPRDO.</li> <li>The Commissioner P&amp;RD logs in to the e-District Application and clicks on "Prepare Block-wise Allotment advice"</li> <li>The e-District application prepares allotment advice for the respective Blocks and dispatches the same through mail with a copy to the DPRDO.</li> </ul> </li> </ul> |
| Alternative Paths | <ul> <li>Enrollment         <ul> <li>Log-in failure by BDO/SDO. The respective users can click on the "Forgot Username/ Password" link and request for a fresh username password from the Administrator.</li> <li>Incorrect/ incoherent case details or supporting documents as filled up by the citizen as per Service Request Form. In such cases e-notices are sent to the citizen mentioning them to provide clarifications as</li> </ul> </li> </ul>                                                                                                    |

|                   | <ul> <li>per the instructions of the BDO/SDO.</li> <li>f. Rejection of case as per observation made in the Enquiry Report: In case of rejection an e-notice is generated by the e-district application and the citizen is intimated through web, CSC-status tracking module and district office kiosks as to the reasons for rejection.</li> <li><u>Disbursal</u></li> <li>b. Log-in failure by Commissioner P&amp;RD, DM, and DPRDO. The respective users can click on the "Forgot Username/ Password" link and request for a fresh username password from the Administrator.</li> </ul> |
|-------------------|----------------------------------------------------------------------------------------------------|
| Post-condition    | A successful submission and workflow will lead to the enrollment and disbursal of NFBS Pensions to the selected final beneficiaries.                                                                                                    |
| Primary Actor     | BDO/SDO, DPRDO                                                                                                    |
| Supporting Actors | Commissioner P&RD, DM                                                                                                    |

# 5.2.3 CRUD Matrix

| Designation                                                    | Create                         | Read        | Update                        | Delete                        |
|----------------------------------------------------------------|--------------------------------|-------------|-------------------------------|-------------------------------|
| Block Development Officer                                      | (Respective Block)             |             | ■(Respective Block)           | ■(Respective Block)           |
| Sub Divisional Officer                                         | ∎(Respective Sub-<br>Division) | •           | ∎(Respective Sub<br>Division) | ∎(Respective Sub<br>Division) |
| Commissioner P&RD                                              |                                |             | •                             |                               |
| District Panchayat and<br>Rural Development Officer<br>(DPRDO) | •                              | •           | •                             | •                             |
| Citizen                                                        | ∎ (Own Case)                   | ∎(Own Case) | ∎(Own Case)                   | X                             |

# 5.2.4 Service Request Form (Fields)

| S.No | Fields Description of the form                       |
|------|------------------------------------------------------|
| 1.   | Name                                                 |
| 2.   | Father's/ Husbands Name                              |
| 3.   | District                                             |
| 4.   | Block                                                |
| 5.   | House Name and Street Name                           |
| 6.   | Police Station                                       |
| 7.   | Post Office                                          |
| 8.   | Village/ Municipality                                |
| 9.   | Name of Head of Family                               |
| 10.  | Sex                                                  |
| 11.  | Name of the deceased person                          |
| 12.  | Age of the deceased person                           |
| 13.  | Date of death                                        |
| 14.  | Age of applicant at the time of application          |
| 15.  | Individual Income                                    |
| 16.  | Family Income                                        |
| 17.  | Source of Income (Individual)                        |
| 18.  | Source of Income (Family)                            |
| 19.  | Desired mode of delivery of pensions and its details |

#### 5.2.5 Workflow Service Levels

#### 5.2.5.1 Enrollment

| S.No | Activity                                                 | Service Level in<br>days | Service Level after Submission |
|------|----------------------------------------------------------|--------------------------|--------------------------------|
| 1.   | Verification of application and supporting documents     | 1 day                    | 1 <sup>st</sup> Day            |
| 2.   | Enquiry                                                  | 3 days                   | 4 <sup>th</sup> Day            |
| 3.   | Receipt of Hardcopy of Supporting<br>Documents           | 4 days (from submission) | 4 <sup>th</sup> Day            |
| 4.   | Enrollment of Applicants in the NFBS<br>beneficiary list | 1 day                    | 5 <sup>th</sup> Day            |

#### 5.2.5.2 Disbursal

| S.No | Activity                                                           | Service Level in<br>days | Service Level after Submission |
|------|--------------------------------------------------------------------|--------------------------|--------------------------------|
| 1.   | Preparation and sending of Fund<br>Request Statement               | 1 day                    | 1 <sup>st</sup> Day            |
| 2.   | Approval of Fund Request Statement by the DM                       | 1 day                    | 2 <sup>nd</sup> Day            |
| 3.   | Approval of Fund Request Statement by the Commissioner P&RD        | 1 day                    | 3 <sup>rd</sup> Day            |
| 4.   | Preparation of Block-wise allotment<br>advice by commissioner P&RD | 1 day                    | 4 <sup>th</sup> Day            |
| 5.   | Dispatch of Block-wise allotment advice                            | 1 day                    | 5 <sup>th</sup> Day            |
| 6.   | Dispatch of Cheques to citizen                                     | 1 day                    | 6 <sup>th</sup> Day            |

# 5.2.6 Digital Signature Requirement

| S.No | Designation | Details (Nos.) |  |  |
|------|-------------|----------------|--|--|
| 1.   | None        | None           |  |  |

### 5.2.7 Monitoring Report Formats

#### 5.2.7.1 Block-wise Fund Request Statement

| S.No | Name of the<br>Block | Number of<br>Beneficiaries | Amount Sanctioned | Block NFBS<br>A/c No | Block NEFT/<br>RTGS Code |
|------|----------------------|----------------------------|-------------------|----------------------|--------------------------|
| 1.   |                      |                            |                   |                      |                          |
| 2.   |                      |                            |                   |                      |                          |
| 3.   |                      |                            |                   |                      |                          |
| 4.   |                      |                            |                   |                      |                          |
| 5.   |                      |                            |                   |                      |                          |

#### 5.2.7.2 SLA Status Report

| S.No | Name / Designation<br>of the Officer | Applications<br>Completed within<br>defined SLAs | Number of<br>Application exceeding<br>SLAs | Current owner of the<br>application after<br>escalation |
|------|--------------------------------------|--------------------------------------------------|--------------------------------------------|---------------------------------------------------------|
| 1    |                                      |                                                  |                                            |                                                         |
| 2    |                                      |                                                  |                                            |                                                         |
| 3    |                                      |                                                  |                                            |                                                         |
| 4    |                                      |                                                  |                                            |                                                         |

## 5.2.8 Escalation Matrix

#### 5.2.8.1 Enrollment

| S.No | Activity                                                                              | Activity<br>Owner | Service<br>Level | L1          |       | L2          |      | L3          |      |
|------|---------------------------------------------------------------------------------------|-------------------|------------------|-------------|-------|-------------|------|-------------|------|
|      |                                                                                       |                   |                  | Designation | Time  | Designation | Time | Designation | Time |
| 1.   | a. Verification of<br>case details and<br>supporting<br>documents after<br>submission | BDO/SDO           | 1 day            | DM          | 1 day |             |      |             |      |
| 2.   | a. Enquiry                                                                            | BDO/SDO           | 2 days           | DM          | 1 day |             |      |             |      |
| 3.   | a. Enrollment of<br>applicants in the<br>beneficiary list                             | BDO/SDO           | 1 day            | DM          | 1 day |             |      |             |      |

#### 5.2.8.2 Disbursal

| S.No | Activit | У                                                                                        | Activity<br>Owner    | Service<br>Level | L1            |       | L2          |       | L3          |      |
|------|---------|------------------------------------------------------------------------------------------|----------------------|------------------|---------------|-------|-------------|-------|-------------|------|
|      |         |                                                                                          |                      |                  | Designation   | Time  | Designation | Time  | Designation | Time |
| 1.   | a.      | Preparation and<br>sending of Fund<br>Request<br>Statement                               | DPRDO                | 1 day            | DM            | 1 day | -           | -     | -           | -    |
| 2.   | a.      | Approval                                                                                 | DM                   | 1 day            | Comm.<br>P&RD | 1 day |             |       |             |      |
| 3.   | a.      | Preparation of<br>Block Allotment<br>Advice                                              | Commissioner<br>P&RD | 1day             | -             | -     | -           | -     | -           | -    |
| 4.   | a.      | Transfer of<br>Funds to the<br>Block NFBS<br>account                                     | Commissioner<br>P&RD | 1 day            | -             | -     | -           | -     | -           | -    |
| 5.   | a.      | Updation of e-<br>District Portal<br>after transferring<br>funds to the<br>beneficiaries | BDO                  | 2 days           | SDO           | 1 day | DM          | 1 day | -           | -    |

# 6 Right to Information (RTI) & Grievance Redressal

# 6.1 Right to Information

#### 6.1.1 Process Map

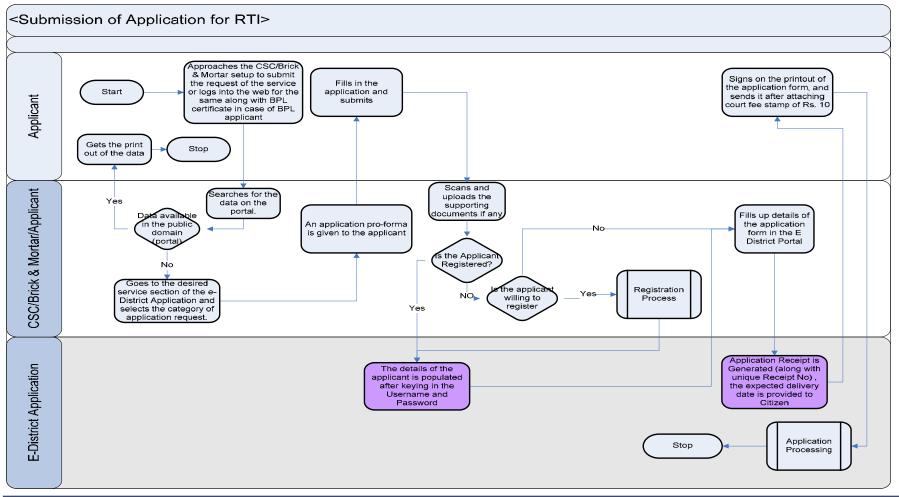

PRICEWATERHOUSE COPERS 🕅

## 6.1.2 Use Case Table (Submission of Application)

| Use Case Name     | Submission of Application for RTI Processing The submission of module for RTI is prepared separately from                                                                                                    |
|-------------------|----------------------------------------------------------------------------------------------------|
|                   | the other submission module because of                                                                                                    |
|                   | a. Proactive information sharing by the departments will lead to a some set of information requests dealt                                                                                                    |
|                   | with instantaneously                                                                                                    |
|                   | b. The citizen also need to attach a court fee stamp of Rs 10 and send the input form to the District RTI Officer who is the SPIO in the district.                                                                                                    |
| Trigger           | Requirement of information (generic/ department specific)                                                                                                    |
| Pre-condition     | a. The applicant must attach a court fee stamp of Rs.10 on the printout of the RTI application request and send it to the concerned authorities                                                                                                    |
| Basic Path        | The user in this case can be                                                                                                    |
|                   | i. The citizen/applicant himself                                                                                                    |
|                   | ii. The CSC operator who fills up the application form on behalf of the citizen                                                                                                    |
|                   | iii. The Government Dealing assistant or the District Kiosk Operator who takes in the application form on behalf of the citizen                                                                                                    |
|                   | a. The citizen approaches the CSC/ Brick and Mortar Office or logs in to the web-application to submit the RTI specific request on the e-District Application                                                                                                    |
|                   | b. The e-District application uses a search engine to search for the RTI query on the portal. If the result of the RTI query is positive the e-District application returns the matches in the case the respective line departments have pro-actively hosted the data in the e-district application |
|                   | <ul> <li>c. In the case the citizen does not get the requisite data from the RTI search engine, he goes to the desired service section of the e-district application and selects the category of application requests.</li> </ul>                                                                   |
|                   | d. The e-District application pops-up an application pro-forma and the user fills in the input forms and submits.                                                                                                    |
|                   | e. In the case the citizen is a BPL candidate, his application processing fee may be waived and hence he can also upload a scanned copy of a BPL Ration Card or the RHS family number.                                                                                                    |
|                   | f. If the applicant is registered, the e-district application prompts a request encouraging the applicant to register.                                                                                                    |
|                   | g. The user fills up the details on the RTI service request application form including the details of the information sought by the user.                                                                                                    |
|                   | <ul> <li>h. The e-District application then allows the applicant/citizen to take a printout of the application and attach a<br/>court-fee stamp of Rs 10.</li> </ul>                                                                                                    |
|                   | i. The citizen either posts the application himself to the District Headquarters or the CSC Operator does the                                                                                                    |
|                   | <ul> <li>same.</li> <li>j. The e-District application generates Application Receipt number and the expected delivery date of service is communicated to the citizen.</li> </ul>                                                                                                    |
| Alternative Paths | a. Incorrect/ incompatible syntaxes used for enrollment for a new user: The system should be able to throw error messages that the data entered is incorrect and ask for the correct data.                                                                                                    |
|                   | b. Mandatory fields are not filled in for enrollment: If the mandatory documents are not filled in the system                                                                                                    |
|                   | s. Managery notes are not mod in the enterment in the managery doodments are not med in the system                                                                                                    |

|                   | <ul> <li>should be able to throw an error as to mandatory documents not filled in and mark those fields in red.</li> <li>Mandatory documents are not filled in for application form submission: If the mandatory documents are not filled in the system should be able to throw an error as to mandatory documents not filled in and mark those fields in red.</li> </ul> |  |  |  |  |
|-------------------|----------------------------------------------------------------------------------------------------|--|--|--|--|
| Post-condition    | A successful submission will take the case to the application processing module.                                                                                                    |  |  |  |  |
| Primary Actor     | User<br>i. The citizen/applicant himself<br>ii. The CSC operator who fills up the application form on behalf of the citizen<br>iii. The Government Dealing assistant or the District Kiosk Operator who takes in the application form on<br>behalf of the citizen                                                                                                    |  |  |  |  |
| Supporting Actors | N.A                                                                                                    |  |  |  |  |

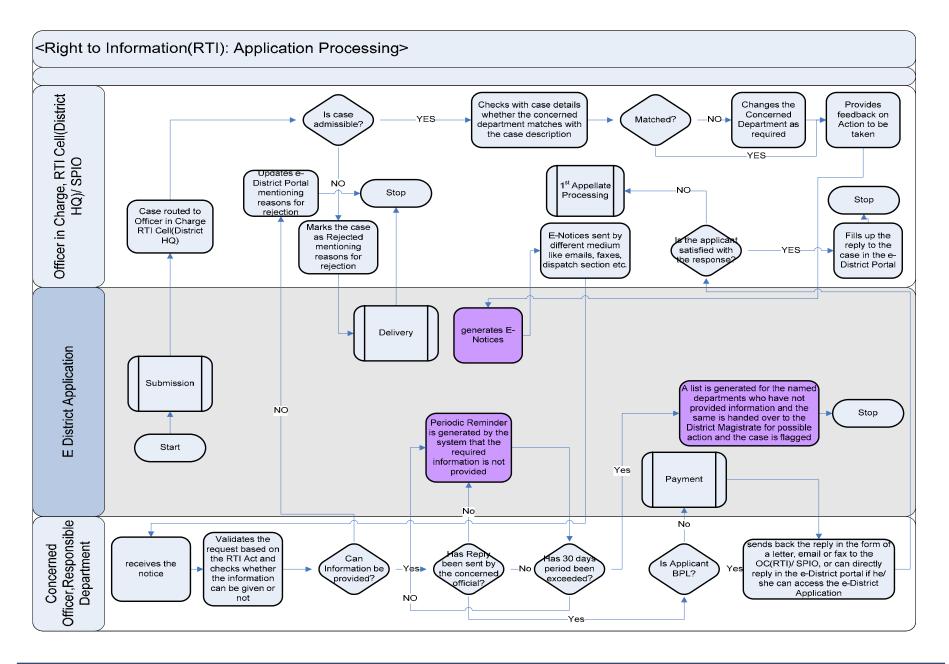

## 6.1.3 Use Case Table (RTI Application Processing)

| Use Case Name     | Right to Information application processing                                                                                                    |
|-------------------|----------------------------------------------------------------------------------------------------|
| Trigger           | Submission of RTI application Form by the Citizen                                                                                                    |
| Pre-condition     | <ul><li>The citizen applies for RTI service through Web, CSC or approach the District Office directly. The following are the necessary pre-conditions.</li><li>a. All the fields in the RTI Service Request Form need to be filled up properly.</li><li>b. All the supporting documents required for the service need to be scanned and uploaded in the e-District Application</li></ul>                                                                                                    |
| Basic Path        | <ul> <li>In case of successful submission the following sequence of activities take place <ul> <li>Based on the data provided by the applicant the e-District Application automatically routes the case to the Officer in Charge RTI Cell in the District Headquarters</li> <li>The SPIO/RTI officer (District HQ) logs into the e-district portal and checks the pending cases.</li> <li>The SPIO/RTI officer clicks on a case and goes through the case details and checks whether the application request is admissible or not.</li> <li>If the requested information can be provided then the SPIO/RTI officer checks if the concerned department as mentioned in the application is correct or not. In case the concerned department does not match the information required the SPIO/RTI officer changes the concerned department using the "EDIT" case details button as required.</li> <li>The SPIO/RTI officer puts his/her comments on the case and the e-district portal generates e-notices based on the case details and comments by SPIO/RTI Officer by clicking on the "Generate Notice" button.</li> <li>The SPIO/RTI officer waits for the photocopies of original documents in case the applicant has applied through web or CSC.</li> <li>After the SPIO/RTI officer has received the supporting documents the SPIO/RTI officer takes the printout by clicking on the "Print" button and sends the print out of e-notice to the concerned department through different mediums like fax, email and post.</li> <li>The concerned department replies back with the information.</li> <li>The SPIO/RTI officer accesses the case and updates the portal with the information.</li> </ul> </li> <li>The concerned department replies back with the information provided and flags the case accordingly.</li> <li>K. If the citizen is in the BPL category he/she can receive the information without any processing fee. For</li> </ul> |
| Alternative Paths | <ul> <li>an APL candidate, the payment module is initiated in the alternative path.</li> <li>The alternate paths for the workflow are provided as follows.</li> <li>a. Log-in failure by SPIO/RTI officer. The respective users can click on the "Forgot Username/ Password" link and request for a fresh username password from the Administrator.</li> <li>b. Incorrect/ incoherent case details or supporting documents as filled up by the citizen as per Service</li> </ul>                                                                                                    |
|                   | Request Form. In such cases e-notices are sent to the citizen mentioning them to provide clarifications as per the instructions of the SPIO/RTI officer.                                                                                                    |

|                   | <ul> <li>c. Rejection of admissibility of the case as per observation made by the SPIO/RTI officer/ Concerned Department: In case of rejection an e-notice is generated by the e-district application and the citizen is intimated through web, CSC-status tracking module and district office kiosks as to the reasons for rejection.</li> <li>d. No response from concerned department:</li> </ul> |  |  |  |  |  |
|-------------------|----------------------------------------------------------------------------------------------------|--|--|--|--|--|
|                   | I. In case the department has not replied to the query for information, periodic alerts are generated<br>by the e-District application in the form of e-Notices and the same is dispatched to the concerned<br>department by the RTI cell.                                                                                                    |  |  |  |  |  |
|                   | II. In case the concerned department does not reply back within 30 days the e-district portal<br>generates a notice the concerned department that the non compliance has been notified to higher<br>authorities. The e-district also generates e-notices to be sent to the District Magistrate about the<br>non compliance.                                                                          |  |  |  |  |  |
|                   | e. In case the applicant wants to receive the information and he is in the APL category he has to make payments and he can do it in the following ways.                                                                                                    |  |  |  |  |  |
|                   | I. The citizen chooses the payment modes in the e-district payment module dropdown. He ma<br>submit cash in bank/ Government Office Cash section and can upload the acknowledgeme<br>challan.                                                                                                    |  |  |  |  |  |
|                   | II. In case the CSC's accept cash, the citizen submits cash in the CSC cash collection center and<br>uploads a scanned copy of the cash receipt.                                                                                                    |  |  |  |  |  |
|                   | III. Can pay online or in the CSC's through payment gateway and can cite the Transaction<br>Confirmation number in the e-District Application.                                                                                                    |  |  |  |  |  |
|                   | f. In the case the citizen/applicant is not satisfied with the response provided by the RTI Officer, district<br>HQ he/she can also choose to appeal against the same.                                                                                                    |  |  |  |  |  |
| Post-condition    | A successful submission and workflow will lead to the generation of required information as per the RTI act.                                                                                                    |  |  |  |  |  |
| Primary Actor     | State Public Information officer (SPIO) and the RTI cell officer in charge                                                                                                    |  |  |  |  |  |
| Supporting Actors | Concerned department officials, Citizen                                                                                                    |  |  |  |  |  |

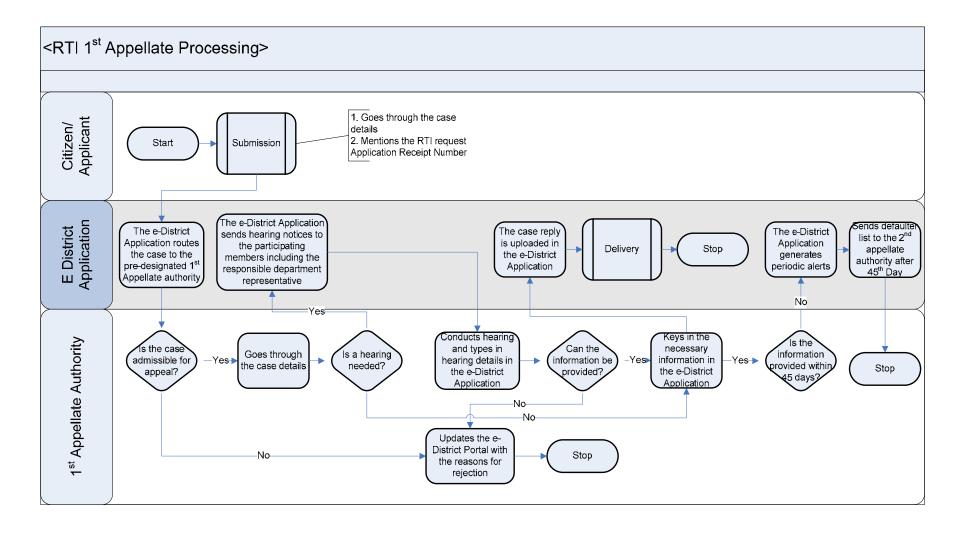

# 6.1.4 Use Case Table (1<sup>st</sup> Appellate Processing)

| Use Case Name     | Right to Information 1 <sup>st</sup> Appellate Processing                                                                                                    |  |  |  |  |  |  |  |
|-------------------|----------------------------------------------------------------------------------------------------|--|--|--|--|--|--|--|
| Trigger           | Submission of RTI application Form by the Citizen and receipt of e-notice on the refusal of information                                                                                           |  |  |  |  |  |  |  |
|                   | mentioning reasons for refusal.                                                                                                    |  |  |  |  |  |  |  |
| Pre-condition     | The citizen applies for RTI 1 <sup>st</sup> Appellate Processing through Web, CSC or approach the District Office directly.                                                                       |  |  |  |  |  |  |  |
|                   | The following are the necessary pre-conditions.                                                                                                    |  |  |  |  |  |  |  |
|                   | a. All the fields in the RTI Appellate Processing form must be filled in and the RTI Service Request Application                                                                                  |  |  |  |  |  |  |  |
|                   | Tracking Number must be mentioned                                                                                                    |  |  |  |  |  |  |  |
|                   | b. Any supporting document the applicant wants to attach to substantiate the appeal should be provided.                                                                                           |  |  |  |  |  |  |  |
| Basic Path        | In case of successful submission of the appeal the following activities take place.                                                                                                    |  |  |  |  |  |  |  |
|                   | a. The e-District application routes the case to the pre-designated 1 <sup>st</sup> Appellate Authority in the District Level.                                                                    |  |  |  |  |  |  |  |
|                   | b. The 1 <sup>st</sup> Appellate authority goes through the case details and checks the veracity of the case to see if the                                                                        |  |  |  |  |  |  |  |
|                   | appeal can be admissible or not.                                                                                                    |  |  |  |  |  |  |  |
|                   | c. If the appeal is admissible the 1 <sup>st</sup> appellate authority checks if hearing is needed or not.                                                                                        |  |  |  |  |  |  |  |
|                   | d. In the case a hearing is needed the e-District Application sends hearing notices to the citizen and                                                                                            |  |  |  |  |  |  |  |
|                   | concerned department representative.                                                                                                    |  |  |  |  |  |  |  |
|                   | e. Once the hearing is completed the appellate authority types in the recommendations in the e-District                                                                                           |  |  |  |  |  |  |  |
|                   | Application.<br>f. If the information can be provided the 1 <sup>st</sup> Appellate authority types-in the required information in the e-                                                         |  |  |  |  |  |  |  |
|                   | <ul> <li>If the information can be provided the 1<sup>st</sup> Appellate authority types-in the required information in the e-<br/>district application(or scans and uploads the same)</li> </ul> |  |  |  |  |  |  |  |
| Alternative Paths | The alternate paths for the workflow are provided as follows.                                                                                                    |  |  |  |  |  |  |  |
| Allemative Fattis | a. Log-in failure by 1 <sup>st</sup> Appellate Authority. The respective users can click on the "Forgot Username/                                                                                 |  |  |  |  |  |  |  |
|                   | Password" link and request for a fresh username password from the Administrator.                                                                                                    |  |  |  |  |  |  |  |
|                   | b. Incorrect/ incoherent case details or supporting documents as filled up by the citizen as per Service                                                                                          |  |  |  |  |  |  |  |
|                   | Request Form. In such cases e-notices are sent to the citizen mentioning them to provide clarifications                                                                                           |  |  |  |  |  |  |  |
|                   | as per the instructions of the SPIO/RTI officer.                                                                                                    |  |  |  |  |  |  |  |
|                   | c. Rejection of admissibility of the case as per observation made by the 1 <sup>st</sup> Appellate Authority: In case of                                                                          |  |  |  |  |  |  |  |
|                   | rejection an e-notice is generated by the e-district application and the citizen is intimated through web,                                                                                        |  |  |  |  |  |  |  |
|                   | CSC-status tracking module and district office kiosks as to the reasons for rejection.                                                                                                    |  |  |  |  |  |  |  |
|                   | d. No response from concerned department:                                                                                                    |  |  |  |  |  |  |  |
|                   | I. The e-district portal generates an alert reminding the 1 <sup>st</sup> Appellate Authority about the delay in the                                                                              |  |  |  |  |  |  |  |
|                   | providing the information.                                                                                                    |  |  |  |  |  |  |  |
|                   | II. In case the concerned department does not reply back within 45 days the e-district portal                                                                                                    |  |  |  |  |  |  |  |
|                   | generates a notice the concerned department that the non compliance has been notified to higher                                                                                                   |  |  |  |  |  |  |  |
|                   | authorities. The e-district also generates e-notices to be sent to the 2 <sup>nd</sup> Appellate Authority at the                                                                                 |  |  |  |  |  |  |  |
|                   | State Information Commission.                                                                                                    |  |  |  |  |  |  |  |
| Post-condition    | A successful submission and workflow will lead to the generation of required information as per the RTI act.                                                                                      |  |  |  |  |  |  |  |
| Primary Actor     | 1 <sup>st</sup> Appellate Authority                                                                                                    |  |  |  |  |  |  |  |

Supporting Actors Concerned department officials, Citizen

#### 6.1.5 CRUD Matrix

| Designation                                                              | Create       | Read        | Update      | Delete |
|--------------------------------------------------------------------------|--------------|-------------|-------------|--------|
| SPIO/RTI Cell OC                                                         |              |             |             |        |
| CSC Operator                                                             | •            |             |             | X      |
| Citizen                                                                  | ∎ (Own Case) | ∎(Own Case) | ∎(Own Case) | X      |
| 1 <sup>st</sup> Appellate Authority                                      | •            |             |             | •      |
| 2 <sup>nd</sup> Appellate Authority<br>(State Information<br>Commission) | •            | -           | •           | •      |

# 6.1.6 Service Request Form (Fields)

| S.No | Fields Description of the form (RTI enquiry) |  |  |  |
|------|----------------------------------------------|--|--|--|
| 1    | First Name                                   |  |  |  |
| 2    | Last Name                                    |  |  |  |
| 3    | Son of/ Wife of/Daughter of                  |  |  |  |
| 4    | District                                     |  |  |  |
| 5    | Block                                        |  |  |  |
| 5    | Full Address                                 |  |  |  |
| 6    | Post Office                                  |  |  |  |
| 7    | Information required details                 |  |  |  |
| 8    | Concerned department                         |  |  |  |

| S.No | Fields Description of the form (RTI 1 <sup>st</sup> Appellate Processing) |  |  |  |  |
|------|---------------------------------------------------------------------------|--|--|--|--|
| 1    | Application Tracking Number of previous RTI Submission request            |  |  |  |  |
| 2    | First Name                                                                |  |  |  |  |
| 3    | Last Name                                                                 |  |  |  |  |
| 4    | Son of/ Wife of/Daughter of                                               |  |  |  |  |
| 5    | District                                                                  |  |  |  |  |
| 6    | Block                                                                     |  |  |  |  |

| 7  | Full Address                                                   |
|----|----------------------------------------------------------------|
| 8  | Post Office                                                    |
| 9  | Information required details                                   |
| 10 | Concerned department                                           |
| 11 | Any additional information that the applicant wants to provide |

## 6.1.7 Workflow Service Levels

#### 6.1.7.1 RTI Submission

| S.No | Activity                                              | Service Level in<br>days | Service Level after Submission |
|------|-------------------------------------------------------|--------------------------|--------------------------------|
| 1.   | Verification of Case Details                          | 1 dov                    | 1 <sup>st</sup> Day            |
| 2.   | Add comments to the application                       | 1 day                    | 1 <sup>st</sup> Day            |
| 3.   | Receipt of Hard Copy of Supporting<br>Documents       | 4 days (from submission) | 4 <sup>th</sup> Day            |
| 4.   | Concerned Department Response                         | Within 29 day            | 29 <sup>th</sup> Day           |
| 5.   | Approval and dispatch of information to the applicant | 1day                     | 30 <sup>th</sup> Day           |

# 6.1.7.2 RTI 1<sup>st</sup> Appellate Processing

| S.No | Activity                                              | Service Level in<br>days | Service Level<br>after Submission |  |
|------|-------------------------------------------------------|--------------------------|-----------------------------------|--|
| 1.   | Verification of Case Details                          | 1 dov                    | 1 <sup>st</sup> Day               |  |
| 2.   | Add comments to the application                       | 1 day                    | 1 <sup>st</sup> Day               |  |
| 3.   | Receipt of Hard Copy of Supporting<br>Documents       | 4 days (from submission) | 4 <sup>th</sup> Day               |  |
| 4.   | 1 <sup>st</sup> Appellate Authority Response          | Within 44 days           | 44 <sup>th</sup> Day              |  |
| 5.   | Approval and dispatch of information to the applicant | 1 day                    | 45 <sup>th</sup> Day              |  |

## 6.1.8 Digital Signature Requirement

No digital signature is required for delivering the service.

## 6.1.9 Monitoring Report Formats

| Period | Number of<br>application at<br>the beginning of<br>the month<br>(a) | Number of<br>Applications<br>received in<br>the period<br>(b) | Total of (a)<br>and (b) | Number of<br>Applications<br>disposed<br>during the<br>period | Number of<br>pending<br>applications | Number of pending<br>applications for<br>more than 30 days<br>and reasons<br>thereof |
|--------|---------------------------------------------------------------------|---------------------------------------------------------------|-------------------------|---------------------------------------------------------------|--------------------------------------|--------------------------------------------------------------------------------------|
| 1.     |                                                                     |                                                               |                         |                                                               |                                      |                                                                                      |
| 2.     |                                                                     |                                                               |                         |                                                               |                                      |                                                                                      |
| 3.     |                                                                     |                                                               |                         |                                                               |                                      |                                                                                      |
| 4.     |                                                                     |                                                               |                         |                                                               |                                      |                                                                                      |
| 5.     |                                                                     |                                                               |                         |                                                               |                                      |                                                                                      |

| Period | Number of<br>appeals at the<br>beginning of the<br>month<br>(a) | Number of<br>appeals<br>received in<br>the period<br>(b) | Total of (a)<br>and (b) | Number of<br>appeals<br>disposed<br>during the<br>period | Number of<br>pending<br>applications | Number of pending<br>applications for<br>more than 45 days<br>and reasons<br>thereof |
|--------|-----------------------------------------------------------------|----------------------------------------------------------|-------------------------|----------------------------------------------------------|--------------------------------------|--------------------------------------------------------------------------------------|
| 1.     |                                                                 |                                                          |                         |                                                          |                                      |                                                                                      |
| 2.     |                                                                 |                                                          |                         |                                                          |                                      |                                                                                      |
| 3.     |                                                                 |                                                          |                         |                                                          |                                      |                                                                                      |
| 4.     |                                                                 |                                                          |                         |                                                          |                                      |                                                                                      |
| 5.     |                                                                 |                                                          |                         |                                                          |                                      |                                                                                      |

| Period | Monthly number<br>of RTI Query/<br>Request | Number of<br>Queries<br>Closed | Number of<br>Appeals send<br>for 1 <sup>st</sup><br>Appellate<br>Processing | Number of<br>Appeals closed |
|--------|--------------------------------------------|--------------------------------|-----------------------------------------------------------------------------|-----------------------------|
| 1.     |                                            |                                |                                                                             |                             |
| 2.     |                                            |                                |                                                                             |                             |
| 3.     |                                            |                                |                                                                             |                             |
| 4.     |                                            |                                |                                                                             |                             |
| 5.     |                                            |                                |                                                                             |                             |

| S.No | Name / Designation<br>of the Officer | Applications<br>Completed within<br>defined SLAs | Number of<br>Application exceeding<br>SLAs | Current owner of the<br>application after<br>escalation |
|------|--------------------------------------|--------------------------------------------------|--------------------------------------------|---------------------------------------------------------|
| 1    |                                      |                                                  |                                            |                                                         |
| 2    |                                      |                                                  |                                            |                                                         |
| 3    |                                      |                                                  |                                            |                                                         |

# 6.1.10 Escalation Matrix

| SI.No | Activity                                                                                                | Activity<br>Owner       | Service<br>Level  | L1                  |       | L2          |      | L3          |      |
|-------|----------------------------------------------------------------------------------------------------|-------------------------|-------------------|---------------------|-------|-------------|------|-------------|------|
|       |                                                                                                    |                         |                   | Designation         | Time  | Designation | Time | Designation | Time |
| 1.    | <ul> <li>Verification of<br/>Supporting<br/>Documents.</li> <li>Add comments to<br/>the case</li> </ul> | SPIO/RTI<br>cell OC     | 1 day             | DM                  | 1 day | -           | -    | -           | -    |
| 2.    | Concerned     Department reply                                                                          | Concerned<br>Department | Within 30<br>days | SPIO/RTI cell<br>OC | 1 day | -           | -    | -           | -    |

| 3. | <ul> <li>Dispatch<br/>information to the<br/>applicant</li> </ul> | SPIO/RTI<br>cell OC | 1day | DM | 1 day | - | - | - | - |  |
|----|-------------------------------------------------------------------|---------------------|------|----|-------|---|---|---|---|--|
|----|-------------------------------------------------------------------|---------------------|------|----|-------|---|---|---|---|--|

# 6.2 Grievance Redressal

#### 6.2.1 Process Map

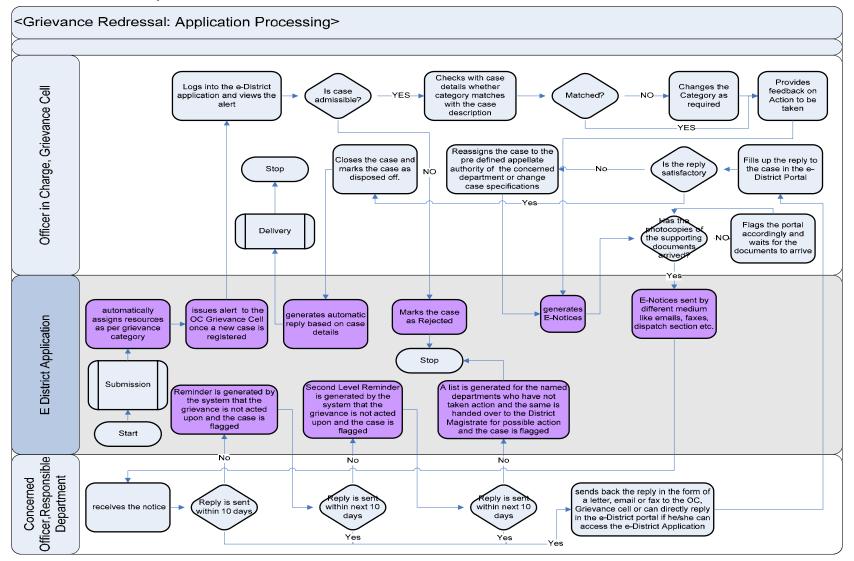

PRICEWATERHOUSE COPERS 🕅

# 6.2.2 Use Case Table

| Use Case Name            | Grievance Redressal application processing                                                                                                    |
|--------------------------|----------------------------------------------------------------------------------------------------|
| Trigger                  | Submission of Grievance Redressal application Form by the Citizen                                                                                                    |
| Pre-condition Basic Path | <ul> <li>The citizen applies for Grievance Redressal service through Web, CSC or approach the District Office directly.</li> <li>The following are the necessary pre-conditions.</li> <li>All the fields in the Grievance Redressal Service Request Form need to be filled up properly.</li> <li>All the supporting documents required for the service need to be scanned and uploaded in the e-District Application</li> </ul>                                                                                                    |
|                          | <ul> <li>Based on the data provided by the applicant the e-District Application automatically assigns an a responsible Officer to the case</li> <li>The Grievance cell officer in Charge logs into the e-district portal and checks the pending cases.</li> <li>The Grievance cell officer in Charge clicks on a case and goes through the case details and checks whether the application request does not seen admissible to the Grievance cell officer in Charge, e/she updates the portal accordingly by clicking on the inadmissible button and providing details why the application cannot be admitted.</li> <li>If the requested grievance is valid the Grievance cell officer in Charge checks if the concerned party as mentioned in the application is correct or not. In case the concerned department does not match the information required the Grievance cell officer in Charge changes the concerned party using the "EDIT" case details button as required.</li> <li>The Grievance cell officer in Charge puts his/her comments on the case regarding what is to be done regarding the grievance and the e-district portal generates e-notices based on the case details and comments by Grievance cell officer in Charge by clicking on the "Generate Notice" button.</li> <li>The Grievance cell officer in Charge waits for the photocopies of original documents in case the applicant has applied through web or CSC.</li> <li>After the Grievance cell officer in Charge has received the supporting documents the officer takes the printout by clicking on the "Print" button and sends the print out of e-notice to the concerned party through different mediums like fax, email and post.</li> <li>The concerned party receives the notice and has to reply back with the information.</li> <li>The concerned party replies back with the information on the corrective action taken to the Grievance cell officer in Charge accesses the case and updates the portal with the information provided and flags the case accordingly.</li> <li>Once the information is updates the Grievance cell o</li></ul> |

| Alternative Paths | <ul> <li>The alternate paths for the workflow are provided as follows.</li> <li>Log-in failure by Grievance cell officer in Charge. The respective users can click on the "Forgot Username/ Password" link and request for a fresh username password from the Administrator.</li> <li>Incorrect/ incoherent case details or supporting documents as filled up by the citizen as per Service Request Form. In such cases e-notices are sent to the citizen mentioning them to provide clarifications as per the instructions of the Grievance cell officer in Charge.</li> <li>Rejection of admissibility of the case as per observation made by the Grievance cell officer in Charge: In case of rejection an e-notice is generated by the e-district application and the citizen is intimated through web, CSC-status tracking module and district office kiosks as to the reasons for rejection.</li> <li>No response from concerned party: <ul> <li>In case the department has not replied to the notice in the first 15 days the e-district portal generates an alert reminding the Grievance cell officer in Charge about the delay in the providing the information.</li> <li>In case the concerned department does not reply back even after the first reminder the e-district portal generates a notice the concerned department that the non compliance has been notified to higher authorities. The e-district also generates e-notices to be sent to the District Magistrate about the non compliance.</li> </ul> </li> </ul> |
|-------------------|----------------------------------------------------------------------------------------------------|
| Post-condition    | A successful submission and workflow will lead to the generation of a corrective action being taken as per the grievance                                                                                                    |
| Primary Actor     | Grievance cell officer in charge                                                                                                    |
| Supporting Actors | Concerned department officials, Citizen                                                                                                    |

#### 6.2.3 CRUD Matrix

| Designation       | Create       | Read        | Update      | Delete |
|-------------------|--------------|-------------|-------------|--------|
| Grievance Cell OC |              |             |             |        |
| CSC Operator      | •            |             | •           | X      |
| Citizen           | ■ (Own Case) | ∎(Own Case) | ∎(Own Case) | X      |

# 6.2.4 Service Request Form (Fields)

| S.No | Fields Description of the form |
|------|--------------------------------|
| 1    | Name                           |
| 2    | Son of/ Wife of/Daughter of    |
| 3    | District                       |
| 4    | Block                          |

| S.No | Fields Description of the form     |
|------|------------------------------------|
| 5    | Full Address                       |
| 6    | Post Office                        |
| 7    | Concerned Department/Officer/Party |
| 8    | Details of Grievance               |

## 6.2.5 Workflow Service Levels

| S.No | Activity                                              | Service Level in<br>days    | Service Level after Submission |  |
|------|-------------------------------------------------------|-----------------------------|--------------------------------|--|
| 1.   | Verification of Case Details                          | 1 day                       | 1 <sup>st</sup> Day            |  |
| 2.   | Add comments to the application                       | Tuay                        | 1 <sup>st</sup> Day            |  |
| 3.   | Receipt of Hard Copy of Supporting<br>Documents       | 4 days (from<br>submission) | 4 <sup>th</sup> Day            |  |
| 4.   | Concerned Department/Party/Officer<br>Response        | Within 30 day               | 30 <sup>th</sup> Day           |  |
| 5.   | Approval and dispatch of information to the applicant | 1day                        | 31 <sup>st</sup> Day           |  |

# 6.2.6 Digital Signature Requirement

No digital signature is required for delivering the service.

## 6.2.7 Monitoring Report Formats

| Period | Number of<br>application at<br>the beginning of<br>the month<br>(a) | Number of<br>Applications<br>received in<br>the period<br>(b) | Total of (a)<br>and (b) | Number of<br>Applications<br>disposed<br>during the<br>period | Number of<br>pending<br>applications | Number of pending<br>applications for<br>more than 30 days<br>and reasons<br>thereof |
|--------|---------------------------------------------------------------------|---------------------------------------------------------------|-------------------------|---------------------------------------------------------------|--------------------------------------|--------------------------------------------------------------------------------------|
| 1.     |                                                                     |                                                               |                         |                                                               |                                      |                                                                                      |
| 2.     |                                                                     |                                                               |                         |                                                               |                                      |                                                                                      |
| 3.     |                                                                     |                                                               |                         |                                                               |                                      |                                                                                      |
| 4.     |                                                                     |                                                               |                         |                                                               |                                      |                                                                                      |

| 5. |
|----|
|----|

| S.No | Name / Designation<br>of the Officer | Applications<br>Completed within<br>defined SLAs | Number of<br>Application exceeding<br>SLAs | Current owner of the<br>application after<br>escalation |
|------|--------------------------------------|--------------------------------------------------|--------------------------------------------|---------------------------------------------------------|
| 1    |                                      |                                                  |                                            |                                                         |
| 2    |                                      |                                                  |                                            |                                                         |
| 3    |                                      |                                                  |                                            |                                                         |

## 6.2.8 Escalation Matrix

| SI.No | Activity                                                                                                | Activity<br>Owner                             | Service<br>Level  | L1                   |       | L2          |      | L3          |      |
|-------|----------------------------------------------------------------------------------------------------|-----------------------------------------------|-------------------|----------------------|-------|-------------|------|-------------|------|
|       |                                                                                                    |                                               |                   | Designation          | Time  | Designation | Time | Designation | Time |
| 1.    | <ul> <li>Verification of<br/>Supporting<br/>Documents.</li> <li>Add comments to<br/>the case</li> </ul> | Grievance<br>cell OC                          | 1 day             | DM                   | 1 day | -           | -    | -           | -    |
| 2.    | <ul> <li>Concerned<br/>Department reply</li> </ul>                                                      | Concerned<br>Department/<br>Officer/<br>Party | Within 30<br>days | Grievance<br>cell OC | 1 day | -           | -    | -           | -    |
| 3.    | <ul> <li>Dispatch<br/>information to the<br/>applicant</li> </ul>                                       | Grievance<br>cell OC                          | 1day              | DM                   | 1 day | -           | -    | -           | -    |

## 7 Police

## 7.1 FIR Issuance

### 7.1.1 Process Map

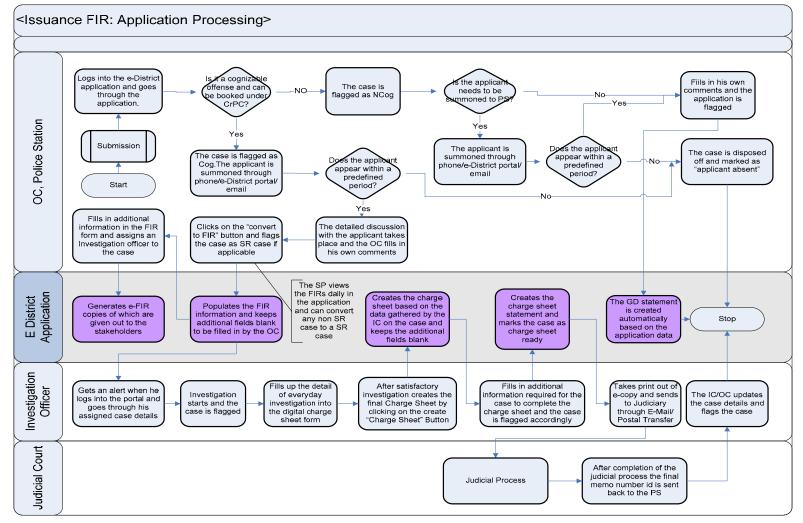

## PRICEWATERHOUSE COPERS 🐼

## 7.1.2 Use Case Table

| Use Case Name | Issuance of FIR processing                                                                                                    |
|---------------|----------------------------------------------------------------------------------------------------|
| Trigger       | Submission of FIR Form by the Citizen                                                                                                    |
| Pre-condition | <ul> <li>The citizen applies for FIR through Web, CSC or approach the Police Station directly. The following are the necessary pre-conditions.</li> <li>All the fields in the FIR Form need to be filled up properly.</li> <li>All the supporting documents required for the service need to be scanned and uploaded in the e District Application</li> </ul>                                                                                                    |
| Basic Path    | <ul> <li>In case of successful submission the following sequence of activities take place</li> <li>Based on the data provided by the applicant the e-District Application automatically assigns a Police Station/OC of the Police Station to the case</li> <li>The OC Police Station logs into the e-District Portal using his/her username and password.</li> <li>The OC police station goes through the case details and decides whether it's a cognizable or not cognizable offense as per the CrPC.</li> <li>If it is a non cognizable offense the case is converted to a General Diary by clicking on the "Create General Diary" button. The e-district portal fetches case information from the application and creates a general diary based on a pro forma general diary. The case is then updated by the e district portal as over by flagging it accordingly for status tracking and keeps the pro forma genera diary for service delivery.</li> <li>In case the OC Police station finds that the offense in cognizable as per the CrPC Act the OC goe through the case details and provides his own comments in the text area provided for his feedback</li> <li>The OC summons the applicant by posting the letter by getting the printout using the "print" button.</li> <li>The applicant appears for the hearing on the specified date of the hearing. The OC police station doesn't appear for the hearing on the specified, e-district generates an alert to reminder button tt generate reminder. In case the applicant doesn't appear for hearing even after the second reminder the case is disposed off mentioning that the applicant has not arrived for hearing twice.</li> <li>If the applicant on converted to FIR additional information is feed in the portal as obtained by the applicant during hearing.</li> <li>The OC then assigns an Investigating Officer to the case and clicks on the "Generate FIR" buttor the OC flags the case as SR case in case the case belongs to the SR category.</li> </ul> |

| <ul> <li>SP can convert any non SR case to a SR case in case the SP feels so by overriding the flag by t OC.</li> <li>The e-district portal generates e-FIR based on the details from the case and flags the case application tracking and service delivery.</li> <li>The Investigating officer logs into the portal using the e-district portal using the username a password.</li> <li>The investigating officer goes through all the pending cases and clicks on a case to go through t details. The IO goes through the application and then starts the investigation.</li> </ul>                                                                                                    |     |
|----------------------------------------------------------------------------------------------------|-----|
| <ul> <li>The e-district portal generates e-FIR based on the details from the case and flags the case application tracking and service delivery.</li> <li>The Investigating officer logs into the portal using the e-district portal using the username a password.</li> <li>The investigating officer goes through all the pending cases and clicks on a case to go through the username and the pending cases and clicks on a case to go through the tracking and the pending cases and clicks on a case to go through the tracking and the pending cases and clicks on a case to go through the tracking the tracking and the pending cases and clicks on a case to go through the tracking and the pending cases and clicks on a case to go through the tracking the tracking the tr</li></ul> | for |
| <ul><li>password.</li><li>The investigating officer goes through all the pending cases and clicks on a case to go through the pending cases and clicks on a case to go through the pending cases are clicks on a case to go through the pending cases are clicks on a case to go through the pending cases are clicks on a case to go through the pending cases are clicks on a case to go through the pending cases are clicks on a case to go through the pending cases are clicks on a case to go through the pending cases are clicks on a case to go through the pending cases are clicks on a case to go through the pending cases are clicks on a case to go through the pending cases are clicks on a case to go through the pending cases are clicks on a case to go through the pending cases are clicks on a case to go through the pending cases are clicks on a case to go through the pending cases are clicks on a case to go the pending cases are clicks on a case to go the pending cases are clicks on a case to go the pending cases are clicks on a case to go the pending cases are clicks on a case to go the pending cases are clicks on a case to go the pending</li></ul> | nd  |
|                                                                                                    |     |
|                                                                                                    |     |
| <ul> <li>The daily investigation details are updated to the portal by the IO by clicking on the pending case</li> <li>When the case investigation is complete the IO updates the portal and then clicks on the "Creating Charge Sheet" button and the IO also provides any additional details required for creating chart sheet.</li> </ul>                                                                                                    | ate |
| The Charge sheet is created by the e-district portal using the FIR details and details provided the IO.                                                                                                    | by  |
| The Charge sheet is created and the alert is sent to the OC and the case is flagged accordingly application tracking.                                                                                                    | for |
| <ul> <li>The OC gets the alert after logging into the portal and click on the case to go through t<br/>investigation details and add his own comments and clicks on the "Endorse" button to endorse t<br/>charge sheet.</li> </ul>                                                                                                    |     |
| The Portal creates a e-Charge Sheet based on the case details and flags the case accordingly application tracking.                                                                                                    | for |
| Alternative Paths The alternate paths for the workflow are provided as follows.                                                                                                    |     |
| <ul> <li>Log-in failure by Officer in charge/Investigating Officer Police Station. The respective users of<br/>click on the "Forgot Username/ Password" link and request for a fresh username password fro<br/>the Administrator.</li> </ul>                                                                                                    | om  |
| <ul> <li>Incorrect/ incoherent case details or supporting documents as filled up by the citizen as per Servi<br/>Request Form. In such cases e-notices are sent to the citizen mentioning them to provi<br/>clarifications as per the instructions of the officer in charge Police Station.</li> </ul>                                                                                                    |     |
| <b>Post-condition</b> A successful submission and workflow will lead to the generation of either General Diary/ FIR for the application and the Charge Sheet for Judicial Process.                                                                                                    | ant |
| Primary Actor Officer in Charge, Police Station; Investigating Officer, Police Station                                                                                                    |     |
| Supporting Actors Citizen                                                                                                    |     |

## 7.1.3 CRUD Matrix

| Designation            | Create | Read | Update | Delete |
|------------------------|--------|------|--------|--------|
| Special officer IGSCRB |        |      |        |        |

| Superintendent in Police              | ∎(District)       | ∎(District)       | ■(District)       | ∎(District) |
|---------------------------------------|-------------------|-------------------|-------------------|-------------|
| Deputy Superintendent in Police       | ∎(District)       | ∎(District)       | ■(District)       | ∎(District) |
| Office in Charge, Police Station      | ■(Police Station) | ■(Police Station) | ■(Police Station) | X           |
| Investigating Officer, Police Station | ■(Police Station) | ■(Police Station) | ■(Police Station) | X           |
| Citizen                               | ∎ (Own Case)      | ∎(Own Case)       | ∎(Own Case)       | X           |

## 7.1.4 Service Request Form (Fields)

| S.No | Fields Description of the form                                     |
|------|--------------------------------------------------------------------|
| 1.   | Name                                                               |
| 2.   | Son of/ Wife of/Daughter of                                        |
| 3.   | Date/Year of Birth                                                 |
| 4.   | Passport no. and date of issue                                     |
| 5.   | Nationality                                                        |
| 6.   | Occupation                                                         |
| 7.   | District                                                           |
| 8.   | Block/Municipality                                                 |
| 9.   | Complete Address                                                   |
| 10.  | Place of event Occurrence                                          |
| 11.  | Date of event Occurrence                                           |
| 12.  | Details of the incidence                                           |
| 13.  | Details of Known/ Suspected/ unknown accused with full particulars |
| 14.  | Reasons for delay in reporting by the complainant/informant        |
| 15.  | Particulars of properties stolen/involved                          |
| 16.  | Total value of properties stolen                                   |

## 7.1.5 Output Form (Fields)

### FIR Format

| S.No | Fields Description of the form                                                                          |
|------|----------------------------------------------------------------------------------------------------|
| 1.   | District                                                                                                |
| 2.   | Police Station                                                                                          |
| 3.   | Year                                                                                                    |
| 4.   | FIR no.                                                                                                 |
| 5.   | Acts and Sections                                                                                       |
| 6.   | Occurrence of Offence:         Date       From         Time Period       From         Application date: |
| 7.   | Type of Information: Portal, Written or Oral                                                            |
| 8.   | Place of Occurrence<br>Direction and Distance from P.S.<br>Address                                      |
| 9.   | Name                                                                                                    |
| 10.  | Son of/ Wife of/Daughter of                                                                             |
| 11.  | Date/Year of Birth                                                                                      |
| 12.  | Passport no. and date of issue                                                                          |
| 13.  | Nationality                                                                                             |
| 14.  | Occupation                                                                                              |
| 15.  | District                                                                                                |
| 16.  | Block/Municipality                                                                                      |
| 17.  | Complete Address                                                                                        |
| 18.  | Details of the incidence                                                                                |
| 19.  | Details of Known/ Suspected/ unknown accused with full particulars                                      |
| 20.  | Reasons for delay in reporting by the complainant/informant                                             |
| 21.  | Particulars of properties stolen/involved                                                               |
| 22.  | Total value of properties stolen                                                                        |

Case Diary Format

S.No Fields Description of the form

| 1. | District                                                                                |
|----|-----------------------------------------------------------------------------------------|
| 2. | Police Station                                                                          |
| 3. | Year                                                                                    |
| 4. | FIR no.                                                                                 |
| 5. | Acts and Sections                                                                       |
| 6. | Arrested and Sent up                                                                    |
| 7. | Arrested and released on bail                                                           |
| 8. | At large                                                                                |
| 9. | Particulars of Enquiry<br>No. and hours of entry<br>Place of entry<br>Synopsis of entry |

### **Final Report Format**

| S.No | Fields Description of the form                                                                                                    |
|------|----------------------------------------------------------------------------------------------------|
| 1.   | District                                                                                                    |
| 2.   | Police Station                                                                                                    |
| 3.   | Year                                                                                                    |
| 4.   | FIR no.                                                                                                    |
| 1.   | Type of Final Form/Report: Charge Sheet/ Not Charge sheeted for want of<br>evidence/FRT Undetected/ FRT offence abated/FR unoccurred |
| 1.   | FR Unoccurred: False/Mistake of fact/Mistake of law/Non Recognizable/ Civil Nature                                                   |
| 1.   | Name of IO                                                                                                    |
| 1.   | Rank                                                                                                    |
| 1.   | No.                                                                                                    |
| 2.   | Name                                                                                                    |
| 3.   | Son of/ Wife of/Daughter of                                                                                                    |
| 4.   | Details of Properties/Articles/Documents recovered/seized during investigation and relied upon No.<br>Property Description           |

|    | Estimated Value                                                                |
|----|--------------------------------------------------------------------------------|
|    | P.S. Property Register No. Reference                                           |
|    | From whom/where seized                                                         |
|    | Disposal                                                                       |
| 5. | Number of accused persons charge sheeted                                       |
| 6. | Number of accused persons not charge sheeted                                   |
| 7. | Particulars of accused persons charge sheeted                                  |
|    | Name:                                                                          |
|    | Name verified: Yes/No                                                          |
|    | Father's/Husband's name                                                        |
|    | Date/year of Birth                                                             |
|    | Nationality                                                                    |
|    | Passport No.                                                                   |
|    | Date of Issue                                                                  |
|    | Place of Issue                                                                 |
|    | Religion                                                                       |
|    | Whether SC/ST                                                                  |
|    | Occupation                                                                     |
|    | Address                                                                        |
|    | Whether verified                                                               |
|    | Provisional Criminal Number                                                    |
|    | Regular Criminal Number (If Know)                                              |
|    | Date of Arrest                                                                 |
|    | Date of release on bail                                                        |
|    | Date on which forwarded to court                                               |
|    | Under Section and Act:                                                         |
|    | Name of Bailers/Sureties and Address(es)                                       |
|    | Previous Convicts with case reference                                          |
|    | Status of the accused: Forwarded/bailed by Police/ bailed by court/in judicial |
|    | Custody/ Absconding/Proclaimed offender                                        |
| 8. | Particulars of accused persons- not charge sheeted (Suspect)                   |
|    | Name:                                                                          |
|    | Name verified: Yes/No                                                          |
|    | Father's/Husband's name                                                        |
|    | Date/year of Birth                                                             |
|    | Nationality                                                                    |
|    | Passport No.                                                                   |
|    | Date of Issue                                                                  |
|    | Place of Issue                                                                 |
|    | Religion                                                                       |

|     | Whether SC/ST<br>Occupation<br>Address<br>Whether verified<br>Provisional Criminal Number<br>Suspicion Approved: Yes/No<br>Status of the accused: Bailed by Police/ bailed by court/ in judicial custody/ not<br>arrested<br>Under Acts and Sections<br>Any special remarks including reasons for not charges heeting |
|-----|----------------------------------------------------------------------------------------------------|
| 9.  | Particulars of witnesses to be examined<br>SI no.<br>Name<br>Father's/Husband's Name<br>Date/year of birth<br>Occupation<br>Address<br>Type of evidence to be tendered                                                                                                    |
| 10. | If F.R. is false, indicate action plan taken or proposed to be taken u/s 182/211 I.P.C                                                                                                    |
| 11. | Result of Laboratory Analysis                                                                                                    |
| 12. | Brief Facts of the case                                                                                                    |
| 13. | Refer notice served: Yes/No                                                                                                    |
| 14. | Date                                                                                                    |
| 15. | Dispatched on                                                                                                    |

### 7.1.6 Workflow Service Levels

| S.No | Activity                        | Service Level in<br>days | Service Level after Submission |
|------|---------------------------------|--------------------------|--------------------------------|
| 1.   | Verification of Case Details    | 1 dov                    | 1 <sup>st</sup> Day            |
| 2.   | Add comments to the application | 1 day                    | 1 <sup>st</sup> Day            |
| 3.   | Summoning for the FIR           | 4 days (from submission) | 4 <sup>th</sup> Day            |
| 4.   | Investigation                   | Case Specific            | Case Specific                  |

## 7.1.7 Digital Signature Requirement

No digital signature is required for delivering the service.

## 7.1.8 Monitoring Report Formats

Review of Crime (Monthly)

| Police<br>Station | Robbery | Jlary |          | T         | <b>hef</b>     | t    |     | ity Act. | Murder           | Homicide | Rioting           | nst woman | og Cases            | Total           | ;/EB | Total  |    |
|-------------------|---------|-------|----------|-----------|----------------|------|-----|----------|------------------|----------|-------------------|-----------|---------------------|-----------------|------|--------|----|
|                   | Dad     | Rob   | Burglary | Н.Т./О.Т. | <b>M.Cycle</b> | lobl | DVC | SEB/Mat  | Electricity Act. | Mur      | Culpable Homicide | Riot      | Crime against woman | Other Cog Cases | To   | DEB/EB | To |
|                   |         |       |          |           |                |      |     |          |                  |          |                   |           |                     |                 |      |        |    |
|                   |         |       |          |           |                |      |     |          |                  |          |                   |           |                     |                 |      |        |    |
|                   |         |       |          |           |                |      |     |          |                  |          |                   |           |                     |                 |      |        |    |
|                   |         |       |          |           |                |      |     |          |                  |          |                   |           |                     |                 |      |        |    |
|                   |         |       |          |           |                |      |     |          |                  |          |                   |           |                     |                 |      |        |    |

### Case Pending more than 3 months

| Police Station | Case Reference Number | Name of P.O. | Name of I.O. | Current Status |
|----------------|-----------------------|--------------|--------------|----------------|
|                |                       |              |              |                |
|                |                       |              |              |                |

### Case Pending more than 2 months

| Police Station | Case Reference Number | Name of P.O. | Name of I.O. | <b>Current Status</b> |
|----------------|-----------------------|--------------|--------------|-----------------------|
|                |                       |              |              |                       |
|                |                       |              |              |                       |

Case Pending more than 1 month

| Police Station | Case Reference Number | Name of P.O. | Name of I.O. | Current Status |
|----------------|-----------------------|--------------|--------------|----------------|
|                |                       |              |              |                |
|                |                       |              |              |                |

### Reported cases during the month:

| Police Station | Case Reference Number | Name of P.O. | Name of I.O. | Current Status |
|----------------|-----------------------|--------------|--------------|----------------|
|                |                       |              |              |                |
|                |                       |              |              |                |

#### Pending case of DEB

| Police Station | Case Reference Number | Name of P.O. | Name of I.O. | Current Status |  |
|----------------|-----------------------|--------------|--------------|----------------|--|
|                |                       |              |              |                |  |
|                |                       |              |              |                |  |

### Pending case of EB

| Police Station | Case Reference Number | Name of P.O. | Name of I.O. | Current Status |  |
|----------------|-----------------------|--------------|--------------|----------------|--|
|                |                       |              |              |                |  |
|                |                       |              |              |                |  |

### Pending case of CEB

| Police Station | Case Reference Number | Name of P.O. | Name of I.O. | Current Status |  |
|----------------|-----------------------|--------------|--------------|----------------|--|
|                |                       |              |              |                |  |
|                |                       |              |              |                |  |

#### I.O. wise list of pending cases

| Name of I.O | ). F | Police Station | Case Reference Number | C.S. | FRT/FRMT/FRML |
|-------------|------|----------------|-----------------------|------|---------------|
|             |      |                |                       |      |               |
|             |      |                |                       |      |               |

DRBTM and other statement (PS wise)

| Crime<br>head             | Case<br>pending<br>in<br>previous<br>month | Case<br>reported<br>during<br>the month | Total<br>cases |    | Cases Disposed off as CS |           | Disposes<br>off total<br>cases | Case<br>Pending<br>at the<br>end of<br>the<br>month |
|---------------------------|--------------------------------------------|-----------------------------------------|----------------|----|--------------------------|-----------|--------------------------------|-----------------------------------------------------|
|                           |                                            |                                         |                | CS | FRT/FRMF/FRML            | Otherwise |                                |                                                     |
| Dacoit                    |                                            |                                         |                |    |                          |           |                                |                                                     |
| Robbery                   |                                            |                                         |                |    |                          |           |                                |                                                     |
| Burglary                  |                                            |                                         |                |    |                          |           |                                |                                                     |
| Theft                     |                                            |                                         |                |    |                          |           |                                |                                                     |
| Murder                    |                                            |                                         |                |    |                          |           |                                |                                                     |
| Culpable<br>Homicide      |                                            |                                         |                |    |                          |           |                                |                                                     |
| Rioting                   |                                            |                                         |                |    |                          |           |                                |                                                     |
| Crime<br>Against<br>woman |                                            |                                         |                |    |                          |           |                                |                                                     |
| Other Cog<br>cases        |                                            |                                         |                |    |                          |           |                                |                                                     |
| DEB                       |                                            |                                         |                |    |                          |           |                                |                                                     |
| Total                     |                                            |                                         |                |    |                          |           |                                |                                                     |
| CID                       |                                            |                                         |                |    |                          |           |                                |                                                     |
| EB/CEB                    |                                            |                                         |                |    |                          |           |                                |                                                     |

## 7.1.9 Escalation Matrix

| SI.No | Activity                                                                | Activity<br>Owner               | Service<br>Level | L1          |       | L2          |      | L3          |      |
|-------|-------------------------------------------------------------------------|---------------------------------|------------------|-------------|-------|-------------|------|-------------|------|
|       |                                                                         |                                 |                  | Designation | Time  | Designation | Time | Designation | Time |
| 1.    | <ul><li>Verification of case details.</li><li>Add comments to</li></ul> | Officer in<br>Charge,<br>Police | 1 day            | SP/DSP      | 1 day | -           | -    | -           | -    |

|   | the case         | Station                  |                  |                              |       |   |   |   |   |
|---|------------------|--------------------------|------------------|------------------------------|-------|---|---|---|---|
| 2 | e. Investigation | Investigating<br>Officer | Case<br>Specific | OC, Police<br>Station/SP/DSP | 1 day | - | - | - | - |

## 8 ICDS

## 8.1 Supplementary Nutrition

## 8.1.1 Process Map

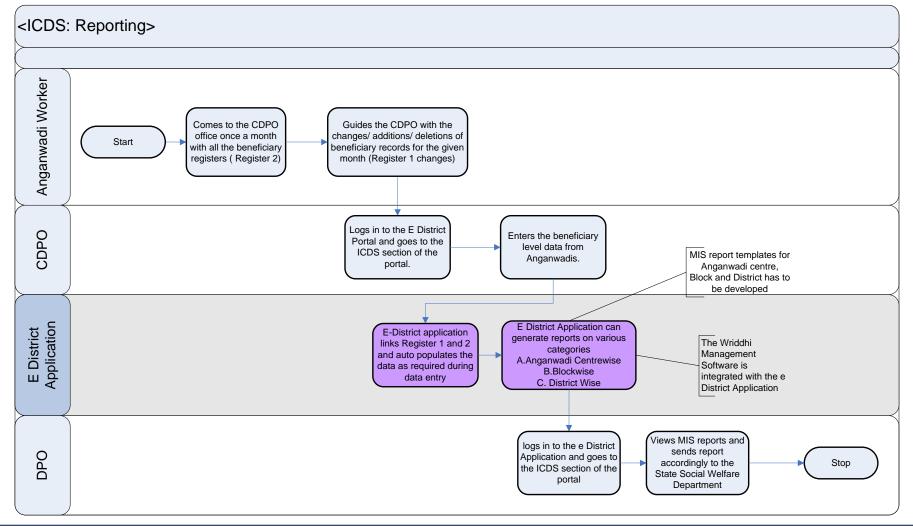

## PRICEWATERHOUSE COOPERS

## 8.1.2 Use Case Table

| Use Case Name     | ICDS Reporting Process                                                                                                    |
|-------------------|----------------------------------------------------------------------------------------------------|
| Trigger           | Submission of Data to the CSC Personnel or CDPOs by the Aanganwadi Worker                                                                                                    |
| Pre-condition     | <ul> <li>The Aanganwadi worker submits data to the portal through Web, CSC or approach the CDPOs directly. The following are the necessary pre-conditions.</li> <li>All the fields in the Report Form need to be filled up properly.</li> </ul>                                                                                                    |
| Basic Path        | <ul> <li>In case of successful submission the following sequence of activities take place</li> <li>The CSC operator/Aanganwadi worker logs into the e-district portal using the username and password</li> <li>Goes to the ICDS section of the portal and provides details of the service as per the information required in the portal</li> <li>The CDPO logs into the portal using his username and password. The CDPO goes through the section and finds all the information provided by the Aanganwadi workers. In case the Aanganwadi worker approaches the CDPO directly, the CDPO submits the data to the portal for the Aanganwadi worker.</li> <li>The CDPO goes through the Information provided by the Aanganwadi workers and if he/she finds any inconsistency in the data he points it out by adding his/her comments to the Aanganwadi data.</li> <li>The CDPO clicks on the generate MIS reports button.</li> <li>The e-District Portal generates MIS reports in prescribed formats from the data provided by different Aanganwadis. (Smart Watch by Wriddhi Management software is used for the purpose)</li> <li>The CDPO can then send the file to the DPO through mail or can click on the send to DPO button. The DPO logs into the Portal using his username and password.</li> <li>The DPO goes through the ICDS section and the data provided by the CDPOs.</li> <li>The DPO goes through the IDS section and the data provided by the CDPOs.</li> <li>The DPO clicks on the generate reports button to generate analytics report to be send to State. The reports can be made Anganwadi wise, block wise and district wise to be sent to the State. (Smartwatch is used for the purpose).</li> <li>The e-district portal prompts the DPO to save the file to the hard disk so that the DPO can send the file to the provide by the file to state level through mail or can keep it for further analysis at the district level</li> </ul> |
| Alternative Paths | <ul> <li>The alternate paths for the workflow are provided as follows.</li> <li>Log-in failure by CDPO or DPO: The respective users can click on the "Forgot Username/<br/>Password" link and request for a fresh username password from the Administrator.</li> <li>Incorrect/ incoherent data provided by the Aanganwadi worker as per the form. In such cases alerts are generated and the Aanganwadi worker is asked to provide more details</li> </ul>                                                                                                    |

| Post-condition    | A successful submission and workflow will lead to the generation of online Aanganwadi data right from the CDPO level which can be used to generate progress reports Aanganwadi, Block and District wise. |
|-------------------|----------------------------------------------------------------------------------------------------|
| Primary Actor     | CDPO, DPO                                                                                                    |
| Supporting Actors | Aanganwadi Workers                                                                                                    |

### 8.1.3 CRUD Matrix

| Designation                          | Create       | Read        | Update      | Delete |
|--------------------------------------|--------------|-------------|-------------|--------|
| Secretary, Social Welfare Department |              |             |             |        |
| Director, ICDS                       |              |             |             |        |
| District Magistrate (DM)             |              |             |             |        |
| DPO                                  |              |             |             |        |
| CDPO                                 | ∎(Block)     | ∎(Block)    | ∎(Block)    | X      |
| Aanganwadi Worker                    | ∎ (Own Case) | ∎(Own Case) | ∎(Own Case) | X      |

### 8.1.4 Service Request Form (Fields)

The following data needs to be filled in by the Anganwadi worker

### REGISTER 1 : PART A: INDIVIDUAL SURVEY REGISTER (FOR IDENTIFICATION OF TARGET GROUP CHILDREN)

Date of last updation

Date of First survey :

| SI. No.  | House No. | Name  | Father/ Mother 's Name | Caste<br>Category<br>(SC/ ST/<br>Others) | Sex<br>(Female/<br>Male) | ŶYYY) | Age at the<br>time of<br>survey (in<br>years) | Type of disability<br>among childrern<br>0 - 6 years, if any<br>1.Locomotor<br>2.Mental 3.Visual.<br>4.Hearing<br>5.Speech | 1=A | 3=Mig<br>4=Other | Primary S<br>eath,<br>gration,<br>(specify)<br>date of the | school<br>vital event |
|----------|-----------|-------|------------------------|------------------------------------------|--------------------------|-------|-----------------------------------------------|----------------------------------------------------------------------------------------------------|-----|------------------|------------------------------------------------------------|-----------------------|
|          | 1         | 1     |                        | •                                        |                          | 1     |                                               | •                                                                                                    | 1   | 2                | 3                                                          | 4                     |
| 1        | 2         | 3     | 4                      | 5                                        | 6                        | 7     | 8                                             | 9                                                                                                    |     | . 1              | 0                                                          |                       |
|          |           |       |                        |                                          |                          |       |                                               |                                                                                                    |     |                  |                                                            | $\square$             |
| CHILDREN | BELOW SIX | YEARS |                        |                                          |                          |       |                                               |                                                                                                    |     |                  |                                                            | <u> </u>              |
|          |           |       |                        |                                          | -                        | -     | -                                             | -                                                                                                    |     |                  |                                                            | <u> </u>              |
|          |           |       |                        |                                          | _                        |       |                                               |                                                                                                    |     |                  |                                                            |                       |
|          |           |       |                        |                                          |                          |       |                                               |                                                                                                    |     |                  |                                                            |                       |
|          |           |       |                        |                                          |                          |       |                                               |                                                                                                    |     |                  |                                                            | <u> </u>              |
|          |           |       |                        |                                          |                          |       |                                               |                                                                                                    |     |                  |                                                            |                       |
|          |           |       |                        |                                          |                          |       |                                               |                                                                                                    |     |                  |                                                            |                       |
|          |           |       |                        |                                          |                          |       |                                               |                                                                                                    |     |                  |                                                            |                       |
|          |           |       |                        |                                          |                          |       |                                               |                                                                                                    |     |                  |                                                            |                       |
|          |           |       |                        |                                          |                          |       |                                               |                                                                                                    |     |                  |                                                            |                       |
|          |           |       |                        |                                          |                          |       |                                               |                                                                                                    |     |                  |                                                            | ───                   |
|          |           |       |                        |                                          | -                        |       |                                               |                                                                                                    |     |                  |                                                            | ───                   |
|          |           |       |                        |                                          | +                        |       |                                               |                                                                                                    |     |                  |                                                            | ╉─────                |
|          |           |       |                        |                                          |                          |       |                                               |                                                                                                    |     |                  |                                                            |                       |
|          |           |       |                        |                                          | +                        |       | 1                                             |                                                                                                    |     |                  |                                                            | +                     |
|          |           |       |                        |                                          |                          | 1     | 1                                             | 1                                                                                                    |     |                  |                                                            | <u> </u>              |

## REGISTER 1 : PART B : INDIVIDUAL SURVEY REGISTER [FOR IDENTIFICATION OF PREGNANT & LACTATING WOMEN, ADOLESCENT GIRLS AND WOMEN (15-45 YEARS)]

| SI. No. | House No. | Name |   |   | (Female/ | ΫΥΥΥ) | time of<br>survey (in<br>years) | ICDS Target Groups:<br>PW=Pregnant Women;<br>LM=Lactating Mother;<br>W=Women (15-44 years)<br>and AG : Adolescent<br>Girls | No. of children | (Note: Ple | 1=Ma<br>2=Mig<br>3=D<br>4=Other<br>ase enter o |   | vital event |
|---------|-----------|------|---|---|----------|-------|---------------------------------|----------------------------------------------------------------------------------------------------|-----------------|------------|------------------------------------------------|---|-------------|
|         |           |      |   |   |          |       |                                 |                                                                                                    |                 | 1          | 2                                              | 3 | 4           |
| 1       | 2         | 3    | 4 | 5 | 6        | 7     | 8                               | 9                                                                                                    | 10              |            | 1                                              | 1 |             |
|         |           |      |   |   |          |       |                                 |                                                                                                    |                 |            |                                                |   |             |
|         |           |      |   |   |          |       |                                 |                                                                                                    |                 |            |                                                |   |             |
|         |           |      |   |   |          |       |                                 |                                                                                                    |                 |            |                                                |   |             |
|         |           |      |   |   |          |       |                                 |                                                                                                    |                 |            |                                                |   |             |
|         |           |      |   |   |          |       |                                 |                                                                                                    |                 |            |                                                |   |             |
|         |           |      |   |   |          |       |                                 |                                                                                                    |                 |            |                                                |   |             |

Note :

1. Information may be written by pencil.

2. AW Survey register may be updated every month. AWW may do so from the information she collects from the household visits

3. If any death, marriage, migration reported, please indicate in vital events column

4. Refer pages 3-4 of ICDS Monitoring Manual for instructions to fill

#### **REGISTER 1 A : INDIVIDUAL SURVEY REGISTER : ANNUAL SUMMARY**

|                         |         |        |        | Т      | otal no. o | of Childre | n       |        |         |        | То                             | tal no. o     | f              | Total no. of                     | Total N        | Number o | f childrei | n (0-6 yeai | rs) with |
|-------------------------|---------|--------|--------|--------|------------|------------|---------|--------|---------|--------|--------------------------------|---------------|----------------|----------------------------------|----------------|----------|------------|-------------|----------|
| Year                    | below 6 | months | 6-12 m | nonths | 12-36 r    | nonths     | 36-60 r | nonths | 60-72 r | nonths | Adoles-                        | Wo            | men            | children                         |                | follo    | wing dis   | ability     |          |
| ending<br>31st<br>March | Girls   | Boys   | Girls  | Boys   | Girls      | Boys       | Girls   | Boys   | Girls   | Boys   | cent Girls<br>(11-18<br>years) | Preg-<br>nant | Lacta-<br>ting | admitted to<br>primary<br>school | Loco-<br>motor | Mental   | Visual     | Hearing     | Speech   |
| 1                       | 2       | 3      | 4      | 5      | 6          | 7          | 8       | 9      | 10      | 11     | 12                             | 13            | 14             | 15                               | 16a            | 16b      | 16c        | 16d         | 16e      |
|                         |         |        |        |        |            |            |         |        |         |        |                                |               |                |                                  |                |          |            |             |          |
|                         |         |        |        |        |            |            |         |        |         |        |                                |               |                |                                  |                |          |            |             |          |
|                         |         |        |        |        |            |            |         |        |         |        |                                |               |                |                                  |                |          |            |             |          |
|                         |         |        |        |        |            |            |         |        |         |        |                                |               |                |                                  |                |          |            |             |          |
|                         |         |        |        |        |            |            |         |        |         |        |                                |               |                |                                  |                |          |            |             |          |

Note: Refer ICDS Monitoring Manual for instructions to fill

2

#### **REGISTER 2: SUPPLEMENTARY FEEDING & PRE-SCHOOL EDUCATION SERVICES**

|                                                  | Month & Year:            |                                         |                                            |                                                                                   |                                                                                                    | -         |            |          |          |            |      |          |       |          |           |                 |             |      |         |       |           |            |     |            |                     |                                                                                                    |
|--------------------------------------------------|--------------------------|-----------------------------------------|--------------------------------------------|-----------------------------------------------------------------------------------|----------------------------------------------------------------------------------------------------|-----------|------------|----------|----------|------------|------|----------|-------|----------|-----------|-----------------|-------------|------|---------|-------|-----------|------------|-----|------------|---------------------|----------------------------------------------------------------------------------------------------|
| Serial<br>No. as<br>per AW<br>survey<br>register | Name                     | Caste<br>(SC/<br>ST/<br>OBC /<br>Other) | Disabled<br>(Y for Yes<br>and N for<br>No) | Total no.<br>of days<br>Supplem<br>entary<br>Feeding<br>received<br>in a<br>month | Total no.<br>of days<br>PSE<br>service<br>attended<br>in a<br>month<br>(for 3-6<br>years<br>children<br>onlv) | Day       | rs of S    |          |          |            |      |          |       |          |           | re-Sch<br>E and |             |      |         |       |           |            |     | ən ageo    | ľ                   | Nutritional<br>Grade                                                                                                    |
| 1                                                | 2                        | 3                                       | 4                                          | 5                                                                                 | 6                                                                                                    |           |            | гл       |          | 7 0        |      |          | 10 10 |          |           |                 |             |      |         |       |           | 0.01.0-    |     |            |                     | 8                                                                                                    |
|                                                  | L<br>LDREN (6-36 MONTHS) | :                                       |                                            |                                                                                   |                                                                                                    | 1         | 2 3        | 4        | 5 6      | 7 8        | 9110 | 0 11     | 12 13 | 14 1     | 5 16      | 17 18           | 19          | 20 2 | 22 2    | 23 24 | 25        | 26 27      | 28  | 29 30      | 31                  |                                                                                                    |
| GIRLS                                            | 1                        | 1                                       | 1                                          |                                                                                   | ۸ /                                                                                                    | <u> </u>  |            | r r      | <u> </u> |            | - T  | <u> </u> |       | <u> </u> | - T - T   | -               | гт          | - I  | пт      | -     | гт        |            | тт  |            | r r                 |                                                                                                    |
|                                                  |                          |                                         |                                            |                                                                                   | $\land$ /                                                                                                    |           |            |          |          |            |      |          |       |          |           |                 |             |      |         |       |           |            |     |            |                     |                                                                                                    |
|                                                  |                          |                                         | 1                                          |                                                                                   | +                                                                                                    | $\vdash$  | _          |          | + +      |            | _    |          |       |          |           |                 | +           | _    |         | -     | +         | _          | +   |            |                     |                                                                                                    |
|                                                  |                          |                                         |                                            |                                                                                   |                                                                                                    |           |            |          |          |            |      |          |       |          |           |                 |             |      |         |       |           |            |     |            |                     |                                                                                                    |
| BOYS                                             |                          |                                         |                                            |                                                                                   | $\square V$                                                                                                   |           |            |          |          |            |      |          |       |          |           |                 |             |      |         |       |           |            |     |            |                     |                                                                                                    |
| 5010                                             |                          |                                         |                                            |                                                                                   | $-\Lambda$                                                                                                    |           |            |          |          |            |      |          |       |          |           |                 |             |      |         |       |           |            |     |            |                     |                                                                                                    |
|                                                  |                          |                                         |                                            |                                                                                   | /                                                                                                    | H         | $-\square$ | $+\mp$   | +        | $-\square$ |      | + - +    |       | +        | $\square$ |                 | $+\mp$      |      | $+ \mp$ | -     | $\square$ | $-\square$ | +   | $-\square$ | $\vdash \downarrow$ |                                                                                                    |
|                                                  |                          |                                         |                                            |                                                                                   |                                                                                                    |           |            |          |          |            |      |          |       |          |           |                 |             |      |         |       |           |            |     |            |                     |                                                                                                    |
|                                                  |                          |                                         |                                            |                                                                                   | /                                                                                                    |           |            |          |          |            |      |          |       |          |           |                 | +           |      |         |       |           |            | +   | -          | ĻТ                  |                                                                                                    |
|                                                  | Total person feeding d   | <br> ays >:                             | >>>>                                       | I                                                                                 | V                                                                                                    | <u> </u>  |            |          |          |            |      |          |       |          |           |                 |             |      |         |       |           |            |     |            | <u> </u>            |                                                                                                    |
| II) CHI                                          | LDREN (36-72 MONTHS      |                                         |                                            |                                                                                   |                                                                                                    |           |            |          |          |            |      |          |       |          |           |                 |             |      |         |       | _         |            |     |            |                     |                                                                                                    |
| п) спі                                           | LDREN (30-72 WONTHS      | 9) -                                    |                                            |                                                                                   |                                                                                                    |           |            |          |          |            |      |          |       |          |           |                 |             |      |         |       |           |            |     |            |                     |                                                                                                    |
| GIRLS                                            | •                        |                                         | 1                                          |                                                                                   | $\sim$                                                                                                    |           |            | <u> </u> |          |            |      |          | -     |          |           |                 | <del></del> |      |         | _     |           |            |     |            |                     |                                                                                                    |
|                                                  |                          |                                         |                                            | $\sim$                                                                            | $\langle$                                                                                                    |           |            |          |          |            | -    |          | _     |          |           |                 |             | _    |         |       |           |            |     |            |                     |                                                                                                    |
|                                                  |                          |                                         |                                            |                                                                                   | X                                                                                                    |           |            |          |          |            |      |          |       |          |           |                 |             |      |         |       |           |            |     |            |                     |                                                                                                    |
|                                                  |                          |                                         |                                            | $\sim$                                                                            | $\sim$                                                                                                    |           | _          |          |          |            | _    |          |       |          |           | -               |             | _    |         | _     |           | _          |     |            |                     |                                                                                                    |
|                                                  |                          |                                         |                                            | $\times$                                                                          |                                                                                                    |           |            |          |          |            |      |          |       |          |           |                 |             |      |         |       |           |            |     |            |                     |                                                                                                    |
|                                                  |                          |                                         |                                            | $\sim$                                                                            | $\langle$                                                                                                    | -         | _          |          |          |            | _    |          |       |          |           |                 | +           |      |         | _     | +         | _          |     |            |                     |                                                                                                    |
|                                                  |                          |                                         |                                            |                                                                                   |                                                                                                    |           |            |          |          |            |      |          |       |          |           |                 |             |      |         |       |           |            |     |            | <u> </u>            |                                                                                                    |
| BOYS                                             |                          | r                                       | r                                          |                                                                                   | $\sim$                                                                                                    | 1         | -          | г        |          |            | -    | 1 1      |       |          |           | -               | T T         |      | Т       | -     | <u> </u>  | -          | тт  |            |                     |                                                                                                    |
|                                                  |                          |                                         |                                            | $\lambda$                                                                         |                                                                                                    |           |            |          |          |            |      |          |       |          |           |                 |             |      |         |       |           |            |     |            |                     |                                                                                                    |
|                                                  |                          |                                         |                                            | $\sim$                                                                            | $\langle$                                                                                                    |           | _          |          |          |            | _    |          |       |          |           | _               | +           |      |         |       | +         |            |     |            |                     |                                                                                                    |
|                                                  |                          |                                         |                                            |                                                                                   | $\langle$                                                                                                    |           |            |          |          |            |      |          |       |          |           |                 |             |      |         |       |           |            |     |            |                     |                                                                                                    |
|                                                  |                          |                                         |                                            | $\sim$                                                                            |                                                                                                    | +         |            |          |          |            |      |          |       |          |           |                 |             |      |         | _     |           |            |     |            |                     |                                                                                                    |
|                                                  |                          |                                         |                                            | >                                                                                 |                                                                                                    |           |            |          |          |            |      |          |       |          |           |                 |             |      |         |       |           |            |     |            |                     |                                                                                                    |
|                                                  |                          |                                         | eding days><br>E attendend                 |                                                                                   |                                                                                                    |           |            |          |          |            |      |          |       |          |           |                 |             |      |         |       |           |            |     |            |                     |                                                                                                    |
| III) PR                                          | EGNANT WOMEN :           | Total PS                                |                                            | le days >                                                                         |                                                                                                    |           |            |          |          |            |      |          |       |          |           |                 |             |      |         |       |           |            |     |            | _/                  |                                                                                                    |
|                                                  |                          |                                         | $\setminus$ 7                              |                                                                                   | $\setminus$ $T$                                                                                               | F         |            |          |          | $\square$  |      |          |       |          |           |                 | +           |      |         |       |           |            | +   | -          |                     | <u> </u>                                                                                                    |
|                                                  |                          |                                         |                                            |                                                                                   | $  \setminus /$                                                                                               | Lt        |            |          |          |            |      |          |       |          |           |                 |             |      |         |       |           |            |     |            |                     | $\setminus$ /                                                                                                    |
|                                                  |                          |                                         | $\mathbf{I}$                               |                                                                                   | IX                                                                                                    | $\square$ |            |          | -        | $\square$  |      |          |       |          |           |                 |             |      |         |       | $\square$ |            |     |            |                     | $\land$ /                                                                                                    |
|                                                  |                          |                                         |                                            |                                                                                   | $ /\rangle$                                                                                                   | H         | _          |          |          |            |      |          | _     |          |           |                 |             | _    |         |       |           |            |     |            |                     |                                                                                                    |
|                                                  |                          | Tatal Fa                                |                                            |                                                                                   | $/ $ $\land$                                                                                                  |           |            |          |          |            |      |          |       |          |           |                 |             |      |         |       |           |            |     |            |                     |                                                                                                    |
| IV) LAC                                          | TATING MOTHERS           | i otal Fe                               | eding Days>                                |                                                                                   |                                                                                                    |           |            | гг       | ТТ       |            |      | ТТ       |       |          |           |                 | ГТ          | - T  | ГТ      | Т     | гт        |            | тт  |            |                     |                                                                                                    |
|                                                  |                          |                                         | $1 \setminus /$                            |                                                                                   | $  \setminus /$                                                                                               |           |            |          |          |            |      |          |       |          |           |                 |             |      |         |       |           |            |     |            |                     |                                                                                                    |
|                                                  |                          |                                         | I X                                        |                                                                                   | X                                                                                                    | H         | _          |          |          |            | _    |          |       |          |           |                 |             |      |         | _     |           |            |     |            |                     |                                                                                                    |
|                                                  |                          |                                         | $  / \rangle$                              |                                                                                   | $  / \rangle$                                                                                                 |           |            |          |          |            |      |          |       |          |           |                 |             |      |         |       |           |            |     |            |                     |                                                                                                    |
|                                                  |                          | Total For                               | eding Days                                 |                                                                                   |                                                                                                    | <u> </u>  |            |          |          |            |      |          |       |          |           |                 |             |      |         |       |           |            |     |            | —//                 | /                                                                                                    |
| V) ADO                                           | LESCENT GIRLS (11-18     | YEARS)                                  |                                            | <u> </u>                                                                          |                                                                                                    |           |            |          |          |            |      |          |       |          |           |                 |             |      |         |       |           |            |     |            | Ľ                   |                                                                                                    |
|                                                  |                          |                                         | $\sim$                                     |                                                                                   | $\mathbf{X}$                                                                                                  | НŦ        |            | $+\mp$   | $+ \mp$  | $-\Box$    |      | $+ \neg$ |       | $+ \top$ | $\square$ |                 | + T         |      | $+\top$ |       | ĻТ        |            | + T |            | LЛ                  | $\mathbf{\mathbf{\mathbf{\mathbf{\mathbf{\mathbf{\mathbf{\mathbf{\mathbf{\mathbf{\mathbf{\mathbf{\mathbf{\mathbf{\mathbf{\mathbf{\mathbf{\mathbf{$ |
|                                                  |                          |                                         | $\checkmark$                               |                                                                                   | $\langle \ \rangle$                                                                                           |           |            |          |          |            |      |          |       |          |           |                 |             |      |         |       |           |            |     | -/         | 7                   | X                                                                                                    |
|                                                  |                          | Total Fe                                | eding Days>                                | >                                                                                 |                                                                                                    | I         |            |          | - 1      | .28 -      |      |          |       |          |           |                 |             |      | RIC     | FИ    | Al        | RH         | IOL | ISE(       | $\mathbf{n}$        | /                                                                                                    |
|                                                  |                          |                                         |                                            |                                                                                   |                                                                                                    |           |            |          | - 1      |            |      |          |       |          |           |                 |             |      | 1110    |       | y/ 1^     |            |     | 5          | $\overline{\gamma}$ |                                                                                                    |

 All Children (6 months - 6 years) in the anganwadi area are aligible for supplementary nutrition
 All Children (3-6 years) in the anganwadi area are eligible for pre-school education.
 Refer ICDS Monitoring Manual for instructions to fill. Note :

### **REGISTER 2A: SUPPLEMENTARY FEEDING AND PSE MONTHLY SUMMARY**

| Month and | Cotogomy | (Sup  | 6 month<br>plement<br>eeding) | ary    |       |                    | 36-72 r | nonths | ;     |        | Wo            | men            | Adolescent<br>Girls (11-18 |
|-----------|----------|-------|-------------------------------|--------|-------|--------------------|---------|--------|-------|--------|---------------|----------------|----------------------------|
| Year      | Category | Girls | Boys                          | Total  |       | oplemen<br>feeding |         |        | PSE   |        | Preg-<br>nant | Lacta-<br>ting | years)                     |
|           |          |       |                               |        | Girls | Boys               | Total   | Girls  | Boys  | Total  | nant          | ung            |                            |
|           | 1        | 2 (a) | 2 (b)                         | 2 (c ) | 3 (a) | 3 (b)              | 3 (C )  | 4 (a)  | 4 (b) | 4 (c ) | 5             | 6              | 7                          |
|           | SC       |       |                               |        |       |                    |         |        |       |        |               |                |                            |
|           | ST       |       |                               |        |       |                    |         |        |       |        |               |                |                            |
|           | OTHERS   |       |                               |        |       |                    |         |        |       |        |               |                |                            |
|           | TOTAL    |       |                               |        |       |                    |         |        |       |        |               |                |                            |
|           | DISABLED |       |                               |        |       |                    |         |        |       |        |               |                |                            |
|           | SC       |       |                               |        |       |                    |         |        |       |        |               |                |                            |
|           | ST       |       |                               |        |       |                    |         |        |       |        |               |                |                            |
|           | OTHERS   |       |                               |        |       |                    |         |        |       |        |               |                |                            |
|           | TOTAL    |       |                               |        |       |                    |         |        |       |        |               |                |                            |
|           | DISABLED |       |                               |        |       |                    |         |        |       |        |               |                |                            |
|           | SC       |       |                               |        |       |                    |         |        |       |        |               |                |                            |
|           | ST       |       |                               |        |       |                    |         |        |       |        |               |                |                            |
|           | OTHERS   |       |                               |        |       |                    |         |        |       |        |               |                |                            |
|           | TOTAL    |       |                               |        |       |                    |         |        |       |        |               |                |                            |
|           | DISABLED |       |                               |        |       |                    |         |        |       |        |               |                |                            |

Note: Refer ICDS Monitoring Manual for instructions to fill

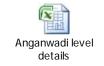

The XL sheet with the above registers is embedded here.

## 8.1.5 Workflow Service Levels

The data has to be filled in by all the Anganwadi workers every month in the last week.

### 8.1.6 Digital Signature Requirement

No digital signature is required for delivering the service.

## 8.1.7 Monitoring Report Formats

The Monitoring reports are prepared by scaling up the Aanganwadi level data and then using "Smart Watch". Some sample Analysis from Jalpaiguri districts using smart watch is shown below:

|      |          |                                     |             |               | С                     |            | lated Mor   |            |             |            |                |             |             | 2509       |             |                                       |                                             |                                    |                           |
|------|----------|-------------------------------------|-------------|---------------|-----------------------|------------|-------------|------------|-------------|------------|----------------|-------------|-------------|------------|-------------|---------------------------------------|---------------------------------------------|------------------------------------|---------------------------|
|      |          |                                     | 1           | 1             | 1                     | R          | Reporting   | Month      | and Y       | ear: Ju    | ne'200         | <u>8 Fo</u> | rmat1       | 1          |             |                                       |                                             |                                    |                           |
|      | t        |                                     | s sanct.    | operational   | eporting              | NO. o      | f CDPOs     | NO<br>ACD  |             | _          | . of<br>visors | No. of      | AWWs        | No. of     | AWHs        | IC                                    | DS Genera                                   | I(Financial                        | )                         |
| Code | District | Name of the ICDS<br>project (R/T/U) | No. of AWCs | No. of AWCs o | No. of AWCs reporting | Sanctioned | In position | Sanctioned | In position | Sanctioned | In position    | Sanctioned  | In position | Sanctioned | In position | Opening<br>balance as on<br>1st April | Total fund<br>released by GOI<br>cumulative | Expenditure<br>during the<br>month | cumulative<br>expenditure |
|      |          | MAL                                 | 768         | 764           | 764                   | 1          | 1           | 2          | 0           | 34         | 10             | 768         | 762         | 768        | 755         |                                       |                                             |                                    |                           |
|      |          | KUMARGRAM                           | 508         | 508           | 488                   | 1          | 1           | 0          | 0           | 21         | 5              | 508         | 508         | 508        | 490         |                                       |                                             |                                    |                           |
|      |          | ALIPURDUAR-II                       | 280         | 280           | 277                   | 1          | 1           | 1          | 0           | 12         | 9              | 280         | 279         | 280        | 274         |                                       |                                             |                                    |                           |
|      |          | KALCHINI                            | 745         | 727           | 727                   | 1          | 1           | 2          | 0           | 36         | 19             | 745         | 578         | 745        | 641         |                                       |                                             |                                    |                           |
|      |          | MADARIHAT                           | 540         | 540           | 540                   | 1          | 1           | 0          | 0           | 22         | 9              | 540         | 535         | 540        | 533         |                                       |                                             |                                    |                           |
|      |          | MOYNAGURI                           | 308         | 307           | 307                   | 1          | 0           | 1          | 0           | 14         | 11             | 308         | 301         | 308        | 297         |                                       |                                             |                                    |                           |
|      |          | DHUPGURI                            | 606         | 595           | 595                   | 1          | 1           | 2          | 0           | 26         | 16             | 606         | 601         | 606        | 596         |                                       |                                             |                                    |                           |
|      |          | MATIALI                             | 221         | 221           | 220                   | 1          | 1           | 1          | 0           | 10         | 6              | 221         | 209         | 221        | 218         |                                       |                                             |                                    |                           |
|      |          | RAJGANJ                             | 356         | 346           | 346                   | 1          | 1           | 1          | 0           | 16         | 12             | 356         | 347         | 356        | 347         |                                       |                                             |                                    |                           |
|      |          | JALPAIGURI SADAR                    | 367         | 367           | 367                   | 1          | 1           | 2          | 1           | 18         | 15             | 367         | 365         | 367        | 350         |                                       |                                             |                                    |                           |
| _    |          | FALAKATA                            | 324         | 324           | 323                   | 1          | 1           | 2          | 0           | 15         | 9              | 324         | 321         | 324        | 321         |                                       |                                             |                                    |                           |
|      |          | ALIPURDUAR-I                        | 231         | 231           | 231                   | 1          | 0           | 1          | 1           | 10         | 8              | 231         | 229         | 231        | 223         |                                       |                                             |                                    |                           |
|      |          | NAGRAKATA                           | 351         | 350           | 350                   | 1          | 1           | 0          | 0           | 15         | 4              | 351         | 335         | 351        | 332         |                                       |                                             |                                    |                           |
|      |          | ALIPURDWAR                          | 56          | 56            | 56                    | 1          | 1           | 0          | 0           | 2          | 2              | 56          | 56          | 56         | 50          |                                       |                                             |                                    |                           |
|      |          | JALPAIGURI                          | 76          | 76            | 76                    | 1          | 1           | 0          | 0           | 3          | 3              | 76          | 75          | 76         | 75          |                                       |                                             |                                    |                           |
|      |          | TOTAL                               | 5737        | 5692          | 5667                  | 15         | 13          | 15         | 2           | 254        | 138            | 5737        | 5501        | 5737       | 5502        |                                       |                                             |                                    |                           |

PART B

| Project Name                                   |                           | MAL        | KUMARGRAM  | ALIPURDUAR-II | KALCHINI   | MADARIHAT | MOYNAGURI  | DHUPGURI   | MATIALI  | RAJGANJ    | LPAIGURI SAD | FALAKATA | ALIPURDUAR-I | NAGRAKATA  | ALIPURDW | JALPAIGURI |
|------------------------------------------------|---------------------------|------------|------------|---------------|------------|-----------|------------|------------|----------|------------|--------------|----------|--------------|------------|----------|------------|
|                                                | Sanctioned                | 1          | 1          | 1             | 1          | 1         | 1          | 1          | 1        | 1          | 1            | 1        | 1            | 1          | 1        | 1          |
| 0000                                           | In-position               | 1          | 1          | 1             | 1          | 1         | 0          | 1          | 1        | 1          | 1            | 1        | 0            | 1          | 1        | 1          |
| CDPO                                           | Vacant                    | 0          | 0          | 0             | 0          | 0         | 1          | 0          | 0        | 0          | 0            | 0        | 1            | 0          | 0        | 0          |
|                                                | Trained                   | 1          | 1          | 1             | 1          | 1         | 0          | 1          | 1        | 1          | 1            | 1        | 0            | 1          | 1        | 0          |
|                                                | Sanctioned                | 2          | 0          | 1             | 2          | 1         | 1          | 2          | 1        | 1          | 2            | 2        | 1            | 0          | 0        | 0          |
| ACDPO                                          | In-position               | 0          | 0          | 0             | 0          | 0         | 0          | 0          | 0        | 0          | 1            | 0        | 1            | 0          | 0        | 0          |
| ACDPO                                          | Vacant                    | 2          | 0          | 1             | 2          | 1         | 1          | 2          | 1        | 1          | 1            | 2        | 0            | 0          | 0        | 0          |
|                                                | Trained                   | 0          | 0          | 0             | 0          | 0         | 0          | 0          | 0        | 0          | 1            | 0        | 1            | 0          | 0        | 0          |
|                                                | Sanctioned                | 34         | 21         | 12            | 36         | 22        | 14         | 26         | 10       | 16         | 18           | 15       | 10           | 15         | 2        | 3          |
| Supervisors                                    | In-position               | 10         | 5          | 9             | 19         | 9         | 11         | 16         | 6        | 12         | 15           | 9        | 8            | 4          | 2        | 3          |
|                                                | Vacant                    | 24         | 16         | 3             | 17         | 13        | 3          | 10         | 4        | 4          | 3            | 6        | 2            | 11         | 0        | 0          |
|                                                | Trained                   | 10         | 5          | 9             | 19         | 9         | 11         | 16         | 6        | 12         | 15           | 9        | 8            | 4          | 2        | 3          |
|                                                | Sanctioned                | 768        | 508        | 280           | 745        | 540       | 308        | 606        | 221      | 356        | 367          | 324      | 231          | 351        | 56       |            |
| AWWs                                           | In-position               | 762        | 508        | 279           | 578        | 535       | 301        | 601        | 209      | 347        | 365          | 321      | 229          | 335        | 56       | 75         |
|                                                | Vacant                    | 6          | 0 127      | 1<br>198      | 167<br>248 | 5<br>94   | 7          | 5<br>284   | 12<br>39 | 9          | 2<br>250     | 3<br>155 | 2<br>150     | 16<br>204  | 0        | 2          |
|                                                | Trained                   | 213<br>768 |            |               | 246<br>745 | 94<br>540 | 188<br>308 |            | 221      | 193        |              | 324      | 231          |            | 35       |            |
|                                                | Sanctioned<br>In-position | 768        | 508<br>490 | 280<br>274    | 745<br>641 | 533       | 297        | 606<br>596 | 218      | 356<br>347 | 367<br>350   | 324      | 231          | 351<br>332 | 56<br>50 |            |
| Helpers                                        | Vacant                    | 13         | 490        | 6             | 104        | 000<br>7  | 11         | 10         | 3        | 9          |              | 321      | 8            | 19         | 50       | /5         |
|                                                | Trained                   | 150        | 100        | 190           | 215        | 0         | 128        | 186        | 0        | 174        | 100          | 155      | 153          | 36         | 0        | 20         |
|                                                | Sanctioned                | 4          | 3          | 3             | 5          | 3         | 4          | 5          | 4        | 4          | 5            | 5        | 100          | 3          | 2        | 20         |
|                                                | In-position               | 3          | 3          | 3             | 5          | 3         | 3          | 4          | 3        | 3          | 3            | 4        | 4            | 3          | 2        | 2          |
| Ministerial Posts                              | Vacant                    | 1          | 0          | 0             | 0          | 0         | 1          | 1          | 1        | 1          | 2            | 1        | 0            | 0          |          | 0          |
|                                                | Trained                   | 3          | 0          | 0             | Û          | 0         | 0          | 0          | 0        | 0          | 0            | 0        | 0            | 0          | 0        | 0          |
|                                                | Sanctioned                | 1          | 1          | 1             | 1          | 1         | 1          | 1          | 1        | 1          | 2            | 2        | 1            | 1          | 0        | 0          |
| <b>.</b> .                                     | In-position               | 1          | 1          | 1             | 0          | 1         | 1          | 1          | 1        | 1          | 2            | 1        | 1            | 1          | 0        | 0          |
| Driver                                         | Vacant                    | 0          | 0          | 0             | 1          | 0         | 0          | 0          | 0        | 0          | 0            | 1        | 0            | 0          | 0        | 0          |
|                                                | Trained                   | 1          | 0          | 0             | 0          | 0         | 0          | 0          | 0        | 0          | 0            | 0        | 0            | 0          | 0        | 0          |
|                                                | Sanctioned                | 2          | 1          | 1             | 1          | 1         | 2          | 3          | 2        | 2          | 3            | 3        | 2            | 1          | 1        | 1          |
| Peon                                           | In-position               | 2          | 0          | 1             | 1          | 1         | 2          | 3          | 2        | 2          | 3            | 3        | 2            | 1          | 1        | 1          |
| 1 6011                                         | Vacant                    | 0          | 1          | 0             | 0          | 0         | 0          | 0          | 0        | 0          | 0            | 0        | 0            | 0          | 0        | 0          |
|                                                | Trained                   | 2          | 0          | 0             | 0          | 0         | 0          | 0          | 0        | 0          | 0            | 0        | 0            | 0          | 0        | 0          |
|                                                | ings of Health and non-   | 0          | 2          | 0             | 0          | 1         | 0          | 0          | 0        | 0          | 0            | 0        | 11           | 0          | 0        | 0          |
|                                                | by CDPO for-POL (Yes-     | 0          | 0          | 0             | 0          | 1         | 0          | 0          | 1        | 0          | 0            | 1        | 1            | 1          | 0        | 0          |
| 20.Problems faced i                            |                           |            |            |               |            | <u>,</u>  |            |            |          |            | <u>,</u>     |          |              |            |          |            |
| a)Non-availability of                          |                           | 0          | 0          | 1             | 0          | 0         | 0          | 1          | 1        | 1          | 0            | 1        | 1            | 0          | 0        | 1          |
| b)Irregular Food Su                            |                           | 0          | 1          | 1             | 0          | 1         | 1          | 1          | 0        | 1          | 0            | 0        | 1            | 1          | 0        | 1          |
| c) Non Availability o                          |                           | 0          | 0          | 0             | 0          | 0         | 0          | 0          | 0        | 1          | 0            | 0        | 0            | 0          | 0        | 1          |
| d) Non Availability o                          |                           | 0          | 0          | 0             | 0          | 0         | 1          | 0          | 0        | 1          | 0            | 0        | 0            | 0          | 0        | 1          |
| e)Non Availability o                           |                           | 0          | 1          | 0             | 0          | 0         | v          | 0          | 0        | 0          | 0            | 1        | 1            | 0          | 0        | 1          |
| f) Irregular Health C<br>g) Irregular Immunis  |                           | 0          | 0          | 0             | ÷          | ÷         | 0          | 1          | 1        |            |              | 1        | 0            | 0          | 0        | 1          |
| h) Appratus not in v                           |                           | 0          | 0          | 0             | 0          | 0         | 0          | 0          | 0        | 0          | 0            | 0        | 0            | 0          | 0        |            |
|                                                |                           | 0          | 0          | 0             | 0          | 0         | 0          | 0          | 0        | 0          | 0            | 0        | 0            | 0          | 0        | 1          |
| I) Any other (Specify<br>Projected level curry |                           | U          | U          | U             | U          | U         | U          | U          | U        | U          | U            | U        | 0            | U          | 0        | 0          |
| Projected level sup                            | ulies (Tes-1, NO-U)       |            |            |               |            |           |            |            |          |            |              |          |              |            |          |            |

|                    | Received during the    | 0 | 0 | 0 | 0 | 0 | 0 | 0 | 0 | 0 | 0 | 0 | 0 | 0 | 0 | 0 |
|--------------------|------------------------|---|---|---|---|---|---|---|---|---|---|---|---|---|---|---|
| a) Jeep            | Received earlier in    | 1 | 0 | 1 | 1 | 0 | 1 | 1 | 1 | 1 | 1 | 1 | 1 | 1 | 0 | 0 |
| -/ • • • P         | Received earlier needs | 1 | 1 | 0 | 0 | 1 | 0 | 0 | 0 | 0 | 0 | 0 |   | 0 | 0 | 0 |
|                    | Received during the    | 0 | 0 | 0 | 0 | 0 | 0 | 0 | 0 | 0 | 0 | 0 | 0 | 0 | 0 | 0 |
| b) Trailor         | Received earlier in    | 0 | 0 | 1 | 0 | 0 | 0 | 0 | 0 | 0 | 0 | 0 | 0 | 0 | 0 | 0 |
| -,                 | Received earlier needs | 0 | 0 | 0 | 0 | 1 | 0 | 0 | 0 | 0 | 0 | 0 | 0 | 0 | 0 | 0 |
|                    | Received during the    | 0 | 0 | 0 | 0 | 0 | 0 | 0 | 0 | 0 | 0 | 0 | 0 | 0 | 0 | 0 |
| c) Mopeds          | Received earlier in    | 0 | 0 | 0 | 0 | 0 | 0 | 0 | 0 | 0 | 0 | 0 | 0 | 0 | 0 | 0 |
| , 1                | Received earlier needs | 0 | 0 | 0 | 0 | 0 | 0 | 0 | 0 | 0 | 0 | 0 | 0 | 0 | 0 | 0 |
|                    | Received during the    | 0 | 0 | 0 | 0 | 0 | 0 | 0 | 0 | 0 | 0 | 0 | 0 | 0 | 0 | 0 |
| d) Cycles          | Received earlier in    | 1 | 0 | 0 | 0 | 0 | 0 | 0 | 0 | 0 | 0 | 0 | 0 | 0 | 0 | 0 |
|                    | Received earlier needs | 0 | 0 | 0 | 0 | 0 | 0 | 0 | 0 | 0 | 1 | 0 | 0 | 0 | 0 | 0 |
|                    | Received during the    | 0 | 0 | 0 | 0 | 0 | 0 | 0 | 0 | 0 | 0 | 0 | 0 | 0 | 0 | 0 |
| e) Typewriter      | Received earlier in    | 1 | 1 | 1 | 1 | 0 | 1 | 1 | 1 | 1 | 1 | 1 | 1 | 1 | 0 | 0 |
|                    | Received earlier needs | 0 | 0 | 0 | 0 | 0 | 0 | 0 | 1 | 1 | 0 | 0 | 0 | 0 | 0 | 0 |
|                    | Received during the    | 0 | 0 | 0 | 0 | 0 | 0 | 0 | 0 | 0 | 0 | 0 | 0 | 0 | 0 | 0 |
| f) Duplicator      | Received earlier in    | 1 | 1 | 1 | 1 | 0 | 1 | 1 | 0 | 1 | 1 | 0 | 0 | 1 | 0 | 0 |
|                    | Received earlier needs | 0 | 0 | 0 | 0 | 0 | 0 | 0 | 0 | 0 | 0 | 1 | 1 | 0 | 0 | 0 |
|                    | Received during the    | 0 | 0 | 0 | 0 | 0 | 0 | 0 | 0 | 0 | 0 | 0 | 0 | 0 | 0 | 0 |
| g) Slide Projector | Received earlier in    | 0 | 1 | 1 | 0 | 0 | 0 | 0 | 0 | 1 | 1 | 0 | 0 | 1 | 0 | 0 |
|                    | Received earlier needs | 0 | 0 | 0 | 0 | 0 | 0 | 0 | 0 | 0 | 0 | 0 | 0 | 0 | 0 | 0 |
|                    | Received during the    | 0 | 0 | 0 | 0 | 0 | 0 | 0 | 0 | 0 | 0 | 0 | 0 | 0 | 0 | 0 |
| h) Film Strips     | Received earlier in    | 0 | 1 | 1 | 0 | 0 | 0 | 0 | 0 | 0 | 0 | 0 | 0 | 1 | 0 | 0 |
|                    | Received earlier needs | 0 | 0 | 0 | 0 | 0 | 0 | 0 | 0 | 0 | 1 | 0 | 0 | 0 | 0 | 0 |
|                    | Received during the    | 0 | 0 | 0 | 0 | 0 | 0 | 0 | 0 | 0 | 0 | 0 | 0 | 0 | 0 | 0 |
| i) Weighing Scales | Received earlier in    | 1 | 1 | 1 | 1 | 0 | 1 | 1 | 1 | 1 | 1 | 1 | 1 | 1 | 0 | 0 |
|                    | Received earlier needs | 0 | 0 | 0 | 0 | 0 | 0 | 0 | 0 | 0 | 0 | 0 | 0 | 0 | 0 | 0 |
| j) Weighing        | Received during the    | 0 | 0 | 0 | 0 | 0 | 0 | 0 | 0 | 0 | 0 | 0 | 0 | 0 | 0 | 0 |
| Trousers           | Received earlier in    | 1 | 1 | 1 | 1 | 0 | 1 | 1 | 1 | 1 | 1 | 1 | 1 | 1 | 0 | 0 |
|                    | Received earlier needs | 1 | 0 | 0 | 0 | 0 | 0 | 0 | 1 | 0 | 1 | 0 | 0 | 0 | 0 | 0 |
|                    | Received during the    | 0 | 0 | 0 | 0 | 0 | 0 | 0 | 0 | 0 | 0 | 0 | 0 | 0 | 0 | 0 |
| k) Growth Charts   | Received earlier in    | 1 | 1 | 1 | 1 | 1 | 1 | 1 | 1 | 1 | 1 | 1 | 1 | 1 | 0 | 0 |
|                    | Received earlier needs | 0 | 0 | 0 | 0 | 0 | 0 | 0 | 0 | 0 | U | 0 | 0 | U | 0 | 0 |
|                    | Received during the    | 0 | 0 | 0 | 0 | 0 | 0 | 0 | 0 | 0 | 0 | 0 | 0 | U | 0 | 0 |
| I) Nested Beaker   | Received earlier in    | 1 | 0 | 0 | 1 | 0 | 1 | 1 | 0 | 0 | 0 | 0 | 0 | 1 | 0 | 0 |
|                    | Received earlier needs | 1 | 0 | 0 | 0 | 0 | 0 | 0 | 1 | 0 | 1 | 0 | 0 | U | 0 | 0 |

|                  | Visits to AWCs /<br>Not even once + once + Twice + More than once = Functioning AWCs |                  |                  |                  |                  |  |  |  |  |  |
|------------------|--------------------------------------------------------------------------------------|------------------|------------------|------------------|------------------|--|--|--|--|--|
| CDPOs            | ACDPOs                                                                               | Supervisors      | ANMs             | LHVs             | MOs              |  |  |  |  |  |
| MAL              | KUMARGRAM                                                                            | MAL              | KALCHINI         | MAL              | MAL              |  |  |  |  |  |
| KUMARGRAM        | ALIPURDUAR-II                                                                        | KUMARGRAM        | MADARIHAT        | ALIPURDUAR-II    | ALIPURDUAR-II    |  |  |  |  |  |
| KALCHINI         | KALCHINI                                                                             | KALCHINI         | JALPAIGURI SADAR | KALCHINI         | KALCHINI         |  |  |  |  |  |
| JALPAIGURI SADAR | MADARIHAT                                                                            | MADARIHAT        | ALIPURDUAR-I     | MADARIHAT        | MADARIHAT        |  |  |  |  |  |
|                  | MOYNAGURI                                                                            | MATIALI          |                  | MOYNAGURI        | MOYNAGURI        |  |  |  |  |  |
|                  | DHUPGURI                                                                             | JALPAIGURI SADAR |                  | JALPAIGURI SADAR | JALPAIGURI SADAR |  |  |  |  |  |
|                  | MATIALI                                                                              | NAGRAKATA        |                  | ALIPURDUAR-I     | ALIPURDUAR-I     |  |  |  |  |  |
|                  | RAJGANJ                                                                              |                  |                  |                  |                  |  |  |  |  |  |
|                  | JALPAIGURI SADAR                                                                     |                  |                  |                  |                  |  |  |  |  |  |
|                  | ALIPURDUAR-I                                                                         |                  |                  |                  |                  |  |  |  |  |  |
|                  | NAGRAKATA                                                                            |                  |                  |                  |                  |  |  |  |  |  |

| No. of AWCs provided SNP for 0 + 1-                |                |                |                           | No. Eligible «             | < No. Enrolled      |                      |                     |                      |                |                |                           | No. Enrolled < No. receiv  | ing SNP for 15 days or mor | e                    |                     |                      |
|----------------------------------------------------|----------------|----------------|---------------------------|----------------------------|---------------------|----------------------|---------------------|----------------------|----------------|----------------|---------------------------|----------------------------|----------------------------|----------------------|---------------------|----------------------|
| 14 + 15-20 + 21 days or more =<br>Functioning AWCs | Pregnant Women | Nursing Mother | Boys<br>(6 months -1year) | Girls<br>(6 months -1year) | Boys<br>(1-3 Years) | Girls<br>(1-3 Years) | Boys<br>(3-6 Years) | Girls<br>(3-6 Years) | Pregnant Women | Nursing Mother | Boys<br>(6 months -1year) | Girls<br>(6 months -1year) | Boys<br>(1-3 Years)        | Girls<br>(1-3 Years) | Boys<br>(3-6 Years) | Girls<br>(3-6 Years) |
| KUMARGRAM                                          |                |                | ALIPURDUAR-I              |                            |                     |                      |                     |                      |                |                |                           |                            |                            |                      |                     |                      |
| MOYNAGURI                                          |                |                |                           |                            |                     |                      |                     |                      |                |                |                           |                            |                            |                      |                     |                      |
| DHUPGURI                                           |                |                |                           |                            |                     |                      |                     |                      |                |                |                           |                            |                            |                      |                     |                      |
| JALPAIGURI SADAR                                   |                |                |                           |                            |                     |                      |                     |                      |                |                |                           |                            |                            |                      |                     |                      |
|                                                    |                |                |                           |                            |                     |                      |                     |                      |                |                |                           |                            |                            |                      |                     |                      |
|                                                    |                |                |                           |                            |                     |                      |                     |                      |                |                |                           |                            |                            |                      |                     |                      |
|                                                    |                |                |                           |                            |                     |                      |                     |                      |                |                |                           |                            |                            |                      |                     |                      |
|                                                    |                |                |                           |                            |                     |                      |                     |                      |                |                |                           |                            |                            |                      |                     |                      |
|                                                    |                |                |                           |                            |                     |                      |                     |                      |                |                |                           |                            |                            |                      |                     |                      |
|                                                    |                |                |                           |                            |                     |                      |                     |                      |                |                |                           |                            |                            |                      |                     |                      |
|                                                    |                |                |                           |                            |                     |                      |                     |                      |                |                |                           |                            |                            |                      |                     |                      |
|                                                    |                |                |                           |                            |                     |                      |                     |                      |                |                |                           |                            |                            |                      |                     |                      |
|                                                    |                |                |                           |                            |                     |                      |                     |                      |                |                |                           |                            |                            |                      |                     |                      |
|                                                    |                |                |                           |                            |                     |                      |                     |                      |                |                |                           |                            |                            |                      |                     |                      |
|                                                    |                |                |                           |                            |                     |                      |                     |                      |                |                |                           |                            |                            |                      |                     |                      |
|                                                    |                |                |                           |                            |                     |                      |                     |                      |                |                |                           |                            |                            |                      |                     |                      |

/

| Total Children weighed = Children in Normal + Gr I + Gr II + Gr III + Gr IV |      |  |  |  |  |  |  |  |
|-----------------------------------------------------------------------------|------|--|--|--|--|--|--|--|
| SNP                                                                         | PMGY |  |  |  |  |  |  |  |
| ALIPURDUAR-II                                                               |      |  |  |  |  |  |  |  |
| KALCHINI                                                                    |      |  |  |  |  |  |  |  |
| MADARIHAT                                                                   |      |  |  |  |  |  |  |  |
| MATIALI                                                                     |      |  |  |  |  |  |  |  |
| JALPAIGURI SADAR                                                            |      |  |  |  |  |  |  |  |
| ALIPURDUAR-I                                                                |      |  |  |  |  |  |  |  |
|                                                                             |      |  |  |  |  |  |  |  |

### Indicators

| PROJECT EI<br>MAL<br>KUMARG |                | WGT(0-3) M<br>28.16 | ISM(0-3) 3<br>16.4 | SM(0-3)  <br>0.5 | ENR(3-6) V<br>98.9 | VGT(3-6) M<br>22.76 | ISM(3-6) SM<br>18.88 |          | SATT(3- P<br>6)<br>65.68 | SENR(3- Death<br>Yr<br>98.9 | h < 1 Death<br>Yrs<br>2 | 1-3 Death<br>Yrs<br>2 | 3-6 Gr III<br>(0-3)<br>1 | + IV Gr III<br>(3-6)<br>29 | No. of<br>+ IV Visits-<br>CDPO<br>24 | No. of<br>Visits-<br>ACDPO<br>10 | No. c<br>Visits<br>Supe<br>0 | f no<br>- Si | uper           | Visit% of    | Rate of<br>Feeding | %(Preg+N e<br>urs) 3 | Attendanc      |
|-----------------------------|----------------|---------------------|--------------------|------------------|--------------------|---------------------|----------------------|----------|--------------------------|-----------------------------|-------------------------|-----------------------|--------------------------|----------------------------|--------------------------------------|----------------------------------|------------------------------|--------------|----------------|--------------|--------------------|----------------------|----------------|
| RAM                         | 58.93          | 38.55               | 14.57              | 0.05             | 58.64              | 37.89               | 15.59                | 0.03     | 32.05                    | 58.64                       | 11                      | 0                     | 0                        | 2                          | 1                                    | 0                                | 0                            | 52           | 10.4           | 10.24        | 54.92              | 0                    | 0              |
| ALIPURD<br>UAR-II           | 89.71          | 49.22               | 16.23              | 0.69             | 87.06              | 47.44               | 14.02                | 0.22     | 50.74                    | 87.06                       | 0                       | 0                     | 0                        | 39                         | 11                                   | 12                               | 0                            | 134          | 14.89          | 47.86        | 58.57              | 57.14                | 48.81          |
| KALCHIN                     |                |                     |                    |                  |                    |                     |                      |          |                          |                             |                         | -                     | -                        |                            |                                      |                                  | -                            |              |                |              |                    |                      |                |
| i<br>Madarih                | 98.29          | 55.45               | 14.91              | 0.17             | 97.61              | 55.22               | 16.76                | 0.09     | 87.1                     | 97.61                       | 1                       | 0                     | 0                        | 15                         | 8                                    | 13                               | 0                            | 424          | 22.32          | 58.32        | 97.25              | 93.32                | 92.79          |
| AT<br>MOYNAG                | 85.92          | 30.87               | 14.7               | 1.02             | 81.14              | 26.43               | 8.86                 | 0.34     | 34.18                    | 81.14                       | 2                       | 0                     | 0                        | 42                         | 13                                   | 9                                | 0                            | 217          | 24.11          | 40.19        | 50.19              | 36.37                | 40.35          |
| URI<br>DHUPGU               | 66.1           | 38.58               | 14.78              | 0.28             | 63.91              | 34.46               | 17.39                | 0.57     | 27.29                    | 63.91                       | 5                       | 0                     | 0                        | 20                         | 33                                   | 0                                | 0                            | 164          | 14.91          | 53.42        | 77.2               | 51.31                | 46.87          |
| RI                          | 82.37          | 19.35               | 14.37              | 0.58             | 82.48              | 14.99               | 15.42                | 0.69     | 43.28                    | 82.46                       | 1                       | 2                     | 0                        | 31                         | 27                                   | 5                                | 0                            | 271          | 16.94          | 45.55        | 95.13              |                      | 51.82          |
| MATIALI                     | 99.71          | 16.78               | 11.6               | 0.95             | 97.61              | 14                  | 15.79                | 0.53     | 73.37                    | 97.61                       | 2                       | 2                     | 0                        | 11                         | 5                                    | 5                                | 0                            | 118          | 19.67          | 53.39        | 43.44              | 64.53                | 61.53          |
| RAJGANJ<br>JALPAIG<br>URI   | 73.38          | 31.54               | 15.45              | 1.05             | 70.46              | 292.16              | 16.35                | 0.6      | 309.6                    | 704.88                      | 9                       | 2                     | 4                        | 63                         | 31                                   | 13                               | 0                            | 208          | 17.33          | 60.12        | 53.18              | 33.98                | 32.65          |
| SADAR<br>FALAKAT            | 83.04          | 86.84               | 10.39              | 0.38             | 77.01              | 74.26               | 11.79                | 0.07     | 37.51                    | 77.01                       | 2                       | 1                     | 3                        | 52                         | 8                                    | 10                               | 12                           | 230          | 15.33          | 62.67        | 69.75              | 50.4                 | 46.82          |
| A<br>ALIPURD                | 66.45          | 53.21               | 11.43              | 0.44             | 64.61              | 45.38               | 13.11                | 0.3      | 43.63                    | 64.61                       | 4                       | 1                     | 1                        | 39                         | 22                                   | 15                               | 0                            | 180          | 20             | 55.56        | 88.58              | 68.16                | 69.36          |
| UAR-I<br>NAGRAK             | 79.87          | 39.4                | 13.06              | 0.14             | 78.41              | 33.04               | 11.59                | 0.03     | 45.76                    | 78.41                       | 0                       | 0                     | 0                        | 6                          | 1                                    | 10                               | 5                            | 153          | 19.13          | 66.23        | 100                | 46.08                | 47.32          |
| ATA<br>ALIPURD              | 96.79          | 18.63               | 19.92              | 1.03             | 95.45              | 13.52               | 19.75                | 0.67     | 73.88                    | 95.45                       | 2                       | 4                     | 1                        | 16                         | 7                                    | 9                                | 0                            | 66           | 16.5           | 18.86        | 30.29              | 28.22                | 31.21          |
| WAR                         | 65.74          | 0                   | 0                  | 0                | 61.19              | 0                   | 0                    | 0        | 36.03                    | 61.19                       | 0                       | 0                     | 0                        | 0                          | 0                                    | 12                               | 0                            | 56           | 28             | 100          | 100                | 67.33                | 65.92          |
| URI<br>TOTAL                | 85.18<br>82.18 | 1.55<br>38.06       | 3.85<br>13.81      | 0<br>0.48        | 80.54<br>80.18     | 0.87<br>36.49       | 3.57<br>14.58        | 0<br>0.3 | 35.8<br>51.83            | 80.54<br>87.53              | 0<br>41                 | 0<br>14               | 0<br>10                  | 0<br>365                   | 0<br>191                             | 76<br>199                        | 0<br>17                      | 76<br>2529   | 25.33<br>18.33 | 100<br>44.43 | 97.37<br>71.42     |                      | 52.14<br>51.11 |

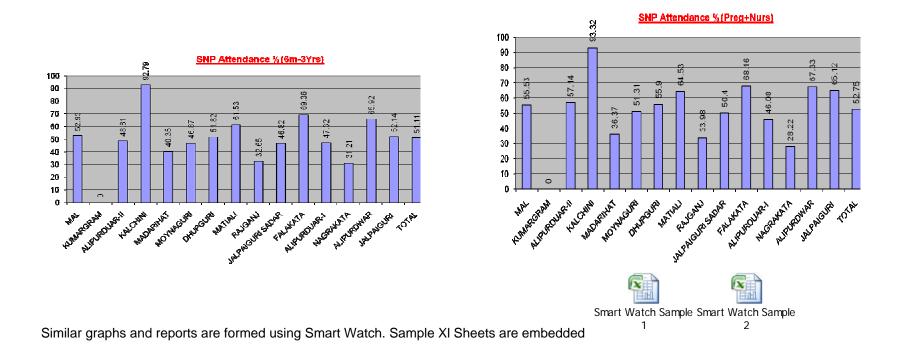

## 8.1.8 Escalation Matrix

| SI.No | Activity                                                 | Activity<br>Owner    | Service<br>Level | L1          |       | L2          |      | L3          |      |  |
|-------|----------------------------------------------------------|----------------------|------------------|-------------|-------|-------------|------|-------------|------|--|
|       |                                                          |                      |                  | Designation | Time  | Designation | Time | Designation | Time |  |
| 1.    | <ul> <li>Provide data to<br/>the CDPO</li> </ul>         | Aanganwadi<br>Worker | 1 day            | CDPO        | 1 day | -           | -    | -           | -    |  |
| 2.    | <ul> <li>Provide analyzed<br/>data to the DPO</li> </ul> | CDPO                 | 1 day            | DPO         | 1 day | -           | -    | -           | -    |  |

## 9 Industry Services

## 9.1 Services before setting up (EM-I and Consent to Establish)

## 9.1.1 Process Map

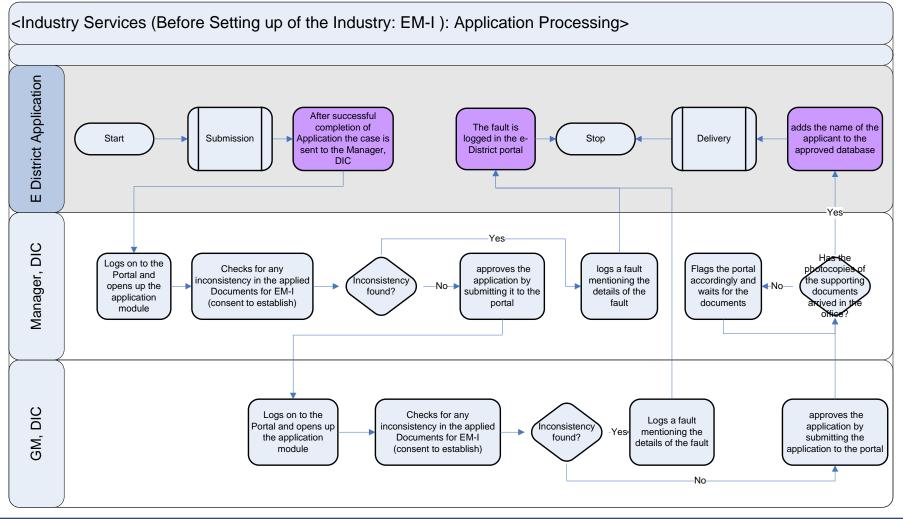

PRICEWATERHOUSE COOPERS 🐼

## 9.1.2 Use Case Table

| Use Case Name            | Issuance of EM- I and consent to establish                                                                                                    |
|--------------------------|----------------------------------------------------------------------------------------------------|
| Trigger                  | Submission of application form for the Issuance of EM-I and consent to establish by the Citizen                                                                                                    |
| Pre-condition Basic Path | <ul> <li>The citizen applies for the service through Web, CSC or approach the District Industry center directly. The following are the necessary pre-conditions.</li> <li>All the fields in the Service Request Form need to be filled up properly.</li> <li>All the supporting documents required for the service need to be scanned and uploaded in the e-District Application</li> </ul>                                                                                                    |
|                          | <ul> <li>After the submission of the application the case is added to the pending cases for the Manager.</li> <li>The Manager logs into the portal using his username and password.</li> <li>The e-district application shows the pending cases to the Manager in a tabular form.</li> <li>The Manager clicks on a case to see the details of the case. The Manager goes through the case details and the supporting documents.</li> <li>In case the manager feels that the supporting documents or information provided is not sufficient the manager can provide his/her comments in the case asking for more information or documents. In such a case the application is flagged accordingly by the e-district application for application tracking</li> <li>In case the Manager feels the information provided by the applicant is good enough the manager provides his comments in the space provide for the same and then clicks on the "Endorse to GM" button.</li> <li>By clicking the button the e-district portal flags the case accordingly and the case is added to the pending case list of the General Manager (GM).</li> <li>The General Manager clicks on any case and goes through the case details and verifies the details. In case any inconsistency is found the GM adds his comments to the case and the application tracking.</li> <li>In case the details provided by the applicant are satisfactory the GM clicks on the "Approve" button to approve the case and then provides his digital signature.</li> <li>The e-district portal flags the case accordingly for application tracking.</li> </ul> |
| Alternative Paths        | <ul> <li>The alternate paths for the workflow are provided as follows.</li> <li>Log-in failure by Manager, DIC. The respective users can click on the "Forgot Username/</li> </ul>                                                                                                    |

|                   | <ul> <li>Password" link and request for a fresh username password from the Administrator.</li> <li>Incorrect/ incoherent case details or supporting documents as filled up by the citizen as per Service Request Form. In such cases e-notices are sent to the citizen mentioning them to provide clarifications as per the instructions of the Manager/General Manager.</li> </ul> |
|-------------------|----------------------------------------------------------------------------------------------------|
| Post-condition    | A successful submission and workflow will lead to the generation of EM-I and Pollution Control (Consent to establish) certifications                                                                                                    |
| Primary Actor     | Manager DIC, General Manager DIC                                                                                                    |
| Supporting Actors | Citizen, IDO                                                                                                    |

## 9.1.3 CRUD Matrix

| Designation    | Create       | Read        | Update      | Delete |
|----------------|--------------|-------------|-------------|--------|
| Director, MSSE |              |             |             |        |
| General Manger |              |             |             |        |
| Manger         |              |             |             | X      |
| Citizen        | ∎ (Own Case) | ∎(Own Case) | ∎(Own Case) | X      |

## 9.1.4 Service Request Form (Fields)

| S.No | Fields Description of the form                                                                             |
|------|----------------------------------------------------------------------------------------------------|
| 1.   | Name of the Applicant                                                                                      |
| 2.   | Address of Communication<br>Telephone Number<br>Fax Number<br>Cell Phone Number<br>e-mail<br>Web site      |
| 3.   | Permanent residential address<br>Telephone Number<br>Fax Number<br>Cell Phone Number<br>e-mail<br>Web site |
| 4.   | Name of the proposed Enterprise                                                                            |
| 5.   | Proposed location of enterprise (Complete Address)                                                         |
| 6.   | Category of Enterprise: Micro/Small/medium                                                                 |
| 7.   | Nature of operation                                                                                        |

# PRICEWATERHOUSE COPERS 1

| 8.  | Whether the unit will be an ancillary                                                                                                    |
|-----|----------------------------------------------------------------------------------------------------|
| 9.  | Proposed Schedule of Installation of plant and machinery                                                                                                    |
| 10. | Type of Organization                                                                                                    |
| 11. | Main Manufacturing Service Activity<br>Name<br>Code(NIC 98*)                                                                                                    |
| 12. | Product to be manufactured/service to be provided<br>Name<br>Code (ASICC 2000*)                                                                                                    |
| 13. | Code for activities and products/service as per classification specified from time to time by the development commissioner (Small Scale industries), government of India to be filled in by the district industries center or the office where the entrepreneur's memorandum is submitted |
| 14. | Proposed investment in fixed assets                                                                                                    |
| 15. | Installation Capacity                                                                                                    |
| 16. | Power Load                                                                                                    |
| 17. | Other Surcharge of energy/power                                                                                                    |
| 18. | Expected Employment                                                                                                    |
| 19. | Entrepreneur profile (of all partners/director of the organization)<br>Name<br>Gender<br>Category<br>Knowledge level<br>Equity participation<br>Stake in other manufacturing enterprises                                                                                                  |
| 20. | Expected Schedule for Commencement of production/activity                                                                                                    |
|     |                                                                                                    |

### Pollution Control (Consent to Establish)

| S.No | Fields Description of the form        |
|------|---------------------------------------|
| 1.   | Name of the Applicant<br>Designation: |
|      | Designation.                          |
| 2.   | Name of the Unit                      |
| 3.   | Address of the Unit                   |
| 4.   | Telephone number                      |

| 5.  | Fax                                                                           |
|-----|-------------------------------------------------------------------------------|
| 6.  | Fee paid as demand draft/challan                                              |
| 7.  | Scale                                                                         |
| 8.  | Number of Staff                                                               |
| 9.  | Raw Material(s): Frame, Handle, gear, Chain, Tyre, Tube etc.<br>Quantity/day: |
| 10. | Product(s):<br>Quantity/day:                                                  |
| 11. | Water consumption (KLD):<br>Industrial<br>Domestic                            |
| 12. | Waste water quantity (KLD):<br>Industrial<br>Domestic                         |
| 13. | Treatment facility, if any:                                                   |
| 14. | Final Discharge to:                                                           |
| 15. | Air emission sources                                                          |
| 16. | Air Pollution control devices:<br>Solid water: Nature<br>Quantity/day         |

## 9.1.5 Output Form (Fields)

### EM-I Certificate:

| S.No | Fields Description of the form                                                                                                    |  |  |  |  |  |
|------|----------------------------------------------------------------------------------------------------|--|--|--|--|--|
| 1.   | Name of the Unit                                                                                                    |  |  |  |  |  |
| 2.   | Address of the unit                                                                                                    |  |  |  |  |  |
| 3.   | Pin                                                                                                    |  |  |  |  |  |
| 4.   | Proposed Commence date                                                                                                    |  |  |  |  |  |
| 5.   | Application reference number                                                                                                    |  |  |  |  |  |
| 6.   | Details of the items to be manufactured/service to be provided<br>SI no<br>Item of manufacture/service to be rendered<br>Capacity in case of manufacture |  |  |  |  |  |

| 7.  | Date of Issue                    |  |  |  |  |
|-----|----------------------------------|--|--|--|--|
| 8.  | lature of activity               |  |  |  |  |
| 9.  | Category of Enterprise           |  |  |  |  |
| 10. | Entrepreneur's memorandum number |  |  |  |  |

### Pollution Control (Consent to Establish)

| S.No | Fields Description of the form |  |  |  |  |  |
|------|--------------------------------|--|--|--|--|--|
| 1.   | Name of the Unit               |  |  |  |  |  |
| 2.   | Address of the Unit            |  |  |  |  |  |
| 3.   | Purpose of the unit            |  |  |  |  |  |

## 9.1.6 Workflow Service Levels

| S.No | Activity                                              | Service Level in<br>days | Service Level after Submission |
|------|-------------------------------------------------------|--------------------------|--------------------------------|
| 1.   | Verification of Case Details by Manager               | 1 dov                    | 1 <sup>st</sup> Day            |
| 2.   | Add comments to the application                       | 1 day                    | 1 <sup>st</sup> Day            |
| 3.   | Verification of Case Details by General<br>Manager    |                          | 2 <sup>nd</sup> Day            |
| 4.   | Add comments to the application 1 day                 |                          | 2 <sup>nd</sup> Day            |
| 5.   | Issuance of EM-I and Pollution control<br>certificate |                          | 2 <sup>nd</sup> Day            |

## 9.1.7 Digital Signature Requirement

| S.No | Designation         | Details (Nos.) |
|------|---------------------|----------------|
| 1.   | General Manger, DIC | 2              |

## 9.1.8 Monitoring Report Formats

### EM-I

|                     |             | Ac                        | hivement of                | the month                                 | Cumulative since April - '07 |                            |                                           |  |
|---------------------|-------------|---------------------------|----------------------------|-------------------------------------------|------------------------------|----------------------------|-------------------------------------------|--|
|                     |             | EM - I<br>issues<br>(Nos) | Expected<br>Empl.<br>(Nos) | Proposed Inv.<br>In<br>P&M/equip(Rs<br>in | EM - I<br>issues<br>(Nos)    | Expected<br>Empl.<br>(Nos) | Proposed Inv.<br>In<br>P&M/equip(Rs<br>in |  |
|                     | Mfg         |                           |                            |                                           |                              |                            |                                           |  |
| Micro               | Service     |                           |                            |                                           |                              |                            |                                           |  |
| Entreprise          | Subtotal(1) |                           |                            |                                           |                              |                            |                                           |  |
|                     |             |                           |                            |                                           |                              |                            |                                           |  |
| Small               | Mfg         |                           |                            |                                           |                              |                            |                                           |  |
| Scale<br>Enterprise | Service     |                           |                            |                                           |                              |                            |                                           |  |
|                     | Subtotal(2) |                           |                            |                                           |                              |                            |                                           |  |
| Grand Total (1+2)   |             |                           |                            |                                           |                              |                            |                                           |  |

### **Pollution Control:**

| Period | Number of<br>application at<br>the beginning of<br>the month<br>(a) | Number of<br>Applications<br>received in<br>the period<br>(b) | Total of (a)<br>and (b) | Number of<br>Applications<br>disposed<br>during the<br>period | Number of<br>pending<br>applications | Number of pending<br>applications for<br>more than 30 days<br>and reasons<br>thereof |
|--------|---------------------------------------------------------------------|---------------------------------------------------------------|-------------------------|---------------------------------------------------------------|--------------------------------------|--------------------------------------------------------------------------------------|
| 1.     |                                                                     |                                                               |                         |                                                               |                                      |                                                                                      |
| 2.     |                                                                     |                                                               |                         |                                                               |                                      |                                                                                      |
| 3.     |                                                                     |                                                               |                         |                                                               |                                      |                                                                                      |
| 4.     |                                                                     |                                                               |                         |                                                               |                                      |                                                                                      |
| 5.     |                                                                     |                                                               |                         |                                                               |                                      |                                                                                      |

## 9.1.9 Escalation Matrix

| SI.No | Activity                                                                                                | Activity<br>Owner          | Service<br>Level | L1                     |       | L2          |      | L3          |      |
|-------|----------------------------------------------------------------------------------------------------|----------------------------|------------------|------------------------|-------|-------------|------|-------------|------|
|       |                                                                                                    |                            |                  | Designation            | Time  | Designation | Time | Designation | Time |
| 1.    | <ul> <li>Verification of<br/>Supporting<br/>Documents.</li> <li>Add comments to<br/>the case</li> </ul> | Manager,<br>DIC            | 1 day            | General<br>Manger, DIC | 1 day | -           | -    | -           | -    |
| 2.    | <ul> <li>Verification of<br/>Supporting<br/>Documents.</li> <li>Add comments to<br/>the case</li> </ul> | General<br>Manager,<br>DIC | 1 Day            | District<br>Magistrate | 1 day | -           | -    | -           | -    |

# 9.2 Services before setting up (EM-II and Consent to Operate)

## 9.2.1 Process Map

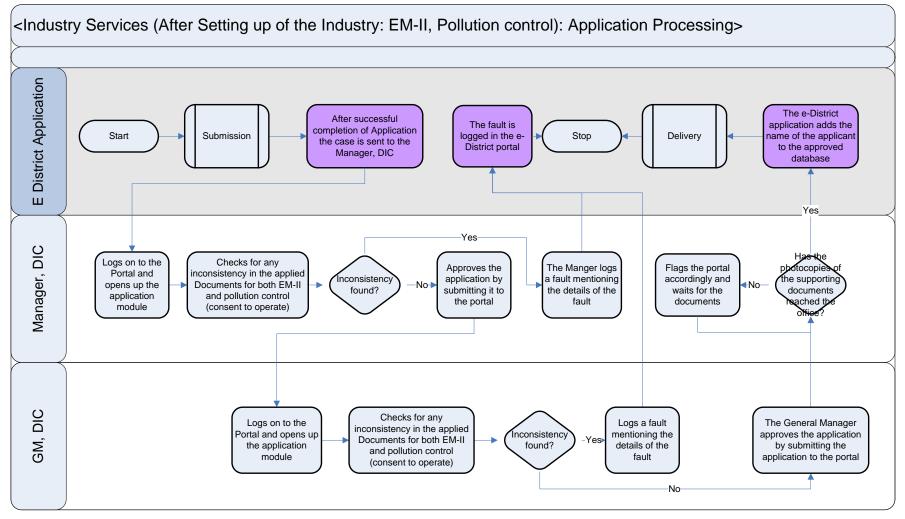

## 9.2.2 Use Case Table

| Use Case Name               | Issuance of EM- II and Consent to Operate                                                                                                    |  |
|-----------------------------|----------------------------------------------------------------------------------------------------|--|
| Trigger                     | Submission of application form for the Issuance of EM-II and Consent to Establish by the Citizen                                                                                                    |  |
| Pre-condition<br>Basic Path | <ul> <li>The citizen applies for the service through Web, CSC or approach the District Industry Center directly. The following are the necessary pre-conditions.</li> <li>All the fields in the Service Request Form need to be filled up properly.</li> <li>All the supporting documents required for the service need to be scanned and uploaded in the e-District Application</li> </ul>                                                                                                    |  |
|                             | <ul> <li>After the submission of the application the case is added to the pending cases for the Manager.</li> <li>The Manager logs into the portal using his username and password.</li> <li>The e-district application shows the pending cases to the Manager in a tabular form.</li> <li>The Manager clicks on a case to see the details of the case. The Manager goes through the case details and the supporting documents.</li> <li>In case the manager feels that the supporting documents or information provided is not sufficient the manager can provide his/her comments in the case asking for more information or documents. In such a case the application is flagged accordingly by the e-district application for application tracking</li> <li>In case the Manager feels the information provided by the applicant is good enough the manager provides his comments in the space provide for the same and then clicks on the "Endorse to GM" button.</li> <li>By clicking the button the e-district portal flags the case accordingly and the case is added to the pending case list of the General Manager (GM).</li> <li>The General Manager clicks on any case and goes through the case details and verifies the details. In case any inconsistency is found the GM adds his comments to the case and the application tracking.</li> <li>In case the details provide by the applicant are satisfactory the GM clicks on the "Approve" button to approve the case and then provides his cigital signature.</li> <li>The e-district portal flags the case accordingly for application tracking.</li> </ul> |  |
| Alternative Paths           | <ul> <li>The alternate paths for the workflow are provided as follows.</li> <li>Log-in failure by Manager, DIC. The respective users can click on the "Forgot Username/<br/>Password" link and request for a fresh username password from the Administrator.</li> <li>Incorrect/ incoherent case details or supporting documents as filled up by the citizen as per Service<br/>Request Form. In such cases e-notices are sent to the citizen mentioning them to provide</li> </ul>                                                                                                    |  |

|                   | clarifications as per the instructions of the Manager/General Manager.                                                               |  |
|-------------------|----------------------------------------------------------------------------------------------------|--|
| Post-condition    | A successful submission and workflow will lead to the generation of EM-I and Pollution Control (Consent to establish) certifications |  |
| Primary Actor     | Manager DIC, General Manager DIC                                                                                                    |  |
| Supporting Actors | Citizen, IDO                                                                                                    |  |

## 9.2.3 CRUD Matrix

| Designation    | Create       | Read        | Update      | Delete |
|----------------|--------------|-------------|-------------|--------|
| Director, MSSE | •            |             |             |        |
| General Manger | •            |             | •           |        |
| Manger         | •            |             | •           | X      |
| Citizen        | ∎ (Own Case) | ∎(Own Case) | ∎(Own Case) | X      |

# 9.2.4 Service Request Form (Fields)

| S.No | Fields Description of the form                                                                             |
|------|----------------------------------------------------------------------------------------------------|
| 1.   | Entrepreneur's Memorandum Number                                                                           |
| 2.   | Date of issue                                                                                              |
| 3.   | Month of Commencement of Production                                                                        |
| 4.   | Name of the Applicant                                                                                      |
| 5.   | Address of Communication<br>Telephone Number<br>Fax Number<br>Cell Phone Number<br>e-mail<br>Web site      |
| 6.   | Permanent residential address<br>Telephone Number<br>Fax Number<br>Cell Phone Number<br>e-mail<br>Web site |
| 7.   | Name of the Enterprise (Mention if it has changed from EM-I application)                                   |
| 8.   | Proposed location of enterprise (Complete Address)                                                         |

| 9. (             | Category of Enterprise: Micro/Small/medium                                                                                                    |
|------------------|----------------------------------------------------------------------------------------------------|
|                  |                                                                                                    |
| 10. N            | Nature of operation                                                                                                    |
| 11. V            | Whether the unit is an ancillary                                                                                                    |
| 12. N            | Month of Installation of plant and machinery                                                                                                    |
| 13. 1            | Type of Organization                                                                                                    |
| ١                | Main Manufacturing Service Activity<br>Name<br>Code(NIC 98*)                                                                                                    |
| ١                | Product to be manufactured/service to be provided<br>Name<br>Code (ASICC 2000*)                                                                                                    |
| ti<br>Ii         | Code for activities and products/service as per classification specified from time to time by the development commissioner (Small Scale industries), government of India to be filled in by the district industries center or the office where the entrepreneur's memorandum is submitted |
| 17. l            | Investment in fixed assets                                                                                                    |
| 18. l            | Installation Capacity                                                                                                    |
| 19. F            | Power Load                                                                                                    |
| 20. 0            | Other Surcharge of energy/power                                                                                                    |
| 21. E            | Employment                                                                                                    |
| N<br>C<br>F<br>E | Entrepreneur profile (of all partners/director of the organization)<br>Name<br>Gender<br>Category<br>Knowledge level<br>Equity participation<br>Stake in other manufacturing enterprises                                                                                                  |
|                  | Expected Schedule for Commencement of production/activity                                                                                                    |

## Pollution Control (Consent to Operate)

| S.No | Fields Description of the form        |
|------|---------------------------------------|
|      | Name of the Applicant<br>Designation: |
|      |                                       |

|     | New State 11-9                                                                |
|-----|-------------------------------------------------------------------------------|
| 2.  | Name of the Unit                                                              |
| 3.  | Address of the Unit                                                           |
| 4.  | Telephone number                                                              |
| 5.  | Fax                                                                           |
| 6.  | Fee paid as demand draft/challan                                              |
| 7.  | Scale                                                                         |
| 8.  | Number of Staff                                                               |
| 9.  | Raw Material(s): Frame, Handle, gear, Chain, Tyre, Tube etc.<br>Quantity/day: |
| 10. | Product(s):<br>Quantity/day:                                                  |
| 11. | Water consumption (KLD):<br>Industrial<br>Domestic                            |
| 12. | Waste water quantity (KLD):<br>Industrial<br>Domestic                         |
| 13. | Treatment facility, if any:                                                   |
| 14. | Final Discharge to:                                                           |
| 15. | Air emission sources                                                          |
| 16. | Air Pollution control devices:<br>Solid water: Nature<br>Quantity/day         |

## 9.2.5 Output Form (Fields)

## EM-II Certificate:

| S.No | Fields Description of the form |
|------|--------------------------------|
| 1.   | Name of the Unit               |
| 2.   | Address of the unit            |
| 3.   | Pin                            |
| 4.   | Commence date                  |
| 5.   | Application reference number   |

9.2.6

| 6.  | Details of the items to be manufactured/service to be provided<br>SI no<br>Item of manufacture/service to be rendered<br>Capacity in case of manufacture |
|-----|----------------------------------------------------------------------------------------------------|
| 7.  | Date of Issue                                                                                                    |
| 8.  | Nature of activity                                                                                                    |
| 9.  | Category of Enterprise                                                                                                    |
| 10. | Entrepreneur's memorandum number                                                                                                    |

## Pollution Control (Consent to Operate)

| S.No | Fields Description of the form |
|------|--------------------------------|
| 1.   | Name of the Unit               |
| 2.   | Address of the Unit            |
| 3.   | Purpose of the unit            |

## Workflow Service Levels

| S.No | Activity                                               | Service Level in<br>days | Service Level after Submission |
|------|--------------------------------------------------------|--------------------------|--------------------------------|
| 1.   | Verification of Case Details by Manager                | 1 dov                    | 1 <sup>st</sup> Day            |
| 2.   | Add comments to the application                        | 1 day                    | 1 <sup>st</sup> Day            |
| 3.   | Verification of Case Details by General<br>Manager     | 1 day                    | 2 <sup>nd</sup> Day            |
| 4.   | Add comments to the application                        |                          | 2 <sup>nd</sup> Day            |
| 5.   | Issuance of EM-II and Pollution control<br>certificate |                          | 2 <sup>nd</sup> Day            |

## 9.2.7 Digital Signature Requirement

| S.No | Designation         | Details (Nos.) |
|------|---------------------|----------------|
| 1.   | General Manger, DIC | 2              |

## 9.2.8 Monitoring Report Formats

#### EM-I

|            |             | Ac                        | hivement of                | the month                                 | Cumulative since April - '07 |                            |                                           |  |
|------------|-------------|---------------------------|----------------------------|-------------------------------------------|------------------------------|----------------------------|-------------------------------------------|--|
|            |             | EM - I<br>issues<br>(Nos) | Expected<br>Empl.<br>(Nos) | Proposed Inv.<br>In<br>P&M/equip(Rs<br>in | EM - I<br>issues<br>(Nos)    | Expected<br>Empl.<br>(Nos) | Proposed Inv.<br>In<br>P&M/equip(Rs<br>in |  |
|            | Mfg         |                           |                            |                                           |                              |                            |                                           |  |
| Micro      | Service     |                           |                            |                                           |                              |                            |                                           |  |
| Entreprise | Subtotal(1) |                           |                            |                                           |                              |                            |                                           |  |
|            |             |                           |                            |                                           |                              |                            |                                           |  |
| Small      | Mfg         |                           |                            |                                           |                              |                            |                                           |  |
| Scale      | Service     |                           |                            |                                           |                              |                            |                                           |  |
| Enterprise | Subtotal(2) |                           |                            |                                           |                              |                            |                                           |  |
| Grand T    | otal (1+2)  |                           |                            |                                           |                              |                            |                                           |  |

**Pollution Control:** 

| Period | Number of<br>application at<br>the beginning of<br>the month<br>(a) | Number of<br>Applications<br>received in<br>the period<br>(b) | Total of (a)<br>and (b) | Number of<br>Applications<br>disposed<br>during the<br>period | Number of<br>pending<br>applications | Number of pending<br>applications for<br>more than 30 days<br>and reasons<br>thereof |
|--------|---------------------------------------------------------------------|---------------------------------------------------------------|-------------------------|---------------------------------------------------------------|--------------------------------------|--------------------------------------------------------------------------------------|
| 1.     |                                                                     |                                                               |                         |                                                               |                                      |                                                                                      |

| 2. |  |  |  |
|----|--|--|--|
| 3. |  |  |  |
| 4. |  |  |  |
| 5. |  |  |  |

## 9.2.9 Escalation Matrix

| SI.No | Activity                                                                                                | Activity<br>Owner          | Service<br>Level | L1                     |       | L2          |      | L3          |      |
|-------|----------------------------------------------------------------------------------------------------|----------------------------|------------------|------------------------|-------|-------------|------|-------------|------|
|       |                                                                                                    |                            |                  | Designation            | Time  | Designation | Time | Designation | Time |
| 1.    | <ul> <li>Verification of<br/>Supporting<br/>Documents.</li> <li>Add comments to<br/>the case</li> </ul> | Manager,<br>DIC            | 1 day            | General<br>Manger, DIC | 1 day | -           | -    | -           | -    |
| 2.    | <ul> <li>Verification of<br/>Supporting<br/>Documents.</li> <li>Add comments to<br/>the case</li> </ul> | General<br>Manager,<br>DIC | 1 Day            | District<br>Magistrate | 1 day | -           | -    | -           | -    |

# 9.3 Application for EC cum RC and Subsidy

## 9.3.1 Process Map

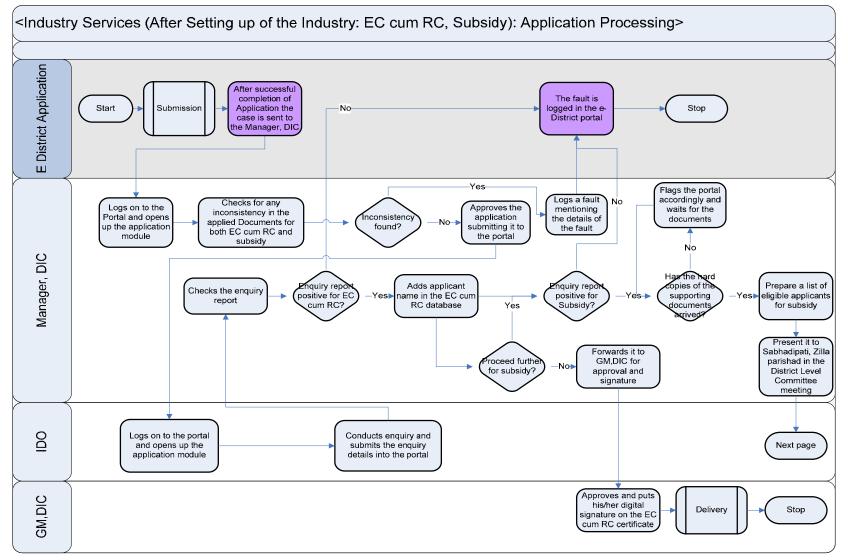

PRICEWATERHOUSE COPERS 🕅

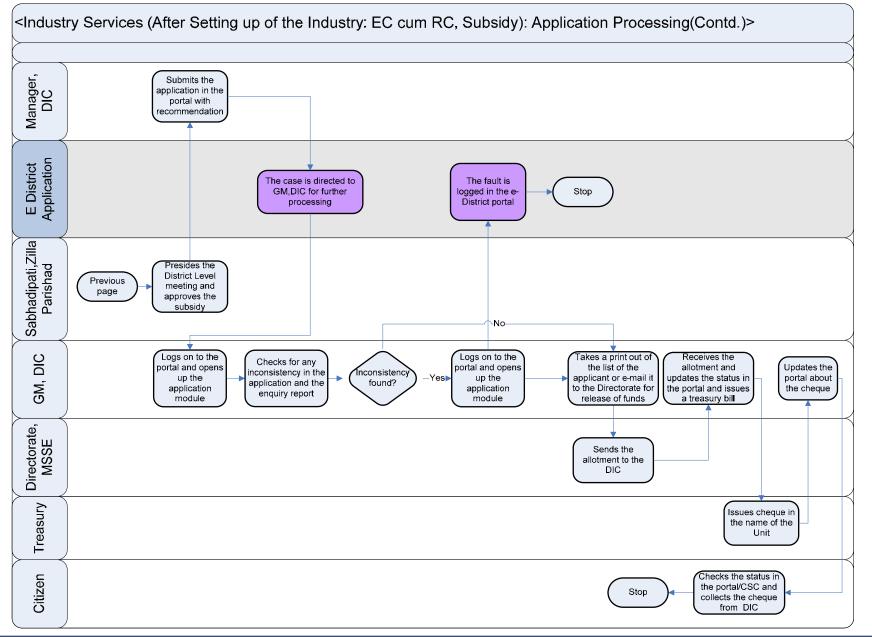

PRICEWATERHOUSE COOPERS 🐼

## 9.3.2 Use Case Table

| Use Case Name               | Issuance of Eligibility Certificate, Registration Certificate and Subsidy                                                                                                    |  |  |  |  |  |
|-----------------------------|----------------------------------------------------------------------------------------------------|--|--|--|--|--|
| Trigger                     | Submission of application form for the EC cum RC and Subsidy                                                                                                    |  |  |  |  |  |
| Pre-condition<br>Basic Path | <ul> <li>The citizen applies for the service through Web, CSC or approach the District Industry Center directly. The following are the necessary pre-conditions.</li> <li>All the fields in the Service Request Form need to be filled up properly.</li> <li>All the supporting documents required for the service need to be scanned and uploaded in the e-District Application</li> </ul>                                                                                                    |  |  |  |  |  |
|                             | <ul> <li>After the submission of the application the case is added to the pending cases for the Manager.</li> <li>The Manager logs into the portal and goes through the pending cases which are represented in tabular format in the application.</li> <li>The Manager clicks on any case and goes through the case details and goes through th supporting documents and verifies the requirements. If the Manager feels that some additiona documents are required or if more information is required then he/she can add comments to th case asking for more information or documents. The application is updated and flagge accordingly for application tracking.</li> <li>In case the Manager feels that the application is complete and the supporting documents ar sufficient he approves the case and by clicking on the "Send to IDO" button. The case is flagge accordingly for application tracking by the applicant.</li> <li>The IDO log into the portal using his username and password. The case approved by the Manager appears to the respective IDO as a pending case in a tabular format.</li> <li>The IDO goes through the case and assigns an enquiry date to the case. The case is flagge accordingly for application tracking.</li> <li>The IDO log into the portal and access the case from the application according to th guidelines of issuing EC cum RC certificate and Subsidy.</li> <li>The IDO logs into the portal and access the case from the application and fills in the enquiry detail in the application.</li> <li>The IDO also specifies his recommendation of the applicant in a specific Yes or No format. This enquiry details and endorsement is sent to the Manger by clicking on the "Submit to Manager button. The case is flagged accordingly for application and enquiry by IDO details by clicking on the case.</li> <li>In case the IDO has not recommended the case the Manger by clicking on the case.</li> <li>In case the IDO has not recommended the case the Manger by clicking on the case.</li> <li>In case the application has been endorsed by the IDO as positive</li></ul> |  |  |  |  |  |

|                   | <ul> <li>has been endorsed for EC cum RC or not. In case the application is endorsed for EC cum RC but not for Subsidy the Manger endorses the case for EC cum RC and send to GM for his approval.</li> <li>For cases which are approved by the GM for EC cum RC the case is added to the pending cases for General Manager (GM) who clicks on the application and goes through the case and enquiry details. If the GM is satisfied he clicks on "Issue Certificate" button, puts his digital Signature and the e-District application creates an EC cum RC certificate and adds it to the delivery section of the applicant and flags the application for application tracking as well</li> <li>In case the applicant is approved for both EC cum RC and Subsidy by the IDO the Manger approves the case and waits for the Photocopies of the Supporting documents to reach the DIC and the e-district application flags the case accordingly for application tracking</li> <li>After the photocopies have been received, the Manger selects a set of applications and prepares a report with the list of candidates and their case details for the District level Committee meeting.</li> <li>The list is taken to into account at the DLC meeting which is presided by the Sabhadipati, Zilla Parishad.</li> <li>After the meeting the General Manager logs into the e-District portal goes through the case and then add comments to the applicant updating the portal with the DLC meeting details.</li> <li>The General Manger provides reasons of rejection in the potal for cases which are rejected from the DLC meeting and the e-district portal flags the case accordingly for application tracking.</li> <li>For cases which are approved the GM provides his digital signature to the cases and approves the cases and the e-district portal flags the case accordingly for application tracking.</li> <li>For che purpose of disbursal of incentives the GM clicks on the "Create Fund Request" button. The e-district portal flags the case accordingly for application tracking.</li> <li>For the purpose of</li></ul> |
|-------------------|----------------------------------------------------------------------------------------------------|
| Alternative Paths | The alternate paths for the workflow are provided as follows.                                                                                                    |
|                   | <ul> <li>Log-in failure by Manager, DIC. The respective users can click on the "Forgot Username/<br/>Password" link and request for a fresh username password from the Administrator.</li> <li>Incorrect/ incoherent case details or supporting documents as filled up by the citizen as per Service<br/>Request Form. In such cases e-notices are sent to the citizen mentioning them to provide<br/>clarifications as per the instructions of the Manager/General Manager.</li> </ul>                                                                                                    |

| Post-condition    | A successful submission and workflow will lead to the generation of EM cum RC or EC cum RC and Subsidy |
|-------------------|----------------------------------------------------------------------------------------------------|
| Primary Actor     | Manager DIC, IDO, General Manager DIC                                                                  |
| Supporting Actors | Sabhadipati, Directorate MSSE, Treasury, Citizen                                                       |

## 9.3.3 CRUD Matrix

| Designation    | Create        | Read         | Update       | Delete |
|----------------|---------------|--------------|--------------|--------|
| Director, MSSE |               |              |              |        |
| General Manger |               |              |              |        |
| Manger         | •             |              | •            | X      |
| IDO            | ■ (Own Block) | ∎(Own Block) | ∎(Own Block) | X      |
| Citizen        | ∎ (Own Case)  | ∎(Own Case)  | ∎(Own Case)  | X      |

# 9.3.4 Service Request Form (Fields)

## Form no. I: EC cum RC

| S.No | Fields Description of the form                                                                                                    |
|------|----------------------------------------------------------------------------------------------------|
| 1.   | Name of the Applicant Unit                                                                                                    |
| 2.   | Local office Address:<br>Telephone Number:<br>e-mail                                                                                                    |
| 3.   | Address of the registered office                                                                                                    |
| 4.   | Name and designation of the contact person<br>Telephone no:<br>Fax no:<br>e-mail Address                                                                                                    |
| 5.   | <ul> <li>Whether the project (against which the applicant for incentive registration and issue of Eligibility Certificate is being made) <ul> <li>a. Establishment of a new unit</li> <li>b. Expansion project in the existing unit</li> <li>c. Expansion project in a new location</li> <li>d. Existing unit (before 01-04-2007) not availing any subsidy under any previous WBIS</li> </ul> </li> </ul> |
| 6.   | <ul> <li>a. Constitution (tick whichever is applicable): Private Ltd./Public ltd./Co-<br/>Operative/Partnership/SHO/others</li> <li>b. Date of establishment/incorporation</li> <li>c. Date of Commencement of commercial production</li> </ul>                                                                                                    |

| 7.  | Location of project against which Registration is sought<br>A) Name of Location<br>Police Station<br>Municipality/Block<br>Post Office<br>District<br>Telephone No.<br>Fax No. |                                                                                     |           |                                                  |    |                                                          |  |  |
|-----|----------------------------------------------------------------------------------------------------|-------------------------------------------------------------------------------------|-----------|--------------------------------------------------|----|----------------------------------------------------------|--|--|
|     |                                                                                                    | <ul> <li>B) Location of other unit (if any in West Bengal)<br/>Location:</li> </ul> |           |                                                  |    |                                                          |  |  |
| 8.  | Project Cost                                                                                                    |                                                                                     |           |                                                  |    |                                                          |  |  |
| 9.  | New Scheme:                                                                                                    |                                                                                     |           |                                                  |    |                                                          |  |  |
|     |                                                                                                    | Estimate                                                                            | d Cost    | As approved by<br>banks/financial<br>Institution |    | Investment<br>already made on<br>or after 01-04-<br>2006 |  |  |
|     | Plant and                                                                                                    |                                                                                     |           |                                                  |    |                                                          |  |  |
|     | Machinery                                                                                                    |                                                                                     |           |                                                  |    |                                                          |  |  |
|     | Engineering Fees                                                                                                    |                                                                                     |           |                                                  |    |                                                          |  |  |
|     | Preliminary and                                                                                                    |                                                                                     |           |                                                  |    |                                                          |  |  |
|     | Pre-operative                                                                                                    |                                                                                     |           |                                                  |    |                                                          |  |  |
|     | expenses<br>Margin Money for                                                                                                    |                                                                                     |           |                                                  |    |                                                          |  |  |
|     | working capital                                                                                                    |                                                                                     |           |                                                  |    |                                                          |  |  |
|     | Total                                                                                                    |                                                                                     |           |                                                  |    |                                                          |  |  |
| 10. |                                                                                                    |                                                                                     | Estimated | Cost                                             | Ap | proved                                                   |  |  |
|     | Share Capital:                                                                                                    |                                                                                     |           |                                                  |    |                                                          |  |  |
|     | promoters/Financial                                                                                                    |                                                                                     |           |                                                  |    |                                                          |  |  |
|     | Institution/Public<br>Term Loan: Financia                                                                                                    |                                                                                     |           |                                                  |    |                                                          |  |  |
|     | Institution/banks                                                                                                    |                                                                                     |           |                                                  |    |                                                          |  |  |
|     | Unsecured Loans                                                                                                    |                                                                                     |           |                                                  |    |                                                          |  |  |
|     | Other(if any)                                                                                                    |                                                                                     |           |                                                  |    |                                                          |  |  |
|     | Total                                                                                                    |                                                                                     |           |                                                  |    |                                                          |  |  |
| 11. | New Scheme:                                                                                                    |                                                                                     |           |                                                  |    |                                                          |  |  |
|     |                                                                                                    | Estimate                                                                            | d Cost    | As approved by<br>banks/financial<br>Institution |    | Investment<br>already made on<br>or after 01-04-         |  |  |

|     |                                           |            |               |               |      | 2006   |  |
|-----|-------------------------------------------|------------|---------------|---------------|------|--------|--|
|     | Plant and<br>Machinery                    |            |               |               |      |        |  |
|     | Misc. Fixed Assets                        |            |               |               |      |        |  |
|     | Engineering fee                           |            |               |               |      |        |  |
|     | Preliminary and preoperative              |            |               |               |      |        |  |
|     | expenses                                  |            |               |               |      |        |  |
|     | Margin Money for                          |            |               |               |      |        |  |
|     | Working Capital                           |            |               |               |      |        |  |
|     | Total                                     |            |               |               |      |        |  |
| 12. | Means of Finance                          |            |               |               |      |        |  |
|     |                                           |            | Estimated     | d Cost        | Ар   | proved |  |
|     | Share Capital:                            |            |               |               |      |        |  |
|     | promoters/Financial                       |            |               |               |      |        |  |
|     | Institution/Public<br>Term Loan: Financia | 1          |               |               |      |        |  |
|     | Institution/banks                         | I          |               |               |      |        |  |
|     | Unsecured Loans                           |            |               |               |      |        |  |
|     | Other(if any)                             |            |               |               |      |        |  |
|     | Total                                     |            |               |               |      |        |  |
| 13. | Name of Proposed ite                      | m (for wh  | nich registra | ition is soug | ght) |        |  |
|     | Item of Manufacture:                      |            |               |               |      |        |  |
|     | Annual Capacity:                          |            |               |               |      |        |  |
| 14. | In case of expansion b                    | by manufa  | acturing an   | existing ite  | m:   |        |  |
|     | Item of manufacture<br>Existing Capacity  |            |               |               |      |        |  |
|     | Additional Capacity                       |            |               |               |      |        |  |
|     | Total Capacity                            |            |               |               |      |        |  |
| 15. | Factory Registration N                    | lo.        |               |               |      |        |  |
| 16. | Power requirement (K                      | VA)        |               |               |      |        |  |
| 17. | Employment potential                      | in the pro | oject         |               |      |        |  |
|     | Managerial                                |            |               |               |      |        |  |
|     | Factory workers                           |            |               |               |      |        |  |
| 10  | Other workers                             |            |               |               |      |        |  |
| 18. | Whether the location of                   |            |               | norms         |      |        |  |
| 19. | Category under which                      |            | ect falls     |               |      |        |  |
|     | Green/orange/red/spe                      | cial       |               |               |      |        |  |

| 20. | Estimated daily requirement of water and source of supply                                                                                                    |
|-----|----------------------------------------------------------------------------------------------------|
| 21. | Specific incentives claimed for sanction under WBIS, 2007 for MSE<br>Capital Investment subsidy<br>Interest subsidy<br>Employment generation subsidy<br>Waiver of electricity duty<br>Refund on stamp duty and regn. Fees<br>Others |
| 22. | Whether the applicant was accorded registration certificate and eligibility certificate by the district industries centre: (Year)                                                                                                   |
| 23. | Date of filing of EM (Part I and II)                                                                                                    |
| 24. | DIC Registration Certificate No. and date                                                                                                    |
| 25. | Whether any incentive(s) has (have) been obtained under the above certificate                                                                                                    |

- (a) A copy of the Memorandum of Association and Articles of Association, authenticated by the Registrar of Companies (wherever applicable)
- (b) A statement on the names and addresses of the Directors/Partners/Owners of the Company /Members of Cooperative or Self-Help Group.
- (c) A Project Report, wherever necessary, including pollution control measures envisaged.
- (d) Photocopy of sanction letter from Financial Institutions/Banks sanctioning loan and other financial assistance, if any.
- (e) Copy of audited balance sheet for last 2 years (in case expansion project).
- (f) A list of plant and machinery required for the project, with value.
- (g) Existing manufacturing sector activities in West Bengal stating items, annual approved capacity, annual installed

#### Subsidy Forms:

Form No. II: Application for Grant of State Capital Investment Subsidy under the WBIS 2007 for MSEs

| S.No | Fields Description of the form |
|------|--------------------------------|
| 1.   | Name of the Unit               |

| 2. | Address of the unit                                                                                            |               |         |  |
|----|----------------------------------------------------------------------------------------------------|---------------|---------|--|
| 3. | Name of Applicant/Partner(s)                                                                                   |               |         |  |
| 4. | Father's Name                                                                                                  |               |         |  |
| 5. | State Capital Investment Subsidy of Rs.                                                                        |               |         |  |
| 6. | EM-I No., EM-II No.                                                                                            |               |         |  |
| 7. |                                                                                                    |               |         |  |
|    | Total Fixed Capital Investment                                                                                 | Approved Cost | Actuals |  |
|    | (i) Plant and Machinery                                                                                        |               |         |  |
|    | (ii) Land.                                                                                                    |               |         |  |
|    | (iii) Building.                                                                                                |               |         |  |
|    | Total                                                                                                    |               |         |  |
| 8. | Means of Finance                                                                                               | Approved Cost | Actuals |  |
|    |                                                                                                    | Approved Cost | Actuals |  |
|    | (i) Equity Share Capital                                                                                       |               |         |  |
|    | (ii) Preference Share Capital                                                                                  |               |         |  |
|    | (iii) Term loans                                                                                               |               |         |  |
|    | (iv) Unsecured loans                                                                                           |               |         |  |
|    | (v) Internal cash accruals                                                                                     |               |         |  |
|    | (vi) Others, if any                                                                                            |               |         |  |
|    | Total                                                                                                    |               |         |  |
| 9. | Details of fixed capital investment made u<br>(a) Plant & Machinery(ne<br>(i) Direct purchas<br>(ii) On lease. | w/existing)   |         |  |

| 10 | Amount of State Capital Investment Subsidy claimed in terms of the provisions of the Scheme                                                                                                    |
|----|----------------------------------------------------------------------------------------------------|
|    | <ul> <li>a) Expected date of Commercial production of the unit /enterprise</li> <li>b) Date of commercial production/operation of the unit/enterprise.</li> <li>c) Expected/actual employment generated.</li> </ul> |

- 1) A copy of the Techno-Economic Feasibility Report.
- 2) A copy of loan sanction letter issued by the Financial Institution/Bank.
- 3) Auditor's/ Chartered Accountant's Certificate for utilization of fund.
- 4) A certificate from a Chartered Accountant as per Annexure A.
- 5) A certificate in respect of fixed assets as per Annexure B.
- 6) Copies of Entrepreneurs Memorandum (Parts I / II).
- 7) Copies of Registration Certificate under WBIS 2007 for MSEs issued by DIC/ Sub DIC.
- 8) Copies of Eligibility Certificate issued by DIC/Sub DIC.

#### Form No. III: Application for Interest Subsidy under West Bengal Incentive Scheme 2007 for Micro and Small Scale Enterprises

| S.No | Fields Description of the form                                                                  |         |      |
|------|-------------------------------------------------------------------------------------------------|---------|------|
| 1.   | Name of the Unit                                                                                |         |      |
| 2.   | Address of the unit                                                                             |         |      |
| 3.   | Name of Applicant/Partner(s)                                                                    |         |      |
| 4.   | Father's Name                                                                                   |         |      |
| 5.   | Interest Subsidy of Rs                                                                          |         |      |
| 6.   | EM-I No., EM-II No.                                                                             |         |      |
| 7.   | Date of commencement of commercial production.                                                  |         |      |
| 8.   | Loans disbursed by bank(s)/financial institutions<br>(a) Term Loan:                             | Amount- | Date |
| 9.   | Name(s) and Address(es) of the banks/financial institution(s)/ sanctioning/disbursing the loan. |         |      |
| 10   | Payment of interest made to bank/FI                                                             |         |      |
| 11   | Amount paid on                                                                                  |         |      |

Supporting Documents:

A certificate from bank/financial institution is to be furnished as per the following format:

## Certificate to be issued by Bank/Financial Institution

| It is certified that M/s                |                                         | enjoying manufacture of        |
|-----------------------------------------|-----------------------------------------|--------------------------------|
|                                         | of capacity                             | located                        |
| at                                      | from                                    |                                |
| (FI/Bank) is maintaining a satisfactory | account and paying interest on due date | s. The annual interest paid by |
| M/s                                     |                                         |                                |
| to                                      |                                         | is as follows :-               |
|                                         |                                         |                                |
|                                         |                                         |                                |
|                                         |                                         |                                |
| Type of Assistance                      | Period                                  | Amount of Interest Paid        |
|                                         |                                         |                                |
| Term Loan                               |                                         |                                |
|                                         |                                         |                                |
| Total                                   |                                         |                                |
| - /                                     |                                         |                                |
| Date                                    |                                         | Signature                      |
|                                         |                                         |                                |

Form No. IV: Application for Subsidy of Electricity Charges under the West Bengal Incentive Scheme 2007 for Micro & Small Scale Enterprises

| S.No | Fields Description of the form                           |  |
|------|----------------------------------------------------------|--|
| 1.   | Name of the Unit                                         |  |
| 2.   |                                                          |  |
|      | Tel no:                                                  |  |
|      | Fax no:                                                  |  |
|      | e-mail:                                                  |  |
| 3.   | Address of the unit                                      |  |
|      | Tel no:                                                  |  |
|      | Fax no:                                                  |  |
|      | e-mail:                                                  |  |
| 4.   | Name of Applicant/Partner(s)                             |  |
| 5.   | Father's Name                                            |  |
| 6.   | EM-I No., EM-II No.                                      |  |
| 7.   | Manufacturing/service item of the approved project.      |  |
| 8.   | Commencement of commercial production                    |  |
| 9.   | Name of the Agency from which electrical supply is taken |  |
| 10   | Period for which waiver of Electricity Duty is claimed   |  |
| 11   | Present status of the unit.                              |  |

Supporting Documents:

i) Copy of Registration Certification under WBIS 2007 for MSEs issued by DIC/Sub DIC.

ii) Copies of Entrepreneurs Memorandum (Parts I / II)

iii) Copy of document regarding supply of electricity to the unit/enterprise.

iv) Copy of last Electricity Bill.

Form No. V: Application for Grant of Employment Generation Subsidy under the West Bengal Incentive Scheme 2007 for Micro and Small Scale Enterprise

| S.No                                                                                                    | Fields Description of                                                                                                    | of the form     |       |       |    |     |    |  |
|----------------------------------------------------------------------------------------------------|----------------------------------------------------------------------------------------------------|-----------------|-------|-------|----|-----|----|--|
| 1.                                                                                                    | Name of the Unit                                                                                                    |                 |       |       |    |     |    |  |
| 2.                                                                                                    | Address of the Office<br>Tel no:                                                                                               |                 |       |       |    |     |    |  |
|                                                                                                    | Fax no:                                                                                                    |                 |       |       |    |     |    |  |
|                                                                                                    | e-mail:                                                                                                    |                 |       |       |    |     |    |  |
| 3.                                                                                                    | Address of the unit Tel no:                                                                                                    |                 |       |       |    |     |    |  |
|                                                                                                    | Fax no:                                                                                                    |                 |       |       |    |     |    |  |
|                                                                                                    | e-mail:                                                                                                    |                 |       |       |    |     |    |  |
| 4.                                                                                                    | Name of Applicant/Pa                                                                                                    | artner(s)       |       |       |    |     |    |  |
| 5.                                                                                                    | Father's Name                                                                                                    |                 |       |       |    |     |    |  |
| 6.                                                                                                    | EM-I No., EM-II No.                                                                                                    |                 |       |       |    |     |    |  |
| 7.                                                                                                    | Employment Generat                                                                                                    | ion Subsidy Rs. |       |       |    |     |    |  |
| 8.                                                                                                    | Commencement of c                                                                                                    | ommercial produ | ction |       |    |     |    |  |
| 9.                                                                                                    |                                                                                                    | •               |       |       |    |     |    |  |
|                                                                                                    | Category                                                                                                    | General         |       | Woman | SC |     | ST |  |
|                                                                                                    | Managerial                                                                                                    |                 |       |       |    |     |    |  |
|                                                                                                    | Factory Workers                                                                                                    |                 |       |       |    |     |    |  |
|                                                                                                    | Other Workers                                                                                                    |                 |       |       |    |     |    |  |
|                                                                                                    | Total                                                                                                    |                 |       |       |    |     |    |  |
| 10                                                                                                    | Details of Code No allotted to the employer by:<br>Regional Provident Fund Commissioner<br>Director, Employees State Insurance |                 |       |       |    |     |    |  |
| 11 Contribution made by the employer to:<br>Employees State Insurance (ESI)<br>Employees provident Fund (EPF) |                                                                                                    |                 |       |       |    |     |    |  |
|                                                                                                    | Month                                                                                                    |                 | ESI   |       |    | EPF |    |  |
|                                                                                                    |                                                                                                    |                 |       |       |    |     |    |  |
| L                                                                                                    |                                                                                                    |                 |       |       |    |     |    |  |

12 Percentage of employees recruited through employment exchange of the state

Supporting Documents:

- Copies of Documents regarding contributions made to ESI/EPF
- A Statement showing the name of workers, their age, date of appointment, nature of appointment and nature of work, employment exchange card number and attested copies of the employment exchange card.
- Certificate from the regional provident fund commissioner/director, ESI

# Form No. VI: Application for Refund of Stamp Duty and Registration Fee under the West Bengal Incentive Scheme 2007 for Micro and Small Scale Enterprises

| S.No | Fields Description of the form | ]           |         |
|------|--------------------------------|-------------|---------|
| 1.   | Name of the Unit               |             |         |
| 2.   |                                |             |         |
|      | Tel no:                        |             |         |
|      | Fax no:                        |             |         |
|      | e-mail:                        |             |         |
| 3.   | Address of the unit            |             |         |
|      | Tel no:                        |             |         |
|      | Fax no:                        |             |         |
|      | 1                              |             |         |
|      | e-mail:                        |             |         |
| 4.   | Name of Applicant              |             |         |
| 5.   | Father's Name                  |             |         |
| 6.   | EM-I No., EM-II No.            |             |         |
| 7.   | Schedule of fund :             |             |         |
|      | Area                           | Mouza       | J.L.No. |
|      | Dag No.                        | Khatian No. |         |
| 8.   | Description of building        |             |         |
| 9.   | Stamp Duty paid                |             |         |
| 10   | Registration fee paid          |             |         |

1. Scheduled of the land

2. Sketch map of the land/building

3. Documents showing payment of Stamp Duty and Registration Fee

Form No. VII: Application for subsidy against conversion of furnace for use of piped gas under the West Bengal Incentive Scheme 2007 for Micro and Small Scale Enterprises

| S.No | Fields Description of the form                                                                                                    |
|------|----------------------------------------------------------------------------------------------------|
| 1.   | Name of the Unit                                                                                                    |
| 2.   |                                                                                                    |
|      | Tel no:                                                                                                    |
|      | Fax no:                                                                                                    |
|      | e-mail:                                                                                                    |
| 3.   | Address of the unit                                                                                                    |
|      | Tel no:                                                                                                    |
|      | Fax no:                                                                                                    |
|      | e-mail:                                                                                                    |
| 4.   | Name of Applicant/Partner(s)                                                                                                    |
| 5.   | Father's Name                                                                                                    |
| 6.   | EM-I No., EM-II No.                                                                                                    |
| 7.   | Type of unit/enterprise                                                                                                    |
| 8.   |                                                                                                    |
|      | <ul><li>(a) Conversion of furnace</li><li>(b) Installation of plant facilities</li></ul>                                           |
| 9.   | Date of commissioning of plant with town gas for commercial operation                                                              |
| 10   | Registration details with Greater Calcutta Gas Supply Corporation Ltd                                                              |
| 11   |                                                                                                    |
|      | <ul> <li>i) Towards gas connection/restoration cost</li> <li>ii) Towards utilization of gas for the system</li> <li>Rs.</li> </ul> |
|      | iii) Paid to supplier/manufacturer/contractor Rs.                                                                                  |
|      | towards utlisation of gas                                                                                                    |
|      | iv)Payment made towards gas bill Rs.                                                                                               |
|      | TOTAL Rs.                                                                                                    |

| 12 |         |       |     |
|----|---------|-------|-----|
|    | Period: | From: | To: |

a) Copies of E.M.

b) Copy of registration certificate under WBIS 2007 for MSEs

c) Copy of eligibility certificate issued by DIC/Sub-DIC

d) Copy of registration certificate with Greater Calcutta Gas Supply Corporation Ltd.

e) Original documents on proof of expenditure incurred to install gas line and to undertake allied conversion work

f) Photocopy of gas bills against which the subsidy is claimed

g) Any other document, if necessary

| Form No. VIII: Application for assistance to leather units/enterprises on relocation to Calcutta Leather Complex with modernization |
|----------------------------------------------------------------------------------------------------|
| under West Bengal Incentive Scheme 2007 for Micro and Small Scale Enterprises                                                       |

| S.No | Fields Description of the form                                                     |
|------|------------------------------------------------------------------------------------|
| 1.   | Name of the Unit                                                                   |
| 2.   | Address of the Office                                                              |
|      | Tel no:                                                                            |
|      | Fax no:                                                                            |
|      | e-mail:                                                                            |
| 3.   |                                                                                    |
|      | Tel no:                                                                            |
|      | Fax no:                                                                            |
|      | e-mail:                                                                            |
| 4.   | Name of Applicant/Partner(s)                                                       |
| 5.   | Father's Name                                                                      |
| 6.   | EM-I No., EM-II No.                                                                |
| 7.   | Type of unit/enterprise                                                            |
| 8.   | Date of Commencement of Production                                                 |
| 9.   | Investment for modernization of the unit on relocation to Calcutta Leather Complex |

| SI.<br>No.                       | Name and.<br>specification | Quantity                | Unit Cost(as per<br>quotation supply<br>proforma invoice) | Source of supply | Total cost |
|----------------------------------|----------------------------|-------------------------|-----------------------------------------------------------|------------------|------------|
| 10 The d<br>a)<br>b)<br>c)<br>d) | etails of modernization    | scheme with anticipated | benefits.                                                 |                  |            |

(i) Appraisal Memorandum

(ii) Letter of sanction

(iii) Papers on the machines procured for modernization

#### Form No. IX: Application for subsidy for Quality Improvement

| S.No | Fields Description of the form     |
|------|------------------------------------|
| 1.   | Name of the Unit                   |
| 2.   | Address of the Office              |
|      | Tel no:                            |
|      | Fax no:                            |
|      |                                    |
|      | e-mail:                            |
| 3.   | Address of the unit                |
|      | Tel no:                            |
|      | Fax no:                            |
|      | e-mail:                            |
| 4.   | Name of Applicant/Partner(s)       |
| 5.   | Father's Name                      |
| 6.   | EM-I No., EM-II No.                |
| 7.   | Type of unit/enterprise            |
| 8.   | Date of Commencement of Production |

# PRICEWATERHOUSE COOPERS 🐼

| 9. Type                    | Type of unit/enterprise (micro/small)                                                                                                    |                        |  |  |  |
|----------------------------|----------------------------------------------------------------------------------------------------|------------------------|--|--|--|
| 10 Invest                  | Investment for procuring ISI/BSI/ISO 9000/ISO 14001 Certification                                                                                            |                        |  |  |  |
| i) Fo<br>ii) Fo<br>iii) Fo | ls of claim<br>or obtaining ISI Certificate :<br>or obtaining BSI Certificate :<br>or obtaining ISO 9000 Certificate :<br>r obtaining ISO14001 Certificate : | Rs.<br>Rs.<br>Rs<br>Rs |  |  |  |

- a) Copies of E.M.
- b) Copy of registration certificate under WBIS 2007 for MSEs
- c) Copy of eligibility certificate issued by DIC/Sub-DIC
- d) Copies of ISI/BSI/1SO9000/ISO14001 Certificate
- e) Copy of payment made for obtaining ISI/BSI/1SO9000/ISO14001 Certificate

#### Form No. X: Application for subsidy for Patent Registration

| S.No | Fields Description of the form   |
|------|----------------------------------|
| 1.   | Name of the Unit                 |
| 2.   | Address of the Office<br>Tel no: |
|      | Fax no:<br>e-mail:               |
| 3.   | Address of the unit              |
| 0.   | Tel no:                          |
|      | Fax no:                          |
|      | e-mail:                          |
| 4.   | Name of Applicant/Partner(s)     |
| 5.   | Father's Name                    |
| 6.   | EM-I No., EM-II No.              |
| 7.   | Type of unit/enterprise          |

| 8 | . Date of Commencement of Production                             |
|---|------------------------------------------------------------------|
| g | . Type of unit/enterprise (micro/small)                          |
| 1 | Investment for patent registration with appropriate authority Rs |
| 1 | 1 Patent Registration Number                                     |

a) Copies of E.M.

b) Copy of registration certificate under WBIS 2007 for MSEs

c) Copy of eligibility certificate issued by DIC/Sub-DIC

d) Copy of document on fees paid for patent registration
e) Copy of Patent Registration Certificate

#### **Output Form (Fields)** 9.3.5

### EC cum RC:

| Fields Description of the form                                                                                                    |
|----------------------------------------------------------------------------------------------------|
| Name of the Unit                                                                                                    |
| Address of the unit                                                                                                    |
| Name of Applicant                                                                                                    |
| Application reference Number                                                                                                    |
| Application date                                                                                                    |
| Types of Subsidy eligible for<br>Capital Investment Subsidy<br>Interest Subsidy<br>Employment Generation Subsidy<br>Waiver of electricity duty<br>Refund of stamp duty and registration fee<br>Others (Specify) |
| Entrepreneur's memorandum number                                                                                                    |
|                                                                                                    |

## 9.3.6 Workflow Service Levels

| S.No | Activity                                | Service Level in<br>days   | Service Level<br>after Submission       |  |
|------|-----------------------------------------|----------------------------|-----------------------------------------|--|
| 1.   | Verification of Case Details by IDO     | 1 dov                      | 1 <sup>st</sup> Day                     |  |
| 2.   | Add comments to the application         | 1 day                      | 1 <sup>st</sup> Day                     |  |
| 3.   | Verification of Case Details by Manager | 2 <sup>nd</sup> day        | 2 <sup>nd</sup> Day                     |  |
| 4.   | Add comments to the application         |                            | 2 <sup>nd</sup> Day                     |  |
| 5.   | Enquiry b IDO and team                  | 10 days                    | 22 <sup>nd</sup> day                    |  |
| 6.   | DLC Meeting                             | Variable (upto 30<br>days) | 23 <sup>rd</sup> – 52 <sup>nd</sup> Day |  |
| 7.   | Fund Release                            | 10 days                    | 62 <sup>nd</sup> day                    |  |

## 9.3.7 Digital Signature Requirement

| S.No | Designation         | Details (Nos.) |
|------|---------------------|----------------|
| 1.   | General Manger, DIC | 2              |

## 9.3.8 Monitoring Report Formats

## EC cum RC and Subsidy:

| Period | Number of<br>application at<br>the beginning of<br>the month<br>(a) | Number of<br>Applications<br>received in<br>the period<br>(b) | Total of (a)<br>and (b) | Number of<br>Applications<br>disposed<br>during the<br>period | Number of<br>pending<br>applications | Number of pending<br>applications for<br>more than 30 days<br>and reasons<br>thereof |
|--------|---------------------------------------------------------------------|---------------------------------------------------------------|-------------------------|---------------------------------------------------------------|--------------------------------------|--------------------------------------------------------------------------------------|
| 1.     |                                                                     |                                                               |                         |                                                               |                                      |                                                                                      |
| 2.     |                                                                     |                                                               |                         |                                                               |                                      |                                                                                      |
| 3.     |                                                                     |                                                               |                         |                                                               |                                      |                                                                                      |

| 4. |  |  |  |
|----|--|--|--|
| 5. |  |  |  |

| S.No | Name / Designation<br>of the Officer | Applications<br>Completed within<br>defined SLAs | Number of<br>Application exceeding<br>SLAs | Current owner of the<br>application after<br>escalation |
|------|--------------------------------------|--------------------------------------------------|--------------------------------------------|---------------------------------------------------------|
| 1    |                                      |                                                  |                                            |                                                         |
| 2    |                                      |                                                  |                                            |                                                         |
| 3    |                                      |                                                  |                                            |                                                         |

## 9.3.9 Escalation Matrix

| SI.No | Activity                                                                                                | Activity<br>Owner          | Service<br>Level | L1                     |       | L2          |      | L3          |      |
|-------|----------------------------------------------------------------------------------------------------|----------------------------|------------------|------------------------|-------|-------------|------|-------------|------|
|       |                                                                                                    |                            |                  | Designation            | Time  | Designation | Time | Designation | Time |
| 1.    | <ul> <li>Verification of<br/>Supporting<br/>Documents.</li> <li>Add comments to<br/>the case</li> </ul> | Manager,<br>DIC            | 1 day            | General<br>Manger, DIC | 1 day | -           | -    | -           | -    |
| 2.    | <ul> <li>Verification of<br/>Supporting<br/>Documents.</li> <li>Add comments to<br/>the case</li> </ul> | General<br>Manager,<br>DIC | 1 Day            | District<br>Magistrate | 1 day | -           | -    | -           | -    |

# 9.4 Application for PMEGP

### 9.4.1 Process Map

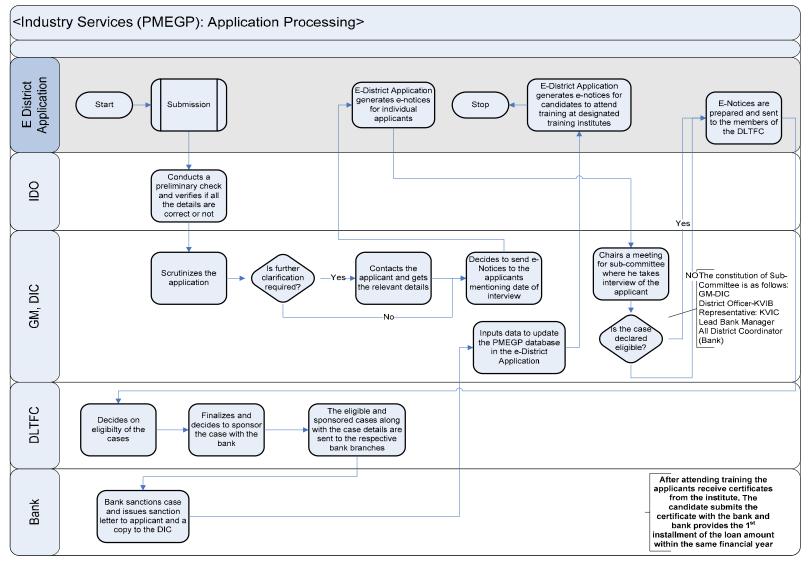

PRICEWATERHOUSE COPERS 🕅

## 9.4.2 Use Case Table

| Use Case Name | Pradhan Mantri Employment Generation Programme                                                                                                    |
|---------------|----------------------------------------------------------------------------------------------------|
| Trigger       | Submission of application form for the PMEGP                                                                                                    |
| Pre-condition | <ul> <li>The citizen applies for the service through Web, CSC or approach the District Industry Center directly. Th following are the necessary pre-conditions.</li> <li>All the fields in the Service Request Form need to be filled up properly.</li> <li>All the supporting documents required for the service need to be scanned and uploaded in the e District Application</li> </ul>                                                                                                    |
| Basic Path    | <ul> <li>In case of successful submission the following sequence of activities take place</li> <li>After the submission of the application the case is added to the pending cases for the IDO.</li> <li>The IDO logs into the portal using his username and password. Goes to the PMEGP section an finds the list of application in a tabular format.</li> <li>The IDO clicks on an applicant to go through the details and checks if there is any detail of supporting documents missing or not.</li> <li>The IDO then send the applications to the GM by clicking on the "Submit to GM" button.</li> <li>The IDO then send the applications to the GM by clicking on the "Submit to GM" button.</li> <li>The GM logs into the portal and finds the applications in a tabular format, clicks on a case an goes through the details and checks for any inconsistency in the documents or case details. I case there is inconsistency found the application is marked accordingly and the applicant i informed through the portal, post and email.</li> <li>In case the application details and supporting documents provided are sufficient the GM the GP provided an interview date to the case and clicks on the "Issue Notice" button. The e-distric application based on the case details and the interview date provided by the GM creates a notic which is sent to the applicant through post, email and the application.</li> <li>The GM, DIC chairs meeting for subcommittee (the constitution of Sub-Committee is as follows GM-DIC, District Officer-KVIB, Representative: KVIC, Lead Bank Manager, all District Coordinatc Bank) where he takes interview of the applicant and decides whether the application and then sending the list of eligible candidates through the application and then sending th list to the DLTFC.</li> <li>The DLTFC decides on the eligibility of the applicant and finalize and decided on the sponsor th case with the bank. The eligible and sponsored cases along with the case details are sent to th respective bank branches.</li> <li>The bank sanctions cases and issues san</li></ul> |

| Alternative Paths | The alternate paths for the workflow are provided as follows.                                                                                                    |  |  |  |  |  |  |  |  |
|-------------------|----------------------------------------------------------------------------------------------------|--|--|--|--|--|--|--|--|
|                   | <ul> <li>Log-in failure by Manager, DIC. The respective users can click on the "Forgot Username/<br/>Password" link and request for a fresh username password from the Administrator.</li> <li>Incorrect/ incoherent case details or supporting documents as filled up by the citizen as per Service<br/>Request Form. In such cases e-notices are sent to the citizen mentioning them to provide<br/>clarifications as per the instructions of the Manager/General Manager.</li> </ul> |  |  |  |  |  |  |  |  |
| Post-condition    | A successful submission and workflow will lead to the generation of EM cum RC or EC cum RC and Subsidy                                                                                                    |  |  |  |  |  |  |  |  |
| Primary Actor     | Manager DIC, IDO, General Manager DIC                                                                                                    |  |  |  |  |  |  |  |  |
| Supporting Actors | DLTFC, Bank Manager, Citizen                                                                                                    |  |  |  |  |  |  |  |  |

## 9.4.3 CRUD Matrix

| Designation    | Create        | Read         | Update       | Delete |
|----------------|---------------|--------------|--------------|--------|
| Director, MSSE |               |              |              |        |
| General Manger | •             |              | •            | •      |
| Manger         |               |              | •            | X      |
| IDO            | ■ (Own Block) | ∎(Own Block) | ∎(Own Block) | X      |
| Citizen        | ∎ (Own Case)  | ∎(Own Case)  | ∎(Own Case)  | X      |

# 9.4.4 Service Request Form (Fields)

| S.No | Fields Description of the form                                                                                     |
|------|----------------------------------------------------------------------------------------------------|
| 1.   | Name of the Applicant                                                                                              |
| 2.   | Date of Birth                                                                                                    |
| 3.   | Son of/ Wife of/Daughter of                                                                                        |
| 4.   | District                                                                                                    |
| 5.   | Block                                                                                                    |
| 6.   | Full Address                                                                                                    |
| 7.   | Address of proposed location of unit                                                                               |
| 8.   | Name of the preferred bank and name and address in the area of project sanction                                    |
| 9.   | Qualification                                                                                                    |
| 10.  | Whether Entrepreneur Development Programme (EDP) undergone<br>Name of the Training Institute<br>Period of Training |

| 1   |                                                                                                    |
|-----|----------------------------------------------------------------------------------------------------|
| 11. | Category: SC/ST/OBC/PHC/Ex-servicemen/Minority/Hill Border Area/General                                                                                                    |
| 12. | Project type: Manufacturing/ Service                                                                                                    |
| 13. | Name of the project/business activity proposed                                                                                                    |
| 14. | Amount of Ioan required<br>Building types(own/lease/rented)<br>Capital Expenditure Loan<br>Work Shed, Building etc<br>Machinery & Equipment<br>Pre-operative cost<br>Working Capital/cash credit limit<br>Total |
| 15. | Details of earlier or current loan/grant and subsidy availed from central/state govt.<br>scheme/ or any other similar scheme<br>Activity of the project with address<br>Amount<br>Year of Sanction              |

# 9.4.5 Output Form (Fields)

| S.No | Fields Description of the form       |
|------|--------------------------------------|
| 1.   | Name of the Applicant                |
| 2.   | Date of Birth                        |
| 3.   | Son of/ Wife of/Daughter of          |
| 4.   | District                             |
| 5.   | Block                                |
| 6.   | Full Address                         |
| 7.   | Address of proposed location of unit |
| 8.   | Name of training Institute assigned  |
| 9.   | Date of commencement of the training |
| 10.  | Bank Name                            |

## 9.4.6 Workflow Service Levels

| S.No | Activity                                                                                                    | Service Level in<br>days | Service Level<br>after Submission |
|------|----------------------------------------------------------------------------------------------------|--------------------------|-----------------------------------|
| 1.   | Verification of Case Details by IDO                                                                                                    | 1 dov                    | 1 <sup>st</sup> Day               |
| 2.   | Add comments to the application                                                                                                    | 1 day                    | 1 <sup>st</sup> Day               |
| 3.   | Verification of Case Details by GM                                                                                                    | 2 <sup>nd</sup> day      | 2 <sup>nd</sup> Day               |
| 4.   | Add comments to the application                                                                                                    |                          | 2 <sup>nd</sup> Day               |
| 5.   | GM Chairs subcommittee meeting                                                                                                    | Upto 60 days             | 62 <sup>nd</sup> day              |
| 6.   | Sends the eligible candidate names to<br>DLTFC                                                                                                    | 1 day                    | 63 <sup>rd</sup> day              |
| 7.   | DLTFC Meeting                                                                                                    | Upto 10 days             | 73 <sup>rd</sup> day              |
| 8.   | Bank sanctions the application                                                                                                    | variable                 |                                   |
| 9.   | GM updates the data in the portal and e-<br>district generates e-notices mentioning<br>the designated training institutes and<br>training schedule. | 1 day                    |                                   |

## 9.4.7 Digital Signature Requirement

No Digital Signature is required for the service

## 9.4.8 Monitoring Report Formats

| Name<br>of the |     | District Industries Centre |    |            |     |           |  |  |  |  |
|----------------|-----|----------------------------|----|------------|-----|-----------|--|--|--|--|
|                |     | Sponsored                  |    | Sanctioned |     | Disbursed |  |  |  |  |
| Bank           | No. | M.M. Amt                   | No | MM Amt     | No. | M.M. Amt  |  |  |  |  |
| SBO            |     |                            |    |            |     |           |  |  |  |  |
| CBI            |     |                            |    |            |     |           |  |  |  |  |
| UBI            |     |                            |    |            |     |           |  |  |  |  |
| UCO            |     |                            |    |            |     |           |  |  |  |  |
| PNB            |     |                            |    |            |     |           |  |  |  |  |
| BOI            |     |                            |    |            |     |           |  |  |  |  |
| IOB            |     |                            |    |            |     |           |  |  |  |  |

| ALB         |  |  |  |
|-------------|--|--|--|
| Syndcate    |  |  |  |
| UBKGB       |  |  |  |
| IB          |  |  |  |
| BOB         |  |  |  |
| BOB<br>CCoB |  |  |  |
| ARDB        |  |  |  |

| Name<br>of the<br>Bank |     |           |     | K.V.I.C    |     |           |
|------------------------|-----|-----------|-----|------------|-----|-----------|
| Dalik                  | S   | Sponsored | S   | Sanctioned |     | Disbursed |
|                        | No. | M.M. Amt  | No. |            |     | M.M. Amt  |
| SBO                    |     |           |     |            | No. |           |
| CBI                    |     |           |     |            |     |           |
| UBI                    |     |           |     |            |     |           |
| UCO                    |     |           |     |            |     |           |
| PNB                    |     |           |     |            |     |           |
| BOI                    |     |           |     |            |     |           |
| IOB                    |     |           |     |            |     |           |
| ALB                    |     |           |     |            |     |           |
| Syndcate               |     |           |     |            |     |           |
| UBKGB                  |     |           |     |            |     |           |
| IB                     |     |           |     |            |     |           |
| BOB                    |     |           |     |            |     |           |
| CCoB                   |     |           |     |            |     |           |
| ARDB                   |     |           |     |            |     |           |

| Name of the Bank | K.V.I.B |                                |     |          |     |          |  |  |  |
|------------------|---------|--------------------------------|-----|----------|-----|----------|--|--|--|
|                  | 0,      | Sponsored Sanctioned Disbursed |     |          |     |          |  |  |  |
|                  | No.     | M.M. Amt                       | No. | M.M. Amt | No. | M.M. Amt |  |  |  |
| SBO              |         |                                |     |          |     |          |  |  |  |
| CBI              |         |                                |     |          |     |          |  |  |  |
| UBI              |         |                                |     |          |     |          |  |  |  |
| UCO              |         |                                |     |          |     |          |  |  |  |

PRICEWATERHOUSE COPERS 📧

| PNB      |  |  |  |  |
|----------|--|--|--|--|
| BOI      |  |  |  |  |
| IOB      |  |  |  |  |
| ALB      |  |  |  |  |
| Syndcate |  |  |  |  |
| UBKGB    |  |  |  |  |
| IB       |  |  |  |  |
| BOB      |  |  |  |  |
| CCoB     |  |  |  |  |
| ARDB     |  |  |  |  |

| Name of the Bank | TOTAL |          |     |          |     |          |
|------------------|-------|----------|-----|----------|-----|----------|
|                  |       |          |     |          |     |          |
|                  | No.   | M.M. Amt | No. | M.M. Amt | No. | M.M. Amt |
| SBO              |       |          |     |          |     |          |
| CBI              |       |          |     |          |     |          |
| UBI              |       |          |     |          |     |          |
| UCO              |       |          |     |          |     |          |
| PNB              |       |          |     |          |     |          |
| BOI              |       |          |     |          |     |          |
| IOB              |       |          |     |          |     |          |
| ALB              |       |          |     |          |     |          |
| Syndcate         |       |          |     |          |     |          |
| UBKGB            |       |          |     |          |     |          |
| IB               |       |          |     |          |     |          |
| BOB              |       |          |     |          |     |          |
| CCoB             |       |          |     |          |     |          |
| ARDB             |       |          |     |          |     |          |

# 9.4.9 Escalation Matrix

| SI.No | Activity                                                                                                | Activity<br>Owner          | Service<br>Level | L1                     |       | L2          |      | L3          |      |
|-------|----------------------------------------------------------------------------------------------------|----------------------------|------------------|------------------------|-------|-------------|------|-------------|------|
|       |                                                                                                    |                            |                  | Designation            | Time  | Designation | Time | Designation | Time |
| 1.    | <ul> <li>Verification of<br/>Supporting<br/>Documents.</li> <li>Add comments to<br/>the case</li> </ul> | Manager,<br>DIC            | 1 day            | General<br>Manger, DIC | 1 day | -           | -    | -           | -    |
| 2.    | <ul> <li>Verification of<br/>Supporting<br/>Documents.</li> <li>Add comments to<br/>the case</li> </ul> | General<br>Manager,<br>DIC | 1 Day            | District<br>Magistrate | 1 day | -           | -    | -           | -    |
| 3.    | Approve the applications                                                                                | DLTFC                      | 1 day            | Director,<br>MSSE      | 1 day |             |      |             |      |

# **10 Licenses**

# **10.1 Fire Arm License Issuance**

## 10.1.1 Process Map

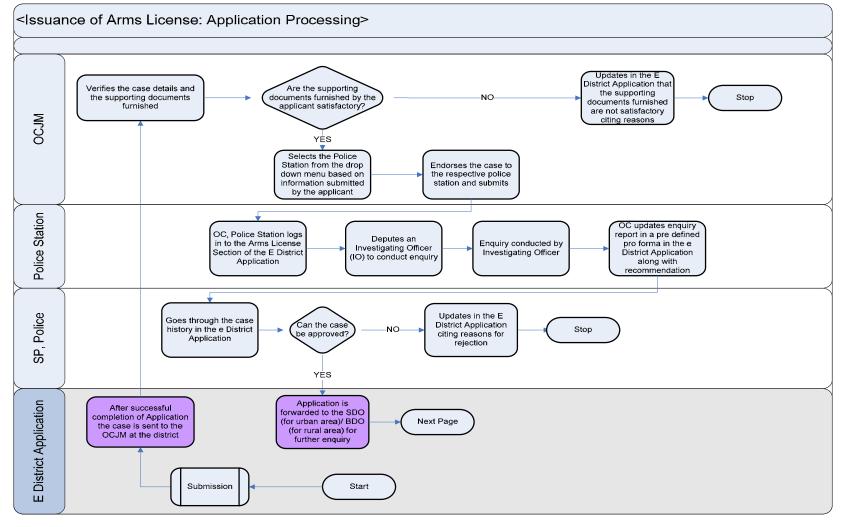

PRICEWATERHOUSE COPERS 🕅

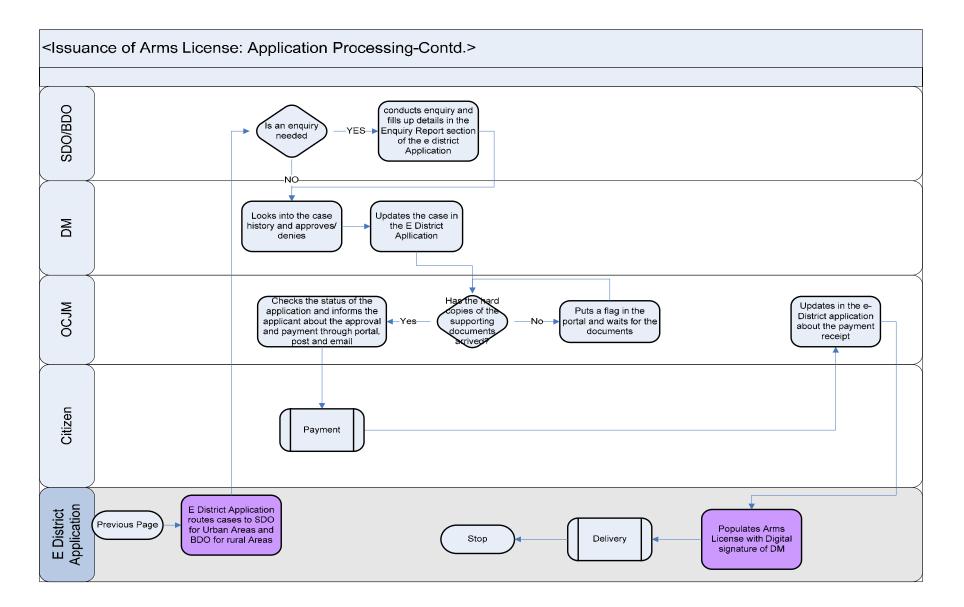

### 10.1.2 Use Case Table

| Use Case Name               | Issuance of Fire Arm License                                                                                                    |  |  |  |
|-----------------------------|----------------------------------------------------------------------------------------------------|--|--|--|
| Trigger                     | Submission of application form for the Issuance of Fire Arm License by the Citizen                                                                                                    |  |  |  |
| Pre-condition<br>Basic Path | <ul> <li>The citizen applies for the service through Web, CSC or approach the District Industry center directly. The following are the necessary pre-conditions.</li> <li>All the fields in the Service Request Form need to be filled up properly.</li> <li>All the supporting documents required for the service need to be scanned and uploaded in the e-District Application</li> </ul>                                                                                                    |  |  |  |
|                             | <ul> <li>In case of successful submission the following sequence of activities take place</li> <li>After the submission of the application the case is added to the pending cases for the Officer i charge, Judicial Munchikhana (OCJM).</li> <li>The OCJM logs into the e-district application and goes to the License section of the application The OCJM views the pending cases in a tabular format and then clicks on an application to vier the case details of the applicant.</li> <li>The OCJM checks if the case details and supporting documents are sufficient or not. in case the application case details and supporting documents are not sufficient the OCJM provides hi comments to the case and the portal is updated accordingly and the case is flagged for applicatio tracking.</li> <li>In case the supporting documents and case details are sufficient the OCJM selects a Police statio from the portal based on the address of applicant and then clicks on the "Send to Police" buttor The e-district portal creates notice based on the case details and comments provided by the OCJI and the OCJM can send the notice to Police station through the e-district application, post an email.</li> <li>The Officer in charge of the police station logs into the e-district portal and finds out the list of applicants whose name has been sent by the OCJM for enquiry.</li> <li>The OC police station updates the portal with the enquiry details and sends it to the SP for approval.</li> <li>The SP logs into the portal and goes through the application case details, supporting document and the enquiry details. In case the enquiry is negative or the SP is not satisfied the SP can rejet the application and the portal updates the case accordingly and the case is flagged accordingly.</li> <li>In case the SP is satisfied with the case he/she approves the case by clicking on the "approve button.</li> <li>The e-district portal adds the case as a pending case to the corresponding SDO/BDO.</li> <li>The responsible SDO/BDO logs into the e-district portal and goes throug</li></ul> |  |  |  |

|                   | undeted in the application by the CDO/DDO                                                                                                    |  |  |  |  |  |  |
|-------------------|----------------------------------------------------------------------------------------------------|--|--|--|--|--|--|
|                   | updated in the application by the SDO/BDO.                                                                                                    |  |  |  |  |  |  |
|                   | <ul> <li>In case the enquiry result in negative the application is rejected with reasons and the application is update and flagged accordingly for application tracking.</li> </ul>                                                                                            |  |  |  |  |  |  |
|                   | <ul> <li>In case the application is approved the SDO/BDO clicks on the "Send to DM" button to send the<br/>application to DM for final approval.</li> </ul>                                                                                                    |  |  |  |  |  |  |
|                   | <ul> <li>The case is then added to the pending cases of the DM. The DM logs into the e-district portal and<br/>goes through the case details, supporting documents, police enquiry details and SDO/BDO enquiry<br/>details.</li> </ul>                                         |  |  |  |  |  |  |
|                   | <ul> <li>The DM can either approve or reject the case. In case the DM is not satisfied with the case the DM can reject the case with comments and reasoning. Otherwise the DM approves the case by clicking on "Issue License" button.</li> </ul>                              |  |  |  |  |  |  |
|                   | <ul> <li>The e-district creates pro forma license based on the application details and adds it to the delivery<br/>section of the applicant.</li> </ul>                                                                                                    |  |  |  |  |  |  |
|                   | <ul> <li>The applicant can access the license by paying the required license fee. The applicant can pay the<br/>fee either at the CSC, online or the traditional way to access the license.</li> </ul>                                                                         |  |  |  |  |  |  |
| Alternative Paths | The alternate paths for the workflow are provided as follows.                                                                                                    |  |  |  |  |  |  |
|                   | <ul> <li>Log-in failure by OCJM, SDO/BDO, OC police station, DM. The respective users can click on the<br/>"Forgot Username/ Password" link and request for a fresh username password from the<br/>Administrator.</li> </ul>                                                   |  |  |  |  |  |  |
|                   | <ul> <li>Incorrect/ incoherent case details or supporting documents as filled up by the citizen as per Service<br/>Request Form. In such cases e-notices are sent to the citizen mentioning them to provide<br/>clarifications as per the instructions of the OCJM.</li> </ul> |  |  |  |  |  |  |
| Post-condition    | A successful submission and workflow will lead to the generation of Fire Arm License                                                                                                    |  |  |  |  |  |  |
| Primary Actor     | OCJM, OC Police Station, SP, SDO/BDO and the DM                                                                                                    |  |  |  |  |  |  |
| Supporting Actors | Citizen                                                                                                    |  |  |  |  |  |  |

# 10.1.3 CRUD Matrix

| Designation       | Create       | Read           | Update         | Delete |
|-------------------|--------------|----------------|----------------|--------|
| DM                |              |                |                |        |
| OCJM              |              |                |                |        |
| OC Police Station | X            |                |                | X      |
| SP                | X            |                |                | X      |
| SDO/BDO           | X            | ∎(Own SDO/BDO) | ∎(Own SDO/BDO) | X      |
| Citizen           | ∎ (Own Case) | ∎(Own Case)    | ∎(Own Case)    | X      |

# **10.1.4 Service Request Form (Fields)**

| S.No | Fields Description of the form (F-A-01)                                                                                                    |
|------|----------------------------------------------------------------------------------------------------|
| 1.   | Name                                                                                                    |
| 2.   | Father's/ Husband's/ Mother's Name                                                                                                    |
| 3.   | Place of Birth                                                                                                    |
| 4.   | Nationality                                                                                                    |
| 5.   | Date of Birth                                                                                                    |
| 6.   | District                                                                                                    |
| 7.   | Block                                                                                                    |
| 8.   | Full Address                                                                                                    |
| 9.   | Residing Since                                                                                                    |
| 10.  | Post Office                                                                                                    |
| 11.  | Police Station                                                                                                    |
| 12.  | Occupation                                                                                                    |
| 13.  | Telephone Office                                                                                                    |
| 14.  | Telephone Residence                                                                                                    |
| 15.  | Telephone Mobile                                                                                                    |
| 16.  | Permanent Address                                                                                                    |
| 17.  | Police Station near Permanent Address                                                                                                    |
| 18.  | Have you been convicted<br>If yes, give the offence(s), the sentence and date of sentence                                                                                        |
| 19.  | Have you been ordered to execute a bond under chapter VIII of Cr. P.C. 1973(2 of 1974) for keeping the peace or for good behavior If yes, when and for what period, give details |
| 20.  | Have you been prohibited under the Arms Act 1959, for any other law from possessing arms and ammunition If yes, give details                                                     |
| 21.  | Have you applied for a license before anywhere in India<br>If yes, when, to whom and with what result                                                                            |
| 22.  | Have License ever been Suspended                                                                                                    |
|      | Cancelled                                                                                                    |

| S.No | Fields Description of the form (F-A-01)                                                                                                    |
|------|----------------------------------------------------------------------------------------------------|
|      | Revoked                                                                                                    |
|      | If yes, when, by whom and on what account                                                                                                    |
| 23.  | Does anyone in your family possess a Fire Arm License<br>If yes, provide details of the name and license number                                                                                                    |
| 24.  | Have you ever been exempted of any Firearm                                                                                                    |
|      | If yes, give description and serial number of the fire arm held                                                                                                    |
| 25.  | Do you have a safe place to keep the firearm                                                                                                    |
| 26.  | Were you arrested or involved in any criminal case                                                                                                    |
| 27.  | Are you a bonafide tourist<br>If yes, give the name of the country and the probable/actual date of arrival in india<br>Whether he is prohibited by the law of his country from having in his possession any<br>arm/ ammunition (yes/no) |
| 28.  | Type of Weapon for which license is required (NPB/PB/ Revolver/ Pistol/ Rifle/ S.B/<br>D.B/ Others)                                                                                                    |
| 29.  | Need for the weapon                                                                                                    |
| 30.  | Details of earlier weapons held(if any)                                                                                                    |
| 31.  | Details of arms/ammunition                                                                                                    |
| 32.  | Any claim for special considerations                                                                                                    |
| 33.  | Description of Arms/ Ammunition                                                                                                    |
| 34.  | Place where arms/ ammunition will be kept/ manufactured                                                                                                    |
| 35.  | Place/ route of import/export/ transport                                                                                                    |
| 36.  | Others particulars required as in the relevant license form                                                                                                    |
| 37.  | Any claim for special consideration                                                                                                    |
| 38.  | Place                                                                                                    |
| 39.  | Date                                                                                                    |

# 10.1.5 Output Forms

| S.No | Fields Description of the form                         |
|------|--------------------------------------------------------|
| 1.   | Serial Number of License                               |
| 2.   | Name, Description, Residence of License                |
| 3.   | Arms and Ammunition the license in entitled to possess |

| S.No | Fields Description of the form                                                                    |  |  |
|------|---------------------------------------------------------------------------------------------------|--|--|
| 4.   | Brief Description of each weapon with details, e.g. identification marks, register number etc.    |  |  |
| 5.   | Quantity and description of each kind of ammunition<br>a. Maximum to be possessed at any one time |  |  |
|      | b. Maximum purchasable during the year                                                            |  |  |
| 6.   | Name, father's name and address of retainer (if any) covered by the license                       |  |  |
| 7.   | Arms                                                                                              |  |  |
| 8.   | Ammunition                                                                                        |  |  |
| 9.   | Area within which the license is valid                                                            |  |  |
| 10.  | Date on which the license expires                                                                 |  |  |
| 11.  | Date on which the license or the arm or both shall be produced for inspection under rule 52 (2)   |  |  |
| 12.  | Signature of Licensing Authority                                                                  |  |  |
| 13.  | Designation                                                                                       |  |  |
| 14.  | Place                                                                                             |  |  |

## 10.1.6 Workflow Service Levels

| S.No | Activity                                | Service Level in<br>days | Service Level after Submission |
|------|-----------------------------------------|--------------------------|--------------------------------|
| 1.   | Verification of Case Details by OCJM    | 1 day                    | 1 <sup>st</sup> Day            |
| 2.   | Add comments to the application         | Tuay                     | 1 <sup>st</sup> Day            |
| 3.   | Verification of Case Details by OC, PS  | 1 day                    | 2 <sup>nd</sup> Day            |
| 4.   | Enquiry by the IO, PS                   | 12 days                  | 14 <sup>th</sup> day           |
| 5.   | Verification of Case Details by SDO/BDO | 1 day                    | 15 <sup>th</sup> day           |
| 6.   | Enquiry of SDO/BDO                      | 12 days                  | 27 <sup>th</sup> day           |
| 7.   | Verification of Case Details by DM      | 1 day                    | 28 <sup>th</sup> day           |
| 8.   | Payment of license fee                  | 1 day                    | 29 <sup>th</sup> day           |
| 9.   | Permissible buffer                      | 3 days                   | 32 <sup>nd</sup> day           |

# **10.1.7 Digital Signature Requirement**

| S.No | Designation         | Details (Nos.) |
|------|---------------------|----------------|
| 1.   | District Magistrate | 2              |

# 10.1.8 Monitoring Report Formats

| Period | Number of<br>application at<br>the beginning of<br>the month<br>(a) | Number of<br>Applications<br>received in<br>the period<br>(b) | Total of (a)<br>and (b) | Number of<br>Applications<br>disposed<br>during the<br>period | Number of<br>pending<br>applications | Number of pending<br>applications for<br>more than 30 days<br>and reasons<br>thereof |
|--------|---------------------------------------------------------------------|---------------------------------------------------------------|-------------------------|---------------------------------------------------------------|--------------------------------------|--------------------------------------------------------------------------------------|
| 1.     |                                                                     |                                                               |                         |                                                               |                                      |                                                                                      |
| 2.     |                                                                     |                                                               |                         |                                                               |                                      |                                                                                      |
| 3.     |                                                                     |                                                               |                         |                                                               |                                      |                                                                                      |
| 4.     |                                                                     |                                                               |                         |                                                               |                                      |                                                                                      |
| 5.     |                                                                     |                                                               |                         |                                                               |                                      |                                                                                      |

| S.No | Name / Designation<br>of the Officer | Applications<br>Completed within<br>defined SLAs | Number of<br>Application exceeding<br>SLAs | Current owner of the<br>application after<br>escalation |
|------|--------------------------------------|--------------------------------------------------|--------------------------------------------|---------------------------------------------------------|
| 1    |                                      |                                                  |                                            |                                                         |
| 2    |                                      |                                                  |                                            |                                                         |
| 3    |                                      |                                                  |                                            |                                                         |

# **10.1.9** Escalation Matrix

| SI.No | Activity                                                                                                | Activity<br>Owner | Service<br>Level | L1                     |       | L2          |      | L3          |      |
|-------|----------------------------------------------------------------------------------------------------|-------------------|------------------|------------------------|-------|-------------|------|-------------|------|
|       |                                                                                                    |                   |                  | Designation            | Time  | Designation | Time | Designation | Time |
| 1.    | <ul> <li>Verification of<br/>Supporting<br/>Documents.</li> <li>Add comments to<br/>the case</li> </ul> | OCJM              | 1 day            | District<br>Magistrate | 1 day | -           | -    | -           | -    |
| 2.    | <ul> <li>Verification of<br/>Supporting<br/>Documents.</li> <li>Enquiry</li> </ul>                      | Police            | 1 Day            | District<br>Magistrate | 1 day | -           | -    | -           | -    |
| 3.    | <ul> <li>Verification of<br/>Supporting<br/>Documents.</li> <li>Enquiry</li> </ul>                      | SDO/BDO           | 1 Day            | District<br>Magistrate | 1 day | -           | -    | -           | -    |

# **10.2 Fire Arm License Renewal**

#### 10.2.1 Process Map

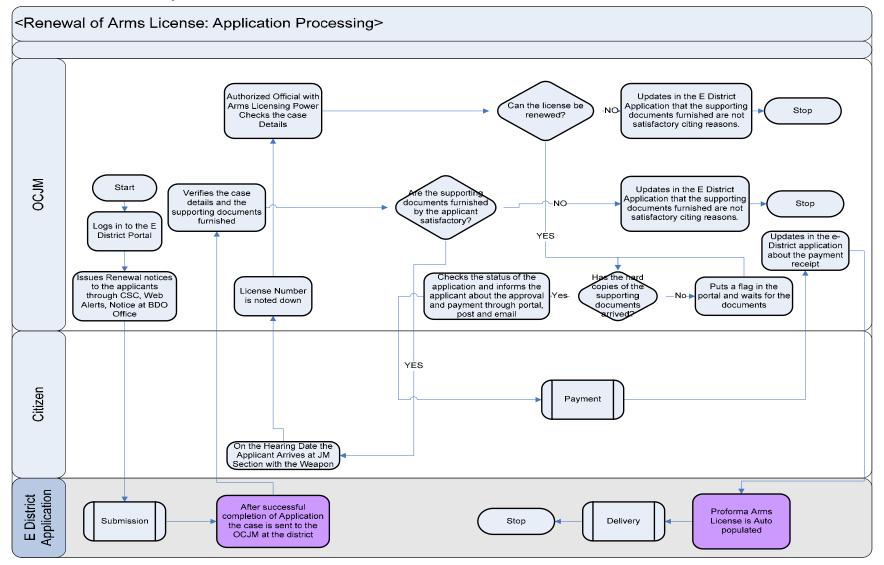

PRICEWATERHOUSE COPERS 🕅

### 10.2.2 Use Case Table

| Use Case Name               | Renewal of Fire Arm License                                                                                                    |
|-----------------------------|----------------------------------------------------------------------------------------------------|
| Trigger                     | Submission of application form for the Renewal of Fire Arm License by the Citizen                                                                                                    |
| Pre-condition<br>Basic Path | <ul> <li>The citizen applies for the service through Web, CSC or approach the District Industry center directly. The following are the necessary pre-conditions.</li> <li>All the fields in the Service Request Form need to be filled up properly.</li> <li>All the supporting documents required for the service need to be scanned and uploaded in the e-District Application</li> </ul>                                                                                                    |
|                             | <ul> <li>After the submission of the application the case is added to the pending cases for the Officer in charge, Judicial Munchikhana (OCJM).</li> <li>The OCJM logs into the e-district portal and views the cases in a tabular format. The OCJM clicks on a case to view the case details and the supporting documents.</li> <li>In case the OCJM feels that the case details or the supporting documents are not satisfactory the OCJM adds his comments to the case and the e-district application flags the case accordingly for status tracking.</li> <li>The OCJM assigns a hearing date in the space provided and the OCJM clicks on the "issue notice" button which creates a notice for the hearing from the case details and the hearing date. This notice is updated in the e-district application and is mailed to the applicant as well. The applicant approaches the OCJM office with the fire arm and the old license.</li> <li>The OCJM accesses the application from the CSCs as well.</li> <li>The OCJM accesses the application from the e-district flags the case accordingly.</li> <li>In case the OCJM feels that the applicant can be provided with a renewed the OCJM updates the case details accordingly the e-district flags the case accordingly.</li> <li>In case the OCJM feels that the applicant can be provided with a renewed license the OCJM checks if the photocopies of the supporting documents have been submitted to the office or not. in case the supporting documents have been submitted to the application data and the hearing by the OCJM.</li> <li>The OCJM provides his Digital signature to the application as the renewal authority.</li> <li>The Renewed License is created and added to the delivery section of the applicant login.</li> <li>The Applicant can access the portal himself/herself and get a print of the license or it can be obtained from any CSC or the setup in the District office.</li> </ul> |
| Alternative Paths           | <ul> <li>The alternate paths for the workflow are provided as follows.</li> <li>Log-in failure by OCJM. The respective users can click on the "Forgot Username/ Password" link and request for a fresh username password from the Administrator.</li> <li>Incorrect/ incoherent case details or supporting documents as filled up by the citizen as per Service Request Form. In such cases e-notices are sent to the citizen mentioning them to provide</li> </ul>                                                                                                    |

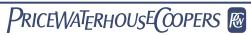

|                   | clarifications as per the instructions of the OCJM.                                          |
|-------------------|----------------------------------------------------------------------------------------------|
| Post-condition    | A successful submission and workflow will lead to the generation of Fire Arm License Renewal |
| Primary Actor     | OCJM                                                                                         |
| Supporting Actors | Citizen                                                                                      |

#### 10.2.3 CRUD Matrix

| Designation | Create       | Read        | Update      | Delete |
|-------------|--------------|-------------|-------------|--------|
| OCJM        |              |             |             |        |
| Citizen     | ∎ (Own Case) | ∎(Own Case) | ∎(Own Case) | X      |

# **10.2.4** Service Request Form (Fields)

| S.No | Fields Description of the form                                                                                                    |
|------|----------------------------------------------------------------------------------------------------|
| 15.  | License Number                                                                                                    |
| 16.  | Date                                                                                                    |
| 17.  | Valid From (previous)                                                                                                    |
| 18.  | Valid To (previous)                                                                                                    |
| 19.  | Valid From (requested)                                                                                                    |
| 20.  | Valid to (requested)                                                                                                    |
| 21.  | Son of/ Wife of/Daughter of                                                                                                    |
| 22.  | District                                                                                                    |
| 23.  | Block                                                                                                    |
| 24.  | Full Address                                                                                                    |
| 25.  | Residing Since                                                                                                    |
| 26.  | Post Office                                                                                                    |
| 27.  | Police Station                                                                                                    |
| 28.  | Occupation                                                                                                    |
| 29.  | During the last two years<br>Whether convicted/ sentenced for any offence (yes/no)<br>Whether executed any bond under Chapter VIII of the CrPC 1973<br>Whether license issued was cancelled/ not renewed previously |
| 30.  | Date                                                                                                    |
| 31.  | Place                                                                                                    |

### 10.2.5 Output Forms

| S.No | Fields Description of the form                                                                  |  |  |  |  |  |
|------|-------------------------------------------------------------------------------------------------|--|--|--|--|--|
| 32.  | Serial Number of License                                                                        |  |  |  |  |  |
| 33.  | Name, Description, Residence of License                                                         |  |  |  |  |  |
| 34.  | Arms and Ammunition the license in entitled to possess                                          |  |  |  |  |  |
| 35.  | Brief Description of each weapon with details, e.g. identification marks, register number etc.  |  |  |  |  |  |
| 36.  | Quantity and description of each kind of ammunition                                             |  |  |  |  |  |
|      | c. Maximum to be possessed at any one time                                                      |  |  |  |  |  |
|      | d. Maximum purchasable during the year                                                          |  |  |  |  |  |
| 37.  | Name, father's name and address of retainer (if any) covered by the license                     |  |  |  |  |  |
| 38.  | Arms                                                                                            |  |  |  |  |  |
| 39.  | Ammunition                                                                                      |  |  |  |  |  |
| 40.  | Area within which the license is valid                                                          |  |  |  |  |  |
| 41.  | Date on which the license expires                                                               |  |  |  |  |  |
| 42.  | Date on which the license or the arm or both shall be produced for inspection under rule 52 (2) |  |  |  |  |  |
| 43.  | Signature of Licensing Authority                                                                |  |  |  |  |  |
| 44.  | Designation                                                                                     |  |  |  |  |  |
| 45.  | Place                                                                                           |  |  |  |  |  |

## 10.2.6 Workflow Service Levels

| S.No | Activity                                     | Service Level in<br>days                  | Service Level<br>after Submission |
|------|----------------------------------------------|-------------------------------------------|-----------------------------------|
| 1.   | Verification of Case Details by OCJM         | of Case Details by OCJM 1 <sup>st</sup> D |                                   |
| 2.   | Add comments/hearing date to the application | 1 day                                     | 1 <sup>st</sup> Day               |
| 3.   | Hearing and Renewal of the License           | 1 day                                     | 2 <sup>nd</sup> Day               |

# **10.2.7 Digital Signature Requirement**

| S.No | Designation                             | Details (Nos.) |
|------|-----------------------------------------|----------------|
| 1.   | Officer in Charge, Judicial Munchikhana | 2              |

## **10.2.8 Monitoring Report Formats**

| Period | Number of<br>application at<br>the beginning of<br>the month<br>(a) | Number of<br>Applications<br>received in<br>the period<br>(b) | Total of (a)<br>and (b) | Number of<br>Applications<br>disposed<br>during the<br>period | Number of<br>pending<br>applications | Number of pending<br>applications for<br>more than 30 days<br>and reasons<br>thereof |
|--------|---------------------------------------------------------------------|---------------------------------------------------------------|-------------------------|---------------------------------------------------------------|--------------------------------------|--------------------------------------------------------------------------------------|
| 1.     |                                                                     |                                                               |                         |                                                               |                                      |                                                                                      |
| 2.     |                                                                     |                                                               |                         |                                                               |                                      |                                                                                      |
| 3.     |                                                                     |                                                               |                         |                                                               |                                      |                                                                                      |
| 4.     |                                                                     |                                                               |                         |                                                               |                                      |                                                                                      |
| 5.     |                                                                     |                                                               |                         |                                                               |                                      |                                                                                      |

| S.No | Name / Designation<br>of the Officer | Applications<br>Completed within<br>defined SLAs | Number of<br>Application exceeding<br>SLAs | Current owner of the<br>application after<br>escalation |
|------|--------------------------------------|--------------------------------------------------|--------------------------------------------|---------------------------------------------------------|
| 1    |                                      |                                                  |                                            |                                                         |
| 2    |                                      |                                                  |                                            |                                                         |
| 3    |                                      |                                                  |                                            |                                                         |

# **10.2.9** Escalation Matrix

| SI.No | Activity                                                                                                    | Activity<br>Owner | Service<br>Level | L1                     |       | L2          |      | L3          |      |
|-------|----------------------------------------------------------------------------------------------------|-------------------|------------------|------------------------|-------|-------------|------|-------------|------|
|       |                                                                                                    |                   |                  | Designation            | Time  | Designation | Time | Designation | Time |
| 1.    | <ul> <li>Verification of<br/>Supporting<br/>Documents.</li> <li>Add comments to<br/>the case</li> <li>Hearing and<br/>renewal of license</li> </ul> | ОСЈМ              | 1 day            | District<br>Magistrate | 1 day | -           | -    | -           | -    |

# **10.3 Explosives License Issuance**

#### 10.3.1 Process Map (Fatka/Firecracker License)

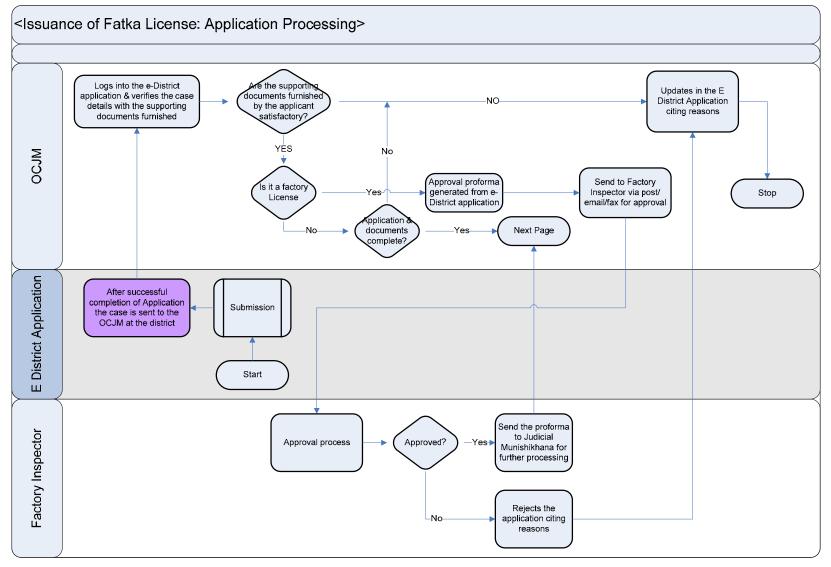

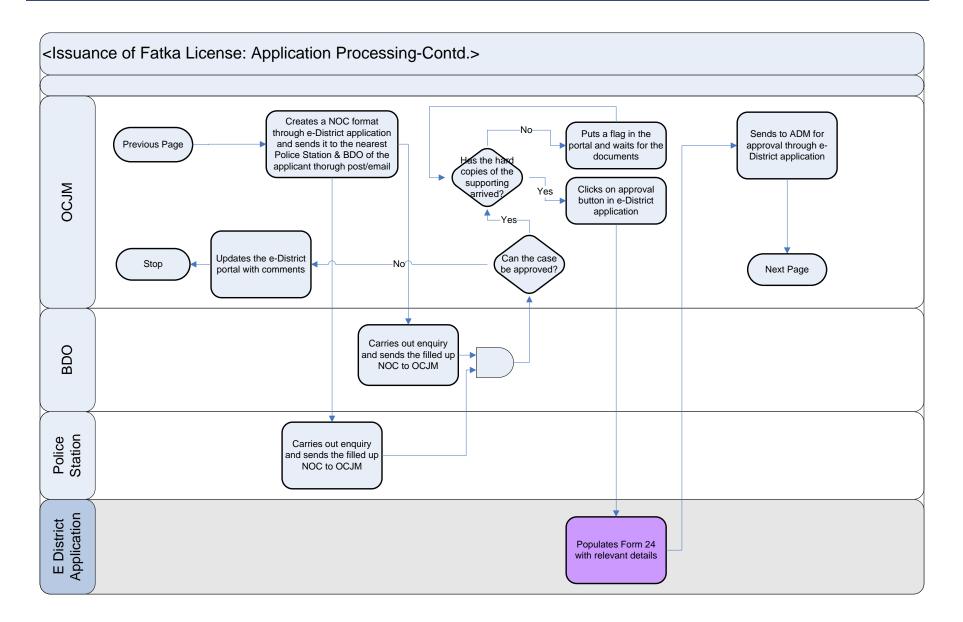

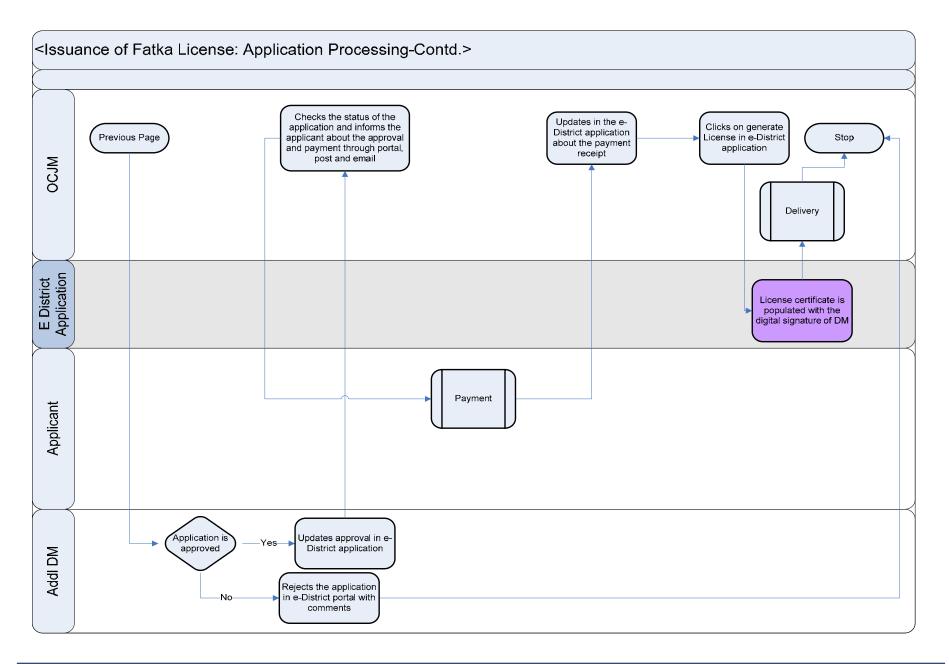

### 10.3.2 Use Case Table

| Use Case Name               | Issuance of Fatka/Firecracker License                                                                                                    |
|-----------------------------|----------------------------------------------------------------------------------------------------|
| Trigger                     | Submission of application form for the Fatka/Firecracker Licenses                                                                                                    |
| Pre-condition<br>Basic Path | <ul> <li>The citizen applies for the service through Web, CSC or approach the District Industry center directly. The following are the necessary pre-conditions.</li> <li>All the fields in the Service Request Form need to be filled up properly.</li> <li>All the supporting documents required for the service need to be scanned and uploaded in the e District Application</li> </ul>                                                                                                    |
|                             | <ul> <li>After the submission of the application the case is added to the pending cases for the Officer in charge, Judicial Munchikhana (OCJM).</li> <li>The OCJM logs into the e-district portal and views the pending cases in a tabular format.</li> <li>The OCJM clicks on a case and finds the case details and the supporting documents. The OCJM checks if the license requested is for Manufacturing (Factory License) or for possession and selling.</li> <li>In case the application is for Factory the OCJM clicks on the "Create Notice" for Factory Inspector.</li> <li>The e-district application creates an notice based on the case details and comments from the OCJM to generate a Notice for the Factory Inspector for his/her inspection.</li> <li>The notice is sent to the factory inspector and OCJM waits for the factory inspection report The e-district portal flags the case accordingly for application tracking</li> <li>After the enquiry report is received by the Factory Inspector the OCJM accesses the application form the e-district application is rejected, necessary reasons are provided in the case and then the case is rejected. In case the application is approved e-district application OCJM flags the case with the tag of approved by Factory Inspector.</li> <li>The following actions take place when the application is for Possession and selling of firecracker and in case where factory license is approved by the factory inspector.</li> <li>The OCJM clicks on a case and then clicks on the "Create NOC" button which directs the e-district portal to generate a NOC based on the case details out the NOCs to respective BDOs an Police Stations via mail, post or e-district application.</li> </ul> |
|                             | <ul> <li>The OCJM waits for the enquiry reports from BDO and Police Stations.</li> <li>After receiving the enquiry reports the OCJM goes through the reports and decides whether the license can be issued or not. In case the enquiry reports are received by post or in hard copy the the OCJM has to first access the case and then the update the case with the enquiry details. The e-district portal flags the case accordingly for application tracking.</li> <li>In case the enquiry reports are negative the application is rejected by the OCJM by clicking on the "Reject Application" button. The OCJM provides the necessary details of rejection before rejecting</li> </ul>                                                                                                    |

|                   | <ul> <li>the case and the case is updated accordingly.</li> <li>In case the application has returned positive enquiry reports the OCJM approves the license by clicking on the "Issue License" button.</li> <li>The e-district portal updates the case by flagging the case accordingly and also asking for the required service fee.</li> <li>The Applicant comes to know the status of the case through the portal and the details of the fee as well. The applicant submits the requisite fee at the CSC, web or the district office. The e-district updates the case as fee paid.</li> <li>The OCJM goes through the case and finds the fee to be paid and then the OCJM clicks on the "Release License" button and the e-district portal.</li> <li>The case is then added to the ADMG account. The ADMG gets an alert when he/she signs it and he/she then goes through the case details and then accepts or rejects the case. In case the case is rejected necessary reasons are provided and in case it is accepted the e-district creates a License based on the case details and adds it to the delivery section of the applicant.</li> </ul> |  |  |  |
|-------------------|----------------------------------------------------------------------------------------------------|--|--|--|
| Alternative Paths | <ul> <li>The alternate paths for the workflow are provided as follows.</li> <li>Log-in failure by OCJM. The respective users can click on the "Forgot Username/ Password" link and request for a fresh username password from the Administrator.</li> <li>Incorrect/ incoherent case details or supporting documents as filled up by the citizen as per Service Request Form. In such cases e-notices are sent to the citizen mentioning them to provide clarifications as per the instructions of the OCJM.</li> </ul>                                                                                                    |  |  |  |
| Post-condition    | A successful submission and workflow will lead to the generation of Firecracker/fatka Manufacturing or Possession and selling Licensel                                                                                                    |  |  |  |
| Primary Actor     | OCJM, Factory Inspector, BDO, Police, ADMG                                                                                                    |  |  |  |
| Supporting Actors | Citizen                                                                                                    |  |  |  |

# 10.3.3 CRUD Matrix

| Designation       | Create        | Read         | Update       | Delete |
|-------------------|---------------|--------------|--------------|--------|
| OCJM              |               |              |              |        |
| BDO               | ■ (Own Block) | ∎(Own Block) | ∎(Own Block) | X      |
| OC Police Station | ∎ (Own PS)    | ∎(Own PS)    | ∎(Own PS)    | X      |
| Citizen           | ∎ (Own Case)  | ∎(Own Case)  | ∎(Own Case)  | X      |

### **10.3.4** Service Request Form (Fields)

#### 10.3.4.1 Firecracker manufacturing License

| S.No | Fields Description of the form                                                                                                    |
|------|----------------------------------------------------------------------------------------------------|
| 1.   | Name                                                                                                    |
| 2.   | Son of/ Wife of/Daughter of                                                                                                    |
| 3.   | District                                                                                                    |
| 4.   | Block                                                                                                    |
| 5.   | Full Address                                                                                                    |
| 6.   | Police Station                                                                                                    |
| 7.   | Qualification and Experience of applicant and the technical personnel employed                                                                                                    |
| 8.   | Situation of premises for storage                                                                                                    |
| 9.   | Explosive proposed to be stored for use<br>SI. No.<br>Name and Description<br>Class<br>Division<br>Quantity at any one time                                                            |
| 10.  | Whether the premise was previously licensed?<br>If yes<br>Previous license Number<br>Name and address of previous license<br>Reasons for cancellation/ non renewal of previous license |
| 11.  | Explosive proposed to be used everyday<br>SI. No.<br>Name and Description<br>Class<br>Division<br>Qualification                                                                        |
| 12.  | Details of site where explosives will be used                                                                                                    |
| 13.  | Distance of site where the explosive will be used from the storage premise mentioned                                                                                                   |
| 14.  | Mode of transport of explosive                                                                                                    |
| 15.  | License no. of Road Van, if used                                                                                                    |

| S.No | Fields Description of the form                                                                                                    |
|------|----------------------------------------------------------------------------------------------------|
| 16.  | Has the applicant been convicted under any offense or ordered to execute<br>any bond under chapter VIII of code at Criminal Procedure 1973, during the<br>last 10 years<br>If yes give details |
| 17.  | Particulars of other license if any under explosives Act, held by the applicant<br>during the last years<br>Was the license cancelled/not renewed<br>If yes give details                       |
| 18.  | Details of amendment proposed/Additional information, if any                                                                                                    |

#### 10.3.4.2 Firecracker Possessing and selling License

| S.No | Fields Description of the form                                                                                                    |  |  |  |
|------|----------------------------------------------------------------------------------------------------|--|--|--|
| 1.   | Name                                                                                                    |  |  |  |
| 2.   | Son of/ Wife of/Daughter of                                                                                                    |  |  |  |
| 3.   | District                                                                                                    |  |  |  |
| 4.   | Block                                                                                                    |  |  |  |
| 5.   | Full Address                                                                                                    |  |  |  |
| 6.   | Police Station                                                                                                    |  |  |  |
| 7.   | Qualification and Experience of applicant and the technical personnel employed                                                                                                    |  |  |  |
| 8.   | Situation of premises for storage                                                                                                    |  |  |  |
| 9.   | Explosive proposed to be stored for use<br>SI. No.<br>Name and Description<br>Class<br>Division<br>Quantity at any one time                                                            |  |  |  |
| 10.  | Whether the premise was previously licensed?<br>If yes<br>Previous license Number<br>Name and address of previous license<br>Reasons for cancellation/ non renewal of previous license |  |  |  |
| 11.  | Explosive proposed to be used everyday<br>SI. No.                                                                                                    |  |  |  |

| S.No | Fields Description of the form                                                                                                    |
|------|----------------------------------------------------------------------------------------------------|
|      | Name and Description<br>Class<br>Division<br>Qualification                                                                                                    |
| 12.  | Details of site where explosives will be used                                                                                                    |
| 13.  | Distance of site where the explosive will be used from the storage premise mentioned                                                                                                    |
| 14.  | Mode of transport of explosive                                                                                                    |
| 15.  | License no. of Road Van, if used                                                                                                    |
| 16.  | Has the applicant been convicted under any offense or ordered to execute any bond<br>under chapter VIII of code at Criminal Procedure 1973, during the last 10 years<br>If yes give details |
| 17.  | Particulars of other license if any under explosives Act, held by the applicant during<br>the last years<br>Was the license cancelled/not renewed<br>If yes give details                    |
| 18.  | Details of amendment proposed/Additional information, if any                                                                                                    |

### 10.3.5 Output Forms

#### 10.3.5.1 Explosives Possession and Selling

| S.No | Fields Description of the form            |  |  |  |
|------|-------------------------------------------|--|--|--|
| 1.   | Name                                      |  |  |  |
| 2.   | Date of Expiry                            |  |  |  |
| 3.   | Postal Address of Licensee                |  |  |  |
| 4.   | Description of Licensed Premises No Dated |  |  |  |
| 5.   | Location                                  |  |  |  |
| 6.   | Consisting of                             |  |  |  |
| 7.   | Date of Renewal                           |  |  |  |
| 8.   | Signature of ADM General                  |  |  |  |

#### 10.3.5.2 Explosives Manufacturing and Selling

| S.No | Fields Description of the form            |  |  |  |
|------|-------------------------------------------|--|--|--|
| 1.   | License No                                |  |  |  |
| 2.   | Fees (Rs/year)                            |  |  |  |
| 3.   | Name                                      |  |  |  |
| 4.   | Conditions Number                         |  |  |  |
| 5.   | Expiry Date                               |  |  |  |
| 6.   | Description of Licensed Premises No Dated |  |  |  |
| 7.   | Postal Address of Licensee                |  |  |  |
| 8.   | Date of renewal                           |  |  |  |
| 9.   | Date of expiry                            |  |  |  |
| 10.  | Signature of Licensing Authority          |  |  |  |

### 10.3.6 Workflow Service Levels

#### 10.3.6.1 Manufacturing and selling:

| S.No | Activity                                     | Service Level in<br>days | Service Level after Submission |
|------|----------------------------------------------|--------------------------|--------------------------------|
| 1.   | Verification of Case Details by OCJM         |                          | 1 <sup>st</sup> Day            |
| 2.   | Add comments/hearing date to the application | 1 day                    | 1 <sup>st</sup> Day            |
| 3.   | Send Application to Factory Inspector        | 1 day                    | 2 <sup>nd</sup> Day            |
| 4.   | Enquiry by the Factory Inspector             | 30 days                  | 32 <sup>nd</sup> Day           |
| 5.   | Enquiry report updation by OCJM              | 1 day                    | 33 <sup>rd</sup> day           |
| 6.   | Enquiry of BDO and Police                    | 20 days                  | 53 <sup>rd</sup> Day           |
| 7.   | Application updation by OCJM                 | 1 day                    | 54 <sup>th</sup> Day           |
| 8.   | Citizen Payment and Delivery                 | 1 day                    | 55 <sup>th</sup> Day           |

10.3.6.2 Possession and selling:

| S.No | Activity                                     | Service Level in<br>days | Service Level after Submission |
|------|----------------------------------------------|--------------------------|--------------------------------|
| 1.   | Verification of Case Details by OCJM         |                          | 1 <sup>st</sup> Day            |
| 2.   | Add comments/hearing date to the application | 1 day                    | 1 <sup>st</sup> Day            |
| 3.   | Send Application to BDO and Police           | 1 day                    | 2 <sup>nd</sup> Day            |
| 4.   | Enquiry of BDO and Police                    | 20 days                  | 22 <sup>nd</sup> Day           |
| 5.   | Application updation by OCJM                 | 1 day                    | 23 <sup>rd</sup> Day           |
| 6.   | Citizen Payment and Delivery                 | 1 day                    | 24 <sup>th</sup> Day           |

# **10.3.7 Digital Signature Requirement**

| S.No | Designation                    | Details (Nos.) |  |
|------|--------------------------------|----------------|--|
| 1.   | Additional District Magistrate | 2              |  |

## 10.3.8 Monitoring Report Formats

| Period | Number of<br>application at<br>the beginning of<br>the month<br>(a) | Number of<br>Applications<br>received in<br>the period<br>(b) | Total of (a)<br>and (b) | Number of<br>Applications<br>disposed<br>during the<br>period | Number of<br>pending<br>applications | Number of pending<br>applications for<br>more than 30 days<br>and reasons<br>thereof |
|--------|---------------------------------------------------------------------|---------------------------------------------------------------|-------------------------|---------------------------------------------------------------|--------------------------------------|--------------------------------------------------------------------------------------|
| 6.     |                                                                     |                                                               |                         |                                                               |                                      |                                                                                      |
| 7.     |                                                                     |                                                               |                         |                                                               |                                      |                                                                                      |
| 8.     |                                                                     |                                                               |                         |                                                               |                                      |                                                                                      |
| 9.     |                                                                     |                                                               |                         |                                                               |                                      |                                                                                      |
| 10.    |                                                                     |                                                               |                         |                                                               |                                      |                                                                                      |

| S.No | Name / Designation<br>of the Officer | Applications<br>Completed within<br>defined SLAs | Number of<br>Application exceeding<br>SLAs | Current owner of the<br>application after<br>escalation |
|------|--------------------------------------|--------------------------------------------------|--------------------------------------------|---------------------------------------------------------|
| 1    |                                      |                                                  |                                            |                                                         |
| 2    |                                      |                                                  |                                            |                                                         |
| 3    |                                      |                                                  |                                            |                                                         |

# **10.3.9** Escalation Matrix

| SI.No | Activity                                                                                                    | Activity<br>Owner        | Service<br>Level | L1                     |       | L2          |      | L3          |      |
|-------|----------------------------------------------------------------------------------------------------|--------------------------|------------------|------------------------|-------|-------------|------|-------------|------|
|       |                                                                                                    |                          |                  | Designation            | Time  | Designation | Time | Designation | Time |
| 1.    | <ul> <li>Verification of<br/>Supporting<br/>Documents.</li> <li>Add comments to<br/>the case</li> <li>Send for enquiry</li> </ul> | ОСЈМ                     | 1 day            | District<br>Magistrate | 1 day | -           | -    | -           | -    |
| 2.    | Enquiry by BDO                                                                                                    | BDO                      | 1 day            | District<br>Magistrate | 1 day | -           | -    | -           | -    |
| 3.    | Enquiry by Police                                                                                                    | OC,<br>Police<br>Station | 1 day            | District<br>Magistrate | 1 day | -           | -    | -           | -    |
| 4.    | <ul> <li>Enquiry by<br/>Factory Inspector</li> </ul>                                                                              | Factory<br>Inspector     | 1 day            | OCJM                   | 1 day | -           | -    | -           | -    |

# 10.3.10 Process Map (Blasting License)

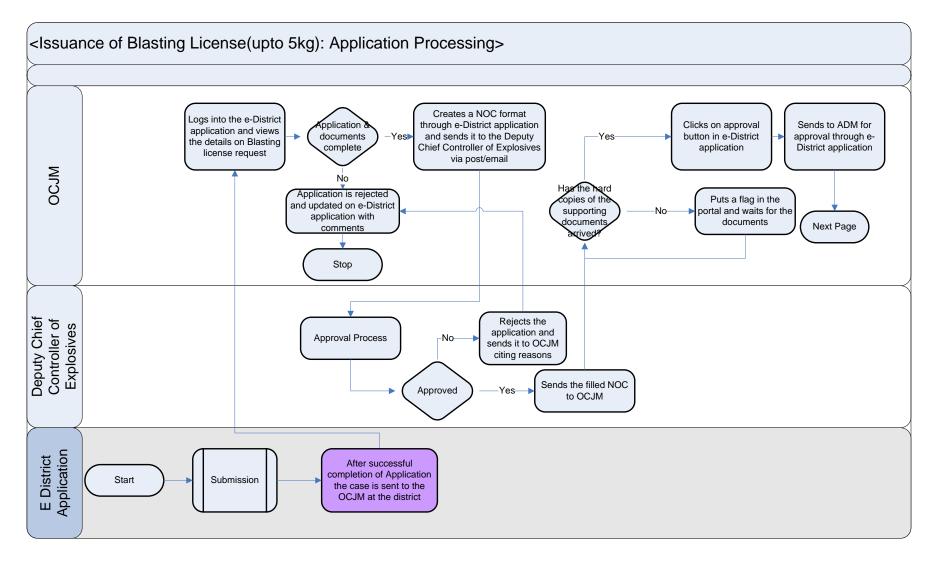

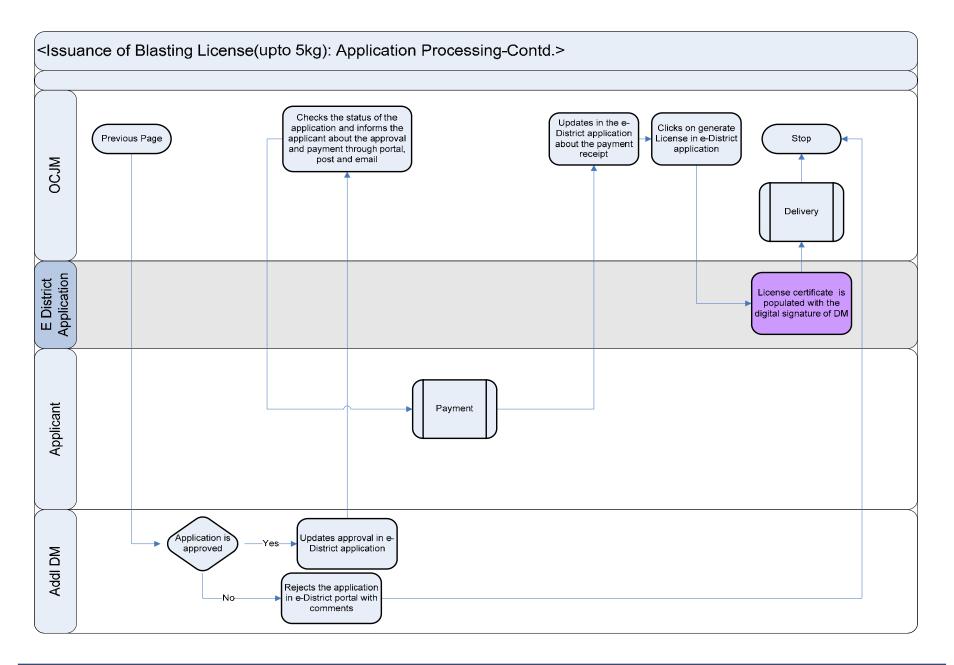

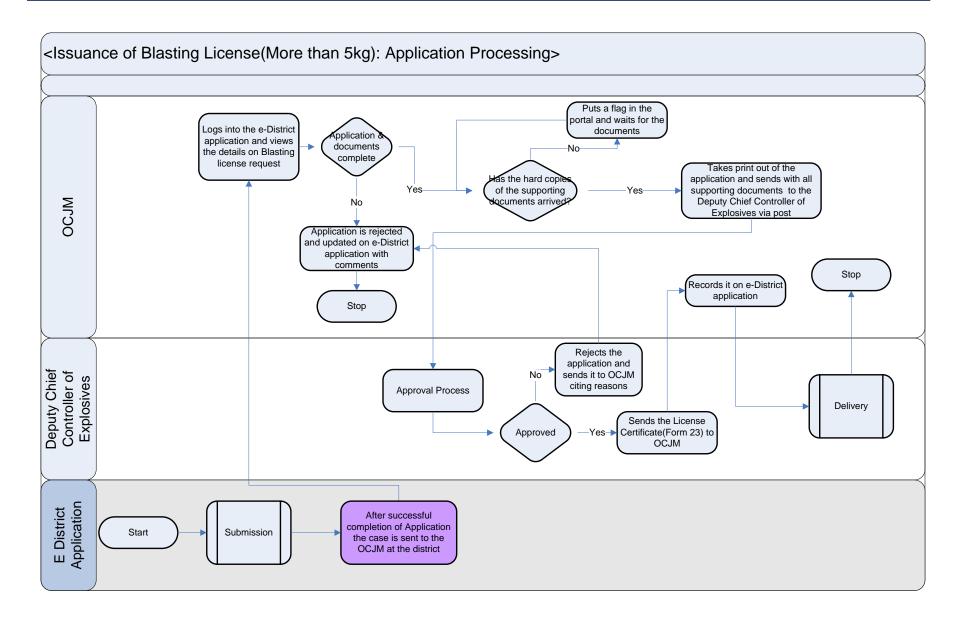

### 10.3.11 Use Case Table

| Use Case Name | Issuance of Blasting (Upto 5 kgs and More than 5 kgs) License                                                                                                    |  |  |  |
|---------------|----------------------------------------------------------------------------------------------------|--|--|--|
| Trigger       | Submission of application form for the Blasting Licenses                                                                                                    |  |  |  |
| Pre-condition | <ul> <li>The citizen applies for the service through Web, CSC or approach the District Industry center directly. The following are the necessary pre-conditions.</li> <li>All the fields in the Service Request Form need to be filled up properly.</li> <li>All the supporting documents required for the service need to be scanned and uploaded in the e-District Application</li> </ul>                                                                                                    |  |  |  |
| Basic Path    | <ul> <li>In case of successful submission the following sequence of activities take place for Blasting License of Upto kgs:</li> <li>After the submission of the application the case is added to the pending cases for the Officer i charge, Judicial Munchikhana (OCJM).</li> <li>The OCJM logs into the e-district portal and views the pending cases in a tabular format.</li> <li>The OCJM clicks on a case and finds the case details and the supporting documents.</li> <li>The OCJM clicks on a case and then clicks on the "Create NOC" button which directs the e-distric portal to generate a NOC based on the case details to be send to the Deputy Chief Controller of Explosives.</li> <li>The e-district creates necessary NOCs. The OCJM sends out the NOCs to the Deputy Chief Controller of Explosives via e-mail or post.</li> <li>The OCJM waits for the enquiry report.</li> <li>After receiving the enquiry reports the OCJM goes through the reports and decides whether th license can be issued or not. The OCJM first access the case and then updates the case with th enquiry details. The e-district portal flags the case accordingly for application tracking.</li> <li>In case the enquiry reports are negative the application is rejected by the OCJM by clicking on th "Reject Application" button. The OCJM provides the necessary details of rejection before rejectin the case and the case is updated accordingly.</li> <li>In case the application has returned positive enquiry reports the OCJM approves the license b clicking on the "Issue License" button after receiving the photocopies of the supporting documents.</li> <li>The e-district portal updates the case by flagging the case accordingly and also asking for th required service fee.</li> <li>The Applicant comes to know the status of the case through the portal and the details of the fee a well. The applicant submits the requisite fee at the CSC, web or the district office. The e-district updates the case as fee paid.</li> <li>The OCJM goes through the case details and then accepts or rejects</li></ul> |  |  |  |

|                   | <ul> <li>In case of successful submission the following sequence of activities take place for Blasting License of More than 5 kgs: <ul> <li>After the submission of the application the case is added to the pending cases for the Officer in charge, Judicial Munchikhana (OCJM).</li> <li>The OCJM logs into the e-district portal and views the pending cases in a tabular format.</li> <li>The OCJM clicks on a case and finds the case details and the supporting documents.</li> <li>The OCJM clicks on a case and then clicks on the "Create NOC" button which directs the e-district portal to generate a NOC based on the case details to be send to the Deputy Chief Controller of Explosives after receiving the photocopies of the supporting documents.</li> <li>The e-district creates necessary NOCs. The OCJM sends out the NOCs to the Deputy Chief Controller of Explosives via e-mail or post.</li> <li>The OCJM waits for the enquiry report.</li> <li>After receiving the enquiry reports the OCJM goes through the reports and decides whether the license can be issued or not. The OCJM first access the case and then updates the case with the enquiry details. The e-district portal flags the case accordingly for application tracking.</li> <li>In case the enquiry reports are negative the application is rejected by the OCJM by clicking on the "Reject Application" button. The OCJM provides the necessary details of rejection before rejecting the case and the case is updated accordingly.</li> <li>In case the application has returned positive enquiry reports the Deputy Chief Controller sends Form 23 which is the license. The OCJM clicks on the "Issue license" button.</li> </ul> </li> </ul> |
|-------------------|----------------------------------------------------------------------------------------------------|
| Alternative Paths | <ul> <li>The alternate paths for the workflow are provided as follows.</li> <li>Log-in failure by OCJM: The respective users can click on the "Forgot Username/ Password" link and request for a fresh username password from the Administrator.</li> <li>Incorrect/ incoherent case details or supporting documents as filled up by the citizen as per Service Request Form. In such cases e-notices are sent to the citizen mentioning them to provide clarifications as per the instructions of the OCJM.</li> </ul>                                                                                                    |
| Post-condition    | A successful submission and workflow will lead to the generation of Blasting License                                                                                                    |
| Primary Actor     | OCJM, Deputy Chief Controller of Explosives                                                                                                    |
| Supporting Actors | Citizen                                                                                                    |

#### 10.3.12 CRUD Matrix

| Designation | Create       | Read        | Update      | Delete |
|-------------|--------------|-------------|-------------|--------|
| OCJM        |              |             |             |        |
| Citizen     | ∎ (Own Case) | ∎(Own Case) | ∎(Own Case) | X      |

# **10.3.13** Service Request Form (Fields)

| S.No | Fields Description of the form                                                                                                    |
|------|----------------------------------------------------------------------------------------------------|
| 1.   | Name                                                                                                    |
| 2.   | Son of/ Wife of/Daughter of                                                                                                    |
| 3.   | District                                                                                                    |
| 4.   | Block                                                                                                    |
| 5.   | Full Address                                                                                                    |
| 6.   | Police Station                                                                                                    |
| 7.   | Qualification and Experience of applicant and the technical personnel employed                                                                                                    |
| 8.   | Situation of premises for storage                                                                                                    |
| 9.   | Explosive proposed to be stored for use<br>SI. No.<br>Name and Description<br>Class<br>Division<br>Quantity at any one time                                                            |
| 10.  | Whether the premise was previously licensed?<br>If yes<br>Previous license Number<br>Name and address of previous license<br>Reasons for cancellation/ non renewal of previous license |
| 11.  | Explosive proposed to be used everyday<br>SI. No.<br>Name and Description<br>Class<br>Division<br>Qualification                                                                        |
| 12.  | Details of site where explosives will be used                                                                                                    |
| 13.  | Distance of site where the explosive will be used from the storage premise mentioned                                                                                                   |
| 14.  | Mode of transport of explosive                                                                                                    |
| 15.  | License no. of Road Van, if used                                                                                                    |
| 16.  | Has the applicant been convicted under any offense or ordered to execute<br>any bond under chapter VIII of code at Criminal Procedure 1973, during the<br>last 10 years                |

| S.No | Fields Description of the form                                                                                                    |
|------|----------------------------------------------------------------------------------------------------|
|      | If yes give details                                                                                                    |
| 17.  | Particulars of other license if any under explosives Act, held by the applicant<br>during the last years<br>Was the license cancelled/not renewed<br>If yes give details |
| 18.  | Details of amendment proposed/Additional information, if any                                                                                                    |

# 10.3.14 Output Forms

| S.No | Fields Description of the form            |  |  |  |  |
|------|-------------------------------------------|--|--|--|--|
| 1.   | License No                                |  |  |  |  |
| 2.   | Fees (Rs/year)                            |  |  |  |  |
| 3.   | Name                                      |  |  |  |  |
| 4.   | Conditions Number                         |  |  |  |  |
| 5.   | Expiry Date                               |  |  |  |  |
| 6.   | Description of Licensed Premises No Dated |  |  |  |  |
| 7.   | Postal Address of Licensee                |  |  |  |  |
| 8.   | Date of renewal                           |  |  |  |  |
| 9.   | Date of expiry                            |  |  |  |  |
| 10.  | Signature of Licensing Authority          |  |  |  |  |

### 10.3.15 Workflow Service Levels

#### 10.3.15.1 Upto 5 kgs:

| S.No | Activity                                               | Service Level in<br>days | Service Level after Submission |
|------|--------------------------------------------------------|--------------------------|--------------------------------|
| 1.   | Verification of Case Details by OCJM                   |                          | 1 <sup>st</sup> Day            |
| 2.   | Add comments/hearing date to the application           | 1 day                    | 1 <sup>st</sup> Day            |
| 3.   | Send Application to Deputy Controller of<br>Explosives | 1 day                    | 2 <sup>nd</sup> Day            |

| 4. | Enquiry by the Deputy Controller | 30 days | 32 <sup>nd</sup> Day |
|----|----------------------------------|---------|----------------------|
| 5. | Application updation by OCJM     | 1 day   | 33 <sup>rd</sup> Day |
| 9. | Citizen Payment and Delivery     | 1 day   | 34 <sup>th</sup> Day |

# 10.3.16 Digital Signature Requirement

| S.No | Designation         | Details (Nos.) |
|------|---------------------|----------------|
| 1.   | District Magistrate | 2              |

### 10.3.17 Monitoring Report Formats

| Period | Number of<br>application at<br>the beginning of<br>the month<br>(a) | Number of<br>Applications<br>received in<br>the period<br>(b) | Total of (a)<br>and (b) | Number of<br>Applications<br>disposed<br>during the<br>period | Number of<br>pending<br>applications | Number of pending<br>applications for<br>more than 30 days<br>and reasons<br>thereof |
|--------|---------------------------------------------------------------------|---------------------------------------------------------------|-------------------------|---------------------------------------------------------------|--------------------------------------|--------------------------------------------------------------------------------------|
| 11.    |                                                                     |                                                               |                         |                                                               |                                      |                                                                                      |
| 12.    |                                                                     |                                                               |                         |                                                               |                                      |                                                                                      |
| 13.    |                                                                     |                                                               |                         |                                                               |                                      |                                                                                      |
| 14.    |                                                                     |                                                               |                         |                                                               |                                      |                                                                                      |
| 15.    |                                                                     |                                                               |                         |                                                               |                                      |                                                                                      |

| S.No | Name / Designation<br>of the Officer | Applications<br>Completed within<br>defined SLAs | Number of<br>Application exceeding<br>SLAs | Current owner of the<br>application after<br>escalation |
|------|--------------------------------------|--------------------------------------------------|--------------------------------------------|---------------------------------------------------------|
| 1    |                                      |                                                  |                                            |                                                         |
| 2    |                                      |                                                  |                                            |                                                         |
| 3    |                                      |                                                  |                                            |                                                         |

## **10.3.18** Escalation Matrix

| SI.No | Activity                                                                                                | Activity<br>Owner | Service<br>Level | L1                     |       | L2          |      | L3          |      |
|-------|----------------------------------------------------------------------------------------------------|-------------------|------------------|------------------------|-------|-------------|------|-------------|------|
|       |                                                                                                    |                   |                  | Designation            | Time  | Designation | Time | Designation | Time |
| 1.    | <ul> <li>Verification of<br/>Supporting<br/>Documents.</li> <li>Add comments to<br/>the case</li> </ul> | ОСЈМ              | 1 day            | District<br>Magistrate | 1 day | -           | -    | -           | -    |

|    | Send for enquiry                                   |                                          |       |                        |       |   |   |   |   |
|----|----------------------------------------------------|------------------------------------------|-------|------------------------|-------|---|---|---|---|
| 2. | Enquiry by     Deputy Controller     of Explosives | Deputy<br>Controller<br>of<br>Explosives | 1 day | District<br>Magistrate | 1 day | - | - | - | - |

## **10.4 Explosives License Renewal**

## 10.4.1 Process Map (Fatka/Firecracker License)

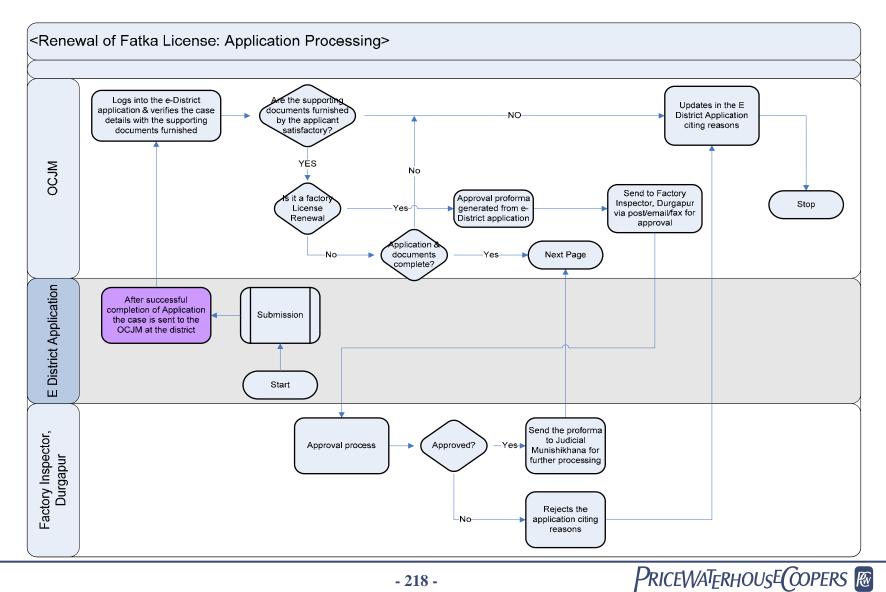

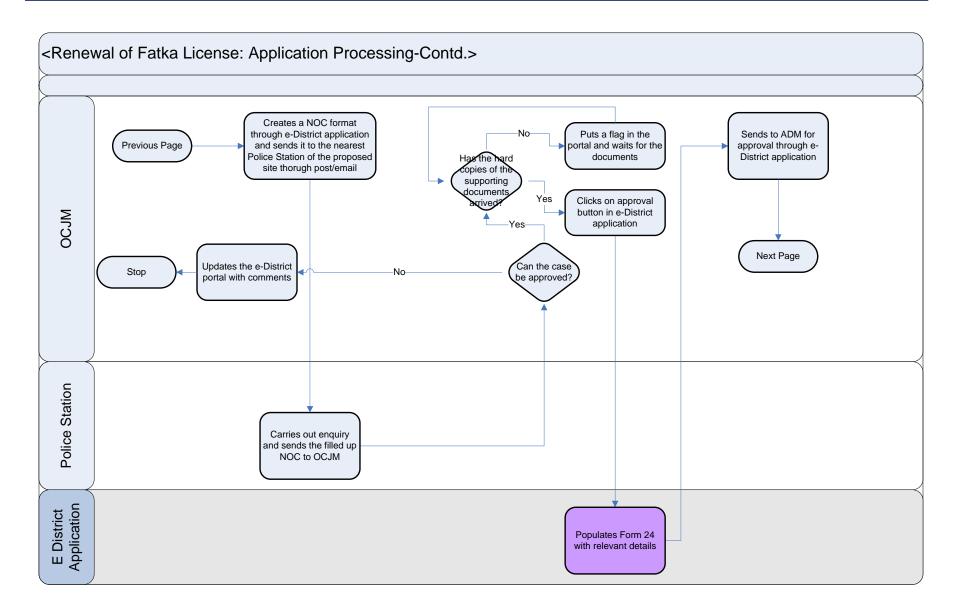

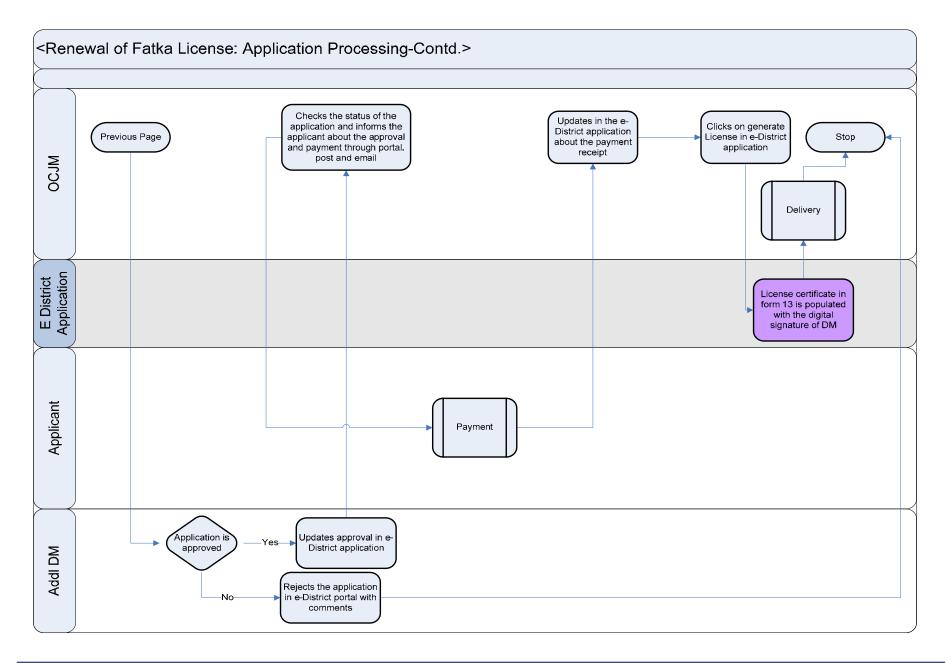

### 10.4.2 Use Case Table

| Use Case Name               | Renewal of Fatka/Firecracker License                                                                                                    |  |  |  |  |  |
|-----------------------------|----------------------------------------------------------------------------------------------------|--|--|--|--|--|
| Trigger                     | Submission of application form for the Fatka/Firecracker Licenses                                                                                                    |  |  |  |  |  |
| Pre-condition<br>Basic Path | <ul> <li>The citizen applies for the service through Web, CSC or approach the District Industry center directly. The following are the necessary pre-conditions.</li> <li>All the fields in the Service Request Form need to be filled up properly.</li> <li>All the supporting documents required for the service need to be scanned and uploaded in the e-District Application</li> </ul>                                                                                                    |  |  |  |  |  |
|                             | <ul> <li>After the submission of the application the case is added to the pending cases for the Officer i charge, Judicial Munchikhana (OCJM).</li> <li>The OCJM logs into the e-district portal and views the pending cases in a tabular format.</li> <li>The OCJM clicks on a case and finds the case details and the supporting documents. The OCJM clicks on a case and finds the case details and the supporting documents. The OCJM clicks on a case and finds the case details and the supporting documents. The OCJM clicks if the license requested is for Manufacturing (Factory License) or for possession an selling.</li> <li>In case the application is for Factory the OCJM clicks on the "Create Notice" for Factor Inspector.</li> <li>The e-district application creates an notice based on the case details and comments from th OCJM to generate a Notice for the Factory Inspector for his/her inspection.</li> <li>The notice is sent to the factory inspector and OCJM waits for the factory inspection repor The e-district portal flags the case accordingly for application tracking</li> <li>After the enquiry report is received by the Factory Inspector the OCJM accesses th application form the e-district application and then updates the enquiry details in th application details. In case the application is rejected, necessary reasons are provided in th case and then the case is rejected. In case the application sperctor.</li> <li>The following actions take place when the application is for Possession and selling of firecracker and in case where factory license is approved by the factory inspector.</li> <li>The OCJM clicks on a case and then clicks on the "Create NOC" button which directs the e-distric portal to generate a NOC based on the case details to be send to the Police Station.</li> <li>The OCJM waits for the enquiry reports from Police Stations.</li> <li>After receiving the enquiry reports from Police Stations.</li> <li>After receiving the enquiry reports from Police Stations.</li> <li>After receiving the enquiry reports from Police</li></ul> |  |  |  |  |  |

|                   | <ul> <li>In case the application has returned positive enquiry reports the OCJM approves the renewal of the license by clicking on the "Renew License" button.</li> <li>The e-district portal updates the case by flagging the case accordingly and also asking for the required service fee.</li> <li>The Applicant comes to know the status of the case through the portal and the details of the fee as well. The applicant submits the requisite fee at the CSC, web or the district office. The e-district updates the case as fee paid.</li> <li>The OCJM goes through the case and finds the fee to be paid and then the OCJM clicks on the "Renew License" button and the e-district portal.</li> <li>The case is then added to the ADMG account. The ADMG gets an alert when he/she signs it and he/she then goes through the case details and then accepts or rejects the renewal. In case the case is rejected necessary reasons are provided and in case it is accepted the e-district creates a Renewed License based on the case details and adds it to the delivery section of the applicant.</li> </ul> |
|-------------------|----------------------------------------------------------------------------------------------------|
| Alternative Paths | The alternate paths for the workflow are provided as follows.                                                                                                    |
|                   | <ul> <li>Log-in failure by OCJM, ADMG. The respective users can click on the "Forgot Username/<br/>Password" link and request for a fresh username password from the Administrator.</li> </ul>                                                                                                    |
|                   | <ul> <li>Incorrect/ incoherent case details or supporting documents as filled up by the citizen as per Service<br/>Request Form. In such cases e-notices are sent to the citizen mentioning them to provide<br/>clarifications as per the instructions of the OCJM.</li> </ul>                                                                                                    |
| Post-condition    | A successful submission and workflow will lead to the renewal of Firecracker/fatka Manufacturing or Possession and selling License                                                                                                    |
| Primary Actor     | OCJM, Factory Inspector, Police, ADMG                                                                                                    |
| Supporting Actors | Citizen                                                                                                    |
|                   |                                                                                                    |

## 10.4.3 CRUD Matrix

| Designation       | Create       | Read        | Update      | Delete |
|-------------------|--------------|-------------|-------------|--------|
| OCJM              | •            |             |             |        |
| OC Police Station | ∎ (Own PS)   | ∎(Own PS)   | ∎(Own PS)   | X      |
| Citizen           | ∎ (Own Case) | ∎(Own Case) | ∎(Own Case) | X      |

## **10.4.4** Service Request Form (Fields)

| S.No | Fields Description of the form |
|------|--------------------------------|
| 1.   | Name                           |
| 2.   | Son of/ Wife of/Daughter of    |
| 3.   | District                       |
| 4.   | Block                          |
| 5.   | Full Address                   |
| 6.   | Residing Since                 |
| 7.   | Post Office                    |
| 8.   | Police Station                 |
| 9.   | Occupation                     |
| 10.  | Previous License Number        |

#### 10.4.5

## Output Forms

| S.No | Fields Description of the form            |
|------|-------------------------------------------|
| 1.   | License No                                |
| 2.   | Fees (Rs/year)                            |
| 3.   | Name                                      |
| 4.   | Conditions Number                         |
| 5.   | Expiry Date                               |
| 6.   | Description of Licensed Premises No Dated |
| 7.   | Postal Address of Licensee                |
| 8.   | Date of renewal                           |
| 9.   | Date of expiry                            |
| 10.  | Signature of Licensing Authority          |

#### 10.4.6 Workflow Service Levels

#### 10.4.6.1 Manufacturing and selling:

| S.No | Activity                                     | Service Level in<br>days | Service Level after Submission |
|------|----------------------------------------------|--------------------------|--------------------------------|
| 1.   | Verification of Case Details by OCJM         |                          | 1 <sup>st</sup> Day            |
| 2.   | Add comments/hearing date to the application | 1 day                    | 1 <sup>st</sup> Day            |
| 3.   | Send Application to Factory Inspector        | 1 day                    | 2 <sup>nd</sup> Day            |
| 4.   | Enquiry by the Factory Inspector             | 30 days                  | 32 <sup>nd</sup> Day           |
| 5.   | Enquiry report updation by OCJM              | 1 day                    | 33 <sup>rd</sup> day           |
| 6.   | Enquiry of Police                            | 20 days                  | 53 <sup>rd</sup> Day           |
| 7.   | Application updation by OCJM                 | 1 day                    | 54 <sup>th</sup> Day           |
| 8.   | Citizen Payment and Delivery                 | 1 day                    | 55 <sup>th</sup> Day           |

10.4.6.2 Possession and selling:

| S.No | Activity                                     | Service Level in<br>days | Service Level<br>after Submission |
|------|----------------------------------------------|--------------------------|-----------------------------------|
| 1.   | Verification of Case Details by OCJM         |                          | 1 <sup>st</sup> Day               |
| 2.   | Add comments/hearing date to the application | 1 day                    | 1 <sup>st</sup> Day               |
| 3.   | Send Application to Police                   | 1 day                    | 2 <sup>nd</sup> Day               |
| 4.   | Enquiry of Police                            | 20 days                  | 22 <sup>nd</sup> Day              |
| 5.   | Application updation by OCJM                 | 1 day                    | 23 <sup>rd</sup> Day              |
| 6.   | Citizen Payment and Delivery                 | 1 day                    | 24 <sup>th</sup> Day              |

### **10.4.7** Digital Signature Requirement

| S.No | Designation                    | Details (Nos.) |
|------|--------------------------------|----------------|
| 1.   | Additional District Magistrate | 2              |

## **10.4.8 Monitoring Report Formats**

| Period | Number of<br>application at<br>the beginning of<br>the month<br>(a) | Number of<br>Applications<br>received in<br>the period<br>(b) | Total of (a)<br>and (b) | Number of<br>Applications<br>disposed<br>during the<br>period | Number of<br>pending<br>applications | Number of pending<br>applications for<br>more than 30 days<br>and reasons<br>thereof |
|--------|---------------------------------------------------------------------|---------------------------------------------------------------|-------------------------|---------------------------------------------------------------|--------------------------------------|--------------------------------------------------------------------------------------|
| 16.    |                                                                     |                                                               |                         |                                                               |                                      |                                                                                      |
| 17.    |                                                                     |                                                               |                         |                                                               |                                      |                                                                                      |
| 18.    |                                                                     |                                                               |                         |                                                               |                                      |                                                                                      |
| 19.    |                                                                     |                                                               |                         |                                                               |                                      |                                                                                      |
| 20.    |                                                                     |                                                               |                         |                                                               |                                      |                                                                                      |

| S.No | Name / Designation<br>of the Officer | Applications<br>Completed within<br>defined SLAs | Number of<br>Application exceeding<br>SLAs | Current owner of the<br>application after<br>escalation |
|------|--------------------------------------|--------------------------------------------------|--------------------------------------------|---------------------------------------------------------|
| 1    |                                      |                                                  |                                            |                                                         |
| 2    |                                      |                                                  |                                            |                                                         |
| 3    |                                      |                                                  |                                            |                                                         |

## **10.4.9** Escalation Matrix

| SI.No | Activity                                                                                                    | Activity<br>Owner        | Service<br>Level | L1                     |       | L2          |      | L3          |      |
|-------|----------------------------------------------------------------------------------------------------|--------------------------|------------------|------------------------|-------|-------------|------|-------------|------|
|       |                                                                                                    |                          |                  | Designation            | Time  | Designation | Time | Designation | Time |
| 1.    | <ul> <li>Verification of<br/>Supporting<br/>Documents.</li> <li>Add comments to<br/>the case</li> <li>Send for enquiry</li> </ul> | ОСЈМ                     | 1 day            | District<br>Magistrate | 1 day | -           | -    | -           | -    |
| 2.    | Enquiry by Police                                                                                                    | OC,<br>Police<br>Station | 1 day            | District<br>Magistrate | 1 day | -           | -    | -           | -    |
| 3.    | Enquiry by     Factory Inspector                                                                                                  | Factory<br>Inspector     | 1 day            | OCJM                   | 1 day | -           | -    | -           | -    |

# **11 Public Distribution System**

## **11.1 Ration Card Issuance**

### 11.1.1 Process Map

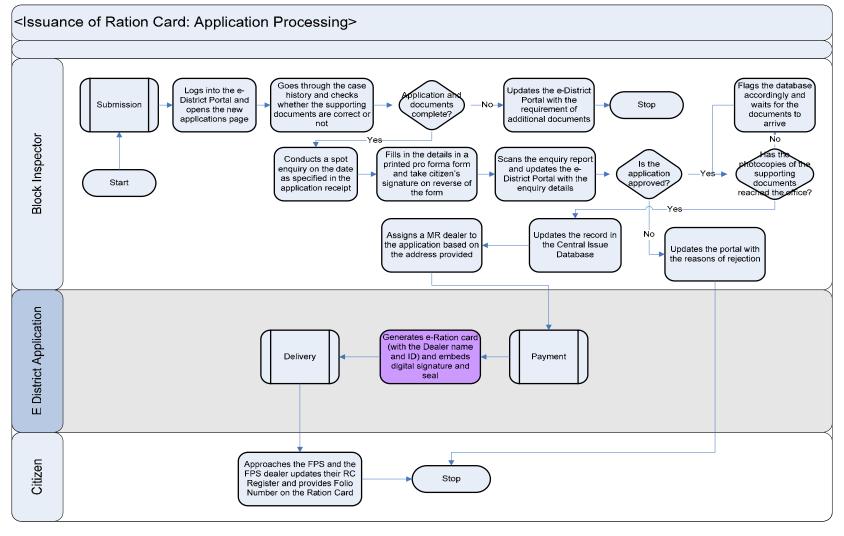

PRICEWATERHOUSE COPERS 🕅

## 11.1.2 Use Case Table

| Use Case Name     | Issuance of Ration Card                                                                                                    |
|-------------------|----------------------------------------------------------------------------------------------------|
| Trigger           | Submission of application form for the Issuance of Ration Card                                                                                                    |
| Pre-condition     | <ul> <li>The citizen applies for the service through Web, CSC or approach the District Industry center directly. The following are the necessary pre-conditions.</li> <li>All the fields in the Service Request Form need to be filled up properly.</li> <li>All the supporting documents required for the service need to be scanned and uploaded in the e-District Application</li> </ul>                                                                                                    |
| Basic Path        | <ul> <li>In case of successful submission the following sequence of activities take place</li> <li>After the submission of the application the case is added to the pending cases for the Respective Block Inspector.</li> <li>The Block Inspector, Food and Civil Supplies Department (BI) logs into the e-district application and goes to the PDS section of the application. The Block Inspector views the pending cases in a tabular format and then clicks on an application to view the case details of the applicant.</li> <li>The Block Inspector checks if the case details and supporting documents are sufficient or not. In case the application case details and supporting documents are sufficient the BI provides his comments to the case and the portal is updated accordingly and the case is flagged for application tracking.</li> <li>In case the supporting documents and case details are sufficient the BI provides a enquiry date to the case.</li> <li>The enquiry date is informed to the applicant via mail and e-district application.</li> <li>The BI conducts the enquiry on the specified date and then updates the enquiry details in the portal by accessing the case and updating it.</li> <li>In case the enquiry report is negative the BI provides sufficient reasoning and clicks on the reject application button, the e-district portal is updated accordingly.</li> <li>In case the enquiry report is positive the BI assigns an MR dealer to the application and then creates the ration card by clicking on the "Issue button" after receiving the photocopies of the supporting documents.</li> <li>The applicant gets to know about the Issuance and the details of the fee and pays the fee at the CSC or through web or at the Block Office to the Block Inspector.</li> <li>After the BI finds that the fee has been paid through the portal the Block Inspector.</li> <li>After the BI finds that the fee has been paid through the portal the Block Inspector clicks in the Release Ration card by clicking on the print button. The e-district application adds the case</li></ul> |
| Alternative Paths | The alternate paths for the workflow are provided as follows.                                                                                                    |

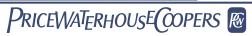

|                   | <ul> <li>Log-in failure by Block Inspector. The respective users can click on the "Forgot Username/<br/>Password" link and request for a fresh username password from the Administrator.</li> <li>Incorrect/ incoherent case details or supporting documents as filled up by the citizen as per Service<br/>Request Form. In such cases e-notices are sent to the citizen mentioning them to provide<br/>clarifications as per the instructions of the Block Inspector</li> </ul> |
|-------------------|----------------------------------------------------------------------------------------------------|
| Post-condition    | A successful submission and workflow will lead to the generation of Ration Card                                                                                                    |
| Primary Actor     | Block Inspector                                                                                                    |
| Supporting Actors | Citizen                                                                                                    |

## 11.1.3 CRUD Matrix

| Designation               | Create               | Read                    | Update              | Delete       |
|---------------------------|----------------------|-------------------------|---------------------|--------------|
| Block Inspector           | ∎(Own Block)         | ∎(Own Block)            | ∎(Own Block)        | ∎(Own Block) |
| Citizen                   | ∎ (Own Case)         | ∎(Own Case)             | ∎(Own Case)         | X            |
| Sub-Divisional Controller | ■ (Own Sub-division) | ∎(Own Sub-<br>Division) | ∎(Own Sub-Division) | X            |
| District Controller       |                      |                         |                     |              |
| Joint Secretary FCS       |                      |                         |                     |              |

## 11.1.4 Service Request Form (Fields)

| S.No | Fields Description of the form                                                                                     |  |  |  |  |  |  |  |  |
|------|----------------------------------------------------------------------------------------------------|--|--|--|--|--|--|--|--|
| 1.   | Form Serial Number                                                                                                 |  |  |  |  |  |  |  |  |
| 2.   | Applicant's Name                                                                                                   |  |  |  |  |  |  |  |  |
| 3.   | House Number                                                                                                    |  |  |  |  |  |  |  |  |
| 4.   | Flat Number                                                                                                    |  |  |  |  |  |  |  |  |
| 5.   | Ward Number                                                                                                    |  |  |  |  |  |  |  |  |
| 6.   | Street/ Road/ Lane                                                                                                 |  |  |  |  |  |  |  |  |
| 7.   | Area                                                                                                    |  |  |  |  |  |  |  |  |
| 8.   | Village/ Municipality                                                                                              |  |  |  |  |  |  |  |  |
| 9.   | Post Office                                                                                                    |  |  |  |  |  |  |  |  |
| 10.  | Pin-code                                                                                                    |  |  |  |  |  |  |  |  |
| 11.  | Police Station                                                                                                    |  |  |  |  |  |  |  |  |
| 12.  | Name of Head of Family                                                                                             |  |  |  |  |  |  |  |  |
| 13.  | Serial<br>NoName<br>ofAge<br>RelatiRelati<br>FatheFathe<br>OccuOccu<br>WhetPrevi<br>ousReas<br>on forPrefe<br>rred |  |  |  |  |  |  |  |  |

| S.No | Fields Description of the form |                      |         |                                |                                        |   |                           |             |                                         |                          |   |
|------|--------------------------------|----------------------|---------|--------------------------------|----------------------------------------|---|---------------------------|-------------|-----------------------------------------|--------------------------|---|
|      |                                | family<br>mem<br>ber |         | p with<br>head<br>of<br>family | Moth<br>er's/<br>Husb<br>and's<br>name | n | India<br>n<br>Citize<br>n | Addre<br>ss | not<br>havin<br>g<br>Ratio<br>n<br>Card | MR<br>Shop<br>Numb<br>er |   |
| 14.  | Categor                        | y: APL/B             | PL/AAY/ | Annapur                        | na                                     |   |                           |             |                                         |                          | - |
| 15.  | District                       |                      |         |                                |                                        |   |                           |             |                                         |                          |   |
| 16.  | Block                          |                      |         |                                |                                        |   |                           |             |                                         |                          |   |
| 17.  | Mention Staple food            |                      |         |                                |                                        |   |                           |             |                                         |                          |   |
| 18.  | How long                       | g have y             | ou been | staying i                      | n India                                |   |                           |             |                                         |                          |   |

## 11.1.5 Output Form

| S.No | Fields Description of the Form     |
|------|------------------------------------|
| 1.   | MR PP Number                       |
| 2.   | Folio Number                       |
| 3.   | District                           |
| 4.   | Applicant's Name                   |
| 5.   | Age                                |
| 6.   | Applicant's Father/ Husband's Name |
| 7.   | Applicant's Address                |
| 8.   | Village                            |
| 9.   | Anchal                             |
| 10.  | City                               |
| 11.  | Municipality                       |
| 12.  | Police Station                     |
| 13.  | Name of the Head of the family     |

| 14. | Ration shop name and number                  |
|-----|----------------------------------------------|
| 15. | Ration Shop Address                          |
| 16. | Applicant's Signature                        |
| 17. | Date                                         |
| 18. | Block Inspector's Digital Signature and Seal |

## 11.1.6 Workflow Service Levels

| S.No | Activity                           | Service Level in<br>days | Service Level after Submission |  |
|------|------------------------------------|--------------------------|--------------------------------|--|
| 1.   | Verification of Case Details by BI | 1 dov                    | 1 <sup>st</sup> Day            |  |
| 2.   | Add comments to the application    | 1 day                    | 1 <sup>st</sup> Day            |  |
| 3.   | Enquiry by the BI                  | 6 days                   | 7 <sup>th</sup> day            |  |
| 4.   | Updation of e-district application | 1 day                    | 8 <sup>th</sup> day            |  |
| 5.   | Payment of fee and delivery        | 1 day                    | 9 <sup>th</sup> day            |  |

## 11.1.7 Digital Signature Requirement

| S.No | Designation                                            | Details (Nos.) |
|------|--------------------------------------------------------|----------------|
| 1.   | Block Inspector, Food and Civil Supplies<br>Department | 26+16=42       |

# 11.1.8 Monitoring Report Formats

| Period | Number of<br>application at<br>the beginning of<br>the month<br>(a) | Number of<br>Applications<br>received in<br>the period<br>(b) | Total of (a)<br>and (b) | Number of<br>Applications<br>disposed<br>during the<br>period | Number of<br>pending<br>applications | Number of pending<br>applications for<br>more than 30 days<br>and reasons<br>thereof |
|--------|---------------------------------------------------------------------|---------------------------------------------------------------|-------------------------|---------------------------------------------------------------|--------------------------------------|--------------------------------------------------------------------------------------|
| 1.     |                                                                     |                                                               |                         |                                                               |                                      |                                                                                      |
| 2.     |                                                                     |                                                               |                         |                                                               |                                      |                                                                                      |
| 3.     |                                                                     |                                                               |                         |                                                               |                                      |                                                                                      |
| 4.     |                                                                     |                                                               |                         |                                                               |                                      |                                                                                      |
| 5.     |                                                                     |                                                               |                         |                                                               |                                      |                                                                                      |

| S.No | Name / Designation<br>of the Officer | Applications<br>Completed within<br>defined SLAs | Number of<br>Application exceeding<br>SLAs | Current owner of the<br>application after<br>escalation |
|------|--------------------------------------|--------------------------------------------------|--------------------------------------------|---------------------------------------------------------|
| 1    |                                      |                                                  |                                            |                                                         |
| 2    |                                      |                                                  |                                            |                                                         |
| 3    |                                      |                                                  |                                            |                                                         |

|              | Category  | Opening Balance of<br>R.C.<br>Adult Minor |  | R.C. Registered |       | R.C. Cancelled |       | Total |       |
|--------------|-----------|-------------------------------------------|--|-----------------|-------|----------------|-------|-------|-------|
| Sub Division |           |                                           |  | Adult           | Minor | Adult          | Minor | Adult | Minor |
|              | A.P.L.    |                                           |  |                 |       |                |       |       |       |
|              | B.P.L.    |                                           |  |                 |       |                |       |       |       |
|              | Antodaya  |                                           |  |                 |       |                |       |       |       |
|              | Annapurna |                                           |  |                 |       |                |       |       |       |

PRICEWATERHOUSE COOPERS 🐼

#### **11.1.9 Escalation Matrix**

| SI.No | Activity                                                                                                    | Activity<br>Owner | Service<br>Level | L1                                                                     |       | L2          |      | L3          |      |
|-------|----------------------------------------------------------------------------------------------------|-------------------|------------------|------------------------------------------------------------------------|-------|-------------|------|-------------|------|
|       |                                                                                                    |                   |                  | Designation                                                            | Time  | Designation | Time | Designation | Time |
| 1.    | <ul> <li>Verification of<br/>Supporting<br/>Documents.</li> <li>Add comments to<br/>the case</li> <li>Enquiry</li> </ul> | ВІ                | 1 day            | Sub<br>Divisional<br>Controller,<br>Food and<br>Supplies<br>Department | 1 day | -           | -    | -           | -    |

## **11.2 Ration Card Change Incorporation**

#### 11.2.1 Process Map

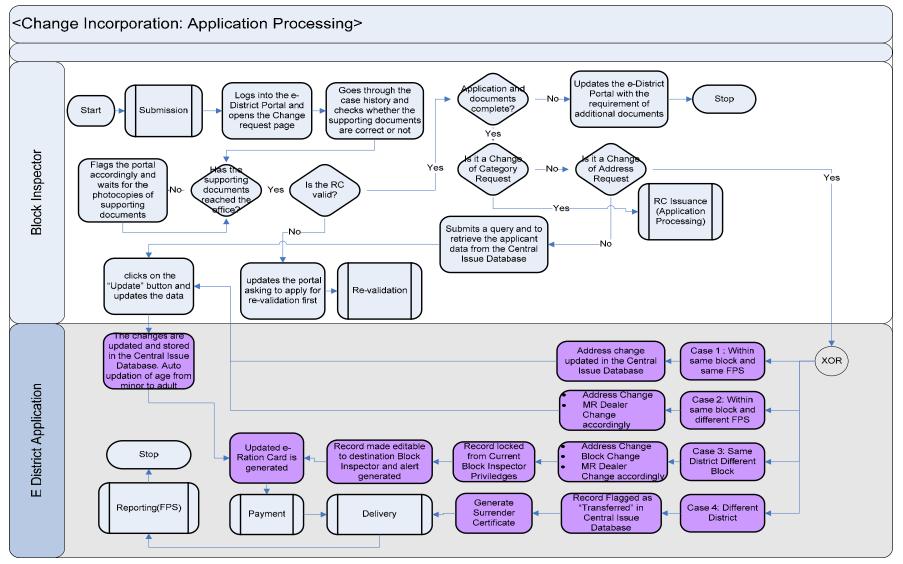

# PRICEWATERHOUSE COOPERS 🐼

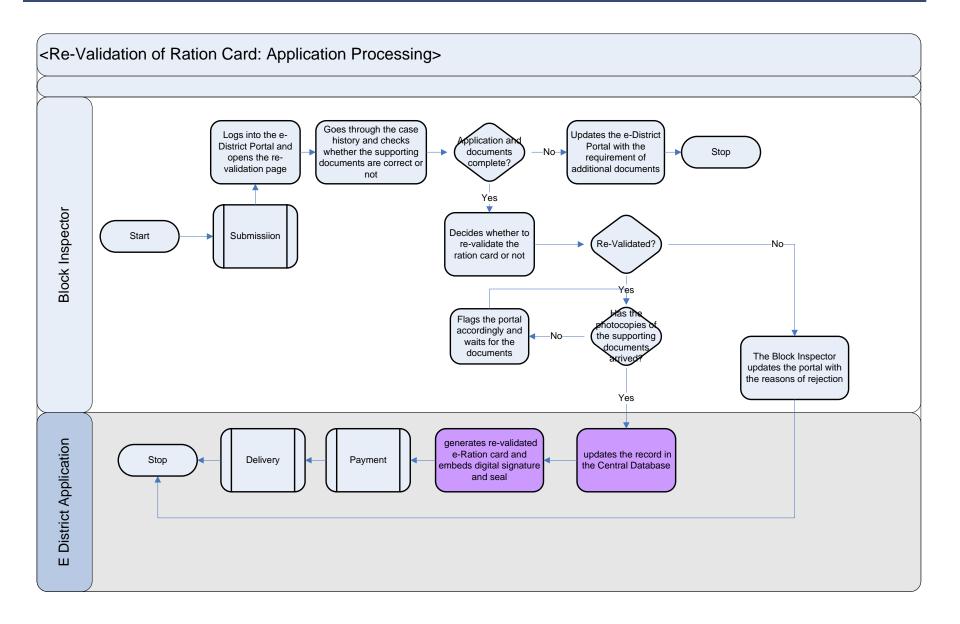

### 11.2.2 Use Case Table

| Use Case Name | Ration Card Change Incorporation                                                                                                    |  |  |  |
|---------------|----------------------------------------------------------------------------------------------------|--|--|--|
| Trigger       | Submission of application form for the change incorporation in ration card                                                                                                    |  |  |  |
| Pre-condition | <ul> <li>The citizen applies for the service through Web, CSC or approach the District Industry center directly. The following are the necessary pre-conditions.</li> <li>All the fields in the Service Request Form need to be filled up properly.</li> <li>All the supporting documents required for the service need to be scanned and uploaded in the e-District Application</li> </ul>                                                                                                    |  |  |  |
| Basic Path    | <ul> <li>In case of successful submission the following sequence of activities take place</li> <li>After the submission of the application the case is added to the pending cases for the Respectiv Block Inspector.</li> <li>The Block Inspector, Food and Civil Supplies Department (BI) logs into the e-district applicatio and goes to the PDS section of the application. The Block Inspector views the pending cases in tabular format and then clicks on an application to view the case details of the applicant.</li> <li>The first thing that the block inspector checks s the validity of the Ration Card. In case the Ratio Card is not valid the following actions take place</li> <li>The Bl logs a fault in the case asking the applicant to revalidate the Ration Card</li> <li>The Bl logs in and the checks the case in the portal and then goes thru the case details. I case the BI feels that the ration card cannot be revalidated the BI provides necessar reasoning and clicks on the "Reject Revalidation" Button otherwise he puts his digital signatur on the case and revalidates it.</li> <li>The Block Inspector checks if the case details and supporting documents are sufficient or not. I case the applicant can get the revalidated ration card from the BI after paying the requisite fee</li> <li>The Block Inspector checks if the case details and supporting documents are sufficient or not. I case the application case details and supporting documents are sufficient to reprive the case is flagged for applicatio tracking.</li> <li>In case the supporting documents and case details are sufficient the BI checks if the change requested is anything other than Address the BI goes through the supporting documents and the validates the change or rejects it. The BI updates the case details and the new ration card wit changes is digitally signed by the BI</li> <li>In case the change or rejects it. The BI updates the Case details and the new ration card wit changes is digitally signed by the BI</li> <li>In case the change requested is a change of address</li></ul> |  |  |  |

|                   | <ul> <li>Transfer button" and provides the target block with it. The e-district portal adds the case to the target Block's BI. The e-district application flags the case accordingly for application tracking.</li> <li>The target BI logs into the e-district portal and views the change request.</li> <li>The Applicant approaches the target BI with the old ration card and the BI takes the ration card and clicks on the "Issue Ration Card" against the case. The e-district application adds the name to the Database of the target BI and creates a ration card with the new address. The e-district portal make necessary changes in the central issue database.</li> <li>The applicant pays the requisite fee and takes the modified Ration Card.</li> </ul>                                                                                                    |
|-------------------|----------------------------------------------------------------------------------------------------|
| Alternative Paths | <ul> <li>The alternate paths for the workflow are provided as follows.</li> <li>Log-in failure by Block Inspector. The respective users can click on the "Forgot Username/<br/>Password" link and request for a fresh username password from the Administrator.</li> <li>Incorrect/ incoherent case details or supporting documents as filled up by the citizen as per Service<br/>Request Form. In such cases e-notices are sent to the citizen mentioning them to provide<br/>clarifications as per the instructions of the Block Inspector</li> <li>In case the change request is any other than address change request, the Block Inspector<br/>generates a query to search the data of the applicant from the central issue database. Based on<br/>the case data and the supporting documents furnished by the applicant the Block Inspector<br/>updates the necessary fields in the central issue register.</li> <li>For the cases on updation of age from Minor to Adult the e-District Application automatically<br/>updates the same on receipt of application request.</li> <li>The Block Inspector then clicks on the generate new ration card button and the e-District<br/>application populates the updated details in the new ration card so that the applicant can take the<br/>printout of the same from any of the delivery centers like Web/ District or Sub-Division Kiosk/<br/>CSCs.</li> </ul> |
| Post-condition    | A successful submission and workflow will lead to the any Change Incorporation in the Ration Card.                                                                                                    |
| Primary Actor     | Block Inspector(s)                                                                                                    |
| Supporting Actors | Citizen                                                                                                    |

## 11.2.3 CRUD Matrix

| Designation               | Create       | Read                    | Update              | Delete       |  |
|---------------------------|--------------|-------------------------|---------------------|--------------|--|
| Block Inspector(s)        | ∎(Own Block) | ∎(Own Block)            | ∎(Own Block)        | ∎(Own Block) |  |
| Citizen                   | ∎ (Own Case) | ∎(Own Case)             | ∎(Own Case)         | X            |  |
| Sub-Divisional Controller |              | ∎(Own Sub-<br>Division) | ∎(Own Sub-Division) | x            |  |
| District Controller       |              |                         |                     |              |  |
| Joint Secretary FCS       |              | •                       |                     |              |  |

## 11.2.4 Service Request Form (Fields)

| S.No | Fields Description of the form |
|------|--------------------------------|
| 1    | Name                           |
| 2    | Son of/ Wife of/Daughter of    |
| 3    | District                       |
| 4    | Block                          |
| 5    | Full Address                   |
| 6    | Post Office                    |
| 7    | Occupation                     |
| 8    | Ration Card Number             |
| 9    | MR Shop Number                 |
| 10   | Folio Number                   |
| 11   | Current Address                |
| 12   | New Address                    |
| 13   | Current Ration Shop            |
| 14   | New Ration Shop                |
| 15   | Current Age/Name/ Surname      |
| 16   | New Age/ Name/Surname          |
| 17   | Current Head of Family         |
| 18   | New Head of Family             |
| 19   | Reasons for Change             |
| 20   | Name of Ration Card Holder     |
| 21   | Ration Card Number             |
| 22   | MR Shop Number                 |
| 23   | Folio Number                   |

## 11.2.5 Output Forms

| S.No | Fields Description of the Form |
|------|--------------------------------|
| 1.   | MR PP Number                   |

| S.No | Fields Description of the Form               |
|------|----------------------------------------------|
| 2.   | Folio Number                                 |
| 3.   | District                                     |
| 4.   | Applicant's Name                             |
| 5.   | Age                                          |
| 6.   | Applicant's Father/ Husband's Name           |
| 7.   | Applicant's Address                          |
| 8.   | Village                                      |
| 9.   | Anchal                                       |
| 10.  | City                                         |
| 11.  | Municipality                                 |
| 12.  | Police Station                               |
| 13.  | Name of the Head of the family               |
| 14.  | Ration shop name and number                  |
| 15.  | Ration Shop Address                          |
| 16.  | Applicant's Signature                        |
| 17.  | Date                                         |
| 18.  | Block Inspector's Digital Signature and Seal |

## 11.2.6 Workflow Service Levels

#### 11.2.6.1 Changes other than Address Change

| S.No | Activity                           | Service Level in<br>days | Service Level after Submission |
|------|------------------------------------|--------------------------|--------------------------------|
| 1.   | Verification of Case Details by BI | 1 day                    | 1 <sup>st</sup> Day            |
| 1.   | Add comments to the application    | 1 day                    | 1 <sup>st</sup> Day            |
| 2.   | Add changes to the Ration Card     | 1 day                    | 1 <sup>st</sup> Day            |

| 3. Applicant fee payment and delivery | 1 day | 2 <sup>nd</sup> Day |
|---------------------------------------|-------|---------------------|
|---------------------------------------|-------|---------------------|

#### 11.2.6.2 Change of Address to other Blocks

| S.No | Activity                                  | Service Level in<br>days | Service Level after Submission |
|------|-------------------------------------------|--------------------------|--------------------------------|
| 1.   | Verification of Case Details by BI        | 1 day                    | 1 <sup>st</sup> Day            |
| 2.   | Add comments to the application           | 1 day                    | 1 <sup>st</sup> Day            |
| 3.   | Send the case to target BI                | 1 day                    | 1 <sup>st</sup> Day            |
| 4.   | Applicant approach the Target BI          | Case Specific            | ***                            |
| 5.   | Verification of Case Details by Target BI | 1 day                    | 2 <sup>nd</sup> day*           |
| 6.   | Applicant payment and Delivery            | 1 day                    | 2 <sup>nd</sup> Day*           |

\* In addition to the service level the applicant will take time to approach the Target Block Inspector which is not included in the given service level

## 11.2.7 Digital Signature Requirement

| S.No | Designation                                            | Details (Nos.) |
|------|--------------------------------------------------------|----------------|
| 1.   | Block Inspector, Food and Civil Supplies<br>Department | 26+16=42       |
|      | Department                                             |                |

#### 11.2.8 Monitoring Report Formats

| Period | Number of<br>application at<br>the beginning of<br>the month<br>(a) | Number of<br>Applications<br>received in<br>the period<br>(b) | Total of (a)<br>and (b) | Number of<br>Applications<br>disposed<br>during the<br>period | Number of<br>pending<br>applications | Number of pending<br>applications for<br>more than 30 days<br>and reasons<br>thereof |
|--------|---------------------------------------------------------------------|---------------------------------------------------------------|-------------------------|---------------------------------------------------------------|--------------------------------------|--------------------------------------------------------------------------------------|
| 1.     |                                                                     |                                                               |                         |                                                               |                                      |                                                                                      |
| 2.     |                                                                     |                                                               |                         |                                                               |                                      |                                                                                      |

| 3. |  |  |  |
|----|--|--|--|
| 4. |  |  |  |
| 5. |  |  |  |

| S.No | Name / Designation<br>of the Officer | Applications<br>Completed within<br>defined SLAs | Number of<br>Application exceeding<br>SLAs | Current owner of the application after escalation |
|------|--------------------------------------|--------------------------------------------------|--------------------------------------------|---------------------------------------------------|
| 1    |                                      |                                                  |                                            |                                                   |
| 2    |                                      |                                                  |                                            |                                                   |
| 3    |                                      |                                                  |                                            |                                                   |

## 11.2.9 Escalation Matrix

| SI.No | Activity                                                                                                    | Activity<br>Owner | Service<br>Level | L1                                                                     |       | L2          |      | L3          |      |
|-------|----------------------------------------------------------------------------------------------------|-------------------|------------------|------------------------------------------------------------------------|-------|-------------|------|-------------|------|
|       |                                                                                                    |                   |                  | Designation                                                            | Time  | Designation | Time | Designation | Time |
| 1.    | <ul> <li>Verification of<br/>Supporting<br/>Documents.</li> <li>Add comments to<br/>the case</li> <li>Enquiry</li> </ul> | ВІ                | 1 day            | Sub<br>Divisional<br>Controller,<br>Food and<br>Supplies<br>Department | 1 day | -           | -    | -           | -    |

## **11.3 Issuance of Duplicate Ration Card**

11.3.1 Process Map

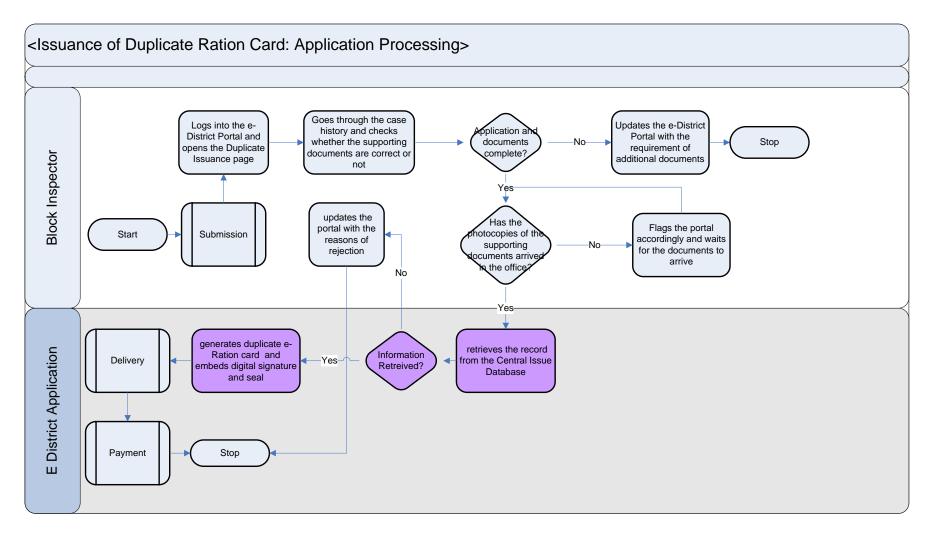

### 11.3.2 Use Case Table

| Use Case Name     | Issuance of Duplicate Ration Card                                                                                                    |
|-------------------|----------------------------------------------------------------------------------------------------|
| Trigger           | Submission of application form for the Issuance of Duplicate Ration Card                                                                                                    |
| Pre-condition     | <ul> <li>The citizen applies for the service through Web, CSC or approach the District Industry center directly. The following are the necessary pre-conditions.</li> <li>All the fields in the Service Request Form need to be filled up properly.</li> <li>All the supporting documents required for the service need to be scanned and uploaded in the e-District Application</li> </ul>                                                                                                    |
| Basic Path        | <ul> <li>In case of successful submission the following sequence of activities take place</li> <li>After the submission of the application the case is added to the pending cases for the Respective Block Inspector.</li> <li>The Block Inspector, Food and Civil Supplies Department (BI) logs into the e-district application and goes to the PDS section of the application. The Block Inspector views the pending cases in a tabular format and then clicks on an application to view the case details of the applicant.</li> <li>The Block Inspector checks if the case details and supporting documents are sufficient or not. In case the application case details and supporting documents are not sufficient the BI provides his comments to the case and the portal is updated accordingly and the case is flagged for application tracking.</li> <li>In case the supporting documents and case details are sufficient the BI checks if the photocopies of the supporting documents have reached the office or not. In case the photocopies of the supporting documents have reached the office or not. In case the photocopies of the supporting documents have reached the office or not. In case the photocopies of the supporting documents have reached the office or not. In case the photocopies of the supporting documents have reached the office the BI clicks on the "Issue Duplicate" Button.</li> <li>The e-district application updates the portal and creates a Duplicate Ration Card based on the case details</li> <li>The applicant collects the duplicate ration card by paying a requisite fee to the BI.</li> </ul> |
| Alternative Paths | <ul> <li>The alternate paths for the workflow are provided as follows.</li> <li>Log-in failure by Block Inspector. The respective users can click on the "Forgot Username/<br/>Password" link and request for a fresh username password from the Administrator.</li> <li>Incorrect/ incoherent case details or supporting documents as filled up by the citizen as per Service<br/>Request Form. In such cases e-notices are sent to the citizen mentioning them to provide<br/>clarifications as per the instructions of the Block Inspector</li> </ul>                                                                                                    |
| Post-condition    | A successful submission and workflow will lead to the issuance of Duplicate Ration card.                                                                                                    |
| Primary Actor     | Block Inspector(s)                                                                                                    |
| Supporting Actors | Citizen                                                                                                    |

#### 11.3.3 CRUD Matrix

| Designation               | Create               | Read                    | Update              | Delete       |
|---------------------------|----------------------|-------------------------|---------------------|--------------|
| Block Inspector(s)        | ∎(Own Block)         | ∎(Own Block)            | ∎(Own Block)        | ∎(Own Block) |
| Citizen                   | ∎ (Own Case)         | ∎(Own Case)             | ∎(Own Case)         | X            |
| Sub-Divisional Controller | ■ (Own Sub-division) | ∎(Own Sub-<br>Division) | ∎(Own Sub-Division) | X            |
| District Controller       |                      |                         |                     |              |
| Joint Secretary FCS       |                      |                         |                     |              |

## 11.3.4 Service Request Form (Fields)

| S.No | Fields Description of the form            |
|------|-------------------------------------------|
| 1.   | Name                                      |
| 2.   | Son of/ Wife of/Daughter of               |
| 3.   | District                                  |
| 4.   | Block                                     |
| 5.   | Full Address                              |
| 6.   | Post Office                               |
| 7.   | Head of the family                        |
| 8.   | Brief Description of the lost ration card |
| 9.   | Ration card Number                        |
| 10.  | Names of Members of the family            |
| 11.  | Name of the head of the family            |
| 12.  | Staple food                               |
| 13.  | Folio Number                              |
| 14.  | MR Shop Number                            |

## 11.3.5 Output Forms

| S.No | Fields Description of the Form |  |  |  |
|------|--------------------------------|--|--|--|
| 1.   | MR PP Number                   |  |  |  |
| 2.   | Folio Number                   |  |  |  |

| S.No | Fields Description of the Form               |
|------|----------------------------------------------|
| 3.   | District                                     |
| 4.   | Applicant's Name                             |
| 5.   | Age                                          |
| 6.   | Applicant's Father/ Husband's Name           |
| 7.   | Applicant's Address                          |
| 8.   | Village                                      |
| 9.   | Anchal                                       |
| 10.  | City                                         |
| 11.  | Municipality                                 |
| 12.  | Police Station                               |
| 13.  | Name of the Head of the family               |
| 14.  | Ration shop name and number                  |
| 15.  | Ration Shop Address                          |
| 16.  | Applicant's Signature                        |
| 17.  | Date                                         |
| 18.  | Block Inspector's Digital Signature and Seal |

#### 11.3.6 Workflow Service Levels

| S.No | Activity                           | Service Level in<br>days | Service Level after Submission |
|------|------------------------------------|--------------------------|--------------------------------|
| 1.   | Verification of Case Details by BI | 1 day                    | 1 <sup>st</sup> Day            |
| 2.   | Add comments to the application    | 1 day                    | 1 <sup>st</sup> Day            |
| 3.   | Issue Duplicate Ration Card        | 1 day                    | 1 <sup>st</sup> Day            |

## 11.3.7 Digital Signature Requirement

| S.No | Designation                              | Details (Nos.) |
|------|------------------------------------------|----------------|
| 1.   | Block Inspector, Food and Civil Supplies | (26+16)*2=84   |
|      | Department                               |                |

## 11.3.8 Monitoring Report Formats

| Period | Number of<br>application at<br>the beginning of<br>the month<br>(a) | Number of<br>Applications<br>received in<br>the period<br>(b) | Total of (a)<br>and (b) | Number of<br>Applications<br>disposed<br>during the<br>period | Number of<br>pending<br>applications | Number of pending<br>applications for<br>more than 30 days<br>and reasons<br>thereof |
|--------|---------------------------------------------------------------------|---------------------------------------------------------------|-------------------------|---------------------------------------------------------------|--------------------------------------|--------------------------------------------------------------------------------------|
| 6.     |                                                                     |                                                               |                         |                                                               |                                      |                                                                                      |
| 7.     |                                                                     |                                                               |                         |                                                               |                                      |                                                                                      |
| 8.     |                                                                     |                                                               |                         |                                                               |                                      |                                                                                      |
| 9.     |                                                                     |                                                               |                         |                                                               |                                      |                                                                                      |
| 10.    |                                                                     |                                                               |                         |                                                               |                                      |                                                                                      |

| S.No | Name / Designation<br>of the Officer | Applications<br>Completed within<br>defined SLAs | Number of<br>Application exceeding<br>SLAs | Current owner of the<br>application after<br>escalation |
|------|--------------------------------------|--------------------------------------------------|--------------------------------------------|---------------------------------------------------------|
| 1    |                                      |                                                  |                                            |                                                         |
| 2    |                                      |                                                  |                                            |                                                         |
| 3    |                                      |                                                  |                                            |                                                         |

## **11.3.9** Escalation Matrix

| SI.No | Activity                                                                                                    | Activity<br>Owner | Service<br>Level | L1                                                                     |       | L2          |      | L3          |      |
|-------|----------------------------------------------------------------------------------------------------|-------------------|------------------|------------------------------------------------------------------------|-------|-------------|------|-------------|------|
|       |                                                                                                    |                   |                  | Designation                                                            | Time  | Designation | Time | Designation | Time |
| 2.    | <ul> <li>Verification of<br/>Supporting<br/>Documents.</li> <li>Add comments to<br/>the case</li> <li>Enquiry</li> </ul> | ВІ                | 1 day            | Sub<br>Divisional<br>Controller,<br>Food and<br>Supplies<br>Department | 1 day | -           | -    | -           | -    |

## **12 Revenue Courts**

## 12.1 Case Hearing

### 12.1.1 Process Map

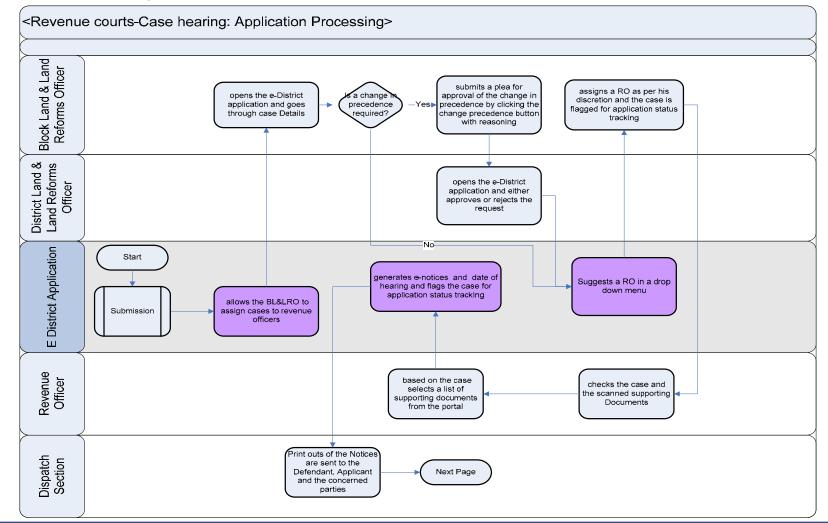

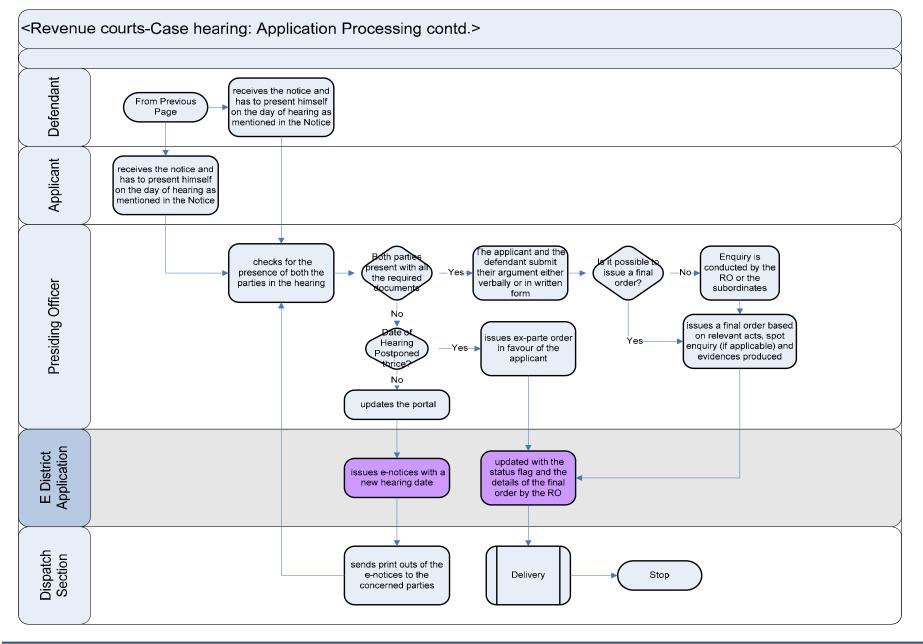

# PRICEWATERHOUSE COPERS 18

## 12.1.2 Use Case Table

| Use Case Name | Case Hearing in Revenue court                                                                                                    |  |  |  |  |
|---------------|----------------------------------------------------------------------------------------------------|--|--|--|--|
| Trigger       | Submission of application form for the Case Hearing in Revenue Courts                                                                                                    |  |  |  |  |
| Pre-condition | <ul> <li>The citizen applies for the service through Web, CSC or approach the District Industry center directly. The following are the necessary pre-conditions.</li> <li>All the fields in the Service Request Form need to be filled up properly.</li> <li>All the supporting documents required for the service need to be scanned and uploaded in the e-District Application</li> </ul>                                                                                                    |  |  |  |  |
| Basic Path    | <ul> <li>In case of successful submission the following sequence of activities take place</li> <li>After the submission of the application the case is added to the pending cases for the Respective Block Land and Land Reforms Officer.</li> <li>BLLRO logs into the e-district application and goes to the Revenue courts section of the application. The BLLRO views the pending cases in a tabular format and then clicks on an application to view the case details of the applicant.</li> <li>The BLLRO checks if the case details of the applicatin gouments are sufficient or not. In case the application case details and supporting documents are not sufficient the BLLRO provides his comments to the case and the portal is updated accordingly and the case is flagged for application tracking.</li> <li>The cases are added to the pending case list in a First come first serve basis. In case the BLLRO feels that one case has to be pushed up the queue because of urgency the BLLRO just clicks on the case and then click on "Change precedence" button. The e-district portal sends the case to the DLLRO.</li> <li>The DLLRO logs into the portal and goes through the Revenue courts section and clicks on the change precedence request and then goes thorough the case and checks if the need for change precedence is justified or not.</li> <li>In case the change in precedence is justified the DLLRO approves it by clicking on the change precedence button and the case is added to the BLLRO particle.</li> <li>In case the change in precedence is not required the following takes place</li> <li>The BLLRO goes through the case through the case by choosing an RO from a dropdown menu or mentioning the name in a text box.</li> <li>The RO logs into the portal and goes through the revenue courts section and views the case assigned to him/her by the BLLRO. The RO clicks on a case and then based on the type do case puts the necessary documents required for the case in the application.</li> </ul> |  |  |  |  |

|                   | <ul> <li>The e-district application creates an alert in the applicant login and the RO sends the same information by creating a notice with the list of supporting documents and the date of hearing and sending the printout to Applicant, Defendant and other concerned parties (if any).</li> <li>The Applicant, defendant and the concerned parties come to the RO o the specified date for the hearing. If the defendant doesn't appear for the hearing one the first day the RO access the case and provides the details that the defendant was absent and creates a Notice to be send to Defendant about the next hearing. This is repeated three times in case of absence of the defendant, after which the ex-parte order is issued in favor of the applicant by providing the necessary details in the e-district application and clicking on the "Issue Final Order" button.</li> <li>In case every concerned party arrives on the date of hearing. The RO presides the hearing and based on the supporting documents and the arguments decides the final order.</li> <li>In case the final decision cannot be reached without an enquiry a field enquiry is conducted with the help of Revenue Inspectors. In such a case the e-district portal is updated and the status of the application is updated in it including the next hearing and the final order is decided.</li> <li>The RI conducts the enquiry as per required by the RO.</li> <li>The RO accesses the case and types in the details of the case hearing and the final order as well. The RO clicks on the "Issue Final Order" button and the e-district portal based on the case details from the RO issues a final order. The RO takes a print out of the final order.</li> </ul> |  |  |  |  |
|-------------------|----------------------------------------------------------------------------------------------------|--|--|--|--|
| Alternative Paths | <ul> <li>The alternate paths for the workflow are provided as follows.</li> <li>Log-in failure by Block Land and Land Reforms Officer (BLLRO). The respective users can click on the "Forgot Username/ Password" link and request for a fresh username password from the Administrator.</li> </ul>                                                                                                    |  |  |  |  |
|                   | <ul> <li>Incorrect/ incoherent case details or supporting documents as filled up by the citizen as per Service<br/>Request Form. In such cases e-notices are sent to the citizen mentioning them to provide<br/>clarifications as per the instructions of the BLLRO</li> </ul>                                                                                                    |  |  |  |  |
| Post-condition    | A successful submission and workflow will lead to the case hearing. Stay order, final order and status tracking for all the above.                                                                                                    |  |  |  |  |
| Primary Actor     | Block Land and Land Reforms Officer, Revenue Officer                                                                                                    |  |  |  |  |
| Supporting Actors | Citizen, District land and land reforms officer, Revenue Inspector                                                                                                    |  |  |  |  |

## 12.1.3 CRUD Matrix

| Designation              | Create | Read | Update | Delete |
|--------------------------|--------|------|--------|--------|
| Director, Directorate of |        |      |        |        |

| land records and surveys |                   |                                      |                  |                    |
|--------------------------|-------------------|--------------------------------------|------------------|--------------------|
| BL&LRO                   | ∎(Own Block)      | ∎(Own Block)                         | ∎(Own Block)     | ∎(Own Block)       |
| DL&LRO                   | ∎(District)       | ∎(District)                          | ∎(District)      | ∎(District)        |
| Revenue officer          | ∎(Assigned cases) | <ul> <li>(Assigned cases)</li> </ul> | (Assigned cases) | ∎( Assigned cases) |
| Citizen                  | ∎ (Own Case)      | ∎(Own Case)                          | ∎(Own Case)      | X                  |

#### 12.1.4 Service Request Form (Fields)

#### 12.1.4.1 Objection under Section 51 A(4) (WBLR Act 1951)

| S.No | Fields Description of the form                                       |
|------|----------------------------------------------------------------------|
| 1.   | Objection Number                                                     |
| 2.   | Mouza number                                                         |
| 3.   | Police Station                                                       |
| 4.   | District                                                             |
| 5.   | Name of the Complainant                                              |
| 6.   | Father's Name<br>Address                                             |
| 7.   | Name of Defendant<br>Address                                         |
| 8.   | Defendant's father's name (if Known)                                 |
| 9.   | Khatiyan Number Defendant (If Known)                                 |
| 10.  | Specific Khatiyan fields against which the complain is lodged        |
| 11.  | Name of the respective daag number against which complaint is lodged |
| 12.  | Type of Objection: possession related/revenue related/etc            |
| 13.  | Details of objection and desirable outcome                           |
| 14.  | Does applicant belongs to SC/ST/OBC                                  |

#### 12.1.4.2 Objection under Section 50/50A/50B (WBLR Act 1951)

| S.No | Fields Description of the form                                                                                                    |
|------|----------------------------------------------------------------------------------------------------|
| 1.   | Complainant's Name                                                                                                    |
| 2.   | Father/Husband's Name                                                                                                    |
| 3.   | Address of the Complainant<br>Police Station                                                                                                    |
| 4.   | Legal heir of (If applicable)<br>Inherited on : (Date)<br>Inherited because of:                                                                                                    |
| 5.   | Purchased From: (If applicable)<br>Deed number:<br>Deed date:                                                                                                    |
| 6.   | Residing on the Land since                                                                                                    |
| 7.   | Current Rayat's Name<br>Rayat's Father/Husband Name<br>Address of the Rayat                                                                                                    |
| 8.   | Designated Rayat's Name<br>Rayat's Father/Husband Name<br>Address of the Rayat<br>Designated Rayat's Khatiyan Number                                                                                    |
| 9.   | The Land Details<br>Mouza Number<br>J.L. Number<br>Police Station<br>District<br>Sheet Number<br>Daag Number<br>Khatiyan Number<br>Quantity Category<br>Bought Area<br>Total area<br>Sold Area in acres |

#### FRS Report

#### 12.1.5 Output Form (Fields)

#### **Final order**

| S.No | Fields Description of the form            |  |
|------|-------------------------------------------|--|
| 1.   | Name                                      |  |
| 2.   | Address                                   |  |
| 3.   | Defendant Name and Address                |  |
| 4.   | Dispute land Identifier Number            |  |
| 5.   | Issue Brief                               |  |
| 6.   | 6. Act and rules                          |  |
| 7.   | Final Order                               |  |
| 10.  | 10. Application reference Number and date |  |
| 11.  | Date of final order issue                 |  |

Notice Proforma for hearing objection under 51A and Section 50 of WBLR Act 1952 (vide Rule 24)

| S.No | Fields Description of the form |
|------|--------------------------------|
| 1.   | Mouza Name and Number          |
| 2.   | Objection Number               |
| 3.   | Police Station                 |
| 4.   | District                       |
| 5.   | Applicant                      |
| 6.   | Defendant                      |
| 7.   | Date of Hearing                |
| 8.   | Time of hearing                |
| 9.   | Place of Hearing               |
| 10.  | Date of Issue                  |

#### 12.1.6 Workflow Service Levels

| S.No | Activity                                                | Service Level in<br>days | Service Level<br>after Submission |
|------|---------------------------------------------------------|--------------------------|-----------------------------------|
| 1.   | Verification of Case Details by BLLRO                   |                          | 1 <sup>st</sup> Day               |
| 2.   | Add comments to the application and assign case to a RO | 1 day                    | 1 <sup>st</sup> Day               |
| 3.   | Hearing and enquiry                                     | Case Specific            | Case Specific                     |
| 4.   | Final order Issue                                       | 1 day                    |                                   |

#### 12.1.7 Digital Signature Requirement

No Digital Signature is required for the service.

### 12.1.8 Monitoring Report Formats

| Period | Number of cases<br>at the beginning<br>of the month<br>(a) | Number of<br>cases<br>received in<br>the period<br>(b) | Total of (a)<br>and (b) | Number of<br>cases disposed<br>during the<br>period | Number of<br>pending cases | Number of pending<br>applications for<br>more than 30 days<br>and reasons<br>thereof |
|--------|------------------------------------------------------------|--------------------------------------------------------|-------------------------|-----------------------------------------------------|----------------------------|--------------------------------------------------------------------------------------|
| 1.     |                                                            |                                                        |                         |                                                     |                            |                                                                                      |
| 2.     |                                                            |                                                        |                         |                                                     |                            |                                                                                      |
| 3.     |                                                            |                                                        |                         |                                                     |                            |                                                                                      |
| 4.     |                                                            |                                                        |                         |                                                     |                            |                                                                                      |
| 5.     |                                                            |                                                        |                         |                                                     |                            |                                                                                      |

| S.No | Name / Designation<br>of the Officer | Applications<br>Completed within<br>defined SLAs | Number of<br>Application exceeding<br>SLAs | Current owner of the<br>application after<br>escalation |
|------|--------------------------------------|--------------------------------------------------|--------------------------------------------|---------------------------------------------------------|
| 1    |                                      |                                                  |                                            |                                                         |

# PRICEWATERHOUSE COPERS 🐼

| 2 |  |  |
|---|--|--|
| 3 |  |  |

#### 12.1.9 Escalation Matrix

| SI.No | Activity                                                                                                    | Activity<br>Owner | Service<br>Level | L1          |       | L2          |      | L3          |      |
|-------|----------------------------------------------------------------------------------------------------|-------------------|------------------|-------------|-------|-------------|------|-------------|------|
|       |                                                                                                    |                   |                  | Designation | Time  | Designation | Time | Designation | Time |
| 1.    | <ul> <li>Verification of<br/>Supporting<br/>Documents.</li> <li>Add comments to<br/>the case</li> <li>Assign RO</li> </ul> | BL&LRO            | 1 day            | DL&LRO      | 1 day | -           | -    | -           | -    |
| 2.    | <ul> <li>Verification of<br/>Supporting<br/>Documents.</li> <li>Add comments to<br/>the case</li> <li>Hearing</li> </ul>   | RO                | 1 day            | BL&LRO      | 1 day |             |      |             |      |
| 3.    | Spot Enquiry                                                                                                    | RI                | 1 day            | RO          | 1 day |             |      |             |      |

### **12.2 Appellate Hearing**

#### 12.2.1 Process Map

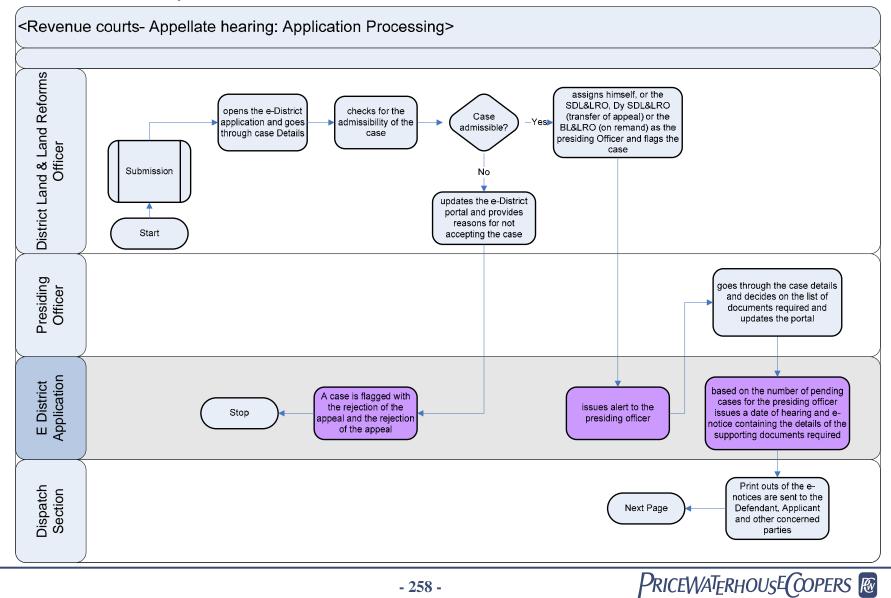

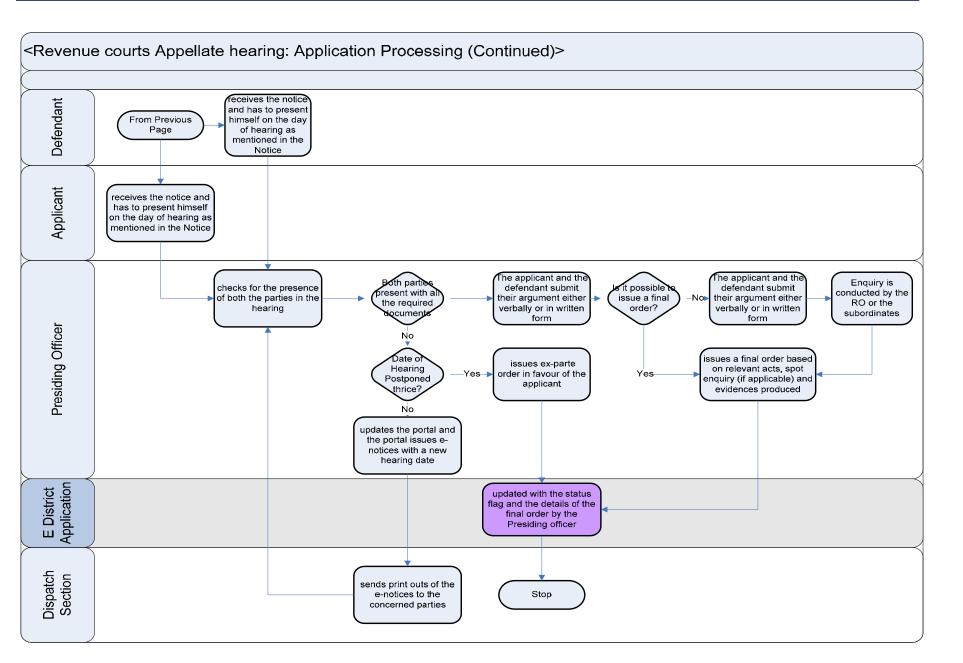

**FRS Report** 

#### 12.2.2 Use Case Table

| Use Case Name            | Appellate Hearing in Revenue court                                                                                                    |
|--------------------------|----------------------------------------------------------------------------------------------------|
| Trigger                  | Submission of application form for the Appellate Hearing in Revenue Courts                                                                                                    |
| Pre-condition Basic Path | <ul> <li>The citizen applies for the service through Web, CSC or approach the District Industry center directly. The following are the necessary pre-conditions.</li> <li>All the fields in the Service Request Form need to be filled up properly.</li> <li>All the supporting documents required for the service need to be scanned and uploaded in the e-District Application</li> </ul>                                                                                                    |
|                          | <ul> <li>After the submission of the application the case is added to the pending cases for the District Land and Land Reforms Officer (DL&amp;LRO).</li> <li>DLLRO logs into the e-district application and goes to the Revenue courts section of the application. The DLLRO views the pending appellate cases in a tabular format and then clicks on an application to view the case details of the applicat.</li> <li>The DLLRO checks for the admissibility of the case. Basically the DLLRO decides whether the application against the Final order by lower court is correct or not.</li> <li>In case the DLLRO feels that the case is not justified the DLLRO provides the counter arguments and the reasons for not admitting the application and update the e-district portal accordingly.</li> <li>In case the application against the lower court is justified the DLLRO assigns a presiding officer to the appellate case which can be the SD&amp;LRO, Dy SDL&amp;LRO (transfer of appeal) or BLLRO (on remand) by clicking on the presiding officer from a list.</li> <li>Te e-district portal generates a notice to be sent to the presiding officer.</li> <li>The presiding officer goes through the case details and decides what supporting documents are required and then based on the type do case puts the necessary documents required for the case in the application application reates an alert in the applicant login and the Presiding officer sends the same information by creating and the concerned parties come to the Presiding officer on the specified date for the hearing. If the defendant doesn't appear for the hearing one the first day the Presiding officer absent a dotter the erist applicant.</li> <li>The Applicant, defendant and the concerned parties come to the Presiding officer on the specified date for the hearing. If the defendant doesn't appear for the hearing one the first day the Presiding officer to the basend on the type do case puts the interventes and the date of hearing officer sends the case and provides the details that the defendant was absent and cre</li></ul> |

|                   | <ul> <li>In case the final decision cannot be reached without an enquiry a field enquiry is conducted with the help of Revenue Inspectors. In such a case the e-district portal is updated and the status of the application is updated in it including the next hearing date.</li> <li>The presiding officer conducts enquiry himself/herself or through other officials.</li> <li>The Hearing is resumed on the next date as decided in the last hearing and the final order is decided.</li> <li>The Presiding Officer accesses the case and types in the details of the case hearing and the final order as well. The Presiding Officer clicks on the "Issue Final Order" button and the e-district portal based on the case details and enquiry details issues a final order. The presiding officer takes a printout of the final order and signs the order. The applicant is informed about the final order through e-notice generated through the e-district application.</li> <li>The applicant approaches the presiding officer and collects the final order copy.</li> <li>The e-district portal also sends an alert to the DL&amp;LRO regarding the disposal of the case and the final order as well. The DL&amp;LRO can access the case results by clicking on the alert.</li> </ul> |
|-------------------|----------------------------------------------------------------------------------------------------|
| Alternative Paths | <ul> <li>The alternate paths for the workflow are provided as follows.</li> <li>Log-in failure by DL&amp;LRO, SDL&amp;LRO, Dy SDL&amp;LRO, BL&amp;LRO: The respective users can click on the "Forgot Username/ Password" link and request for a fresh username password from the Administrator.</li> <li>Incorrect/ incoherent case details or supporting documents as filled up by the citizen as per Service Request Form. In such cases e-notices are sent to the citizen mentioning them to provide clarifications as per the instructions of the BLLRO</li> </ul>                                                                                                    |
| Post-condition    | A successful submission and workflow will lead to the Appellate case hearing. Stay order, final order and status tracking for all the above.                                                                                                    |
| Primary Actor     | DLLRO, SDL&LRO, Dy SDL&LRO, BL&LRO                                                                                                    |
| Supporting Actors | Citizen, Enquiry officer                                                                                                    |

### 12.2.3 CRUD Matrix

| Designation              | Create           | Read             | Update            | Delete            |
|--------------------------|------------------|------------------|-------------------|-------------------|
| Director, Directorate of |                  |                  |                   |                   |
| land records and surveys |                  |                  |                   |                   |
| DL&LRO                   | ∎(District)      | ∎(District)      | ∎(District)       | ■(District)       |
| SDL&LRO                  | ∎(Assigned Case) | ∎(Assigned Case) | ∎(Assigned Case)  | ∎(Assigned Case)  |
| Dy SDL&LRO               | ∎(Assigned Case) | ∎(Assigned Case) | ∎(Assigned Case)  | ∎(Assigned Case)  |
| BL&LRO                   | ∎(Assigned case) | (Assigned case)  | ∎( Assigned case) | ∎( Assigned case) |
| Citizen                  | ∎ (Own Case)     | ∎(Own Case)      | ∎(Own Case)       | X                 |

## 12.2.4 Service Request Form (Fields)

| S.No | Fields Description of the form                                                                |  |  |  |  |
|------|-----------------------------------------------------------------------------------------------|--|--|--|--|
| 1.   | Name                                                                                          |  |  |  |  |
| 2.   | Address                                                                                       |  |  |  |  |
| 3.   | Nationality                                                                                   |  |  |  |  |
| 4.   | Occupation                                                                                    |  |  |  |  |
| 5.   | Issue Against:<br>Name:<br>Address:                                                           |  |  |  |  |
| 6.   | Appeal against final order issued by:<br>Date of final order:<br>Block:<br>Final Order Number |  |  |  |  |
| 7.   | Type of Issue                                                                                 |  |  |  |  |
| 8.   | Dispute land location                                                                         |  |  |  |  |
| 9.   | Details of the issue                                                                          |  |  |  |  |

#### 12.2.5 Output Form (Fields)

| S.No | Fields Description of the form        |  |  |  |
|------|---------------------------------------|--|--|--|
| 1.   | Name                                  |  |  |  |
| 2.   | Address                               |  |  |  |
| 3.   | Defendant Name and Address            |  |  |  |
| 4.   | Dispute land location                 |  |  |  |
| 5.   | Issue Brief                           |  |  |  |
| 6.   | Act and rules                         |  |  |  |
| 7.   | Final Order                           |  |  |  |
| 8.   | Application reference Number and date |  |  |  |
| 9.   | Date of final order issue             |  |  |  |

#### 12.2.6 Workflow Service Levels

| S.No | Activity                                                               | Service Level in<br>days | Service Level<br>after Submission |
|------|------------------------------------------------------------------------|--------------------------|-----------------------------------|
| 5.   | Verification of Case Details by DL7LRO                                 |                          | 1 <sup>st</sup> Day               |
| 6.   | Add comments to the application and assign case to a presiding officer | 1 day                    | 1 <sup>st</sup> Day               |
| 7.   | Hearing and enquiry                                                    | Case Specific            | Case Specific                     |
| 8.   | Final order Issue                                                      | 1 day                    |                                   |

#### 12.2.7 Digital Signature Requirement

No Digital Signature is required for the service.

#### 12.2.8 Monitoring Report Formats

| Period | Number of<br>application at<br>the beginning of<br>the month<br>(a) | Number of<br>Applications<br>received in<br>the period<br>(b) | Total of (a)<br>and (b) | Number of<br>Applications<br>disposed<br>during the<br>period | Number of<br>pending<br>applications | Number of pending<br>applications for<br>more than 30 days<br>and reasons<br>thereof |
|--------|---------------------------------------------------------------------|---------------------------------------------------------------|-------------------------|---------------------------------------------------------------|--------------------------------------|--------------------------------------------------------------------------------------|
| 6.     |                                                                     |                                                               |                         |                                                               |                                      |                                                                                      |
| 7.     |                                                                     |                                                               |                         |                                                               |                                      |                                                                                      |
| 8.     |                                                                     |                                                               |                         |                                                               |                                      |                                                                                      |
| 9.     |                                                                     |                                                               |                         |                                                               |                                      |                                                                                      |
| 10.    |                                                                     |                                                               |                         |                                                               |                                      |                                                                                      |

| S.No | Name / Designation<br>of the Officer | Applications<br>Completed within<br>defined SLAs | Number of<br>Application exceeding<br>SLAs | Current owner of the<br>application after<br>escalation |
|------|--------------------------------------|--------------------------------------------------|--------------------------------------------|---------------------------------------------------------|
| 1    |                                      |                                                  |                                            |                                                         |
| 2    |                                      |                                                  |                                            |                                                         |
| 3    |                                      |                                                  |                                            |                                                         |

#### 12.2.9 Escalation Matrix

| SI.No | Activity                                                                                                    | Activity<br>Owner    | Service<br>Level | L1                   |       | L2          |      | L3          |      |
|-------|----------------------------------------------------------------------------------------------------|----------------------|------------------|----------------------|-------|-------------|------|-------------|------|
|       |                                                                                                    |                      |                  | Designation          | Time  | Designation | Time | Designation | Time |
| 1.    | <ul> <li>Verification of<br/>Supporting<br/>Documents.</li> <li>Add comments to<br/>the case</li> <li>Assign RO</li> </ul> | DL&LRO               | 1 day            | DM                   | 1 day | -           | -    | -           |      |
| 2.    | <ul> <li>Verification of<br/>Supporting<br/>Documents.</li> <li>Add comments to<br/>the case</li> <li>Hearing</li> </ul>   | Presiding<br>Officer | 1 day            | DL&LRO               | 1 day |             |      |             |      |
| 3.    | Spot Enquiry                                                                                                    | Enquiry<br>Officer   | 1 day            | Presiding<br>officer | 1 day |             |      |             |      |

# 13 Enclosure I

The input forms and enquiry formats are provided as enclosure in an addendum document.

# **14 Proof of Concept**

A Proof of Concept has been prepared by the e-District Team. It is appended here as icon in a soft copy format. The following are the instructions for use.

Instruction 1: Click on the base file "at POC/e-District/index\_ticker.html"

**Instruction 2:** The following is the list of users created with the user name and password.

Instruction 3: Please allow the Java Script by clicking on the "Pop-ups Okay" button in the Internet Explorer

| Username                                                     | Password   |
|--------------------------------------------------------------|------------|
| Citizen/ User: Jogiraj                                       | e-district |
| Backward Class Welfare Officer: BCWO                         | e-district |
| Block Development Officer: BDO                               | e-district |
| Sub-Divisional Officer: SDO                                  | e-district |
| Superintendent of Police District Intelligence Bureau: SPDIB | e-district |
| Block Welfare Officer: BWO                                   | e-district |
| District Social Welfare Officer: DSWO                        | e-district |
| District Magistrate: DM                                      | e-district |
| Officer in Charge Police Station: OCPS                       | e-district |
| Investigating Officer: IOPS                                  | e-district |
| Child Development Program Officer: CDPO                      | e-district |
| District Program Officer: DPO                                | e-district |
| Block Land and Land Reforms Officer: BLLRO                   | e-district |
| Revenue Officer: RO                                          | e-district |
| District Land and Land Reforms Officer: DLLRO                | e-district |
| Officer in Charge RTI Cell: RTIOC                            | e-district |
| Officer in Charge Grievance Cell: GOC                        | e-district |
| Officer in Charge Judicial Munshikhana: OCJM                 | e-district |
| Manager District Industry Center: MDIC                       | e-district |
| General Manager District Industry Center: GMDIC              | e-district |
| District Panchayat and Rural Development Officer: DPRDO      | e-district |
| Block Inspector Public Distribution System: BIPDS            | e-district |

The link for e-District Proof of Concept is provided in a separate folder.

# 15 Enclosure II

The following are the list of offices for which the e-District Application will be running.

| 0                |                            | Concerned office to which the Hard copies of supporting documents              |
|------------------|----------------------------|--------------------------------------------------------------------------------|
| Service Category | Service                    | should be sent                                                                 |
| Certificate      |                            |                                                                                |
| 1                | Caste                      | Block Inspector (BCWO Dept.) BDO<br>Office                                     |
| 2                | Domicile                   | SDO, Sub Division Office                                                       |
| 3                | Income                     | BDO Office                                                                     |
| NSSS             |                            |                                                                                |
| 1                | IGNOAPS                    | BDO Office                                                                     |
| 2                | NFBS                       | BDO Office                                                                     |
| Pensions         |                            |                                                                                |
| 1                | Old Age, Widow, Disability | BWO, BDO Office                                                                |
| ICDS             |                            |                                                                                |
| 1                | Supplementary Nutrition    | N.A.                                                                           |
| Revenue Court    |                            |                                                                                |
| 1                | Case Hearing               | BL&LRO, Block Land and Land<br>Reforms Office                                  |
| 2                | Appellate Hearing          | DL&LRO, District Land and Land<br>Reform office                                |
| PDS              |                            |                                                                                |
| 1                | Issuance of Ration Card    | Block inspector (FS), Block<br>Office/Sub Division Food and<br>Supplies office |
| 2                | Change Incorporation of RC | Block inspector (FS), Block<br>Office/Sub Division Food and<br>Supplies office |

|                   |                                             | Concerned office to which the Hard copies of supporting documents              |
|-------------------|---------------------------------------------|--------------------------------------------------------------------------------|
| Service Category  | Service                                     | should be sent                                                                 |
| 3                 | Duplicate RC                                | Block inspector (FS), Block<br>Office/Sub Division Food and<br>Supplies office |
| Licenses          |                                             |                                                                                |
| 1                 | Fire Arm Issuance                           | OC Judicial Munchikhana District<br>Office                                     |
| 2                 | Fire Arm Renewal                            | OC Judicial Munchikhana District<br>Office                                     |
| 3                 | Explosive License                           | OC Judicial Munchikhana District<br>Office                                     |
| 4                 | Explosive License Renewal                   | OC Judicial Munchikhana District<br>Office                                     |
| Industry Services |                                             |                                                                                |
| 1                 | Issuance of EM-I and pollution certificate  | Manager, District Industries Office                                            |
| 2                 | Issuance of EM-II and pollution certificate | Manager, District Industries Office                                            |
| 3                 | EC cum RC and Subsidy                       | Manager, District Industries Office                                            |
| 4                 | PMEGP                                       | Manager, District Industries Office                                            |
| Police            |                                             |                                                                                |
| 1                 | Issuance of FIR                             | OC, Police Station                                                             |
| RTI and Greivance |                                             |                                                                                |
| 1                 | RTI services                                | RTI OC, District office                                                        |
| 2                 | Greivance Redressal                         | Greivance Cell OC, District Office                                             |

# **15.1 Jalpaiguri Office Addresses**

| SI. No.    | Office                                   | Address                                                                                                    |  |  |  |  |  |
|------------|------------------------------------------|----------------------------------------------------------------------------------------------------|--|--|--|--|--|
| District ( | District Office                          |                                                                                                    |  |  |  |  |  |
| 1          | District Magistrate Office               | The District Magistrate,<br>Collectorate Building Dist-Jalpaiguri,<br>West Bengal-735101                                                                                                 |  |  |  |  |  |
| Sub Div    | ision Office                             |                                                                                                    |  |  |  |  |  |
| 1          | Jalpaiguri Sadar Sub division Office     | The Sub Division Office,<br>Jalpaiguri<br>West Bengal- 735101                                                                                                    |  |  |  |  |  |
| 2          | Alipurdura Sub Division Office           | The Sub Divisional Office,<br>Alipurduar                                                                                                    |  |  |  |  |  |
| 3          | Malbazar Sub division Office             | The Sub Divisional Office,<br>Malbazar                                                                                                    |  |  |  |  |  |
| Block O    | ffice                                    |                                                                                                    |  |  |  |  |  |
| 1          | ALIPURDUAR-I BLOCK DEVELOPMENT<br>OFFICE | ALIPURDUAR-I BLOCK DEVELOPMENT<br>OFFICE<br>P.O PANCHKALGURI<br>JALPAIGURI<br>PIN - 736121<br>WEST BENGAL<br>OFFICE PHONE - 03564-246249/255226<br>Mobile -<br>FAX - 03564-246249/255226 |  |  |  |  |  |

| SI. No. | Office                                    | Address                                                                                                    |
|---------|-------------------------------------------|----------------------------------------------------------------------------------------------------|
| 2       | ALIPURDUAR-II BLOCK DEVELOPMENT<br>OFFICE | ALIPURDUAR-II BLOCK DEVELOPMENT<br>OFFICE<br>P.O JOSODANGA<br>JALPAIGURI<br>PIN - 736122<br>WEST BENGAL<br>OFFICE PHONE - 03564-224202/225226<br>Mobile -<br>FAX - 03564-224202/225226 |
| 3       | DHUPGURI BLOCK DEVELOPMENT<br>OFFICE      | DHUPGURI BLOCK DEVELOPMENT OFFICE<br>P.O DHUPGURI<br>JALPAIGURI<br>PIN - 735210<br>WEST BENGAL<br>OFFICE PHONE - 03563-250024<br>Mobile -<br>FAX - 03563-250024                        |
| 4       | FALAKATA BLOCK DEVELOPMENT<br>OFFICE      | FALAKATA BLOCK DEVELOPMENT OFFICE<br>P.O FALAKATA<br>JALPAIGURI<br>PIN - 735211<br>WEST BENGAL<br>OFFICE PHONE - 03563-260238<br>Mobile -<br>FAX - 03563-260238                        |

| SI. No. | Office                                       | Address                                                                                                    |
|---------|----------------------------------------------|----------------------------------------------------------------------------------------------------|
| 5       | JALPAIGURI SADAR BLOCK<br>DEVELOPMENT OFFICE | JALPAIGURI SADAR BLOCK DEVELOPMENT<br>OFFICE<br>P.O ALPAIGURI<br>JALPAIGURI<br>PIN - 735101<br>WEST BENGAL<br>OFFICE PHONE - 03561-230449/221160<br>Mobile -<br>FAX - 03561-230449/221160 |
| 6       | KALCHINI BLOCK DEVELOPMENT<br>OFFICE         | KALCHINI BLOCK DEVELOPMENT OFFICE<br>P.O HAMILTANGANJ<br>JALPAIGURI<br>PIN - 735211<br>WEST BENGAL<br>OFFICE PHONE - 03566-240205/240741<br>Mobile -<br>FAX - 03566-240205/240741         |
| 7       | KUMARGRAM BLOCK DEVELOPMENT<br>OFFICE        | KUMARGRAM BLOCK DEVELOPMENT<br>OFFICE<br>P.O KUMARGRAM<br>JALPAIGURI<br>PIN - 735203<br>WEST BENGAL<br>OFFICE PHONE - 03564-252239<br>Mobile -<br>FAX - 03564-252239                      |

| SI. No. | Office                                        | Address                                                                                                    |
|---------|-----------------------------------------------|----------------------------------------------------------------------------------------------------|
| 8       | MADARIHAT BIRPARA BLOCK<br>DEVELOPMENT OFFICE | MADARIHAT BIRPARA BLOCK<br>DEVELOPMENT OFFICE<br>P.O MADARIHAT<br>JALPAIGURI<br>PIN - 735220<br>WEST BENGAL<br>OFFICE PHONE - 03563-262224<br>Mobile -<br>FAX - 03563-262224 |
| 9       | MAL BLOCK DEVELOPMENT OFFICE                  | MAL BLOCK DEVELOPMENT OFFICE<br>P.O MAL<br>JALPAIGURI<br>PIN - 735201<br>WEST BENGAL<br>OFFICE PHONE - 03562-255126<br>Mobile -<br>FAX - 03562-255126                        |
| 10      | MATIALI BLOCK DEVELOPMENT OFFICE              | MATIALI BLOCK DEVELOPMENT OFFICE<br>P.O CHALSA<br>JALPAIGURI<br>PIN - 735206<br>WEST BENGAL<br>OFFICE PHONE - 03562-260281/255291<br>Mobile -<br>FAX - 03562-260281/255291   |

| SI. No.  | Office                                | Address                                                                                                    |
|----------|---------------------------------------|----------------------------------------------------------------------------------------------------|
| 11       | MAYNAGURI BLOCK DEVELOPMENT<br>OFFICE | MAYNAGURI BLOCK DEVELOPMENT OFFICE<br>P.O MAYNAGURI<br>JALPAIGURI<br>PIN - 735224<br>WEST BENGAL<br>OFFICE PHONE - 03561-233052<br>Mobile -<br>FAX - 03561-233052                  |
| 12       | NAGRAKATA BLOCK DEVELOPMENT<br>OFFICE | NAGRAKATA BLOCK DEVELOPMENT<br>OFFICE<br>P.O NAGRAKATA<br>JALPAIGURI<br>PIN - 735225<br>WEST BENGAL<br>OFFICE PHONE - 03563-272050/272308<br>Mobile -<br>FAX - 03563-272050/272308 |
| 13       | RAJGANJ BLOCK DEVELOPMENT<br>OFFICE   | RAJGANJ BLOCK DEVELOPMENT OFFICE<br>P.O RAJGANJ<br>JALPAIGURI<br>PIN - 735234<br>WEST BENGAL<br>OFFICE PHONE - 03561-254229<br>Mobile -<br>FAX - 03561-254229                      |
| Police S | tations                               |                                                                                                    |

| SI. No. | Office         | Address                                                         |
|---------|----------------|-----------------------------------------------------------------|
| 1       | Bhaktinagar PS | OC Bhaktinagar PS,<br>PO Ektishal, Distt.<br>Jalpaiguri-735101, |
| 2       | Rajganj P.S.   | OC RajganjPS, PO<br>Rajganj, Distt.<br>Jalpaiguri-734008,       |
| 3       | Kotwali P.S.   | IC Kotwali PS, PO<br>Jalpaiguri, Distt.<br>Jalpaiguri-735134,   |
| 4       | Maynaguri P.S. | IC Maynaguri PS, PO<br>Maynaguri, Distt.<br>Jalpaiguri-735224,  |
| 5       | Mal P.S.       | OC Mal PS, PO Mal,<br>District Jalpaiguri-<br>735210,           |
| 6       | Metalli P.S.   | OC Metalli PS, PO<br>Metalli, Distt.<br>Jalpaiguri-735221,      |
| 7       | Nagrakata P.S. | OC Nagrakata PS,<br>PO Nagrakata, Distt.<br>Jalpaiguri-735223,  |
| 8       | Banarhat P.S.  | OC Banarhat PS, PO<br>Banarhat, Distt.<br>Jalpaiguri-735225,    |
| 9       | Dhupguri P.S.  | IC Dhupguri PS, PO<br>Banarhat, Distt.<br>Jalpaiguri-735202,    |
| 10      | Falakata P.S.  | IC Falakata PS, PO<br>Falakata, Distt.<br>Jalpaiguri-735211,    |

| SI. No.    | Office                       | Address                                                             |
|------------|------------------------------|---------------------------------------------------------------------|
| 11         | Birpara P.S.                 | OC Birpara PS, PO<br>Birpara, Distt.<br>Jalpaiguri-736121,          |
| 12         | Madarihat P. S.              | OC Madarihat PS,<br>PO Mqadarihat,<br>Distt. Jalpaiguri-<br>735217, |
| 13         | Jaigaon P.S.                 | OC Jaigaon PS, PO<br>Jaigaon, Distt.<br>Jalpaiguri-736206,          |
| 14         | Kalchini P.S.                | OC Kalchini PS, PO<br>Kalchini, Distt.<br>Jalpaiguri-736205,        |
| 15         | Alipurduar P.S.              | IC Alipurduar PS, PO<br>Alipurduar, Distt.<br>Jalpaiguri-736182,    |
| 16         | Samuktala P.S.               | OC Samuktala PS,<br>PO Samuktala, Distt.<br>Jalpaiguri-735220,      |
| 17         | Kumargram P.S.               | IC Kumargram PS,<br>PO Kumargram,<br>Distt. Jalpaiguri-<br>735204,  |
| District I | ndustries Center             |                                                                     |
| 1          | District Industries Center   | Club Road, P.O. Jalpaiguri, Pin-735101                              |
| Block La   | and and Land Reforms Offices |                                                                     |

| SI. No. | Office                                              | Address                                                                                                    |
|---------|-----------------------------------------------------|----------------------------------------------------------------------------------------------------|
| 1       | ALIPURDUAR-I BLOCK LAND AND LAND<br>REFORMS OFFICE  | ALIPURDUAR-I BLOCK LAND AND LAND<br>REFORMS OFFICE<br>P.O PANCHKALGURI<br>JALPAIGURI<br>PIN - 736121<br>WEST BENGAL |
| 2       | ALIPURDUAR-II BLOCK LAND AND LAND<br>REFORMS OFFICE | ALIPURDUAR-II BLOCK LAND AND LAND<br>REFORMS OFFICE<br>P.O JOSODANGA<br>JALPAIGURI<br>PIN - 736122<br>WEST BENGAL   |
| 3       | DHUPGURI BLOCK LAND AND LAND<br>REFORMS OFFICE      | DHUPGURI BLOCK LAND AND LAND<br>REFORMS OFFICE<br>P.O DHUPGURI<br>JALPAIGURI<br>PIN - 735210<br>WEST BENGAL         |
| 4       | FALAKATA BLOCK LAND AND LAND<br>REFORMS OFFICE      | FALAKATA BLOCK LAND AND LAND<br>REFORMS OFFICE<br>P.O FALAKATA<br>JALPAIGURI<br>PIN - 735211<br>WEST BENGAL         |

| SI. No. | Office                                                  | Address                                                                                                    |
|---------|---------------------------------------------------------|----------------------------------------------------------------------------------------------------|
| 5       | JALPAIGURI SADAR BLOCK LAND AND<br>LAND REFORMS OFFICE  | JALPAIGURI SADAR LAND AND LAND<br>REFORMS OFFICE<br>P.O ALPAIGURI<br>JALPAIGURI<br>PIN - 735101<br>WEST BENGAL        |
| 6       | KALCHINI BLOCK LAND AND LAND<br>REFORMS OFFICE          | KALCHINI BLOCK LAND AND LAND<br>REFORMS OFFICE<br>P.O HAMILTANGANJ<br>JALPAIGURI<br>PIN - 735211<br>WEST BENGAL       |
| 7       | KUMARGRAM BLOCK LAND AND LAND<br>REFORMS OFFICE         | KUMARGRAM BLOCK LAND AND LAND<br>REFORMS OFFICE<br>P.O KUMARGRAM<br>JALPAIGURI<br>PIN - 735203<br>WEST BENGAL         |
| 8       | MADARIHAT BIRPARA BLOCK LAND AND<br>LAND REFORMS OFFICE | MADARIHAT BIRPARA BLOCK LAND AND<br>LAND REFORMS OFFICE<br>P.O MADARIHAT<br>JALPAIGURI<br>PIN - 735220<br>WEST BENGAL |

| SI. No. | Office                                          | Address                                                                                                    |
|---------|-------------------------------------------------|----------------------------------------------------------------------------------------------------|
| 9       | MAL BLOCK LAND AND LAND REFORMS<br>OFFICE       | MAL BLOCK LAND AND LAND REFORMS<br>OFFICE<br>P.O MAL<br>JALPAIGURI<br>PIN - 735201<br>WEST BENGAL             |
| 10      | MATIALI BLOCK LAND AND LAND<br>REFORMS OFFICE   | MATIALI BLOCK LAND AND LAND REFORMS<br>OFFICE<br>P.O CHALSA<br>JALPAIGURI<br>PIN - 735206<br>WEST BENGAL      |
| 11      | MAYNAGURI BLOCK LAND AND LAND<br>REFORMS OFFICE | MAYNAGURI BLOCK LAND AND LAND<br>REFORMS OFFICE<br>P.O MAYNAGURI<br>JALPAIGURI<br>PIN - 735224<br>WEST BENGAL |
| 12      | NAGRAKATA BLOCK LAND AND LAND<br>REFORMS OFFICE | NAGRAKATA BLOCK LAND AND LAND<br>REFORMS OFFICE<br>P.O NAGRAKATA<br>JALPAIGURI<br>PIN - 735225<br>WEST BENGAL |

| SI. No. | Office                                        | Address                                                                                                   |
|---------|-----------------------------------------------|----------------------------------------------------------------------------------------------------|
| 13      | RAJGANJ BLOCK LAND AND LAND<br>REFORMS OFFICE | RAJGANJ BLOCK LAND AND LAND<br>REFORMS OFFICE<br>P.O RAJGANJ<br>JALPAIGURI<br>PIN - 735234<br>WEST BENGAL |

### **15.2 Bankura Office Addresses**

| SI.<br>No. | Office                                | Address                                                                                                    |
|------------|---------------------------------------|----------------------------------------------------------------------------------------------------|
| Distric    | t Office                              |                                                                                                    |
| 1          | District Magistrate Office            | Office of District Magistrate<br>Collectorate, Bankura,<br>West Bengal-722101                                                                                       |
| Sub D      | ivision Office                        |                                                                                                    |
| 1          | Bankura Sub Division                  | Office of Sub Divisional Officer,<br>Bankura Sadar Subdivision,<br>West Bengal- 722101                                                                              |
| 2          | Bishnupur Subdivision                 | Office of Sub Divisional Officer,<br>Bishnupur Subdivision                                                                                                    |
| 3          | Khatra Subdivision                    | Office of Sub Divisional Officer,<br>Khatra Subdivision                                                                                                    |
| Block      | Office                                |                                                                                                    |
| 1          | BANKURA-1 BLOCK DEVELOPMENT<br>OFFICE | BANKURA-1 BLOCK DEVELOPMENT OFFICE<br>P.O BANKURA<br>BANKURA<br>PIN - 722101<br>WEST BENGAL<br>OFFICE PHONE - 03242-259362/251330<br>Mobile -<br>FAX - 03242-251330 |

| 2 | BANKURA-II BLOCK DEVELOPMENT<br>OFFICE | BANKURA-II BLOCK DEVELOPMENT OFFICE<br>P.O KASHIAKOL<br>BANKURA<br>PIN - 722101<br>WEST BENGAL<br>OFFICE PHONE - 03242-254627<br>Mobile -<br>FAX - 03242-254627          |
|---|----------------------------------------|----------------------------------------------------------------------------------------------------|
| ( | BARJORA BLOCK DEVELOPMENT<br>OFFICE    | BARJORA BLOCK DEVELOPMENT OFFICE<br>P.O BARJORA<br>BANKURA<br>PIN - 722202<br>WEST BENGAL<br>OFFICE PHONE - 03241-257227<br>Mobile -<br>FAX - 03241-257227               |
| L | BISHNUPUR BLOCK DEVELOPMENT<br>OFFICE  | BISHNUPUR BLOCK DEVELOPMENT<br>OFFICE<br>P.O BISHNUPUR<br>BANKURA<br>PIN - 722122<br>WEST BENGAL<br>OFFICE PHONE - 03244-252057/252055<br>Mobile -<br>FAX - 03244-252057 |

|--|

| 5 | CHHATNA BLOCK DEVELOPMENT<br>OFFICE       | CHHATNA BLOCK DEVELOPMENT OFFICE<br>P.O CHHATNA<br>BANKURA<br>PIN - 722132<br>WEST BENGAL<br>OFFICE PHONE - 03242-277233<br>Mobile -<br>FAX - 03242-277233            |
|---|-------------------------------------------|----------------------------------------------------------------------------------------------------|
| 6 | GANGAJALGHATI BLOCK<br>DEVELOPMENT OFFICE | GANGAJALGHATI BLOCK DEVELOPMENT<br>OFFICE<br>P.O AMARKANAN<br>BANKURA<br>PIN - 722133<br>WEST BENGAL<br>OFFICE PHONE - 03241-265228<br>Mobile -<br>FAX - 03241-265228 |
| 7 | HIRBANDH BLOCK DEVELOPMENT<br>OFFICE      | HIRBANDH BLOCK DEVELOPMENT OFFICE<br>P.O HIRBANDH<br>BANKURA<br>PIN - 0<br>WEST BENGAL<br>OFFICE PHONE - 03243-252332/ 255243<br>Mobile -<br>FAX - 03242-2602221      |

| 8  | INDPUR BLOCK DEVELOPMENT OFFICE | INDPUR BLOCK DEVELOPMENT OFFICE<br>P.O INDPUR<br>BANKURA<br>PIN - 722133<br>WEST BENGAL<br>OFFICE PHONE - 03243-260222/03242-<br>260222<br>Mobile -<br>FAX - 03243-260222/03242-260222 |
|----|---------------------------------|----------------------------------------------------------------------------------------------------|
| 9  | INDUS BLOCK DEVELOPMENT OFFICE  | INDUS BLOCK DEVELOPMENT OFFICE<br>P.O INDUS<br>BANKURA<br>PIN - 722205<br>WEST BENGAL<br>OFFICE PHONE - 03244-263231<br>Mobile -<br>FAX - 03244-263231                                 |
| 10 | JOYPUR BLOCK DEVELOPMENT OFFICE | JOYPUR BLOCK DEVELOPMENT OFFICE<br>P.O JOYPUR<br>BANKURA<br>PIN - 722138<br>WEST BENGAL<br>OFFICE PHONE - 03244-<br>249222/256222/252231<br>Mobile -<br>FAX - 03244-249222             |

| 11 | KHATRA BLOCK DEVELOPMENT OFFICE      | KHATRA BLOCK DEVELOPMENT OFFICE<br>P.O KHATRA<br>BANKURA<br>PIN - 722140<br>WEST BENGAL<br>OFFICE PHONE - 03243-255239<br>Mobile -<br>FAX - 03243-255239     |
|----|--------------------------------------|----------------------------------------------------------------------------------------------------|
| 12 | KOTULPUR BLOCK DEVELOPMENT<br>OFFICE | KOTULPUR BLOCK DEVELOPMENT OFFICE<br>P.O KOTULPUR<br>BANKURA<br>PIN - 722141<br>WEST BENGAL<br>OFFICE PHONE - 03244-240234<br>Mobile -<br>FAX - 03244-240234 |
| 13 | MEJIA BLOCK DEVELOPMENT OFFICE       | MEJIA BLOCK DEVELOPMENT OFFICE<br>P.O MEJIA<br>BANKURA<br>PIN - 722143<br>WEST BENGAL<br>OFFICE PHONE - 03241-250221<br>Mobile -<br>FAX - 03241-250221       |

| 14 | ONDA BLOCK DEVELOPMENT OFFICE          | ONDA BLOCK DEVELOPMENT OFFICE<br>P.O ONDA<br>BANKURA<br>PIN - 722144<br>WEST BENGAL<br>OFFICE PHONE - 03242-266236<br>Mobile -<br>FAX - 03242-266236                |
|----|----------------------------------------|----------------------------------------------------------------------------------------------------|
| 15 | PATRASAYER BLOCK DEVELOPMENT<br>OFFICE | PATRASAYER BLOCK DEVELOPMENT<br>OFFICE<br>P.O PATRASAYER<br>BANKURA<br>PIN - 722206<br>WEST BENGAL<br>OFFICE PHONE - 03244-266232<br>Mobile -<br>FAX - 03244-266232 |
| 16 | RAIPUR BLOCK DEVELOPMENT OFFICE        | RAIPUR BLOCK DEVELOPMENT OFFICE<br>P.O GAR RAIPUR<br>BANKURA<br>PIN - 722134<br>WEST BENGAL<br>OFFICE PHONE - 03243-267224<br>Mobile -<br>FAX - 03243-267224        |

| 17 | RANIBANDH BLOCK DEVELOPMENT<br>OFFICE | RANIBANDH BLOCK DEVELOPMENT<br>OFFICE<br>P.O RANIBANDH<br>BANKURA<br>PIN - 722148<br>WEST BENGAL<br>OFFICE PHONE - 03243-250236/37<br>Mobile -<br>FAX - 03243-250236 |
|----|---------------------------------------|----------------------------------------------------------------------------------------------------|
| 18 | SALTORA BLOCK DEVELOPMENT<br>OFFICE   | SALTORA BLOCK DEVELOPMENT OFFICE<br>P.O SALTORA<br>BANKURA<br>PIN - 722158<br>WEST BENGAL<br>OFFICE PHONE - 03241-273224<br>Mobile -<br>FAX - 03241-273224           |
| 19 | SARENGA BLOCK DEVELOPMENT<br>OFFICE   | SARENGA BLOCK DEVELOPMENT OFFICE<br>P.O SARANGA<br>BANKURA<br>PIN - 722150<br>WEST BENGAL<br>OFFICE PHONE - 03243-269243<br>Mobile -<br>FAX - 03243-269243           |

| 20     | SIMLAPAL BLOCK DEVELOPMENT<br>OFFICE  | SIMLAPAL BLOCK DEVELOPMENT OFFICE<br>P.O SIMLAPAL<br>BANKURA<br>PIN - 722151<br>WEST BENGAL<br>OFFICE PHONE - 03243-262222<br>Mobile -<br>FAX - 03243-262222              |
|--------|---------------------------------------|----------------------------------------------------------------------------------------------------|
| 21     | SONAMUKHI BLOCK DEVELOPMENT<br>OFFICE | SONAMUKHI BLOCK DEVELOPMENT<br>OFFICE<br>P.O SONAMUKHI<br>BANKURA<br>PIN - 722207<br>WEST BENGAL<br>OFFICE PHONE - 03244-275240/ 275340<br>Mobile -<br>FAX - 03244-275240 |
| 22     | TALDANGRA BLOCK DEVELOPMENT<br>OFFICE | TALDANGRA BLOCK DEVELOPMENT<br>OFFICE<br>P.O TALDANGRA<br>BANKURA<br>PIN - 722152<br>WEST BENGAL<br>OFFICE PHONE - 03243-265347, 245231<br>Mobile -<br>FAX - 03243-265347 |
| Police | Stations                              |                                                                                                    |
| 1      | Bankura PS                            | I/C Bankura PS, POBankura,<br>Distt<br>Bankura-722101,                                                                                                    |

| 2  | Onda PS          | O/C Onda PS, POOnda,<br>Distt<br>Bankura-722144,                      |
|----|------------------|-----------------------------------------------------------------------|
| 3  | Gangajalghati PS | O/C Gangajalghati<br>PS, POGangajalghati,<br>DisttBankura-722133,     |
| 4  | Chhatna PS       | O/C Chhatna PS, POChhatna,<br>Distt<br>Bankura-722132,                |
| 5  | Saltora PS       | O/C Saltora PS, POSaltora,<br>Distt<br>Bankura-722158,<br>West Bengal |
| 6  | Mejhia PS        | O/C Mejhia PS, POMejhia,<br>Distt<br>Bankura-722143,                  |
| 7  | Beliatore PS     | O/C Beliatore PS,<br>PO-Beliatore, Distt<br>Bankura-722203,           |
| 8  | Barjora PS       | I/C Barjora PS, POBarjora,<br>Distt<br>Bankura-722202,                |
| 9  | Bishnupur PS     | I/C Bishnupur PS,<br>PO-Bishnupur. Distt<br>Bankura-722122,           |
| 10 | Joypur PS        | O/C Joypur PS, POJoypur,<br>Distt<br>Bankura-722138,                  |
| 11 | Kotulpur PS      | O/C Kotulpur PS,<br>PO-Kotulpur, Distt<br>Bankura-722141,             |

| 12 | Sonamukhi PS  | O/C Sonamukhi PS,<br>PO-Sonamukhi,<br>DisttBankura-<br>722207, |
|----|---------------|----------------------------------------------------------------|
| 13 | Patrasayer PS | O/C Patrasayer PS,<br>PO-Patrasayer, Distt<br>Bankura-722206,  |
| 14 | Indus PS      | O/C Indus PS, POIndus,<br>Distt<br>Bankura-722205,             |
| 15 | Khatra PS     | I/C Khatra PS, POKhatra,<br>Distt<br>Bankura-722140,           |
| 16 | Raipur PS     | I/C Raipur PS, PORaipur,<br>Distt<br>Bankura-722134,           |
| 17 | Ranibandh PS  | I/C Ranibandh PS,<br>PO-Ranibandh,<br>DisttBankura-<br>722148, |
| 18 | Simlapal PS   | I/C Simlapal PS, POSimlapal,<br>Distt<br>Bankura-722151,       |
| 19 | Indpur PS     | O/C Indpur PS, POIndpur,<br>Distt<br>Bankura-722136,           |
| 20 | Taldangra PS  | O/C Taldangra PS,<br>PO-Taldangra, Distt<br>Bankura-722152,    |

|   | 21       | Sarenga PS                                       | I/C Sarenga PS, POSarenga,<br>Distt<br>Bankura-722150,                                                      |
|---|----------|--------------------------------------------------|----------------------------------------------------------------------------------------------------|
|   | 22       | Barikul PS                                       | O/C Barikul, POBarikul,<br>Distt<br>Bankura-722162,                                                         |
| I | District | Industries Center                                |                                                                                                    |
|   |          | District Industries Center                       | Machantola, Shilpa Bhavan, Pin-722101                                                                       |
| B | Block I  | and and Land Reforms Offices                     |                                                                                                    |
|   | 1        | BANKURA-1 BLOCK LAND AND LAND<br>REFORMS OFFICE  | BANKURA-1 BLOCK LAND AND LAND<br>REFORMS OFFICE<br>P.O BANKURA<br>BANKURA<br>PIN - 722101<br>WEST BENGAL    |
|   | 2        | BANKURA-II BLOCK LAND AND LAND<br>REFORMS OFFICE | BANKURA-II BLOCK LAND AND LAND<br>REFORMS OFFICE<br>P.O KASHIAKOL<br>BANKURA<br>PIN - 722101<br>WEST BENGAL |
|   | 3        | BARJORA BLOCK LAND AND LAND<br>REFORMS OFFICE    | BARJORA BLOCK LAND AND LAND<br>REFORMS OFFICE<br>P.O BARJORA<br>BANKURA<br>PIN - 722202<br>WEST BENGAL      |

| 4 | BISHNUPUR BLOCK LAND AND LAND<br>REFORMS OFFICE     | BISHNUPUR BLOCK LAND AND LAND<br>REFORMS OFFICE<br>P.O BISHNUPUR<br>BANKURA<br>PIN - 722122<br>WEST BENGAL     |
|---|-----------------------------------------------------|----------------------------------------------------------------------------------------------------|
| 5 | CHHATNA BLOCK LAND AND LAND<br>REFORMS OFFICE       | CHHATNA BLOCK LAND AND LAND<br>REFORMS OFFICE<br>P.O CHHATNA<br>BANKURA<br>PIN - 722132<br>WEST BENGAL         |
| 6 | GANGAJALGHATI BLOCK LAND AND<br>LAND REFORMS OFFICE | GANGAJALGHATI BLOCK LAND AND LAND<br>REFORMS OFFICE<br>P.O AMARKANAN<br>BANKURA<br>PIN - 722133<br>WEST BENGAL |
| 7 | HIRBANDH BLOCK LAND AND LAND<br>REFORMS OFFICE      | HIRBANDH BLOCK LAND AND LAND<br>REFORMS OFFICE<br>P.O HIRBANDH<br>BANKURA<br>PIN - 0<br>WEST BENGAL            |

| 8  | INDPUR BLOCK LAND AND LAND<br>REFORMS OFFICE | INDPUR BLOCK LAND AND LAND REFORMS<br>OFFICE<br>P.O INDPUR<br>BANKURA<br>PIN - 722133<br>WEST BENGAL |
|----|----------------------------------------------|----------------------------------------------------------------------------------------------------|
| 9  | INDUS BLOCK LAND AND LAND<br>REFORMS OFFICE  | INDUS BLOCK LAND AND LAND REFORMS<br>OFFICE<br>P.O INDUS<br>BANKURA<br>PIN - 722205<br>WEST BENGAL   |
| 10 | JOYPUR BLOCK LAND AND LAND<br>REFORMS OFFICE | JOYPUR BLOCK LAND AND LAND REFORMS<br>OFFICE<br>P.O JOYPUR<br>BANKURA<br>PIN - 722138<br>WEST BENGAL |
| 11 | KHATRA BLOCK LAND AND LAND<br>REFORMS OFFICE | KHATRA BLOCK LAND AND LAND REFORMS<br>OFFICE<br>P.O KHATRA<br>BANKURA<br>PIN - 722140<br>WEST BENGAL |

| 12 | KOTULPUR BLOCK LAND AND LAND<br>REFORMS OFFICE   | KOTULPUR BLOCK LAND AND LAND<br>REFORMS OFFICE<br>P.O KOTULPUR<br>BANKURA<br>PIN - 722141<br>WEST BENGAL     |
|----|--------------------------------------------------|----------------------------------------------------------------------------------------------------|
| 13 | MEJIA LAND AND LAND REFORMS<br>OFFICE            | MEJIA BLOCK LAND AND LAND REFORMS<br>OFFICE<br>P.O MEJIA<br>BANKURA<br>PIN - 722143<br>WEST BENGAL           |
| 14 | ONDA BLOCK LAND AND LAND<br>REFORMS OFFICE       | ONDA BLOCK LAND AND LAND REFORMS<br>OFFICE<br>P.O ONDA<br>BANKURA<br>PIN - 722144<br>WEST BENGAL             |
| 15 | PATRASAYER BLOCK LAND AND LAND<br>REFORMS OFFICE | PATRASAYER BLOCK LAND AND LAND<br>REFORMS OFFICE<br>P.O PATRASAYER<br>BANKURA<br>PIN - 722206<br>WEST BENGAL |

| 16 | RAIPUR BLOCK LAND AND LAND<br>REFORMS OFFICE    | RAIPUR BLOCK LAND AND LAND REFORMS<br>OFFICE<br>P.O GAR RAIPUR<br>BANKURA<br>PIN - 722134<br>WEST BENGAL   |
|----|-------------------------------------------------|----------------------------------------------------------------------------------------------------|
| 17 | RANIBANDH BLOCK LAND AND LAND<br>REFORMS OFFICE | RANIBANDH BLOCK LAND AND LAND<br>REFORMS OFFICE<br>P.O RANIBANDH<br>BANKURA<br>PIN - 722148<br>WEST BENGAL |
| 18 | SALTORA BLOCK LAND AND LAND<br>REFORMS OFFICE   | SALTORA BLOCK LAND AND LAND<br>REFORMS OFFICE<br>P.O SALTORA<br>BANKURA<br>PIN - 722158<br>WEST BENGAL     |
| 19 | SARENGA BLOCK LAND AND LAND<br>REFORMS OFFICE   | SARENGA BLOCK LAND AND LAND<br>REFORMS OFFICE<br>P.O SARANGA<br>BANKURA<br>PIN - 722150<br>WEST BENGAL     |
| 20 | SIMLAPAL BLOCK LAND AND LAND<br>REFORMS OFFICE  | SIMLAPAL BLOCK LAND AND LAND<br>REFORMS OFFICE<br>P.O SIMLAPAL<br>BANKURA<br>PIN - 722151<br>WEST BENGAL   |

| 21 | SONAMUKHI BLOCK LAND AND LAND<br>REFORMS OFFICE | SONAMUKHI BLOCK LAND AND LAND<br>REFORMS OFFICE<br>P.O SONAMUKHI<br>BANKURA<br>PIN - 722207<br>WEST BENGAL |
|----|-------------------------------------------------|----------------------------------------------------------------------------------------------------|
| 22 | TALDANGRA BLOCK LAND AND LAND<br>REFORMS OFFICE | TALDANGRA BLOCK LAND AND LAND<br>REFORMS OFFICE<br>P.O TALDANGRA<br>BANKURA<br>PIN - 722152<br>WEST BENGAL |

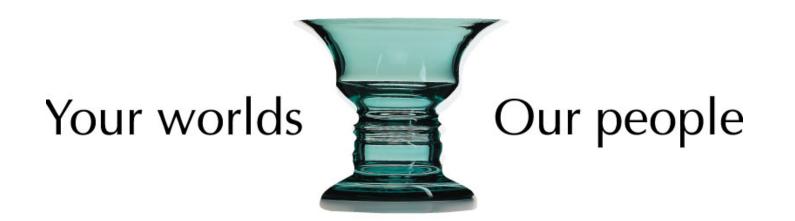